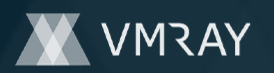

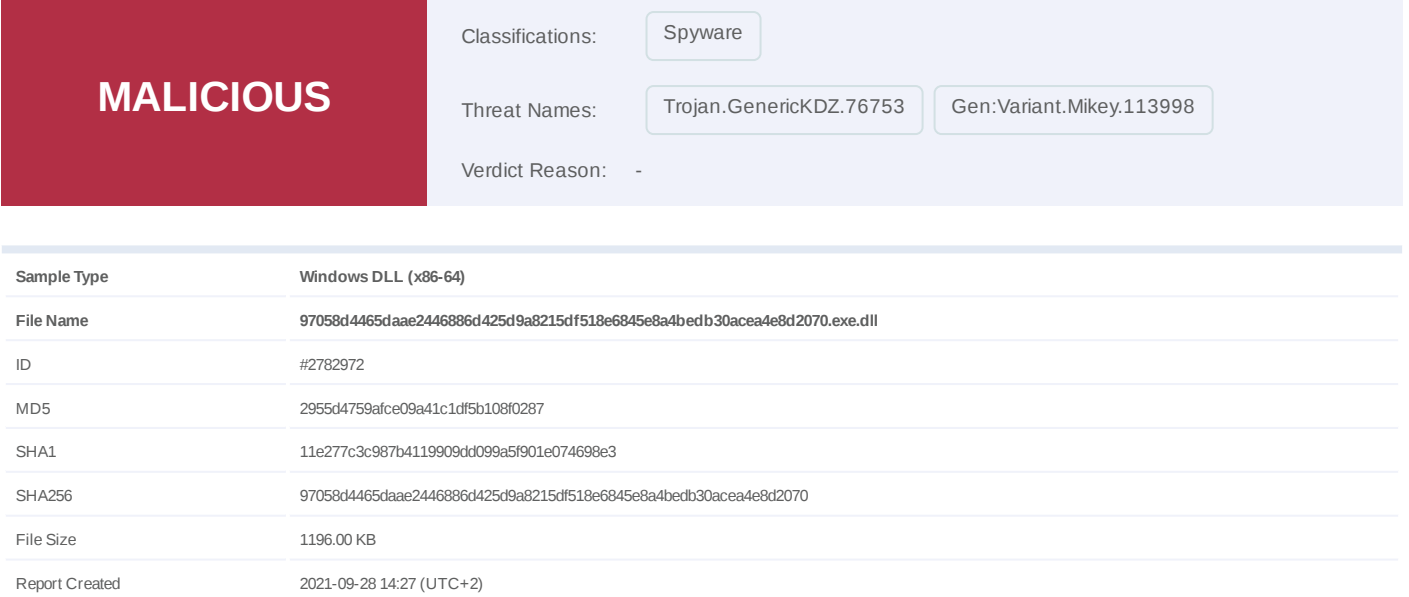

Target Environment win7\_64\_sp1\_en\_mso2016 | exe

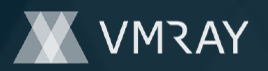

# **OVERVIEW**

## **VMRay Threat Identifiers (16 rules, 158 matches)**

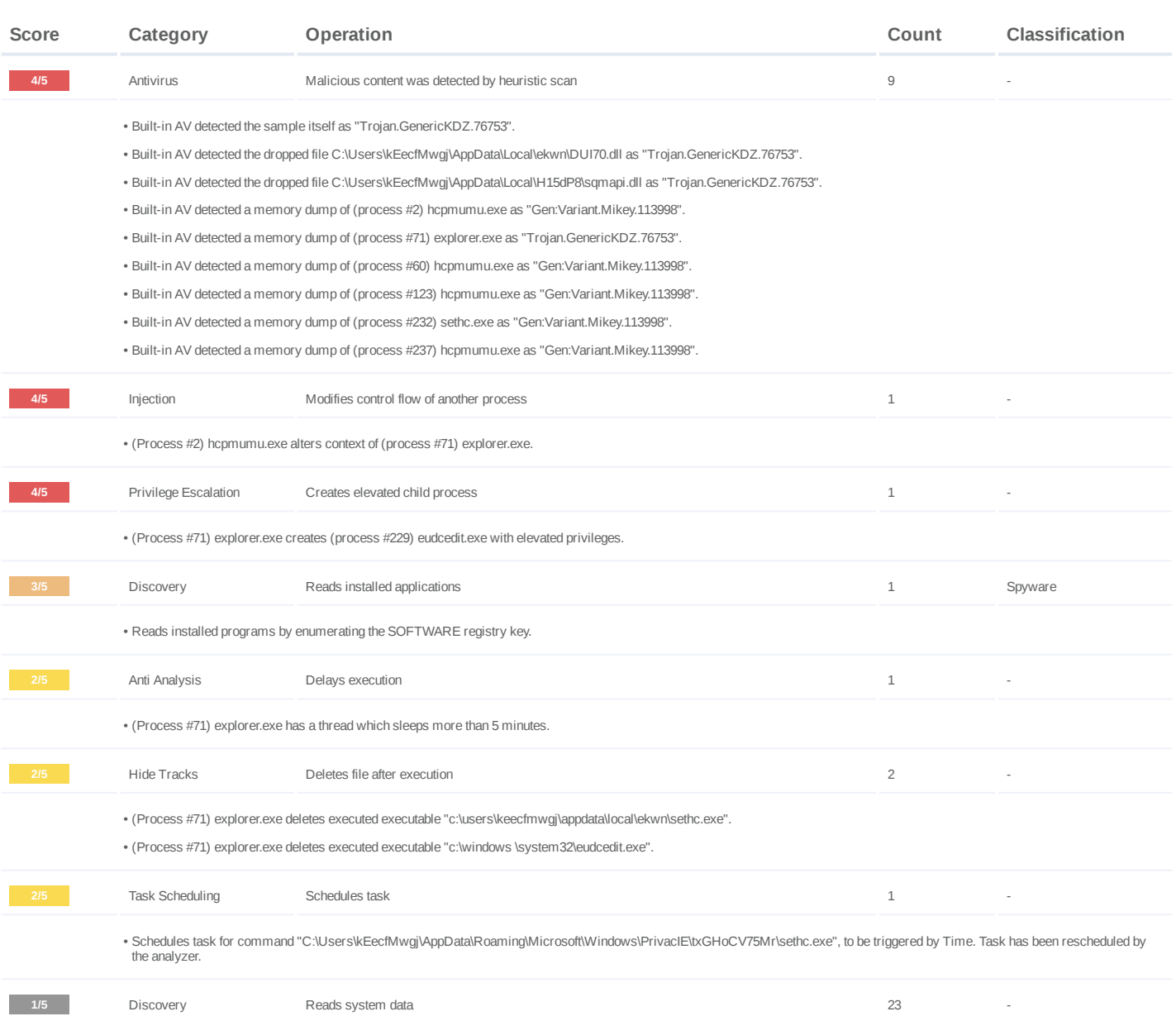

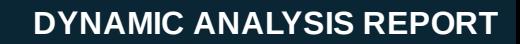

#7332291

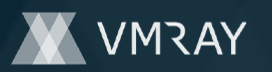

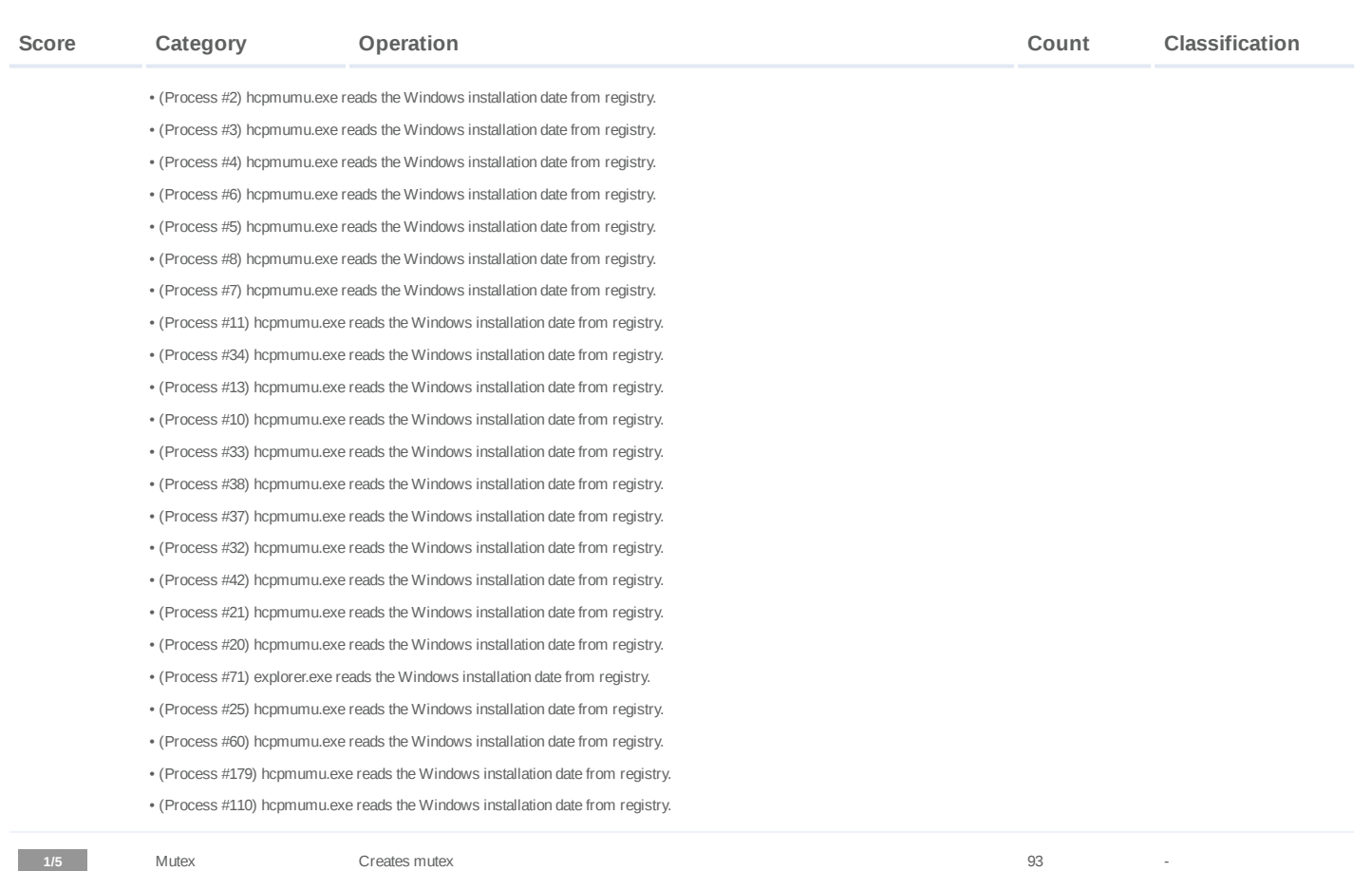

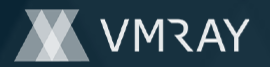

• (Process #2) hcpmumu.exe creates mutex with name "{bbfa96fb-03e2-244a-e13e-86541d1b182b}". (Process #3) hcpmumu.exe creates mutex with name "{bbfa96fb-03e2-244a-e13e-86541d1b182b}". • (Process #4) hcpmumu.exe creates mutex with name "{bbfa96fb-03e2-244a-e13e-86541d1b182b}". • (Process #2) hcpmumu.exe creates mutex with name "{ba62725d-6184-50d2-b706-2d7b865dd82b}". • (Process #6) hcpmumu.exe creates mutex with name "{bbfa96fb-03e2-244a-e13e-86541d1b182b}". • • (Process #5) hcpmumu.exe creates mutex with name "{bbfa96fb-03e2-244a-e13e-86541d1b182b}". • (Process #7) hcpmumu.exe creates mutex with name "{bbfa96fb-03e2-244a-e13e-86541d1b182b}". • (Process #8) hcpmumu.exe creates mutex with name "{bbfa96fb-03e2-244a-e13e-86541d1b182b}". • (Process #11) hcpmumu.exe creates mutex with name "{bbfa96fb-03e2-244a-e13e-86541d1b182b}". (Process #34) hcpmumu.exe creates mutex with name "{bbfa96fb-03e2-244a-e13e-86541d1b182b}". • (Process #13) hcpmumu.exe creates mutex with name "{bbfa96fb-03e2-244a-e13e-86541d1b182b}". • (Process #10) hcpmumu.exe creates mutex with name "{bbfa96fb-03e2-244a-e13e-86541d1b182b}". • (Process #33) hcpmumu.exe creates mutex with name "{bbfa96fb-03e2-244a-e13e-86541d1b182b}". • • (Process #38) hcpmumu.exe creates mutex with name "{bbfa96fb-03e2-244a-e13e-86541d1b182b}". • (Process #37) hcpmumu.exe creates mutex with name "{bbfa96fb-03e2-244a-e13e-86541d1b182b}". • (Process #32) hcpmumu.exe creates mutex with name "{bbfa96fb-03e2-244a-e13e-86541d1b182b}". • (Process #42) hcpmumu.exe creates mutex with name "{bbfa96fb-03e2-244a-e13e-86541d1b182b}". (Process #71) explorer.exe creates mutex with name "{bbfa96fb-03e2-244a-e13e-86541d1b182b}". • (Process #21) hcpmumu.exe creates mutex with name "{bbfa96fb-03e2-244a-e13e-86541d1b182b}". • (Process #71) explorer.exe creates mutex with name "{33ff21cb-ff8c-80f2-435a-9f14e40fde6b}". • (Process #71) explorer.exe creates mutex with name "{ad66cb9e-7ae1-701b-6069-4a7b793507ac}". • (Process #71) explorer.exe creates mutex with name "{6ae03f50-7a2d-c6e9-ca75-492d6e54c058}". • • (Process #71) explorer.exe creates mutex with name "{13e06e4b-2481-b368-8f42-2212f1d59822}". • (Process #71) explorer.exe creates mutex with name "{65c8ac9c-25ba-82f3-37f2-3fe3857eeb82}". • (Process #71) explorer.exe creates mutex with name "{858c4289-63b2-a2dd-c583-194c14978d8f}". • (Process #71) explorer.exe creates mutex with name "{247e511c-baa2-d42e-5dea-e537316b6ab0}". (Process #71) explorer.exe creates mutex with name "{445e88c9-0ef7-f980-790a-73297e705b1f}". • (Process #71) explorer.exe creates mutex with name "{0a229cb1-bb57-9bd8-01b2-31e4b7cbf515}". • (Process #71) explorer.exe creates mutex with name "{4126ed8b-1649-b296-c1a8-6a31b31e936e}". • (Process #71) explorer.exe creates mutex with name "{50a49a66-4b11-240c-8816-398b6bd70ed6}". • • (Process #71) explorer.exe creates mutex with name "{2d7bccd8-c070-8723-c092-31c38068d849}". (Process #71) explorer.exe creates mutex with name "{aa8eec2a-1624-d913-f987-9558cbeacce1}". • • (Process #71) explorer.exe creates mutex with name "{9124fc0f-aad1-69ca-f087-b6f4b4618452}". • (Process #71) explorer.exe creates mutex with name "{3424d05e-75d9-fa9d-601e-13c62053c3c5}". (Process #71) explorer.exe creates mutex with name "{91af0379-7553-2b9a-1768-bb6f0281e3e9}". • (Process #71) explorer.exe creates mutex with name "{821b3d72-6d45-a55c-2ff2-657dbbeba155}". • (Process #71) explorer.exe creates mutex with name "{87870dec-87d4-3464-8983-690c1429eba9}". • (Process #71) explorer.exe creates mutex with name "{9a382e7d-fa1b-dd43-a0dd-294ace4cebfc}". • • (Process #71) explorer.exe creates mutex with name "{8da6b341-b6ae-4ed6-a4db-b8d7a21d3ce2}". • (Process #71) explorer.exe creates mutex with name "{02d851a8-f7cd-b455-df45-71a402a6edbc}". • (Process #71) explorer.exe creates mutex with name "{6ba32bba-4e96-f5a2-050a-03757c53defe}". • (Process #71) explorer.exe creates mutex with name "{c048b0eb-b8ca-7103-8f33-90bb9cc094e1}". (Process #71) explorer.exe creates mutex with name "{c7dddfcc-fb68-9c80-b7a6-092779936187}". • (Process #71) explorer.exe creates mutex with name "{b59073af-3f1e-9c2e-af6d-076c62047c1a}". • (Process #71) explorer.exe creates mutex with name "{7f2d86d4-0955-2066-882a-14cbed49896d}". • (Process #71) explorer.exe creates mutex with name "{018d1282-98a9-7481-13d2-c8f764fa5048}". • (Process #71) explorer.exe creates mutex with name "{09994fee-51eb-0a96-ec56-cae7e3daecec}". • • (Process #71) explorer.exe creates mutex with name "{29021d34-bd3b-66d0-b71b-552d729d9a4a}". • (Process #71) explorer.exe creates mutex with name "{b407468a-fc89-c63a-2493-e889c30daef8}". • (Process #71) explorer.exe creates mutex with name "{e4e8cfa9-4e2a-ffb0-a03d-bd662f479cc0}". • (Process #71) explorer.exe creates mutex with name "{baf9aa31-a0c9-f808-5a2b-06d9f2a620eb}". (Process #71) explorer.exe creates mutex with name "{6d4ceb18-7d30-0d62-7553-417a12d1ddd9}". • (Process #71) explorer.exe creates mutex with name "{b049459e-3c89-2588-306b-77da13f498b6}". • (Process #71) explorer.exe creates mutex with name "{7150daae-191d-d79c-f695-5cf339e31f5f}". • (Process #71) explorer.exe creates mutex with name "{32c5cb54-a427-4241-90fb-bc414e1c9eff}". • • (Process #71) explorer.exe creates mutex with name "{cb59f0a7-5035-4c73-c0b0-ac2839924f2a}". • (Process #71) explorer.exe creates mutex with name "{89977e79-7c98-ab0d-42f0-94b76fc1b777}". • (Process #71) explorer.exe creates mutex with name "{b4e9fa2e-e01d-98cf-6d18-53806885dfda}".

• (Process #71) explorer.exe creates mutex with name "{0f5fef32-f8f1-ad75-9bdb-8e355695ddde}".

 $\cdot$  (Process #71) explorer.exe creates mutex with name and yie beauty aberace of the 2df aber 2df aberace - www.vision for  $4$  /  $180$ 

# **DYNAMIC ANALYSIS REPORT**

#7332291

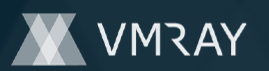

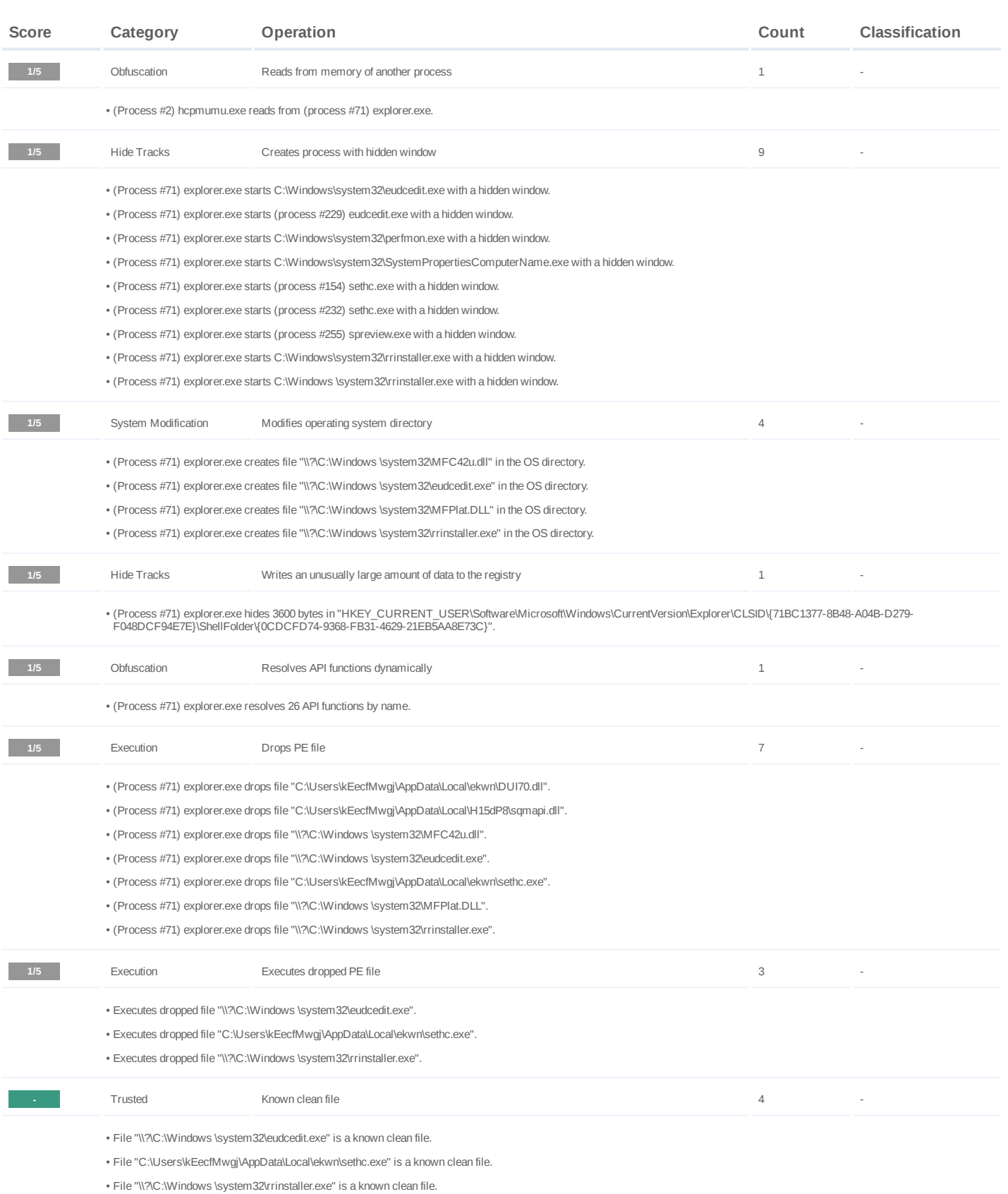

• File "c:\users\keecfmwgj\appdata\roaming\microsoft\crypto\rsa\s-1-5-21-4219442223-4223814209-3835049652-1000\4fe4574abf1bcb0f6ed6a78aa750fb2c\_b9c8f16e-2e51-4052-9ecb-<br>f86ae5d96ef6" is a known clean file.

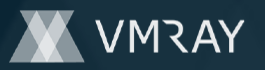

## **Mitre ATT&CK Matrix**

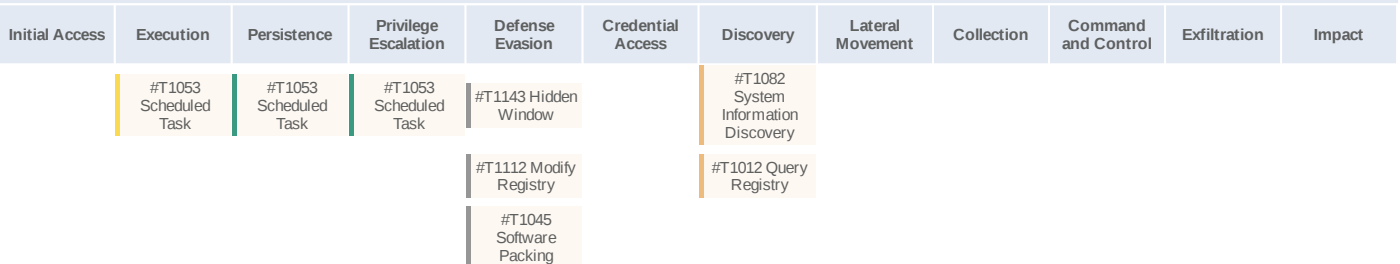

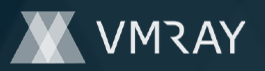

## **Sample Information**

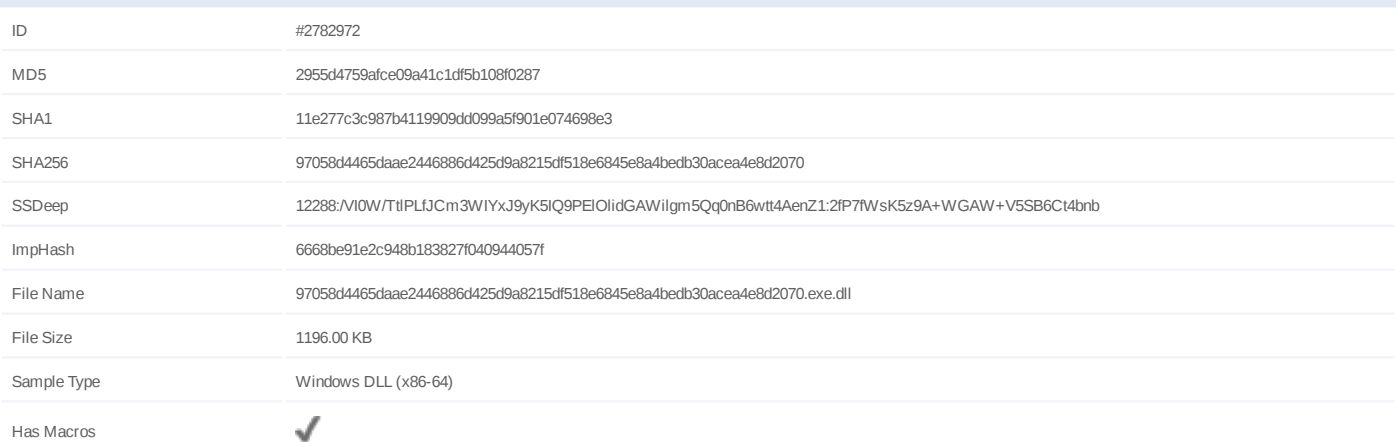

## **Analysis Information**

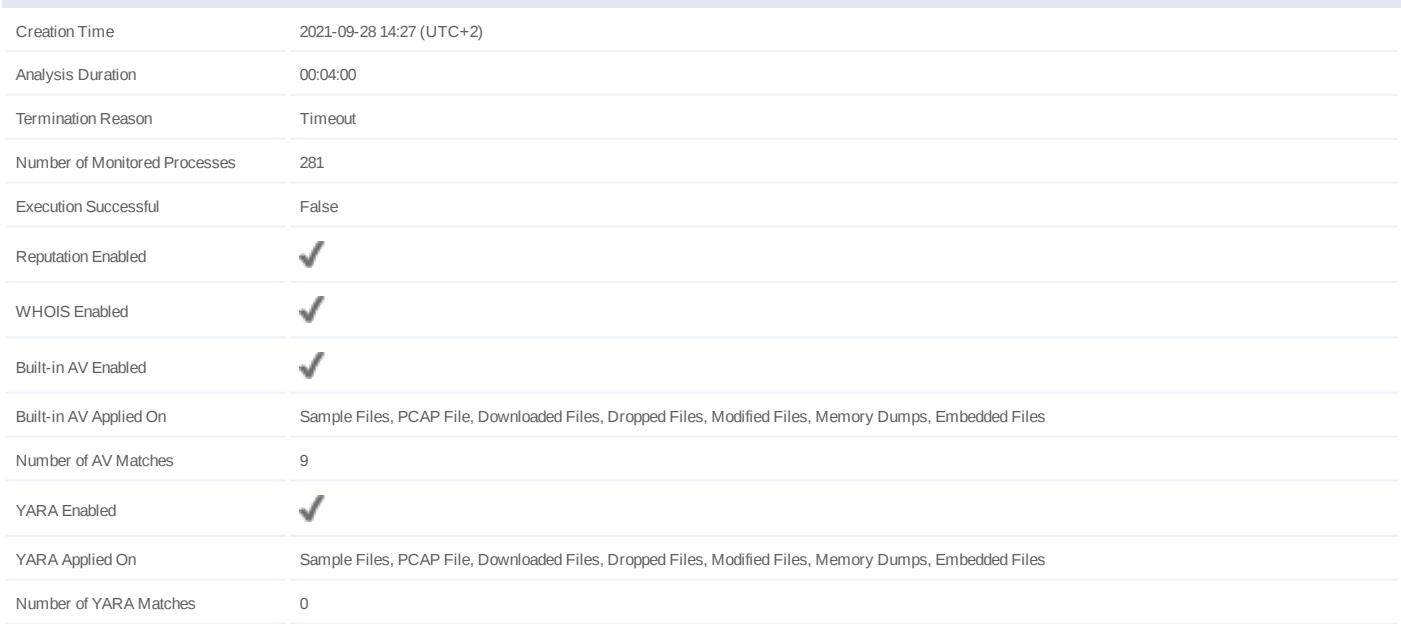

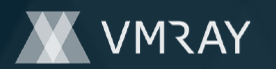

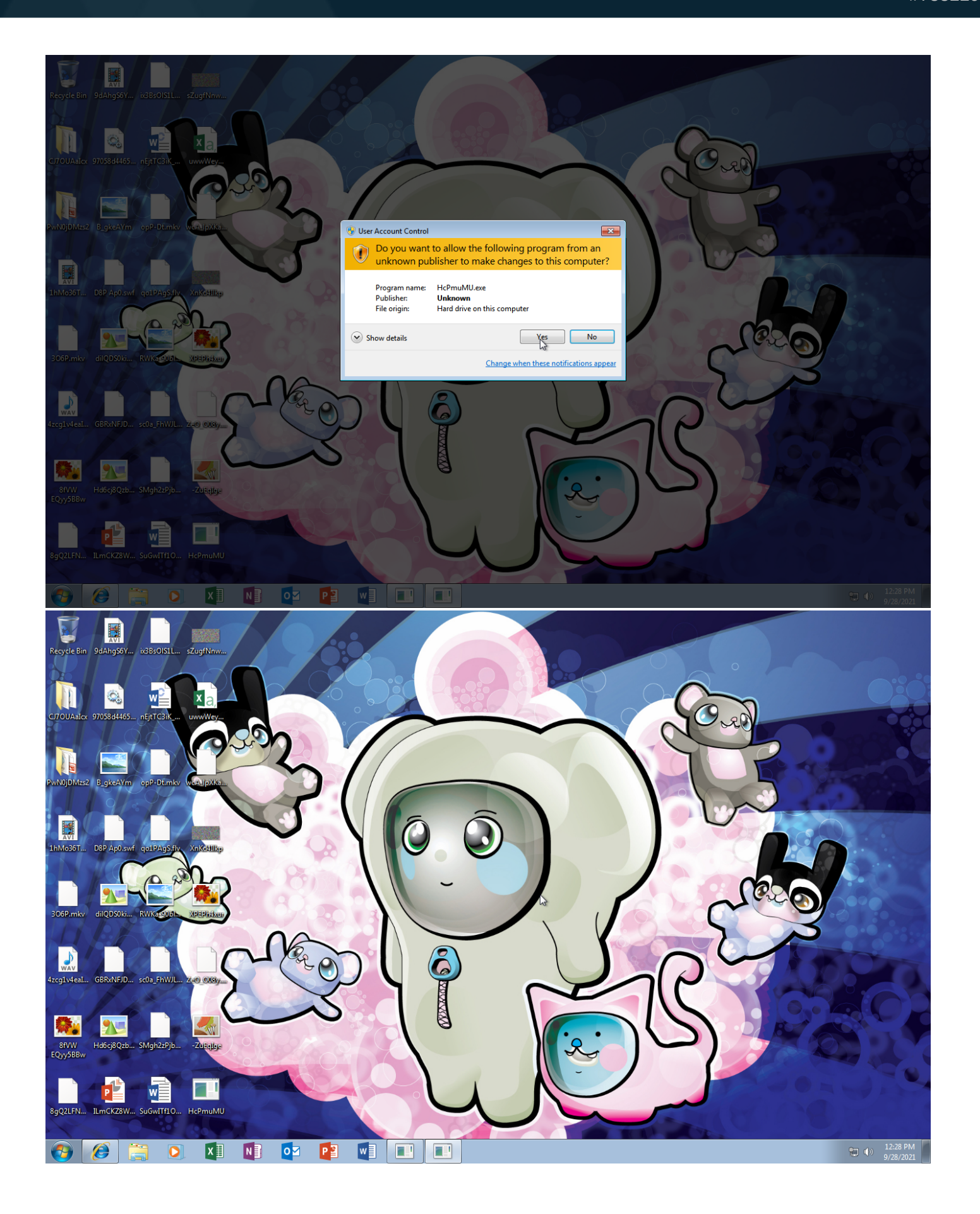

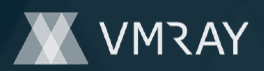

## **NETWORK**

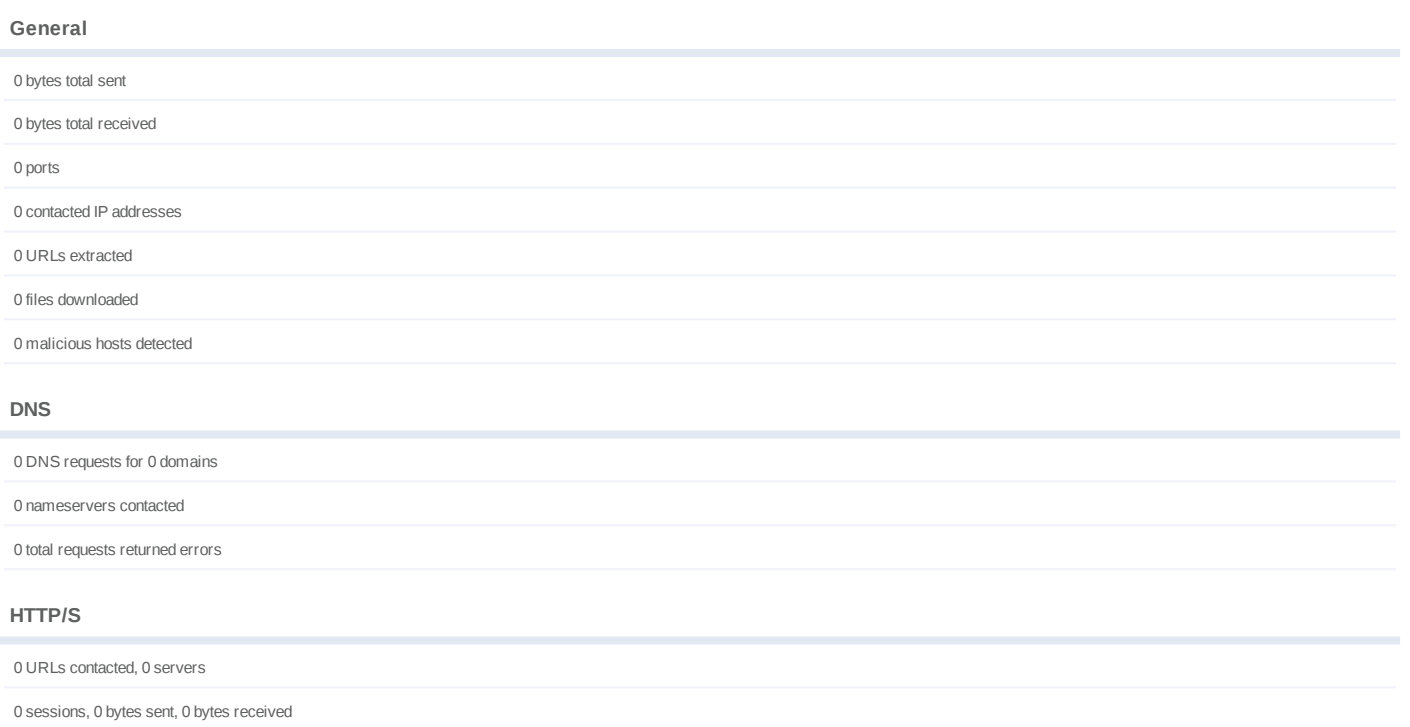

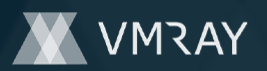

## **BEHAVIOR**

**Process Graph**

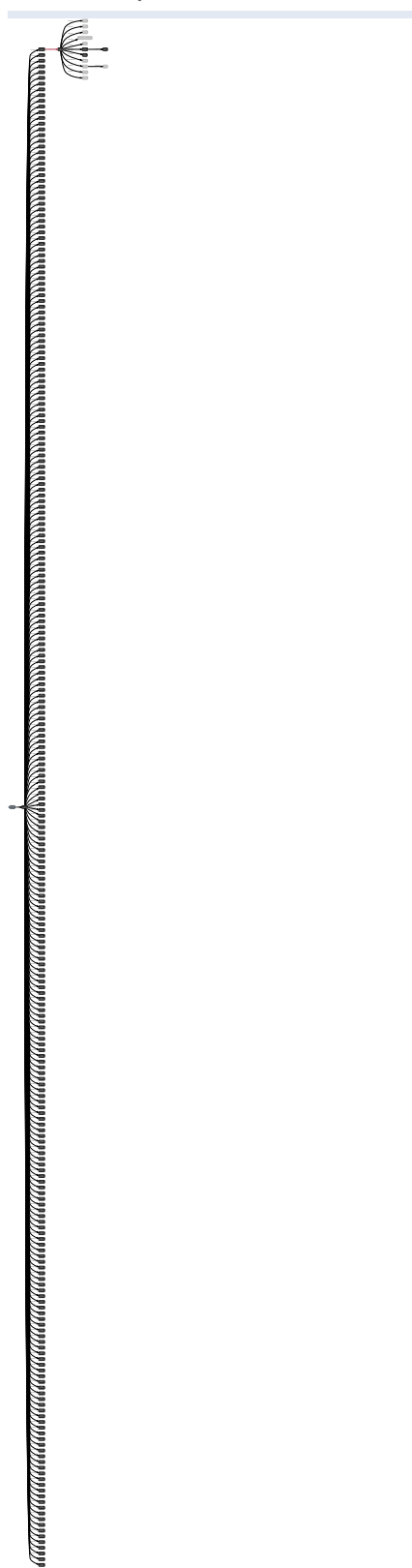

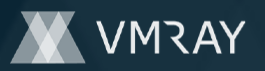

## **Process #1: hcpmumu.exe**

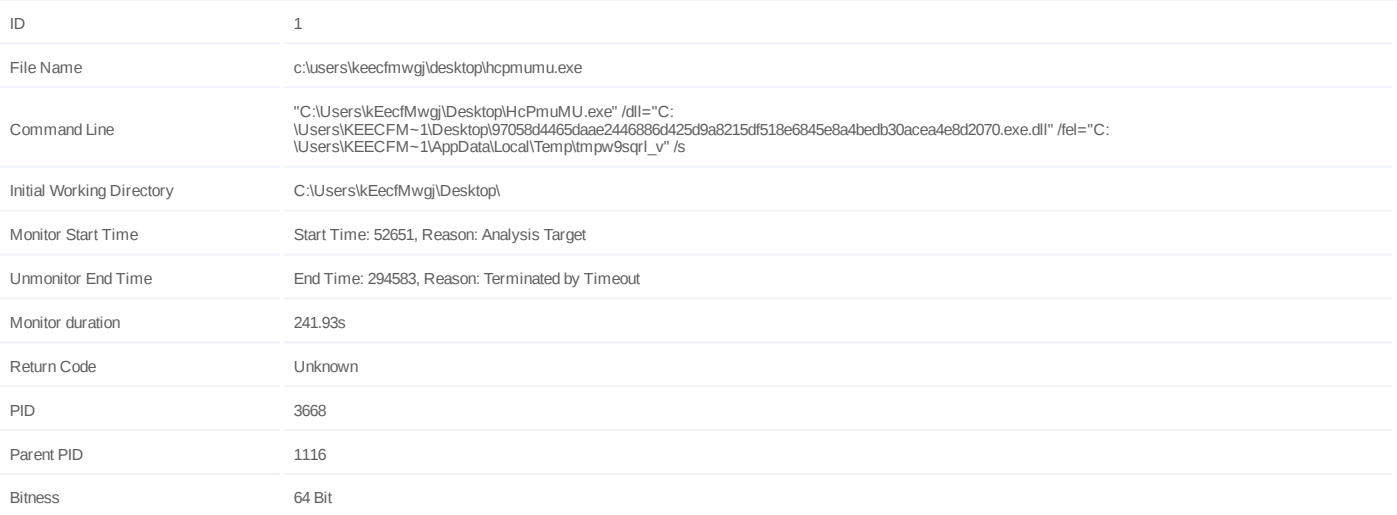

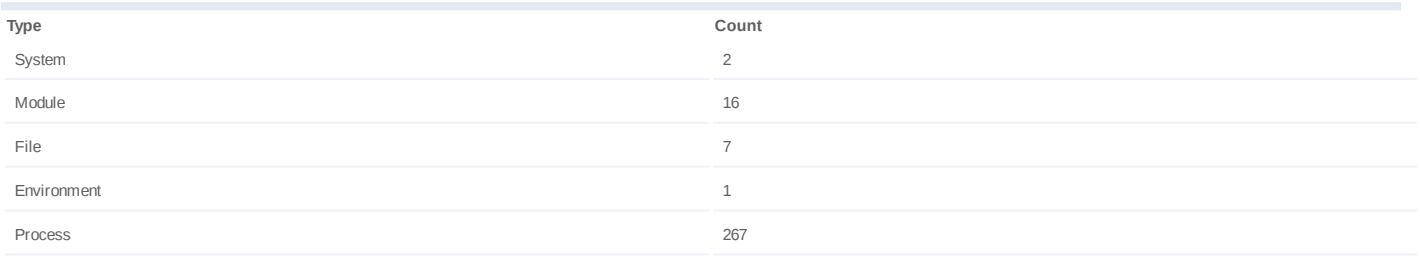

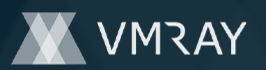

## **Process #2: hcpmumu.exe**

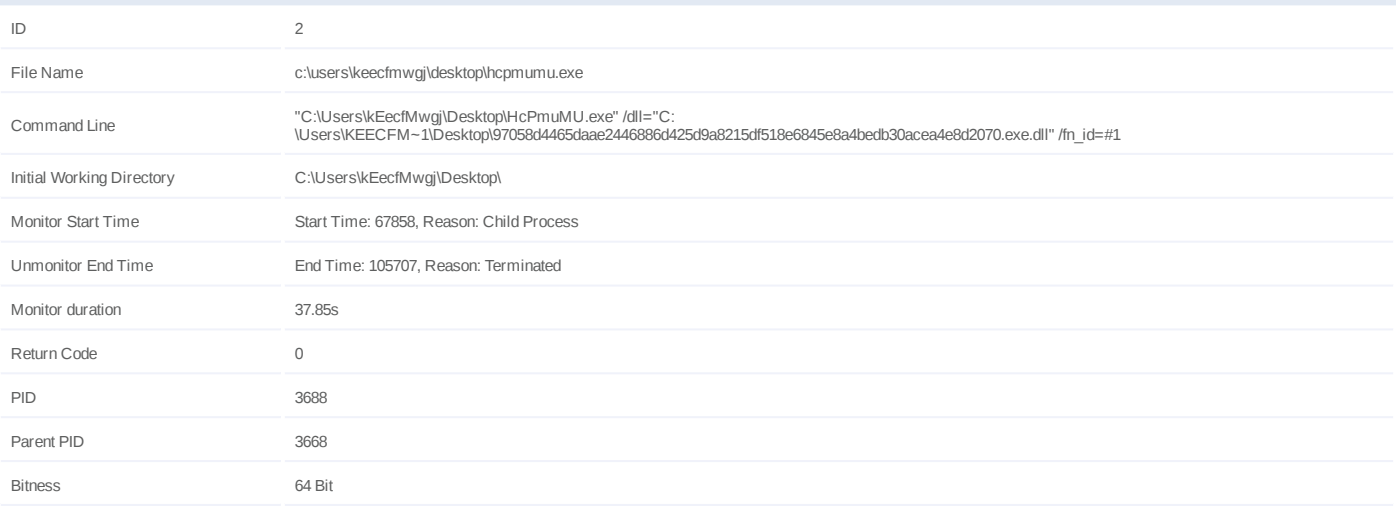

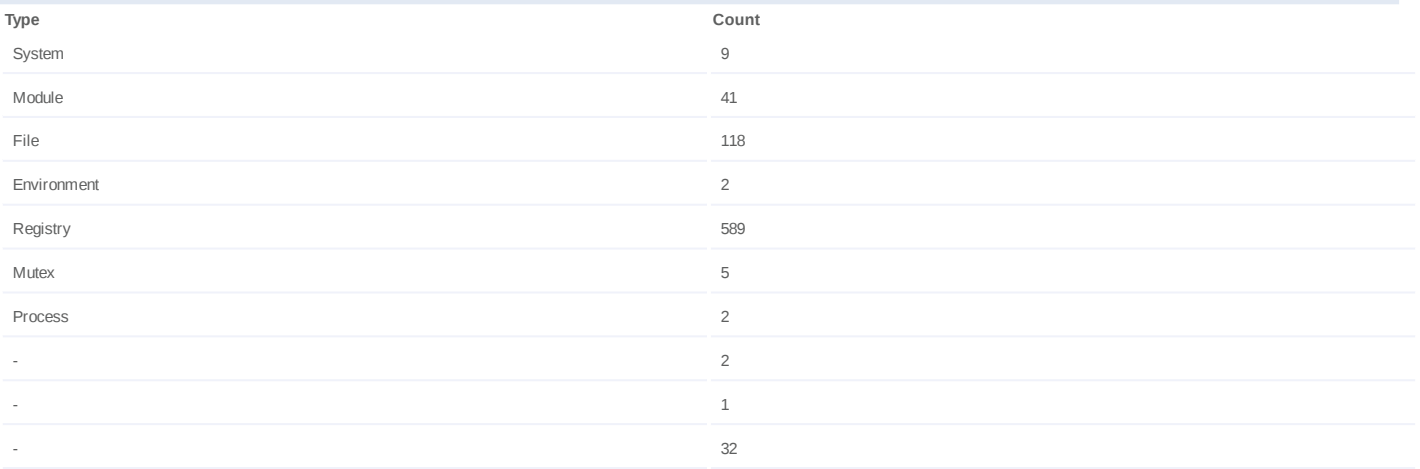

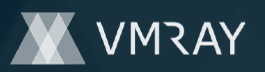

## **Process #3: hcpmumu.exe**

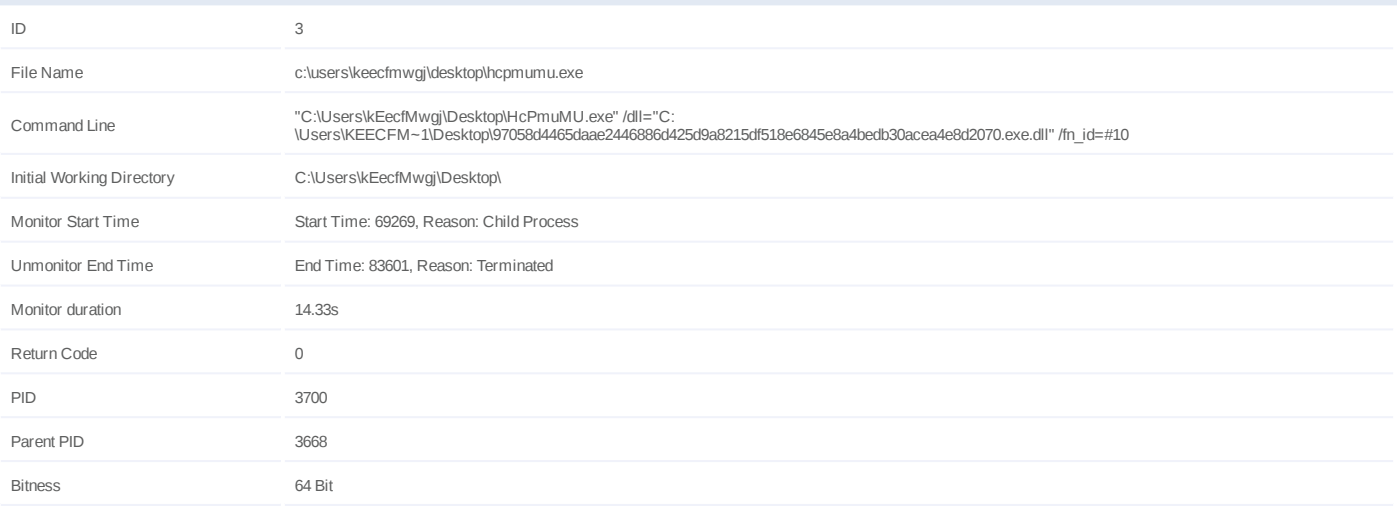

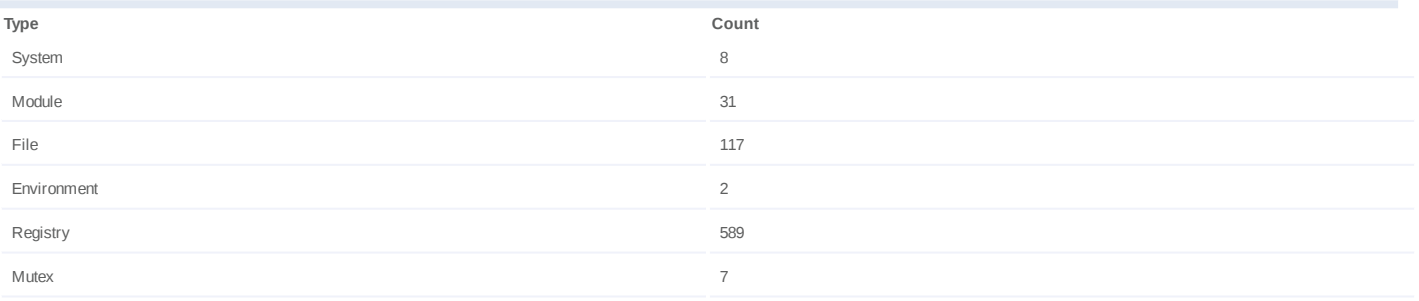

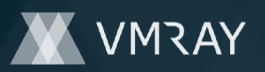

## **Process #4: hcpmumu.exe**

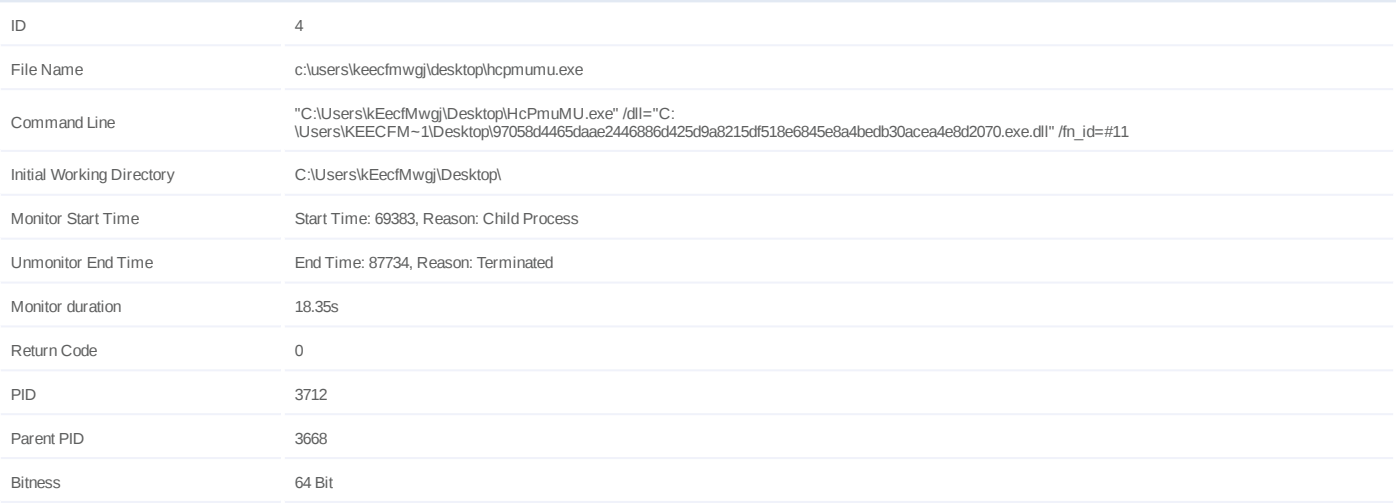

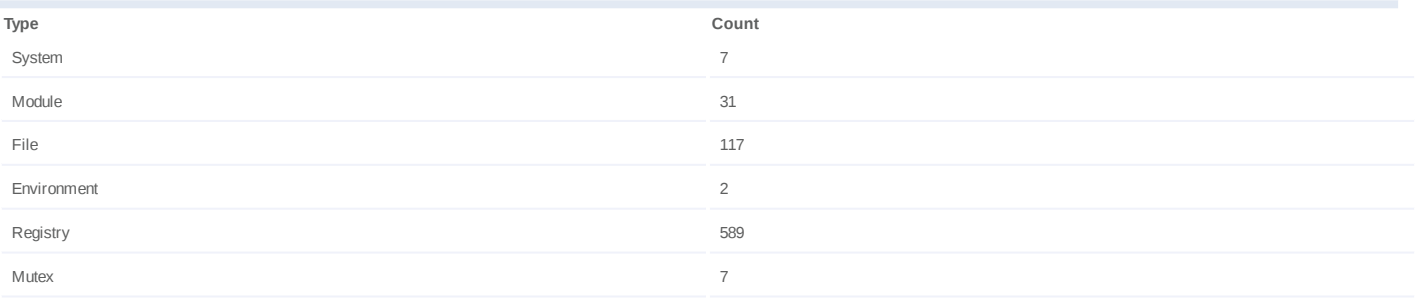

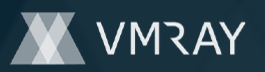

## **Process #5: hcpmumu.exe**

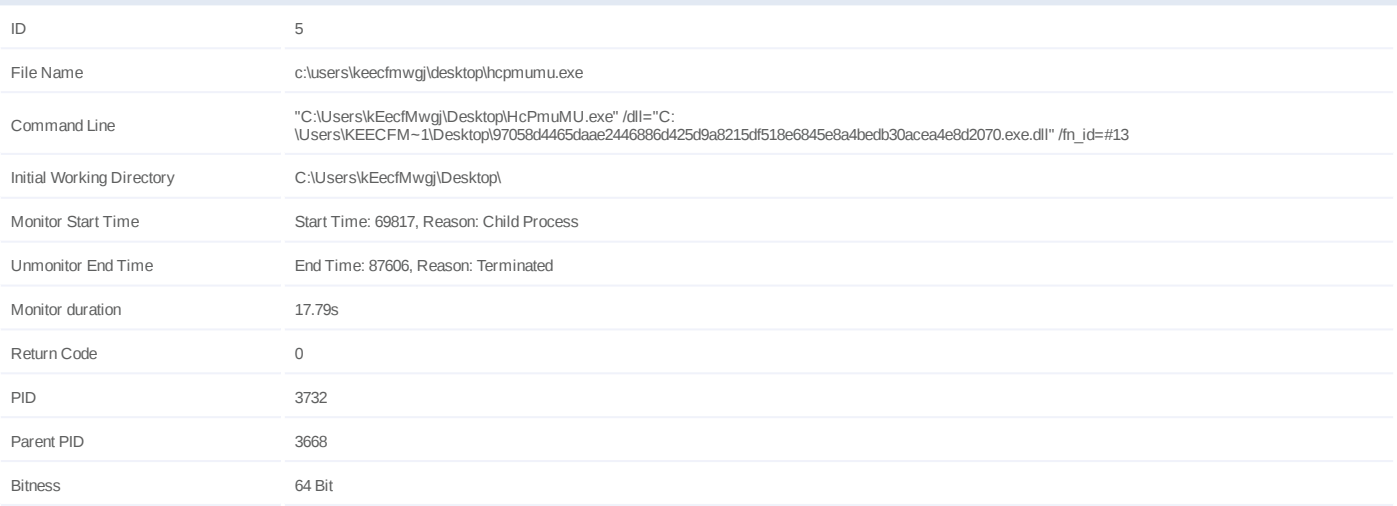

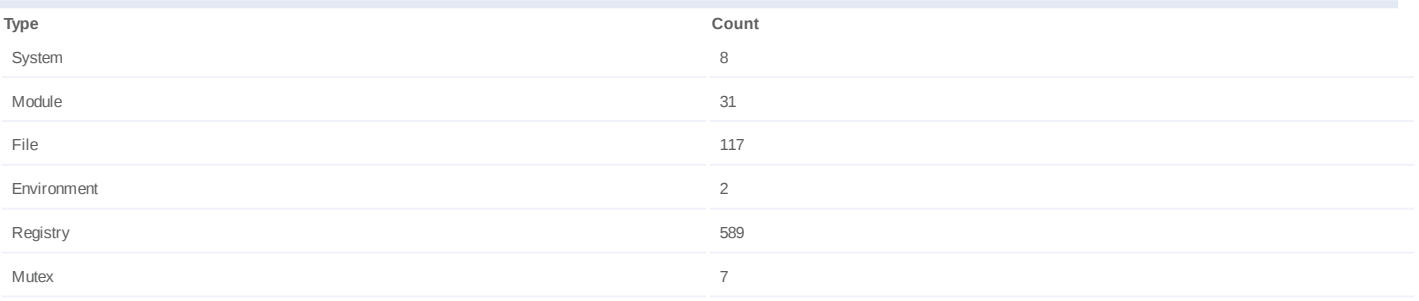

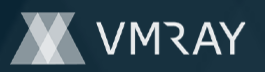

## **Process #6: hcpmumu.exe**

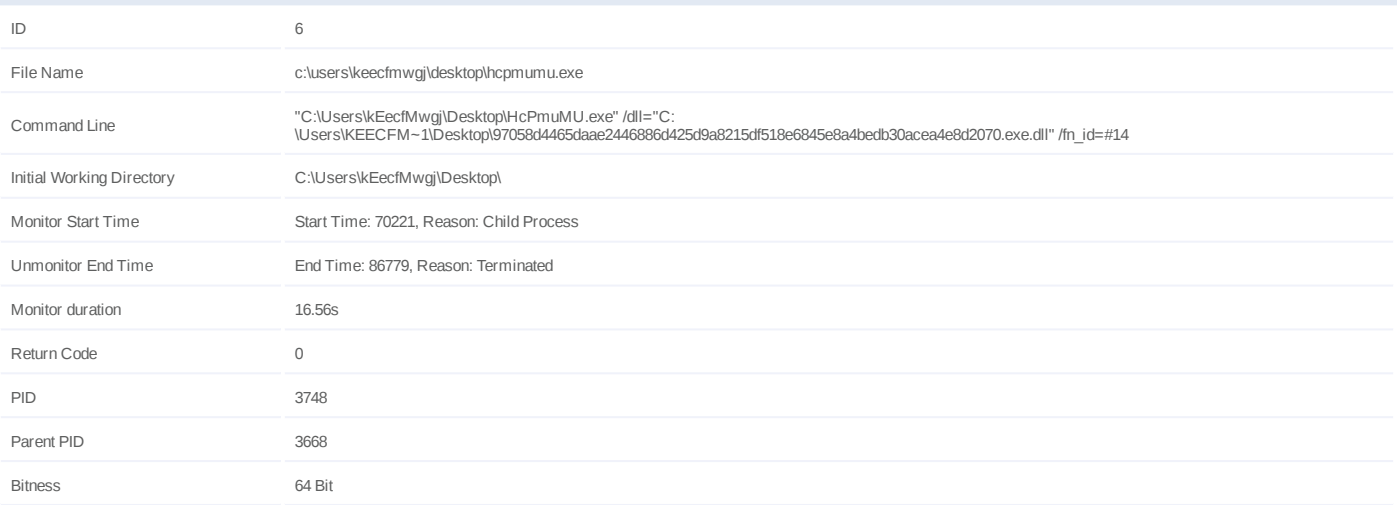

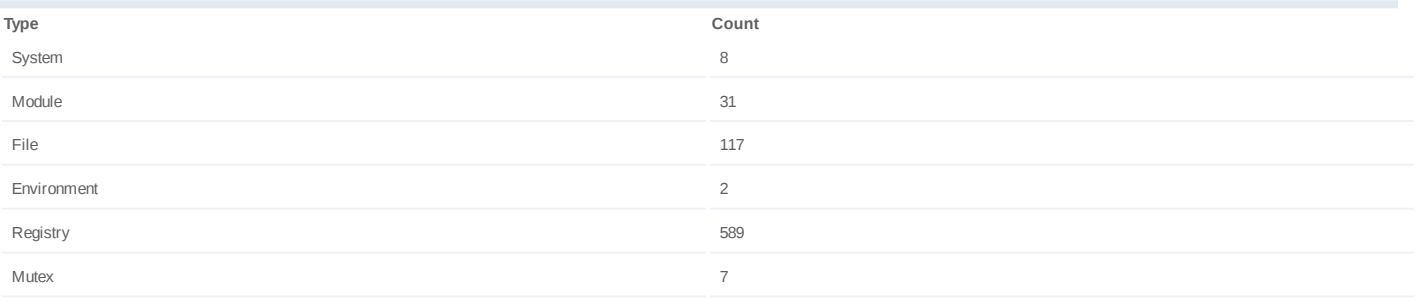

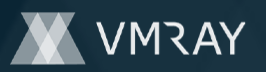

## **Process #7: hcpmumu.exe**

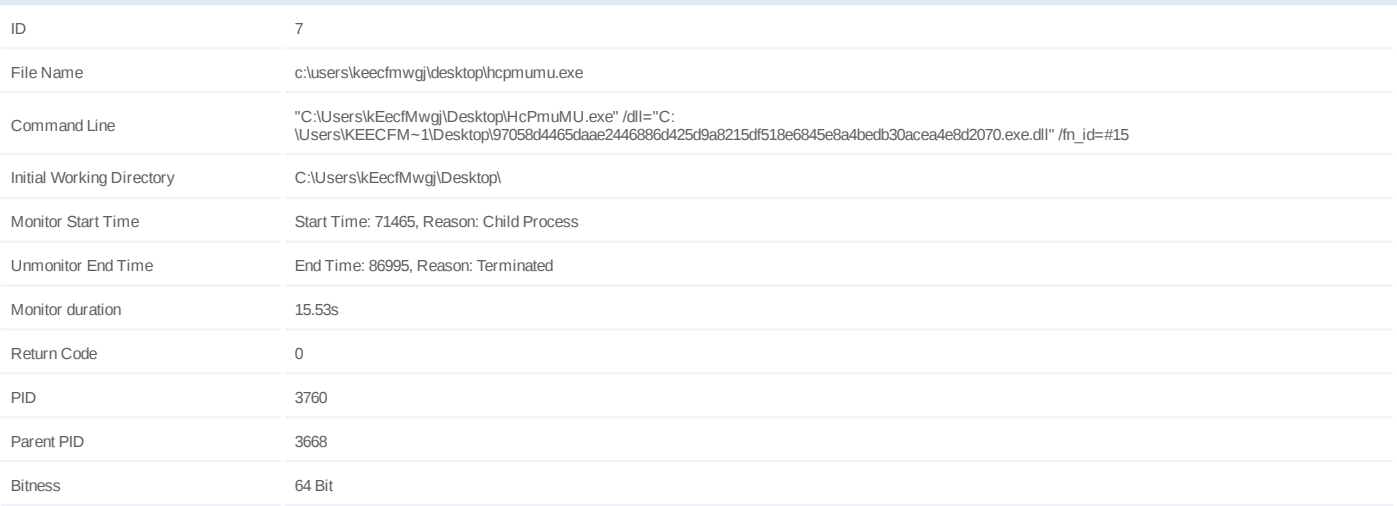

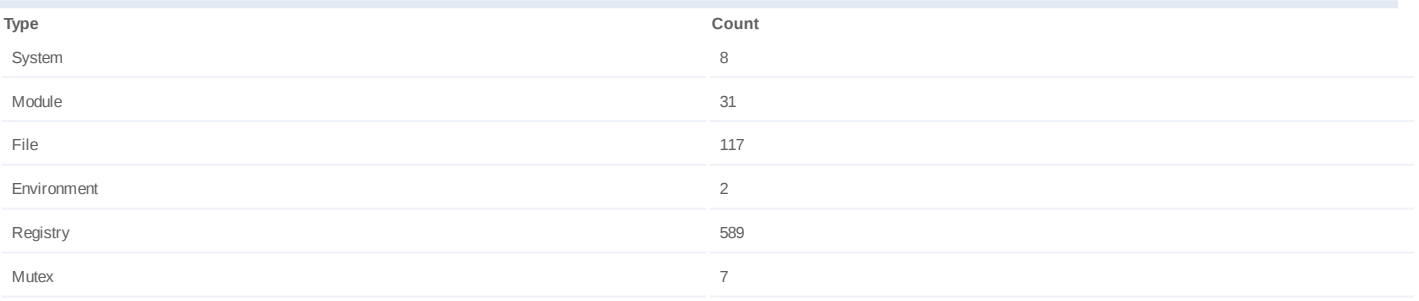

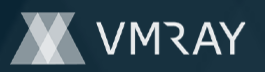

## **Process #8: hcpmumu.exe**

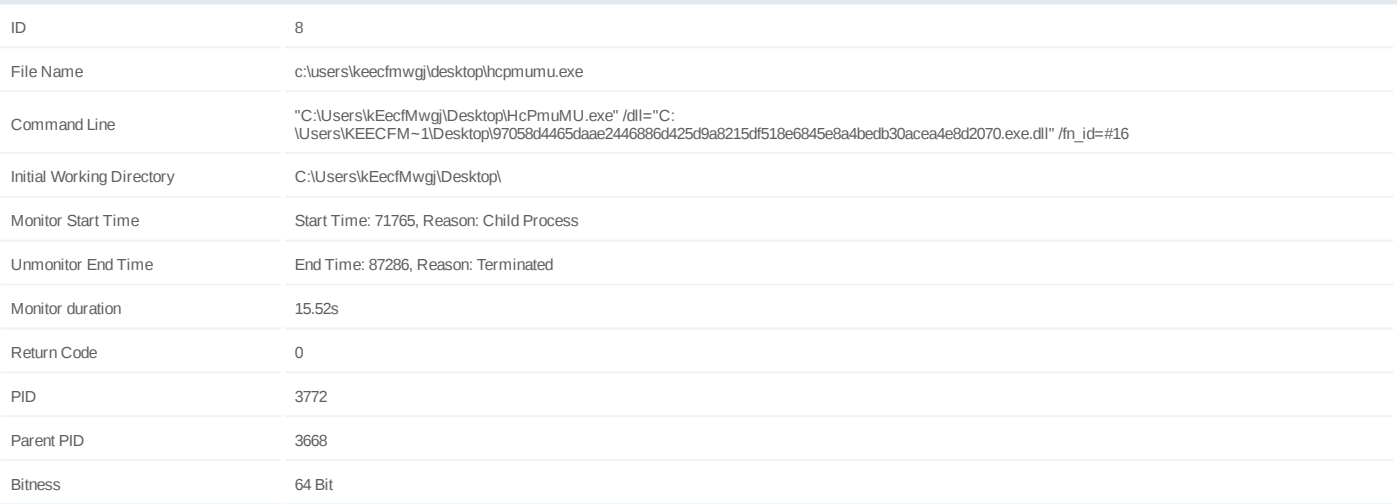

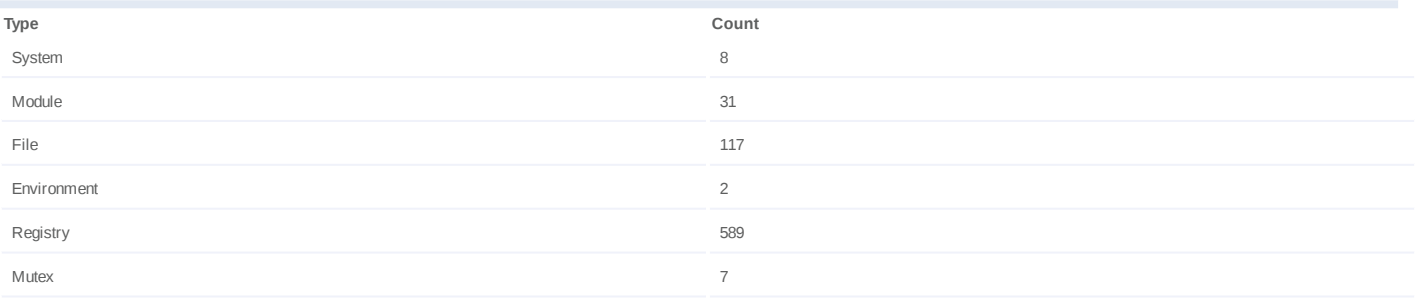

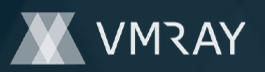

## **Process #9: hcpmumu.exe**

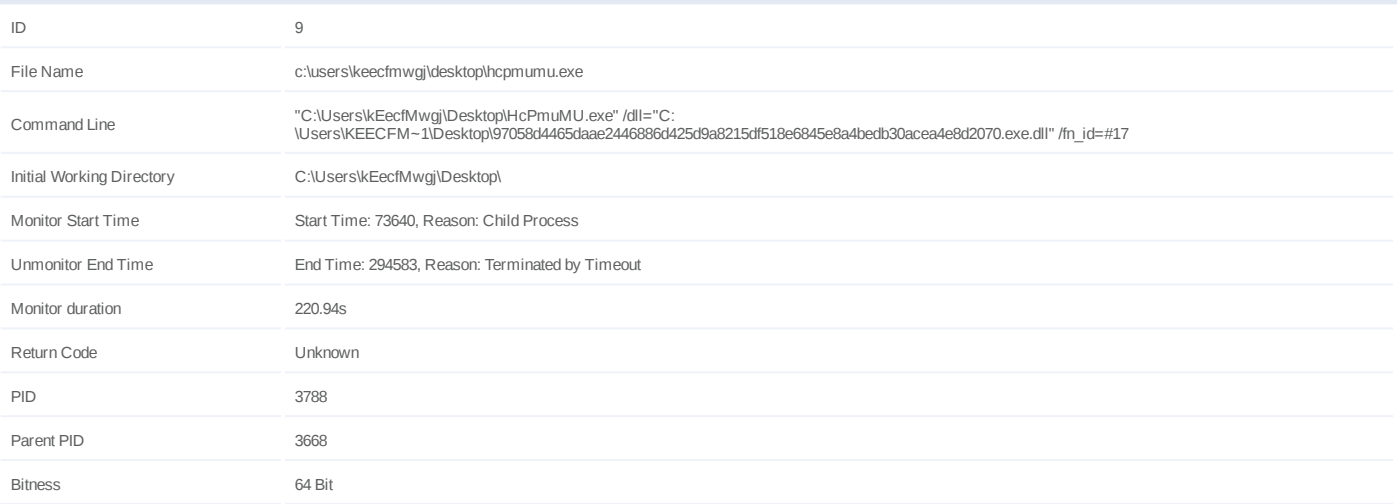

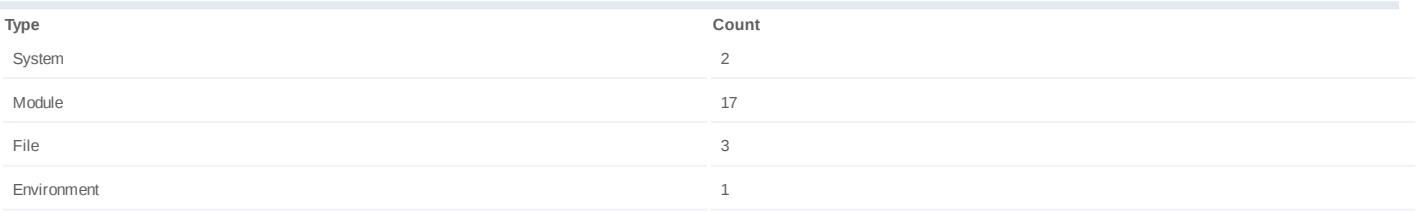

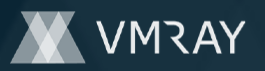

## **Process #10: hcpmumu.exe**

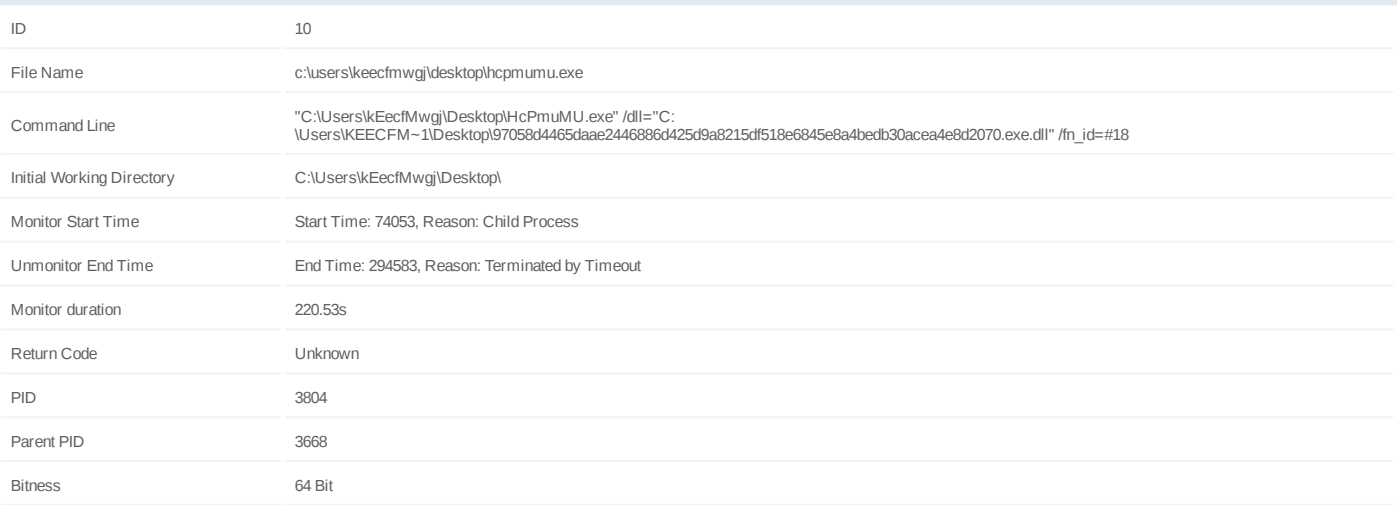

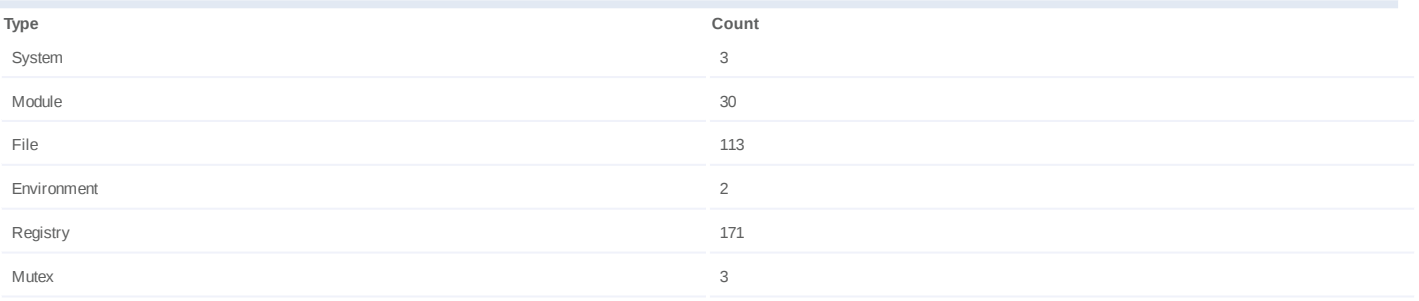

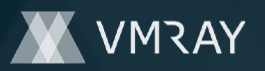

## **Process #11: hcpmumu.exe**

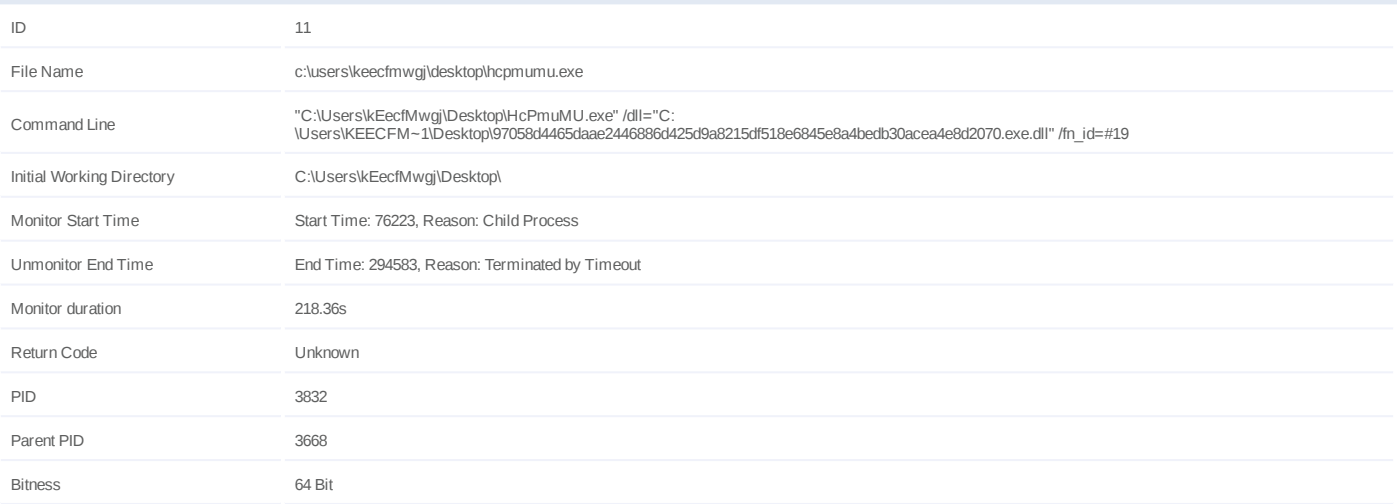

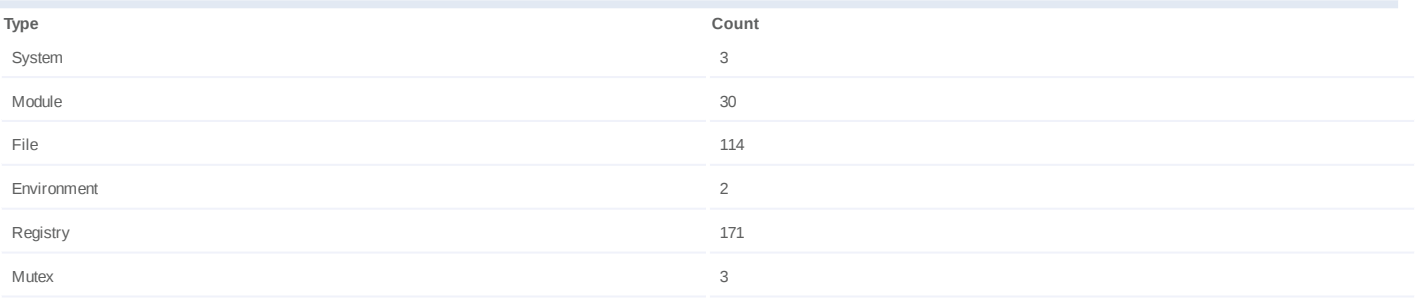

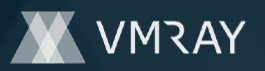

## **Process #12: hcpmumu.exe**

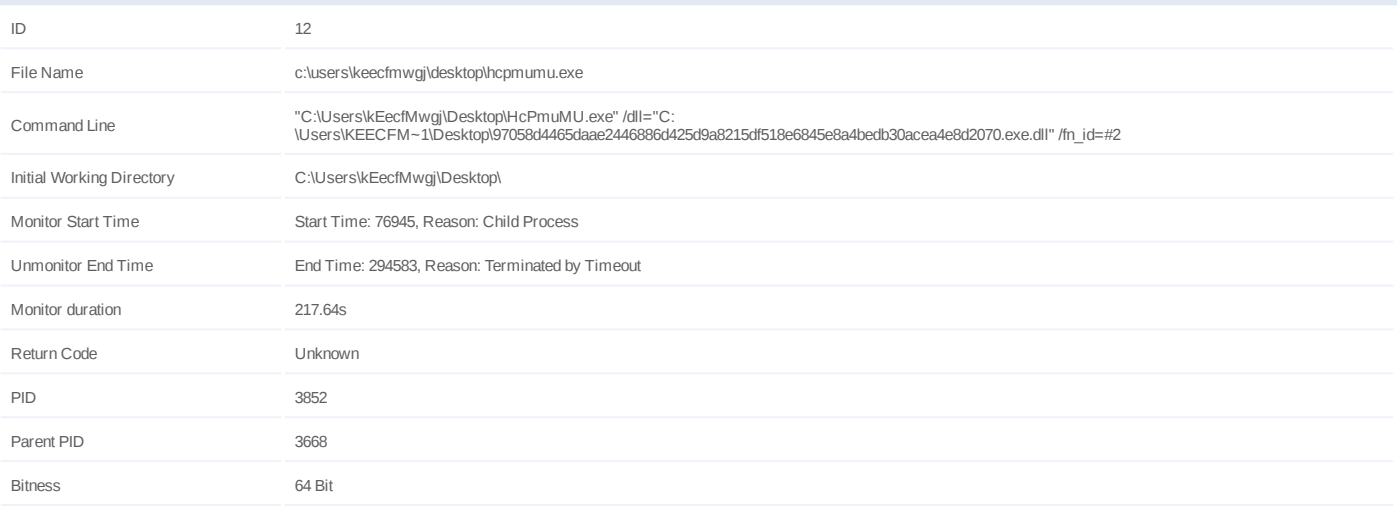

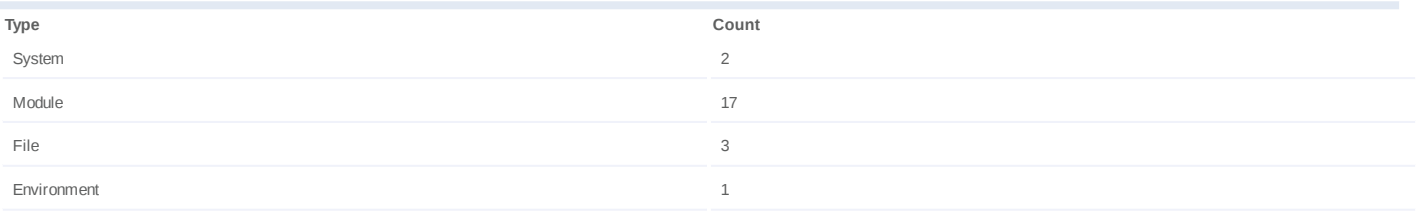

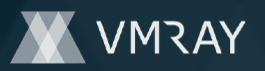

## **Process #13: hcpmumu.exe**

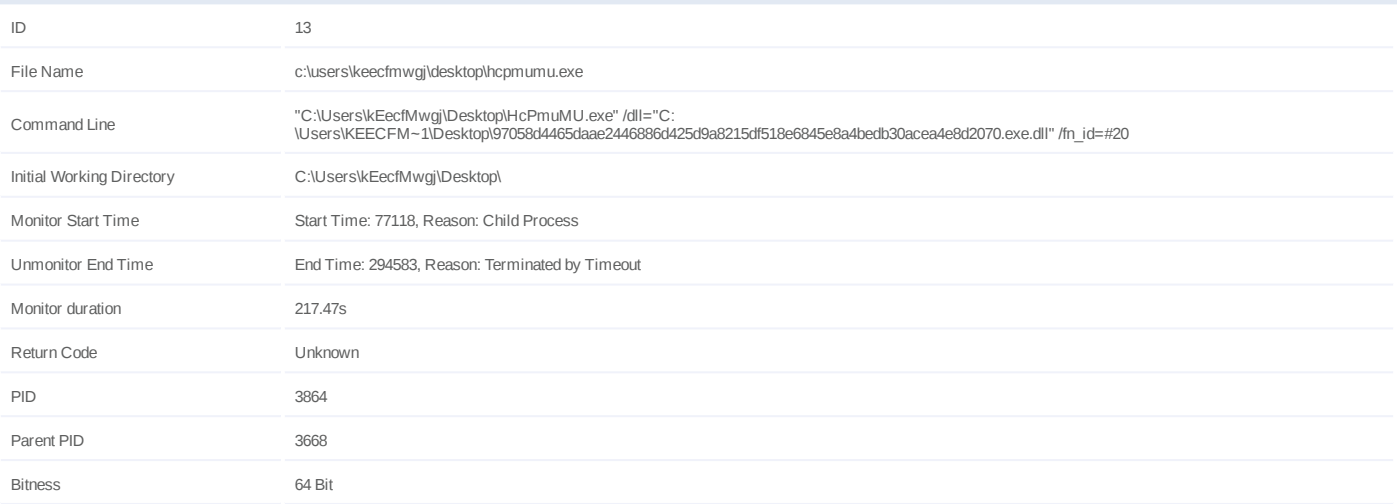

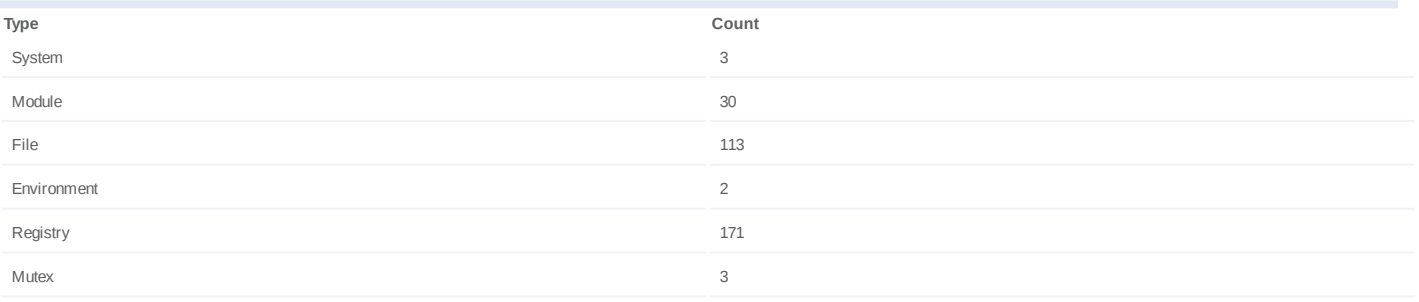

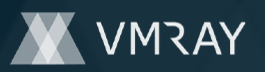

## **Process #14: hcpmumu.exe**

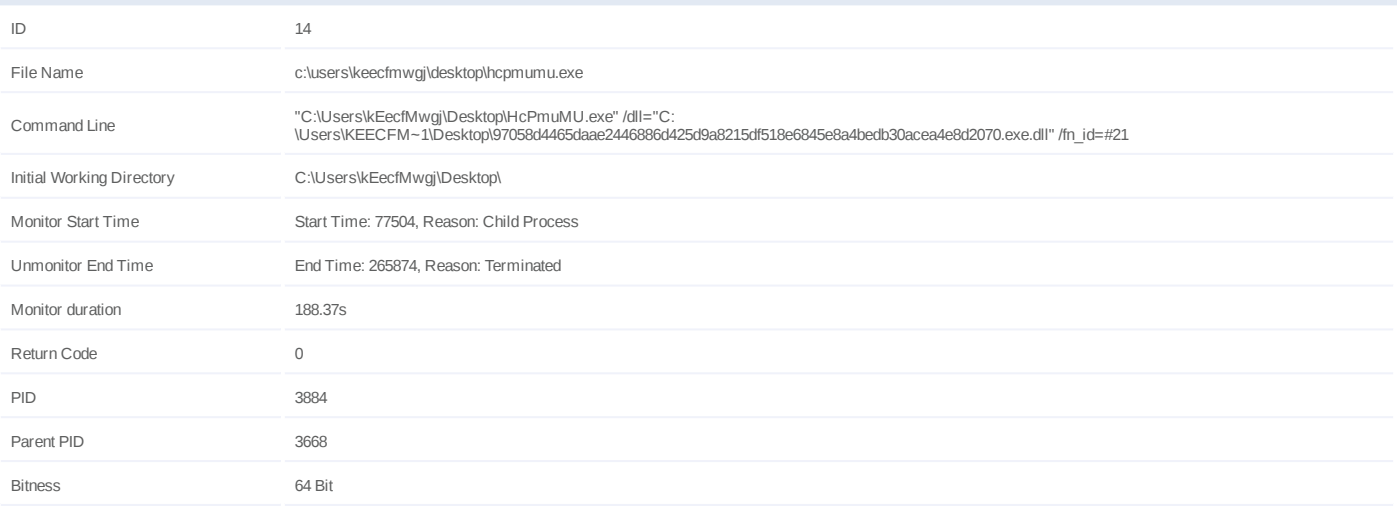

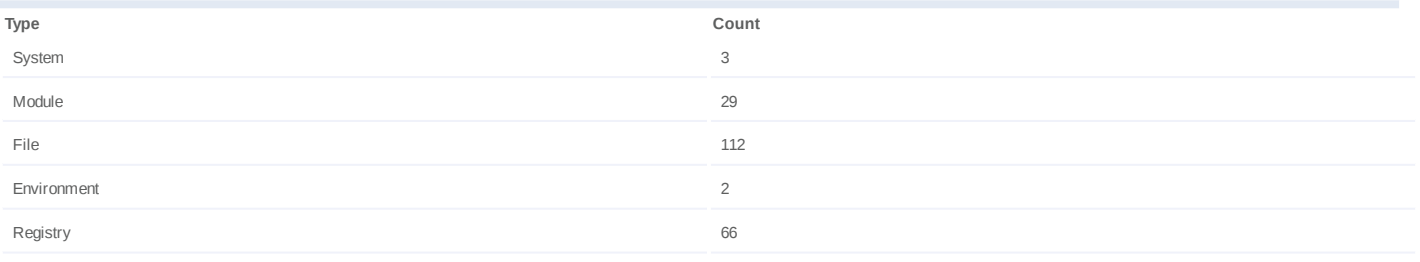

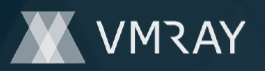

## **Process #15: hcpmumu.exe**

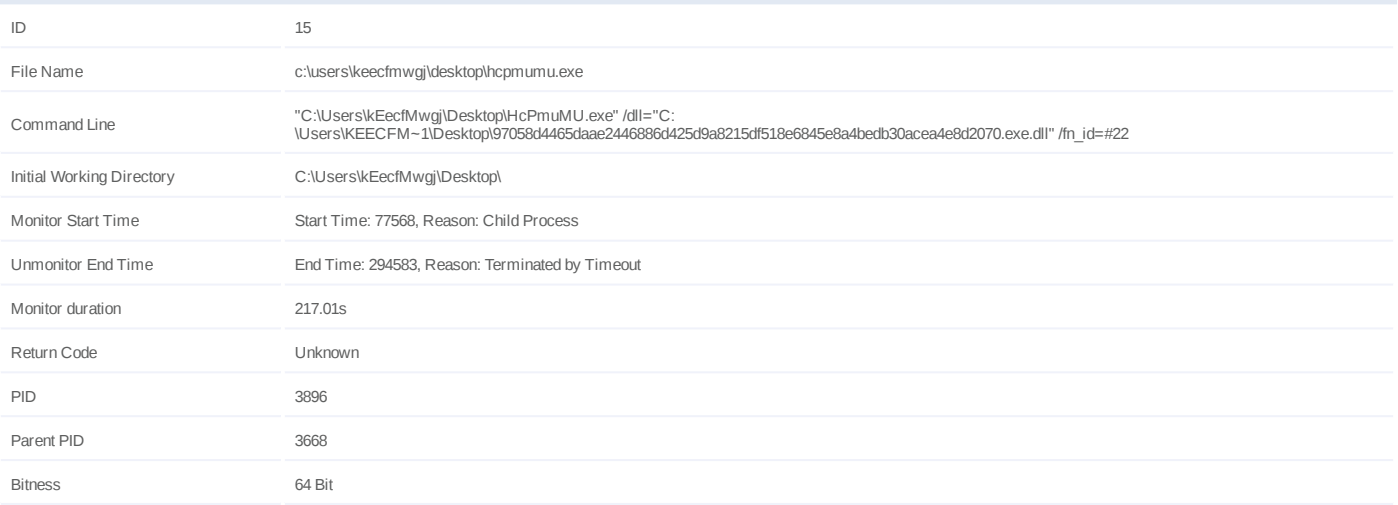

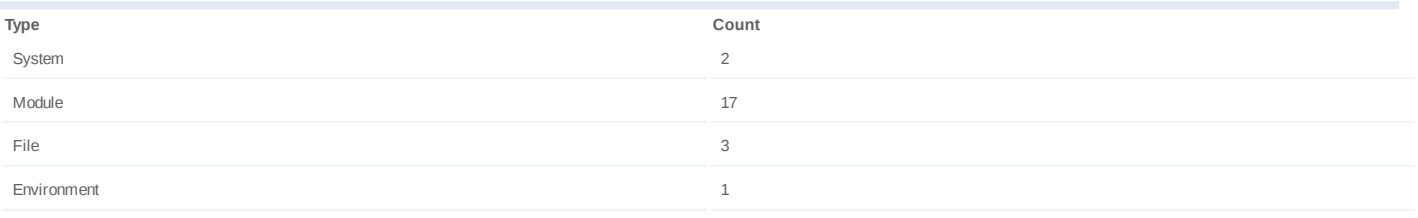

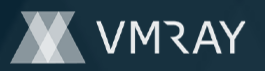

## **Process #16: hcpmumu.exe**

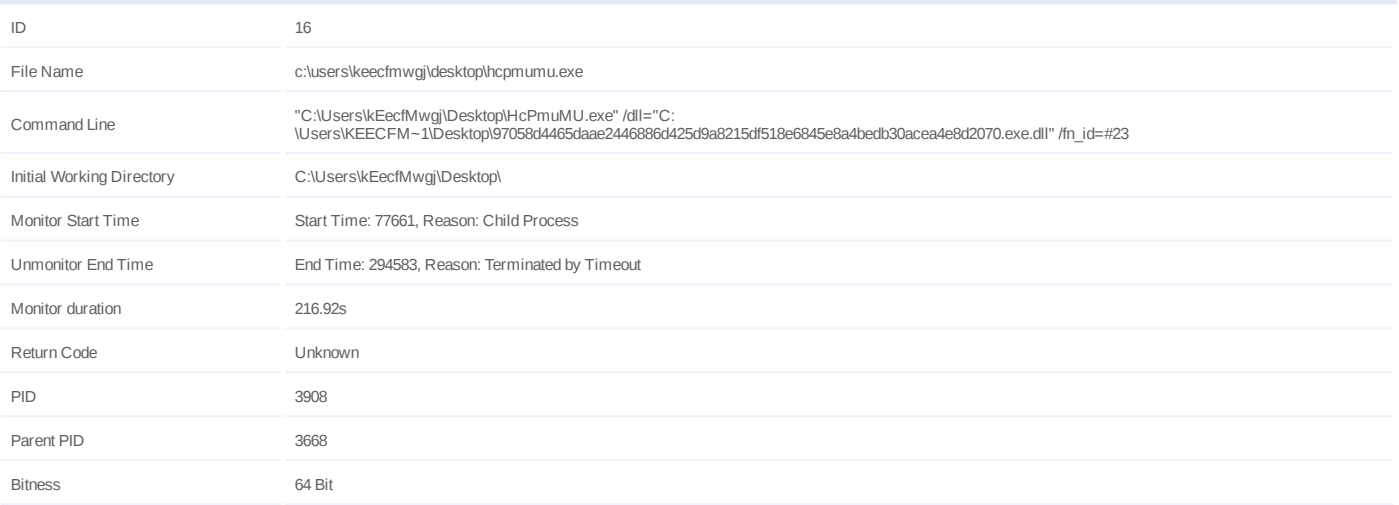

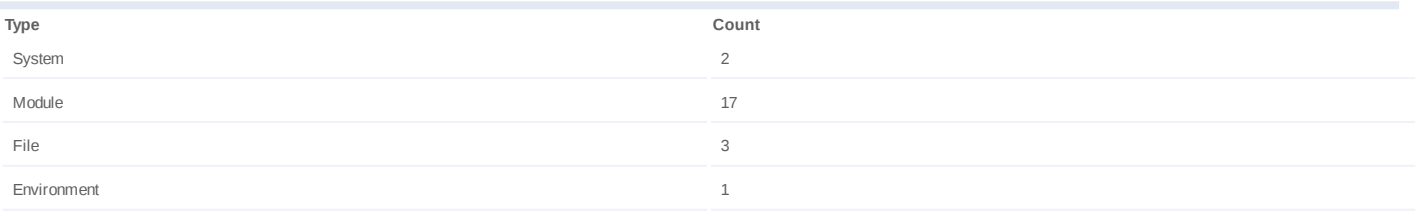

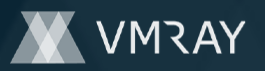

## **Process #17: hcpmumu.exe**

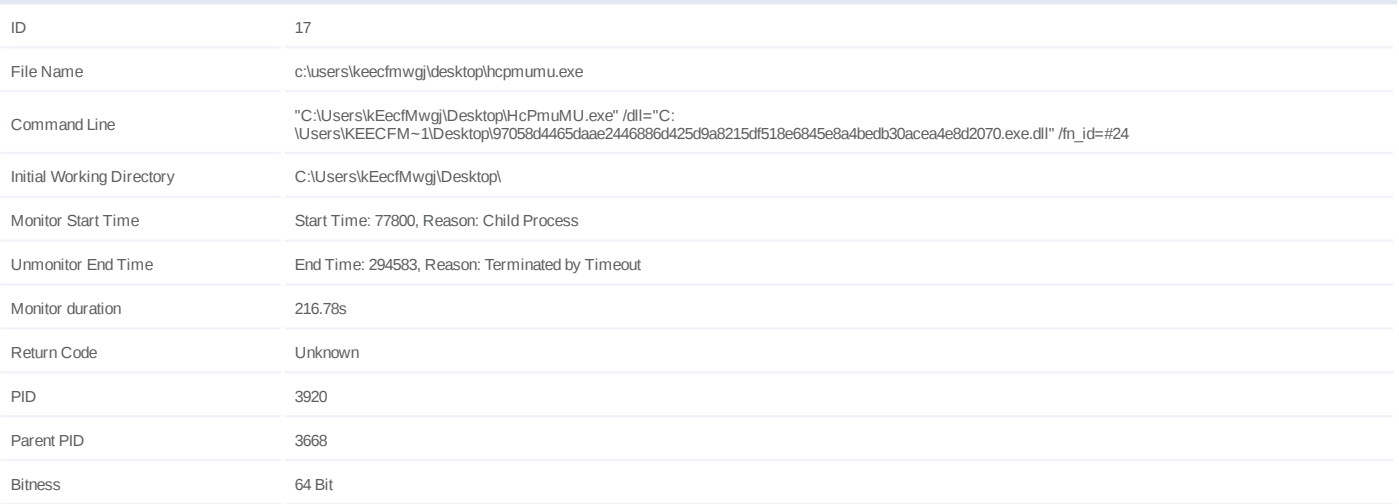

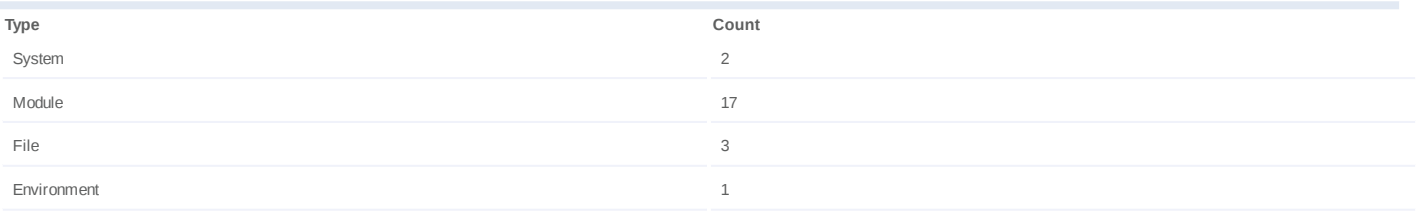

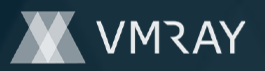

## **Process #18: hcpmumu.exe**

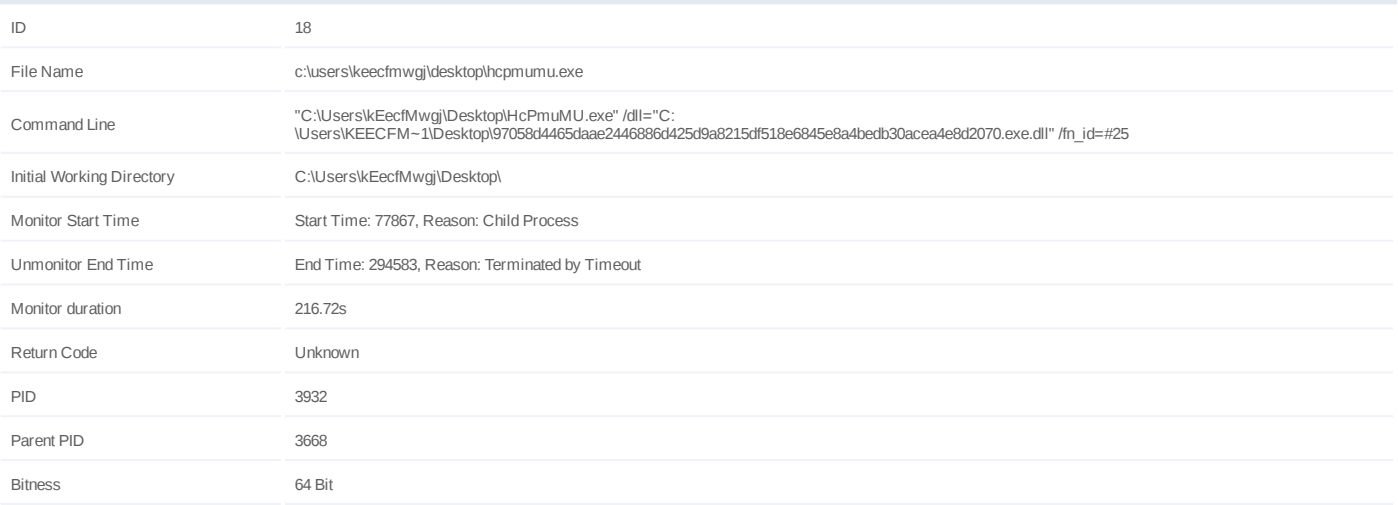

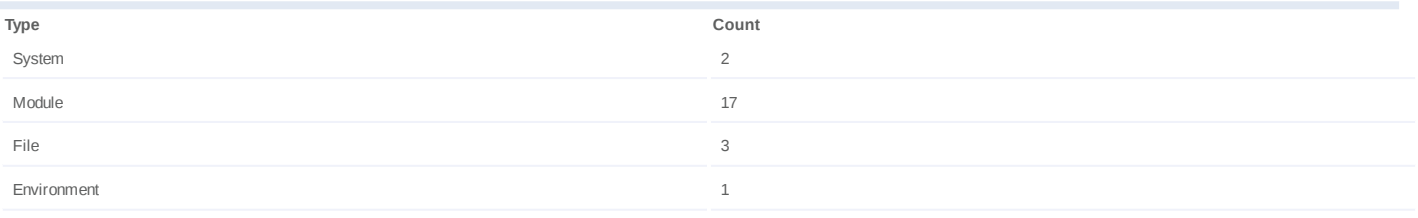

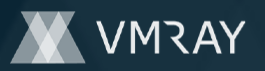

## **Process #19: hcpmumu.exe**

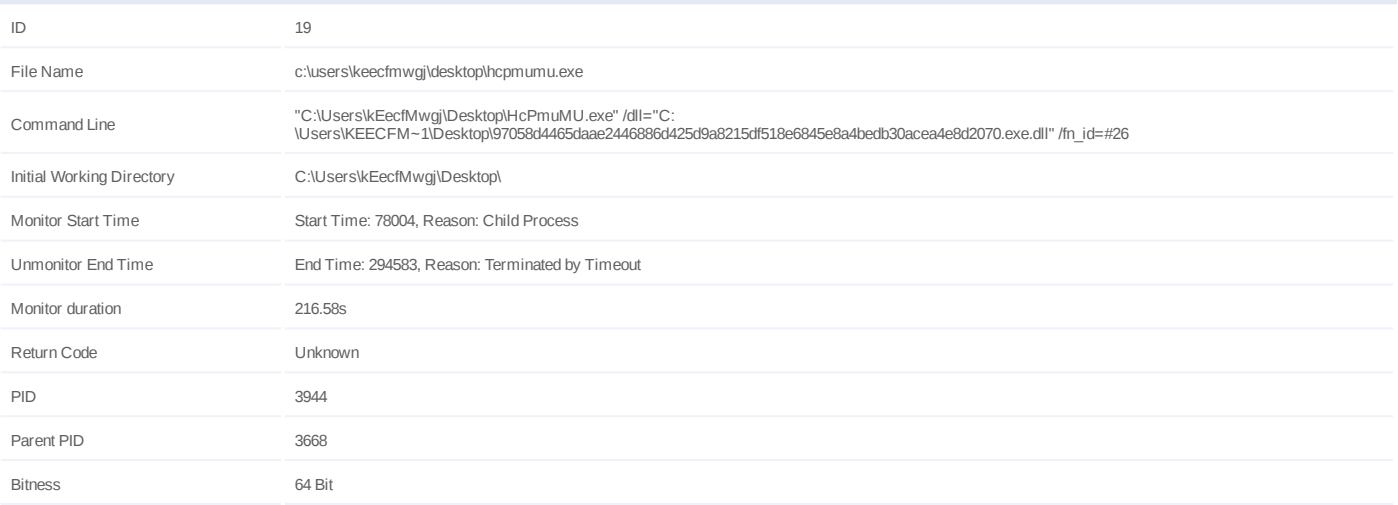

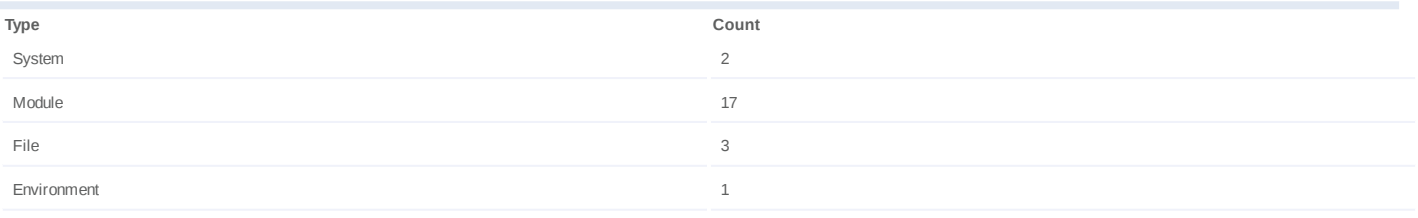

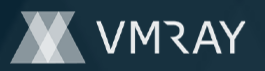

## **Process #20: hcpmumu.exe**

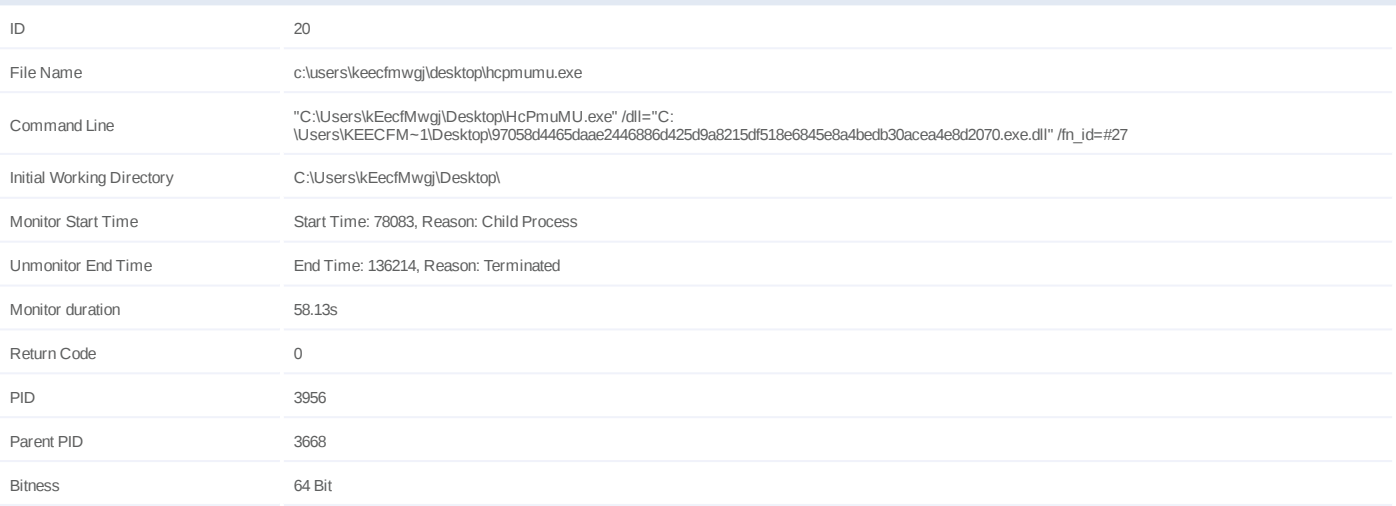

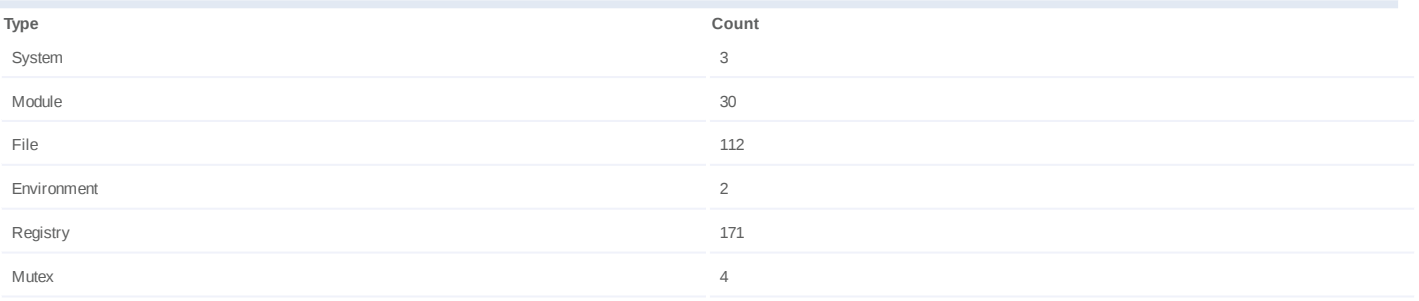

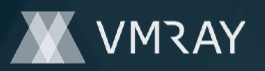

## **Process #21: hcpmumu.exe**

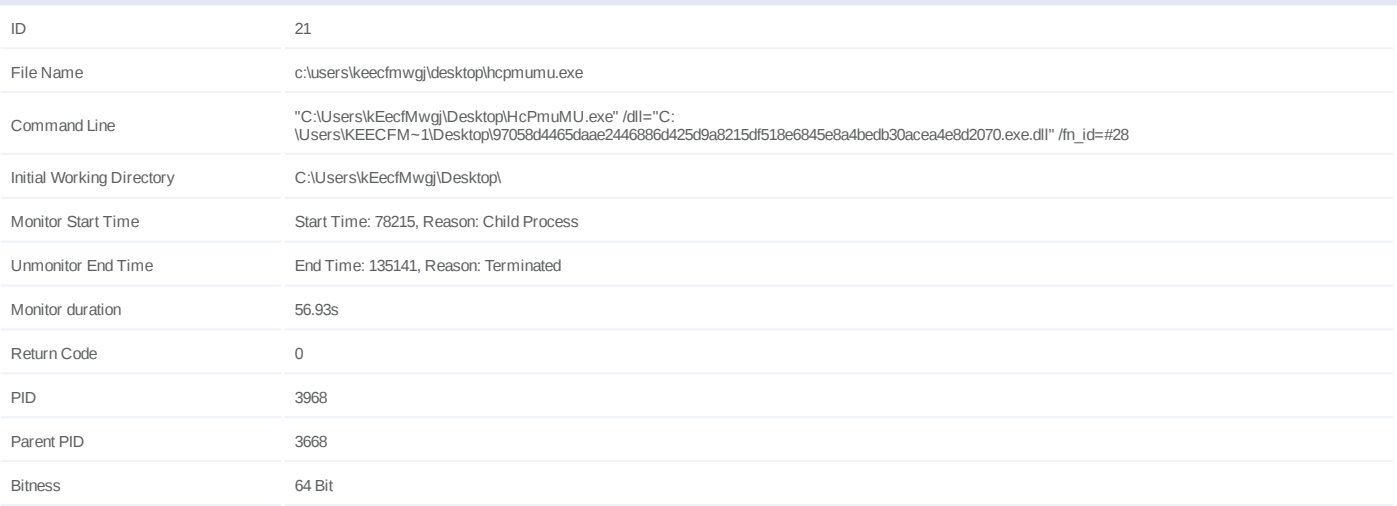

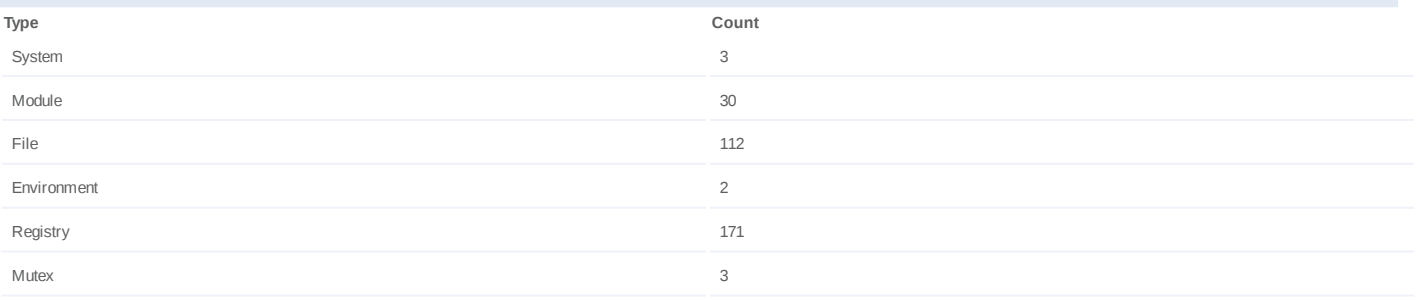

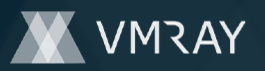

## **Process #22: hcpmumu.exe**

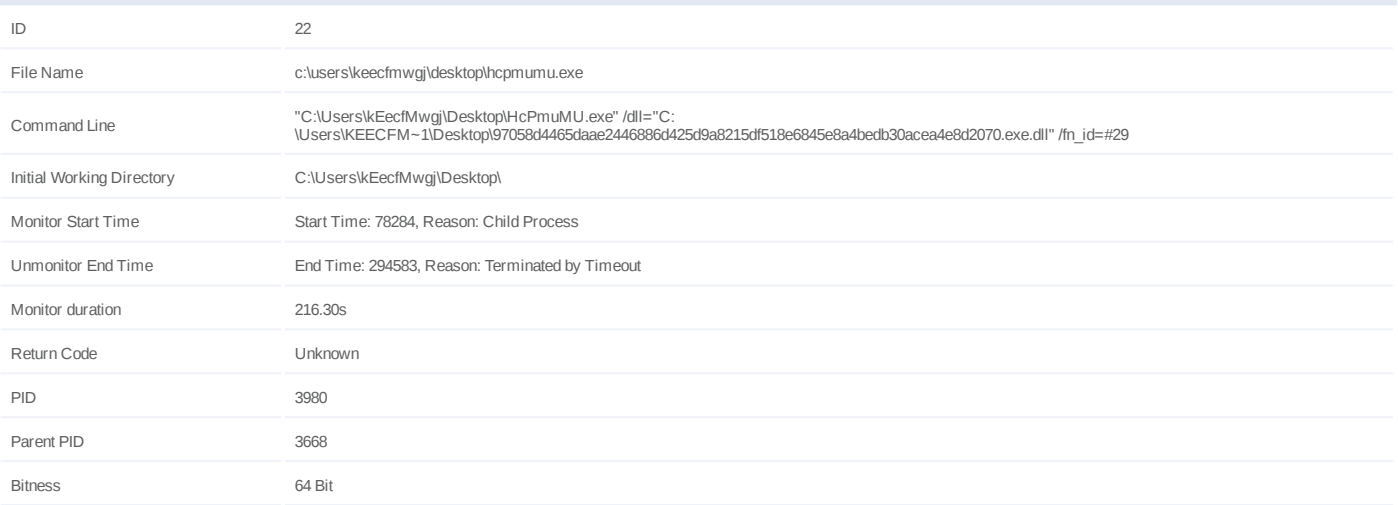

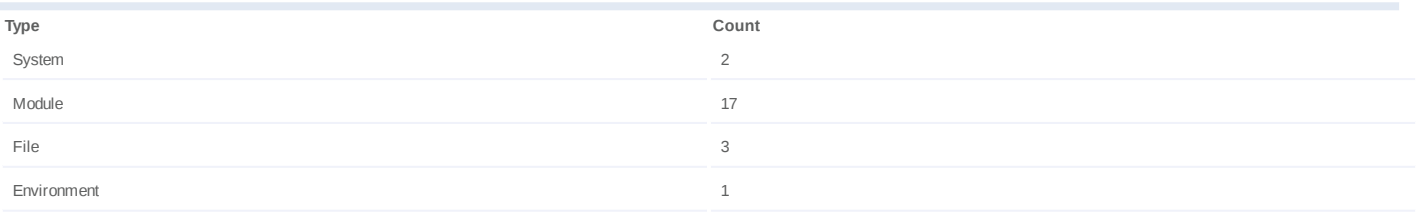

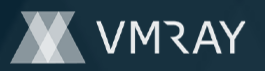

## **Process #23: hcpmumu.exe**

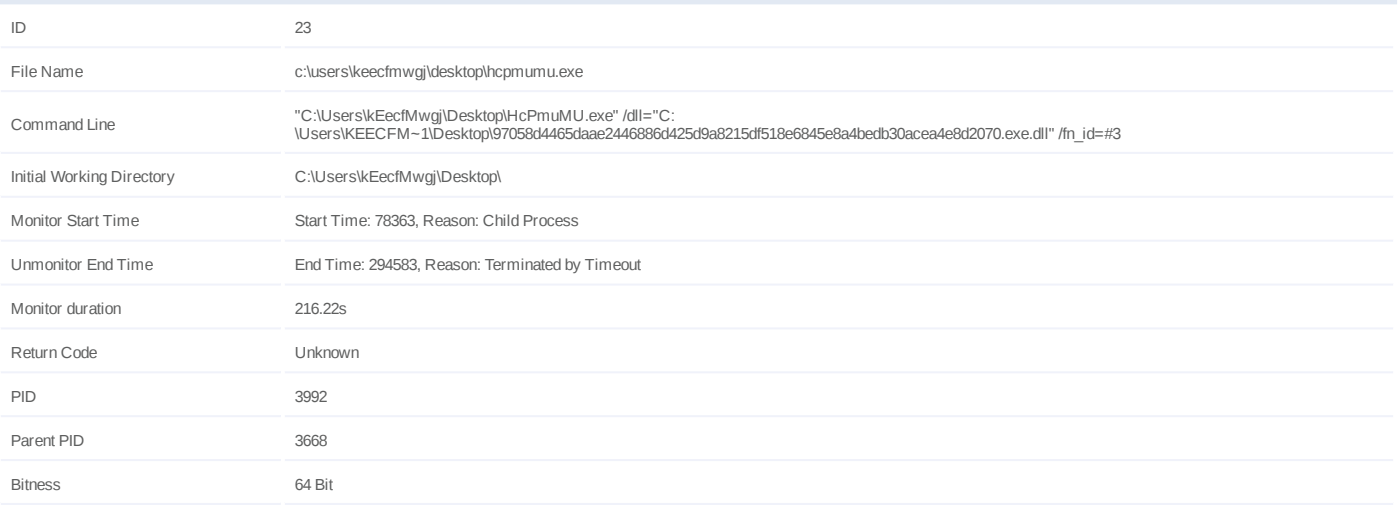

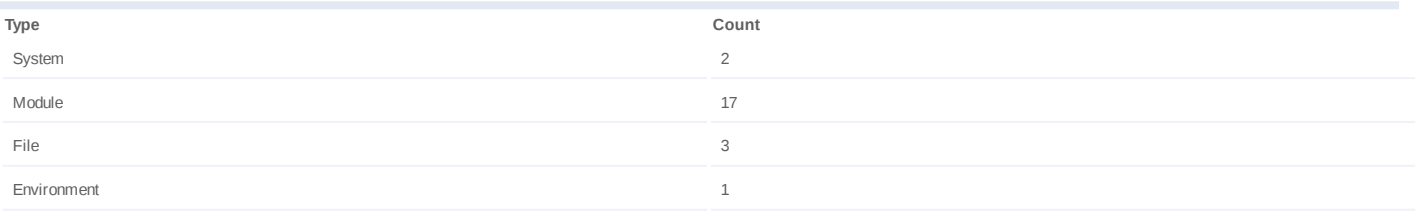

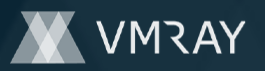

## **Process #24: hcpmumu.exe**

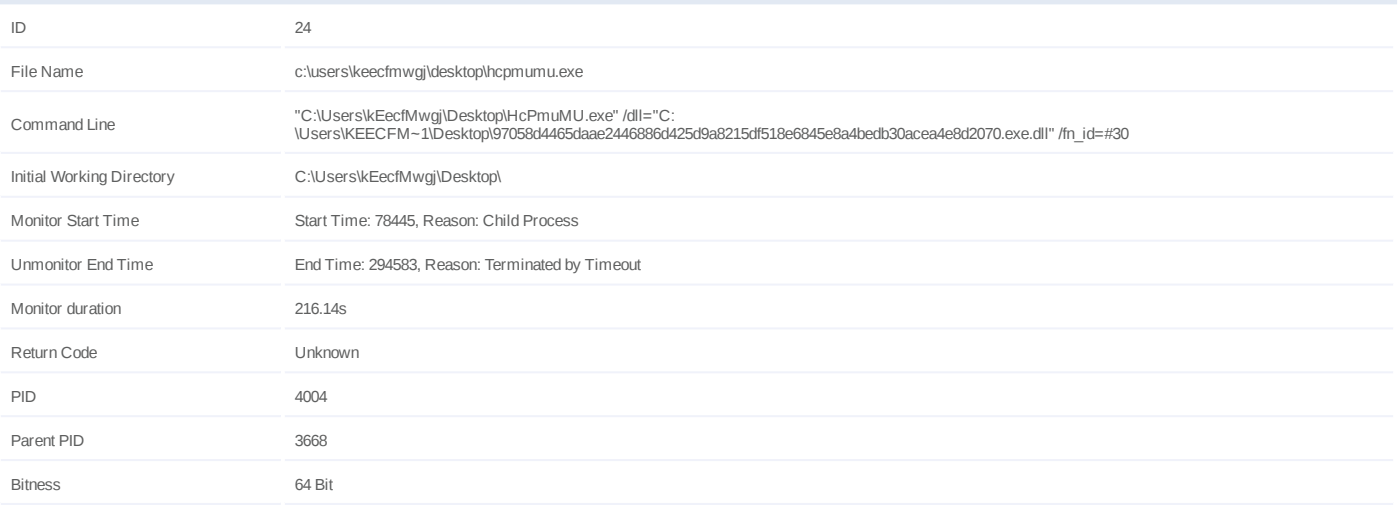

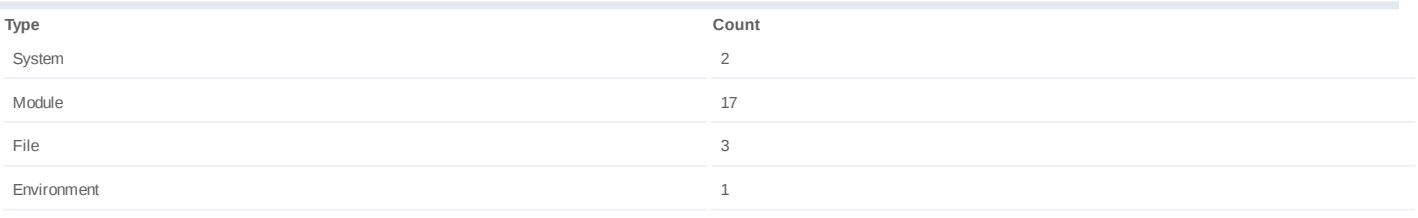

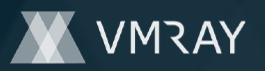

## **Process #25: hcpmumu.exe**

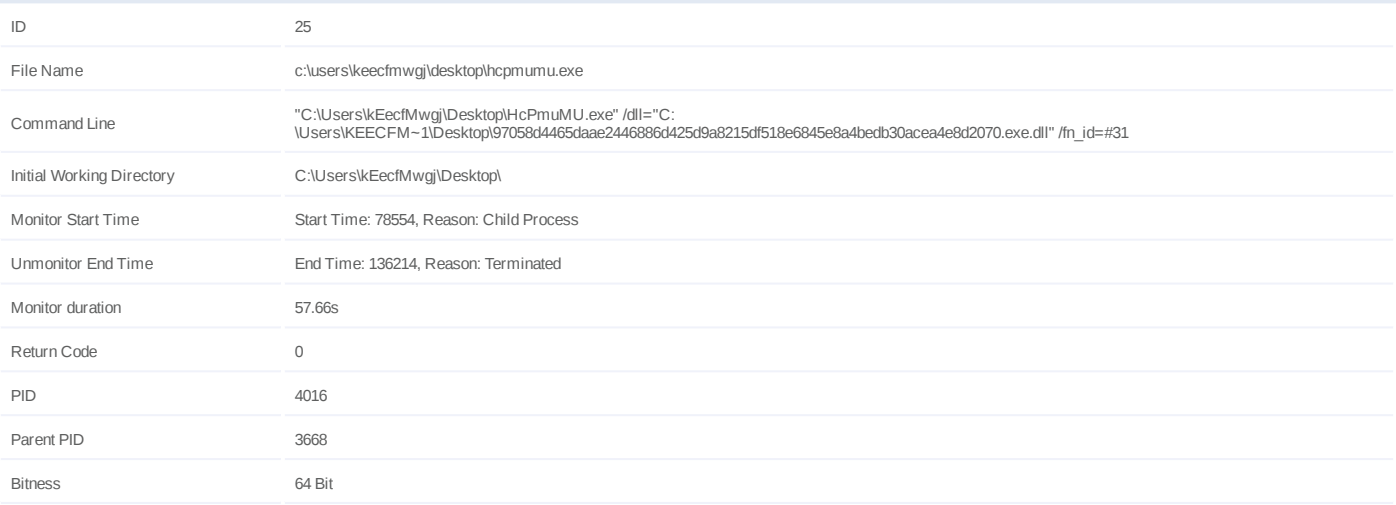

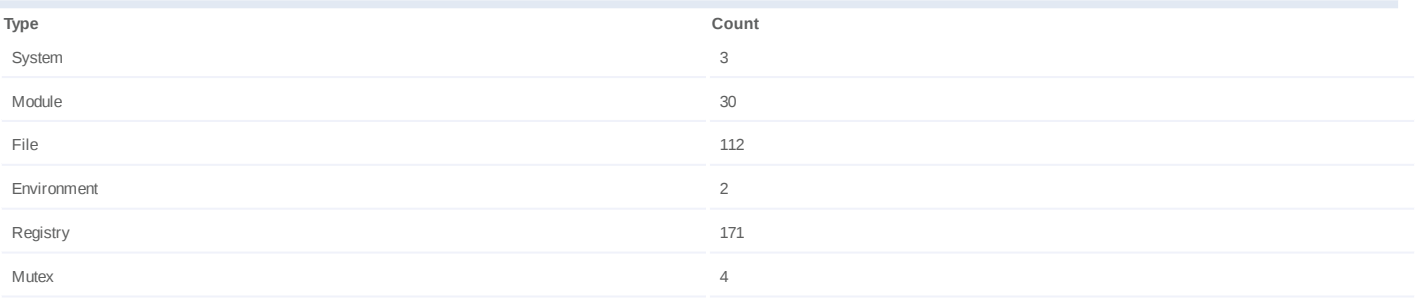

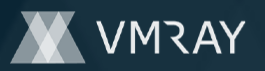

## **Process #26: hcpmumu.exe**

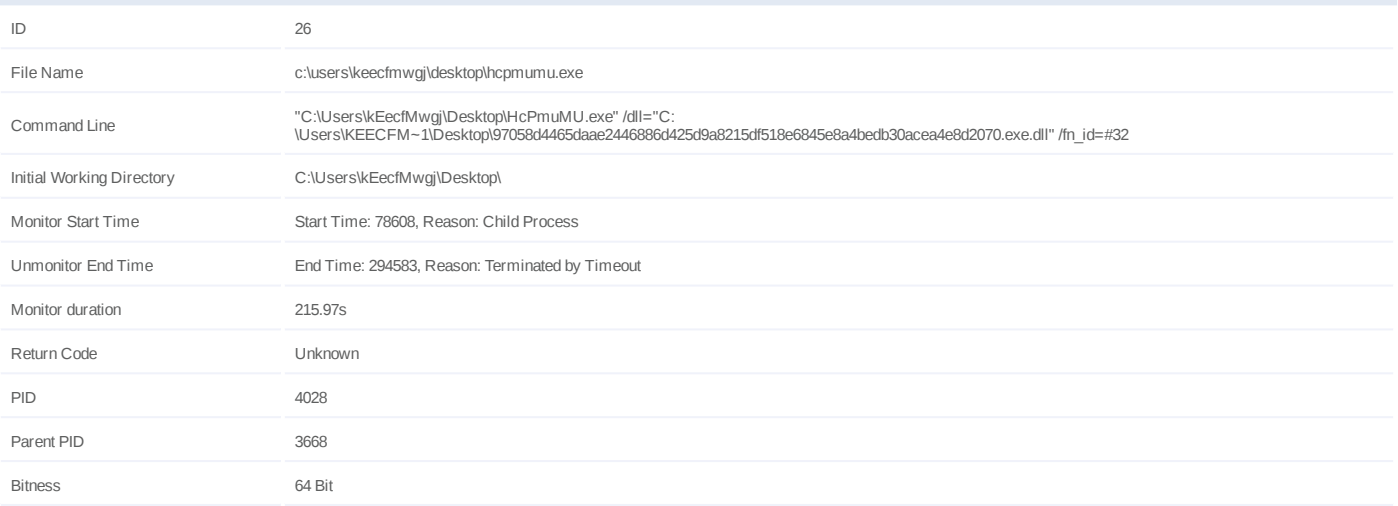

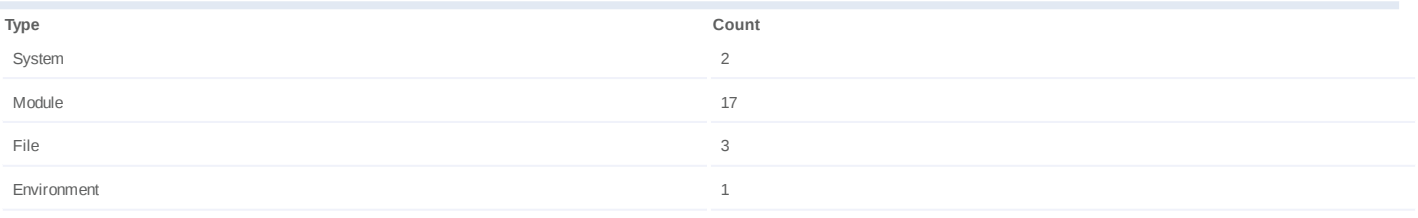
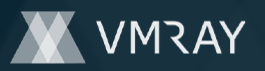

# **Process #27: hcpmumu.exe**

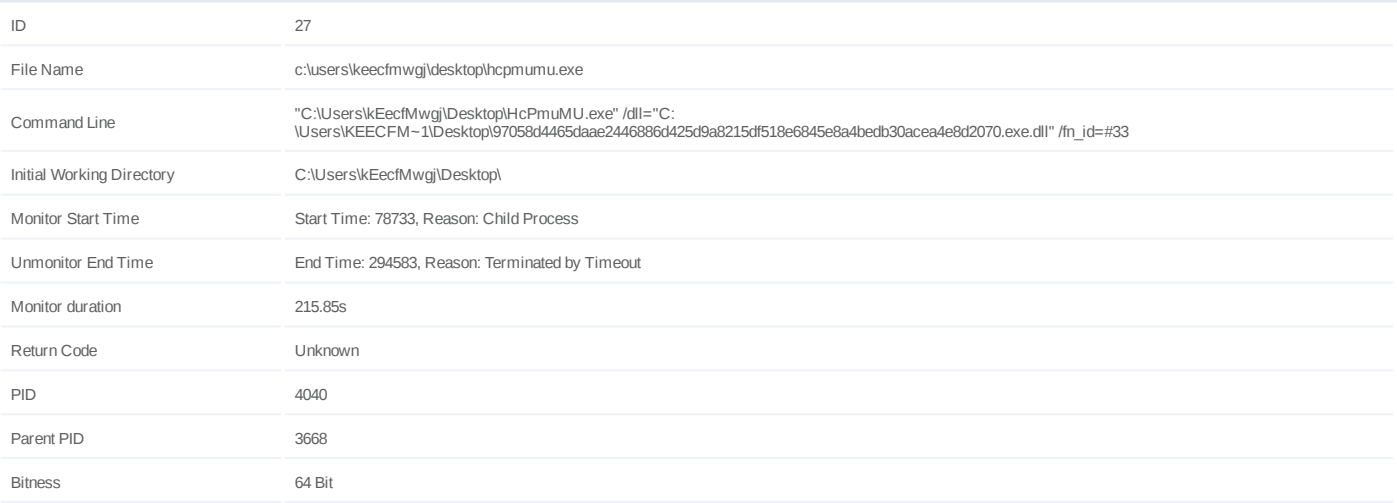

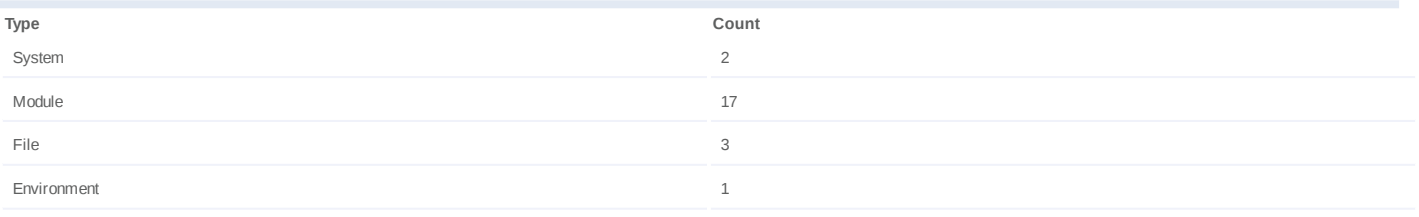

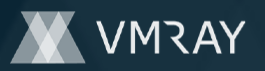

# **Process #28: hcpmumu.exe**

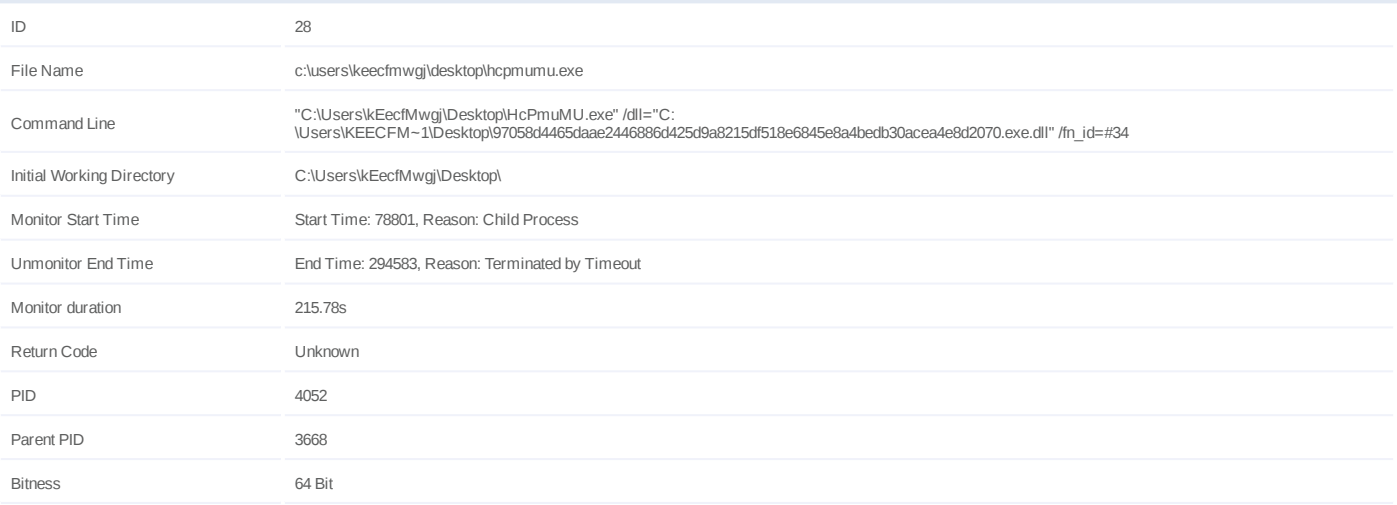

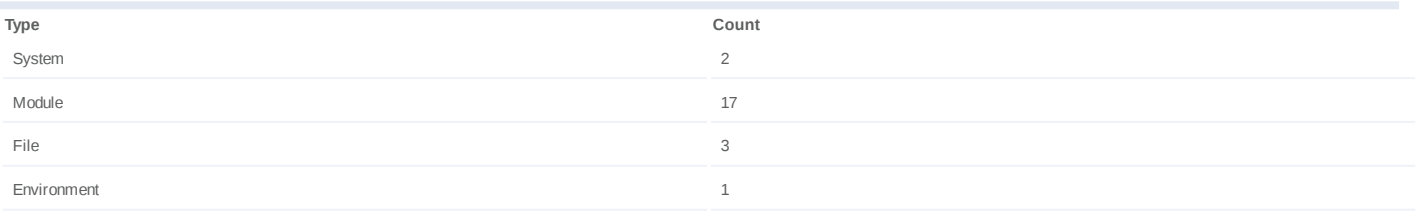

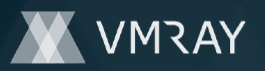

# **Process #29: hcpmumu.exe**

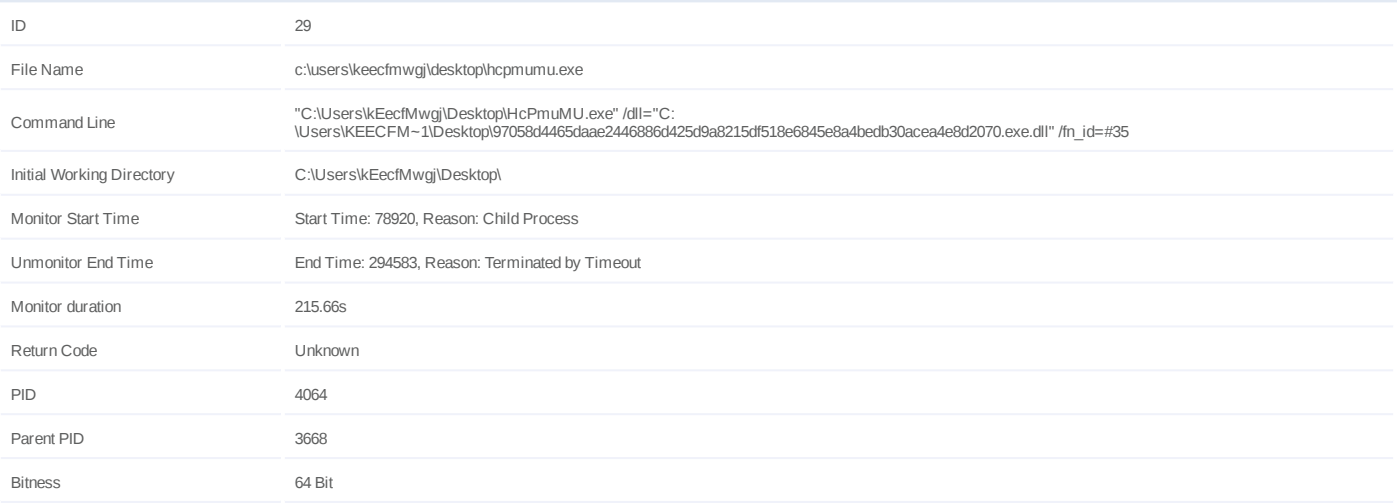

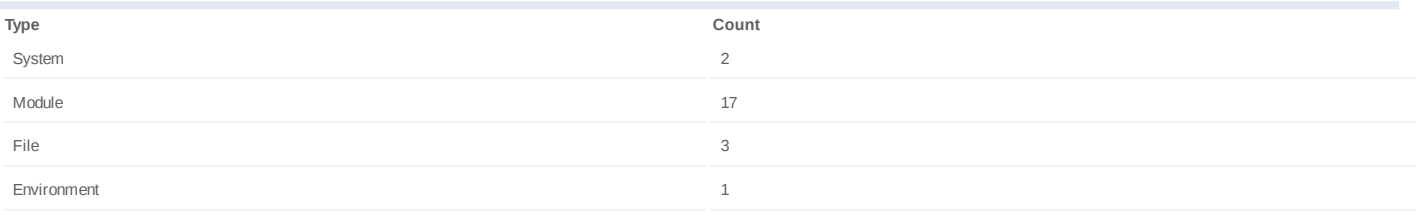

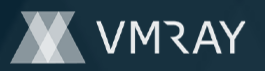

# **Process #30: hcpmumu.exe**

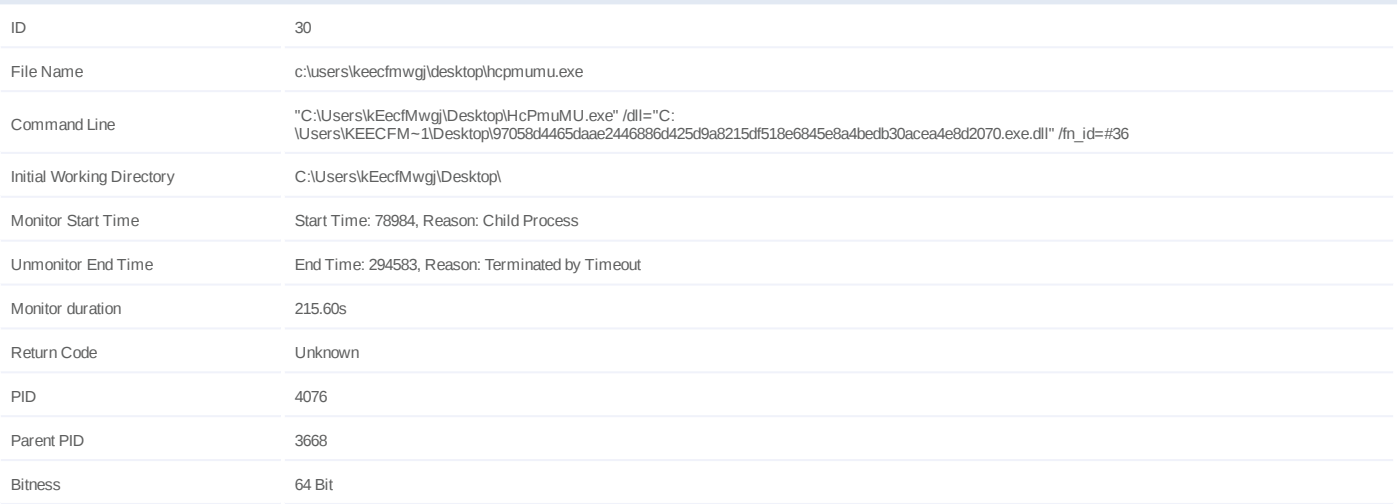

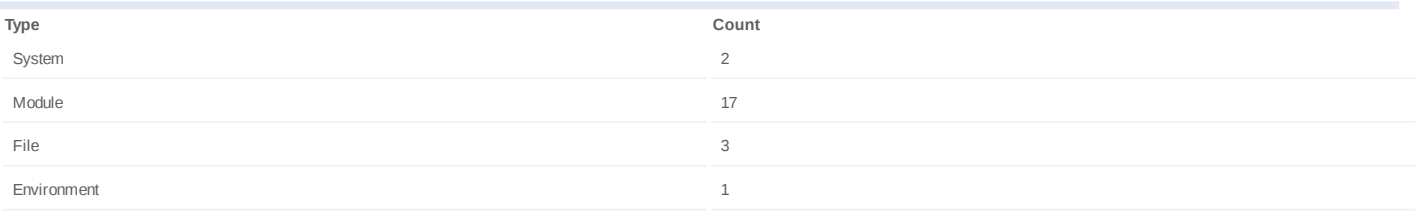

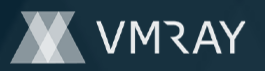

## **Process #31: hcpmumu.exe**

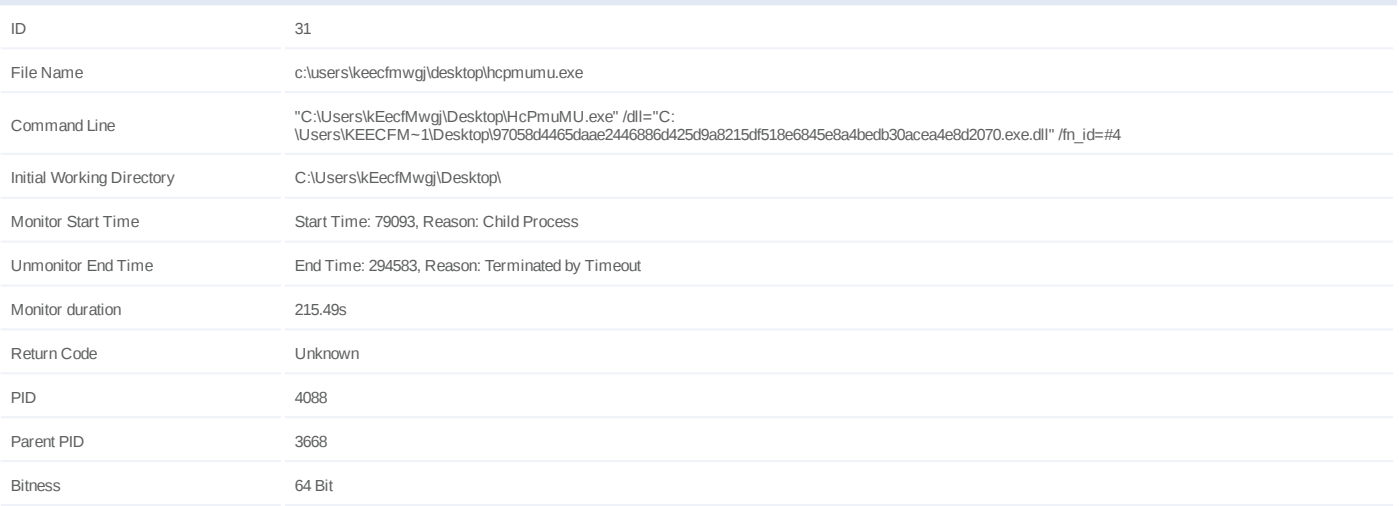

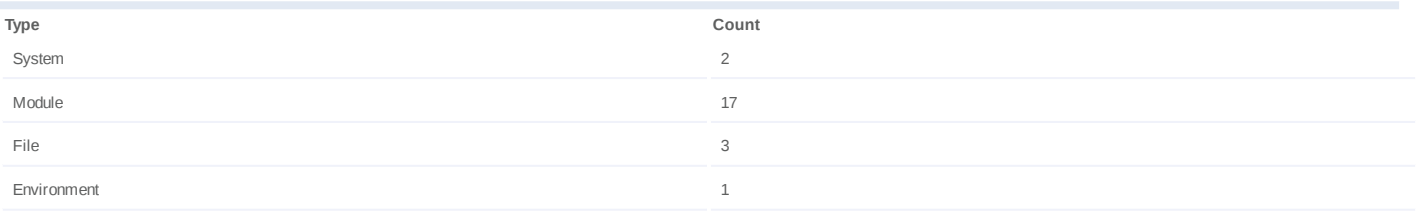

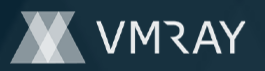

## **Process #32: hcpmumu.exe**

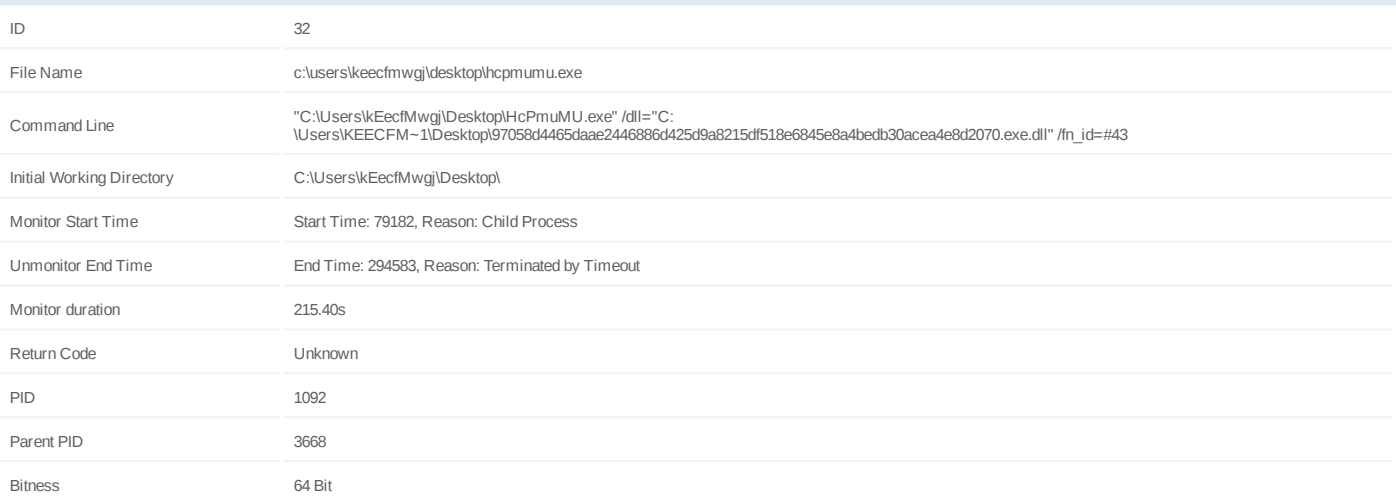

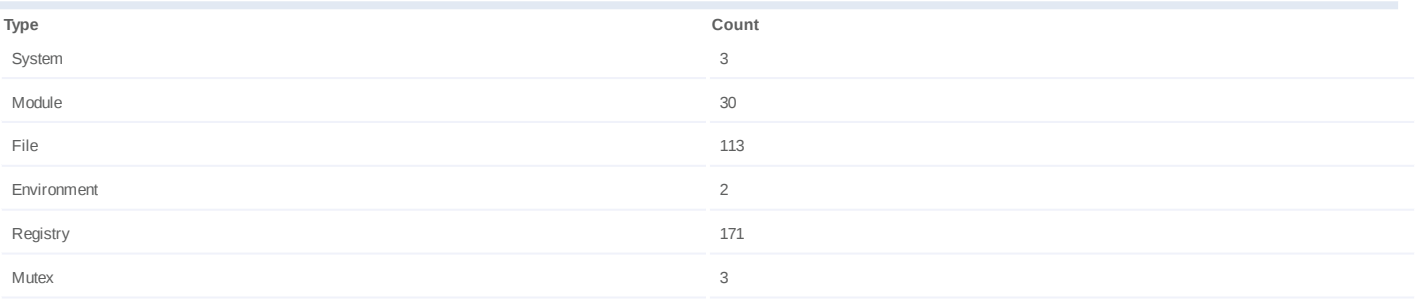

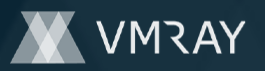

## **Process #33: hcpmumu.exe**

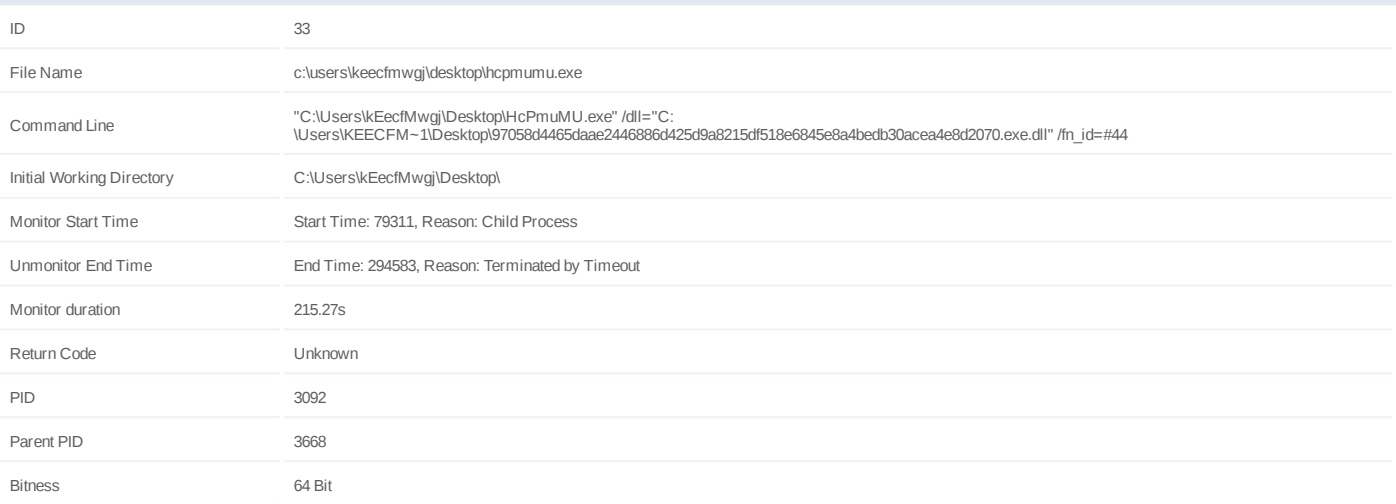

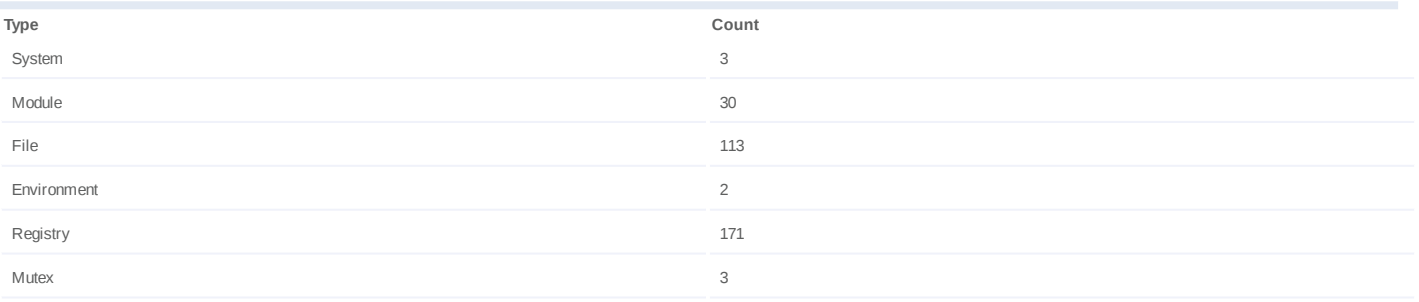

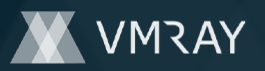

# **Process #34: hcpmumu.exe**

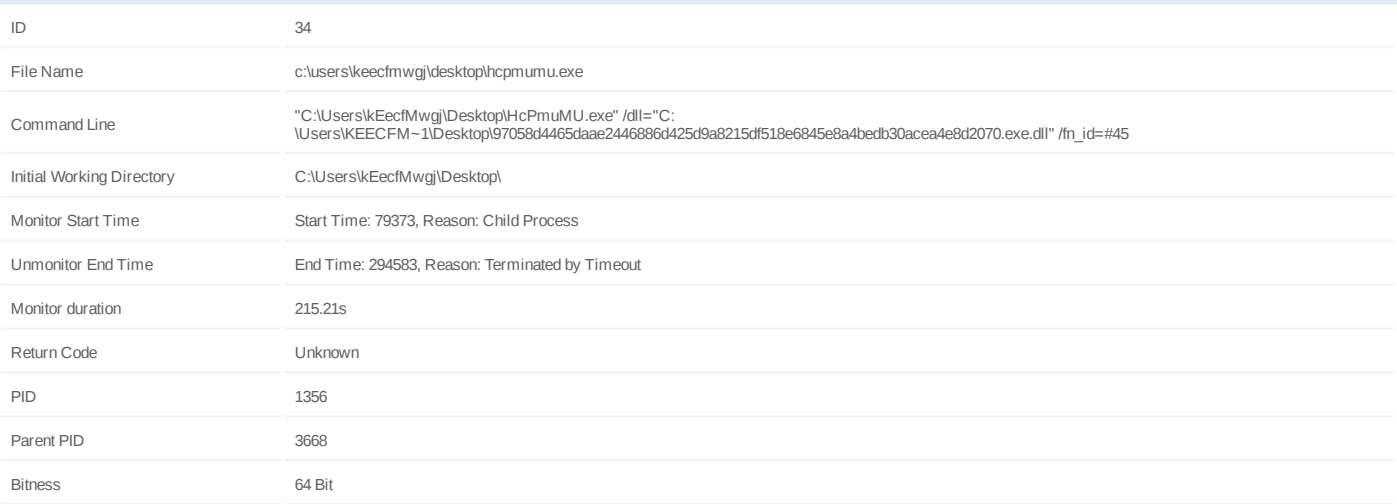

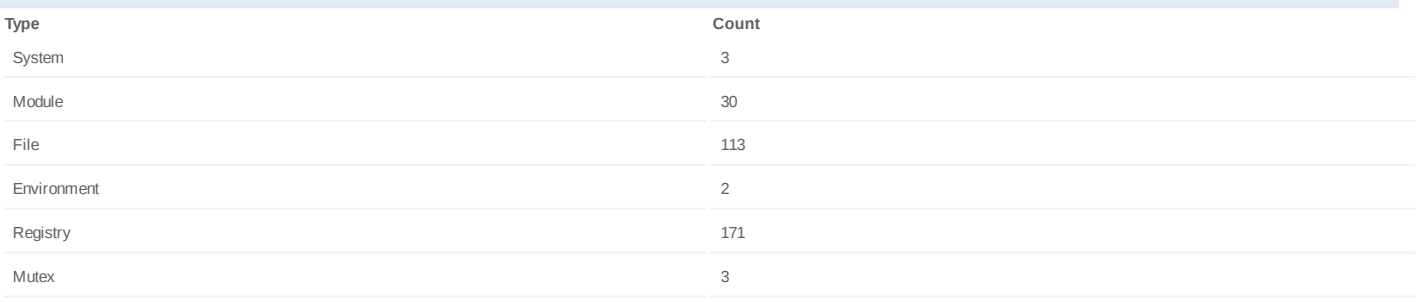

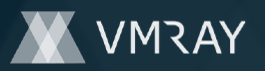

## **Process #35: hcpmumu.exe**

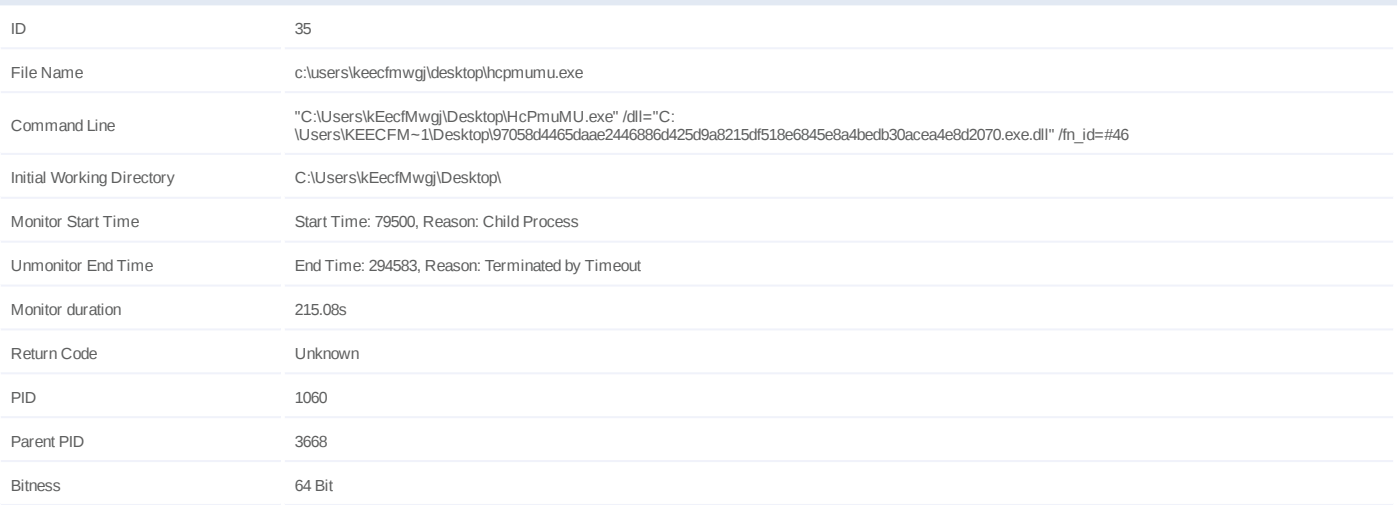

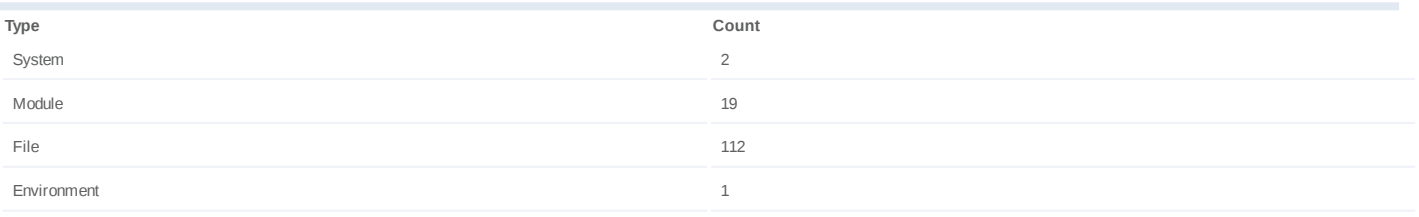

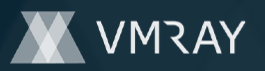

## **Process #36: hcpmumu.exe**

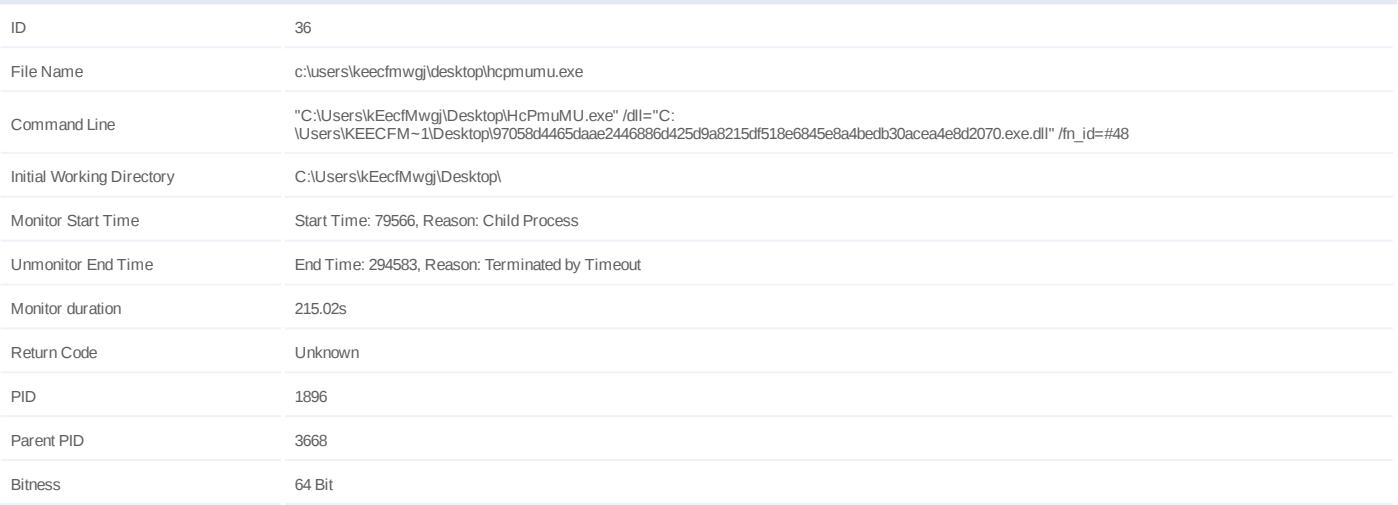

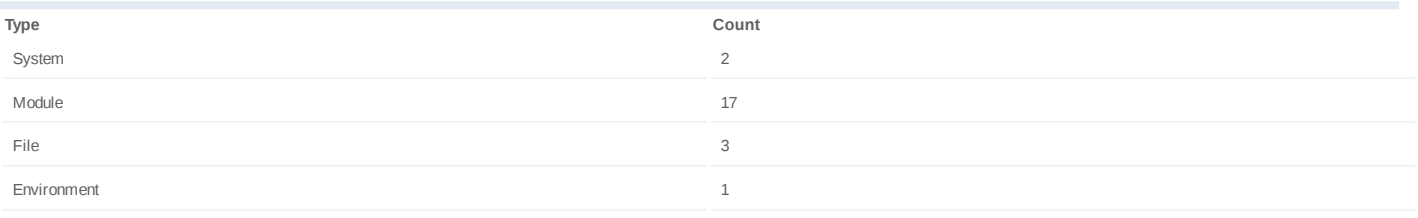

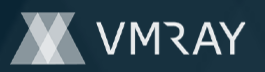

# **Process #37: hcpmumu.exe**

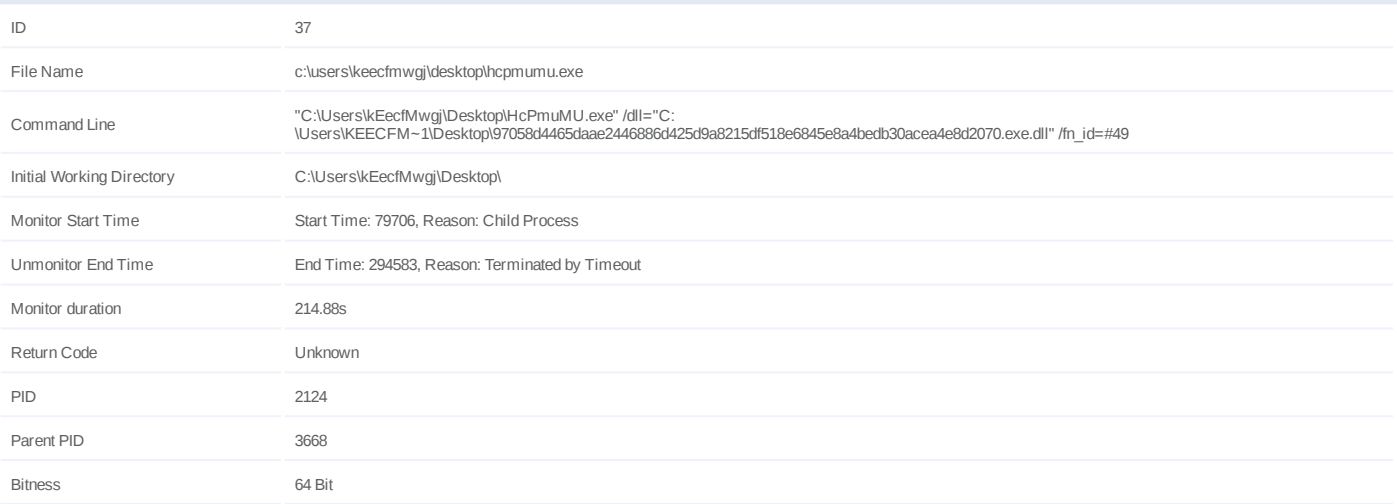

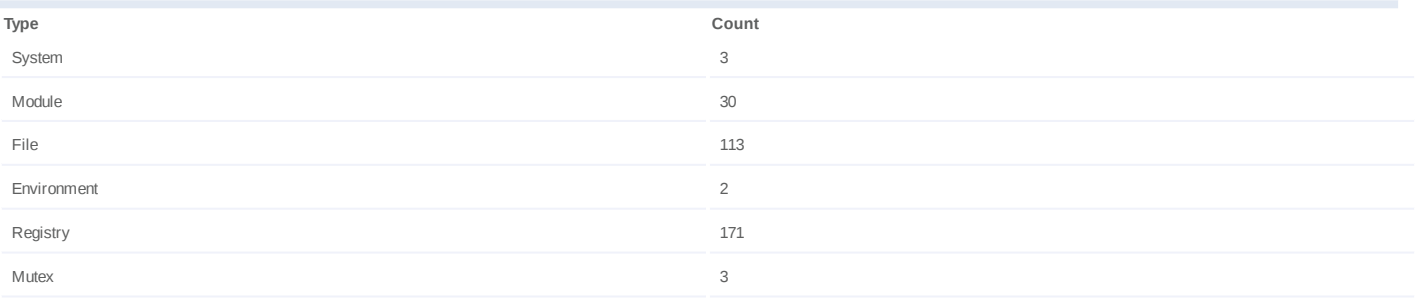

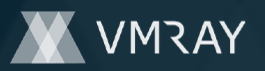

## **Process #38: hcpmumu.exe**

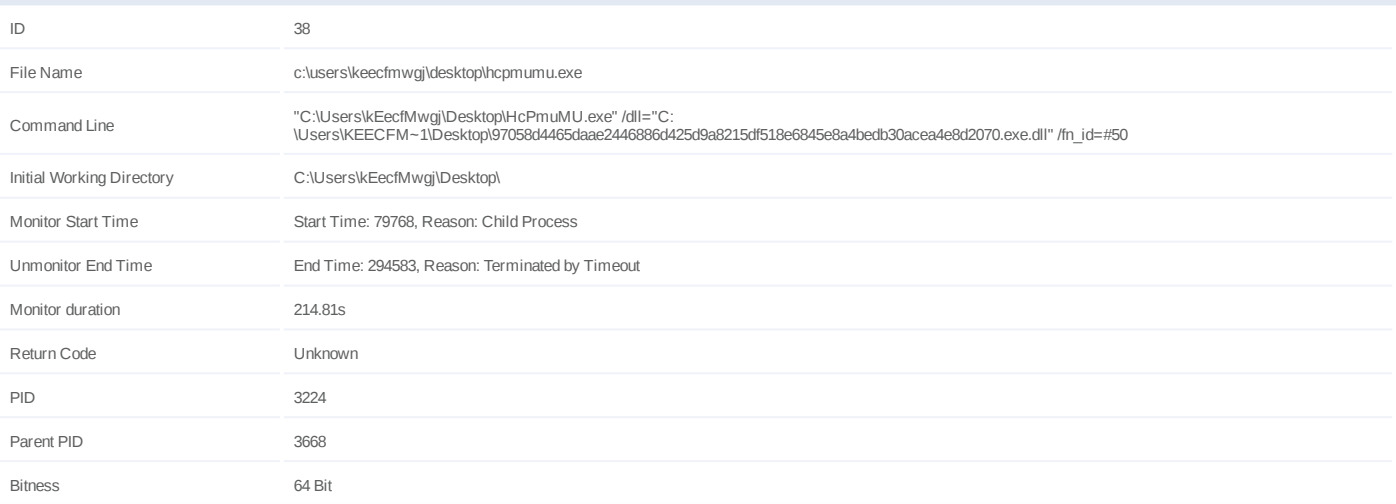

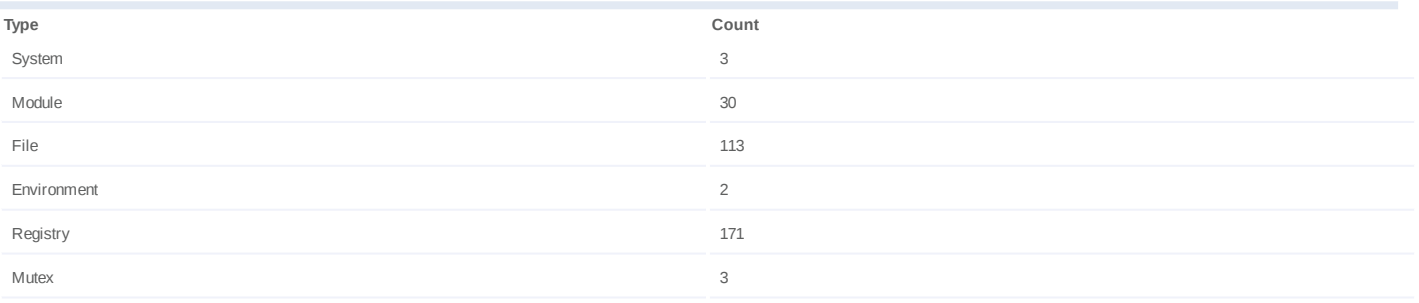

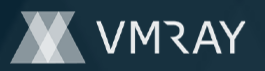

#### **Process #39: hcpmumu.exe**

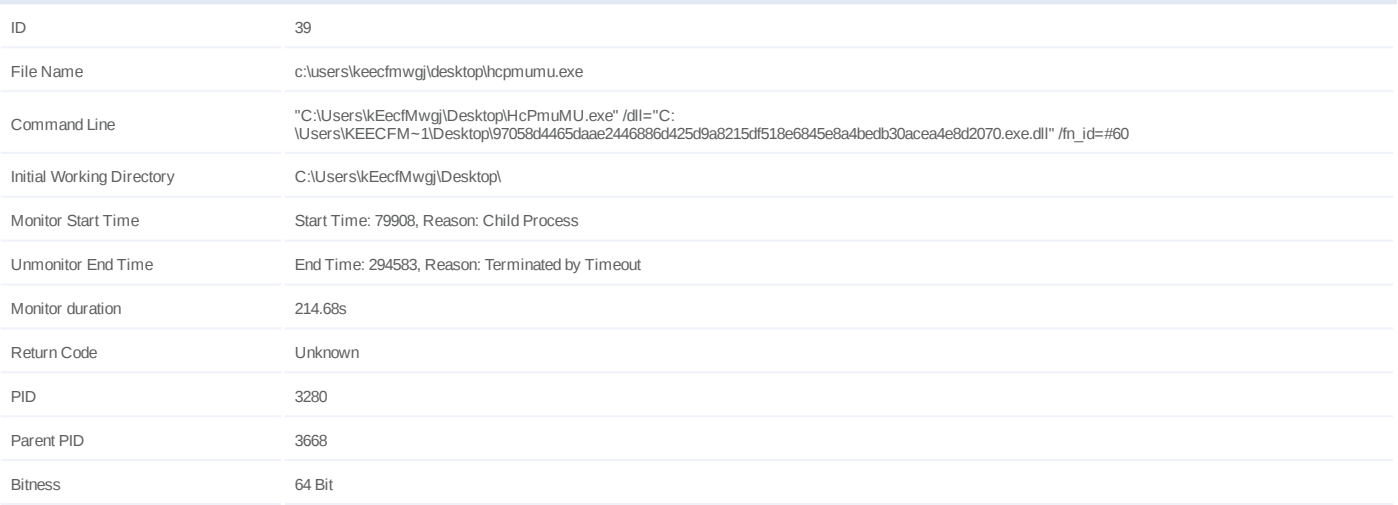

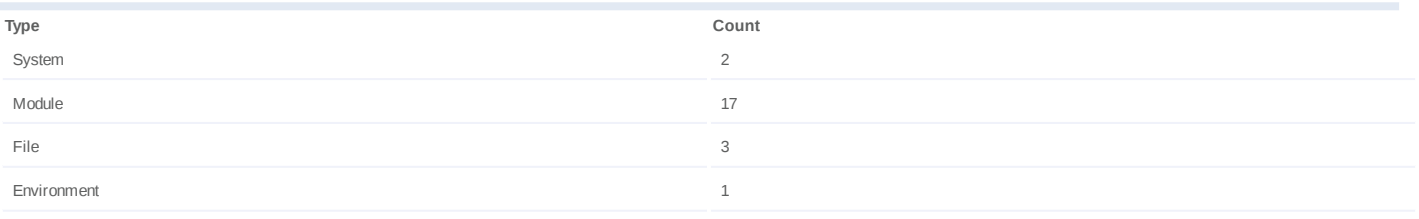

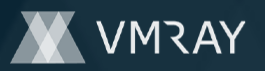

#### **Process #40: hcpmumu.exe**

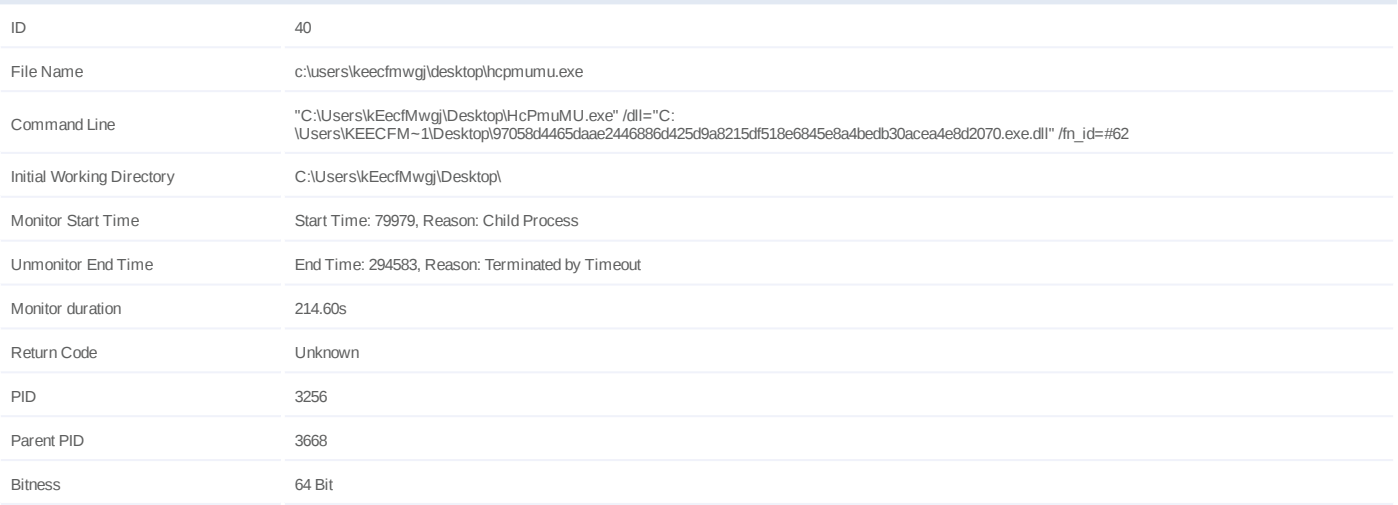

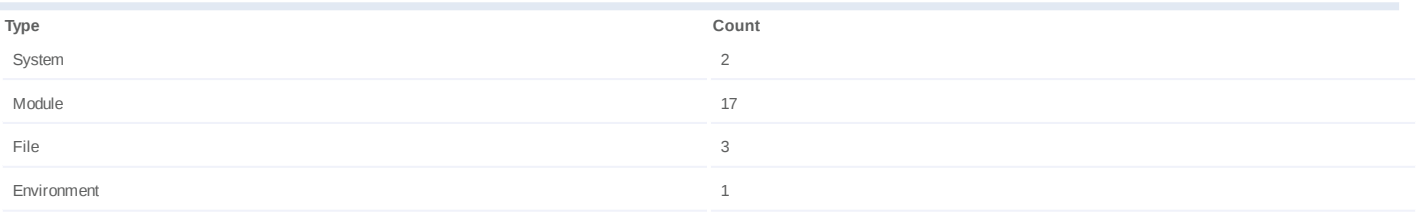

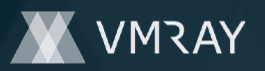

## **Process #41: hcpmumu.exe**

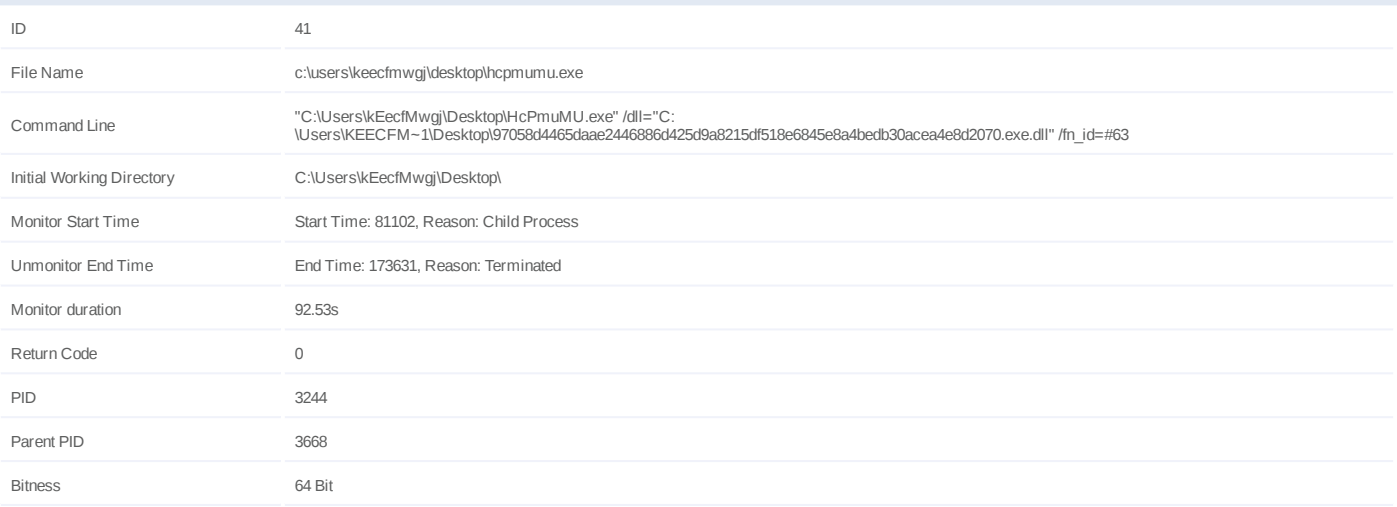

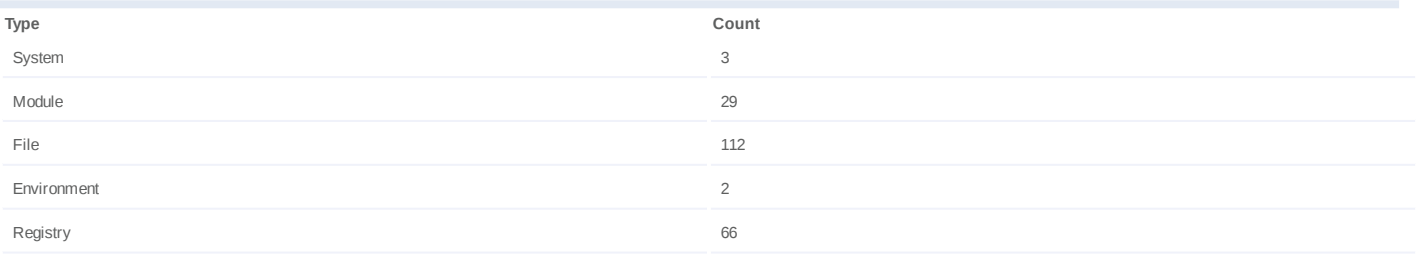

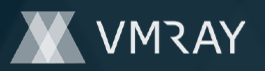

## **Process #42: hcpmumu.exe**

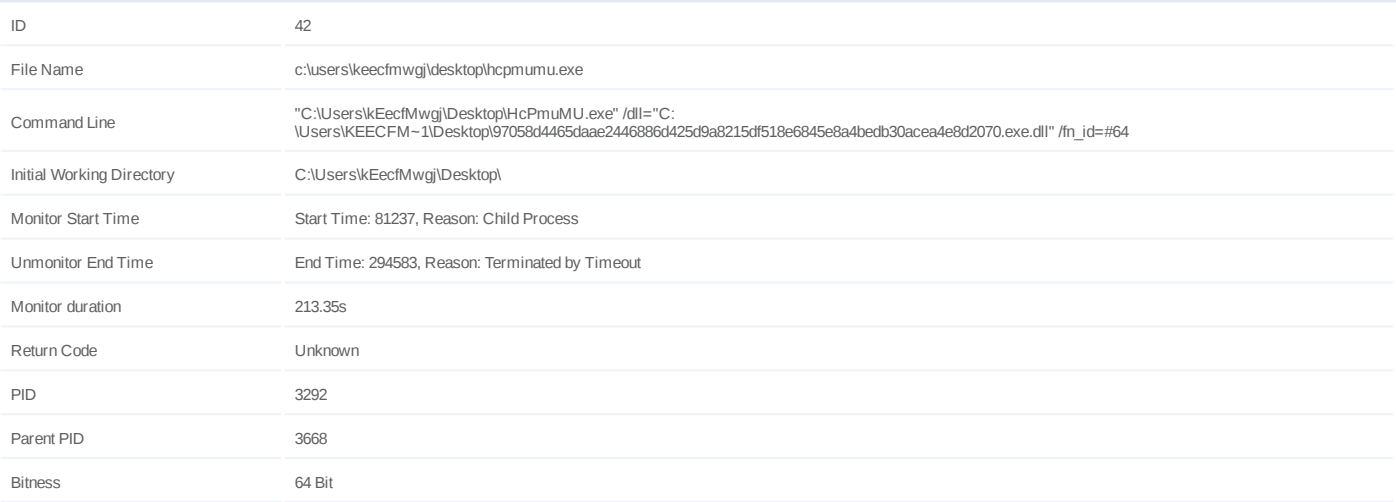

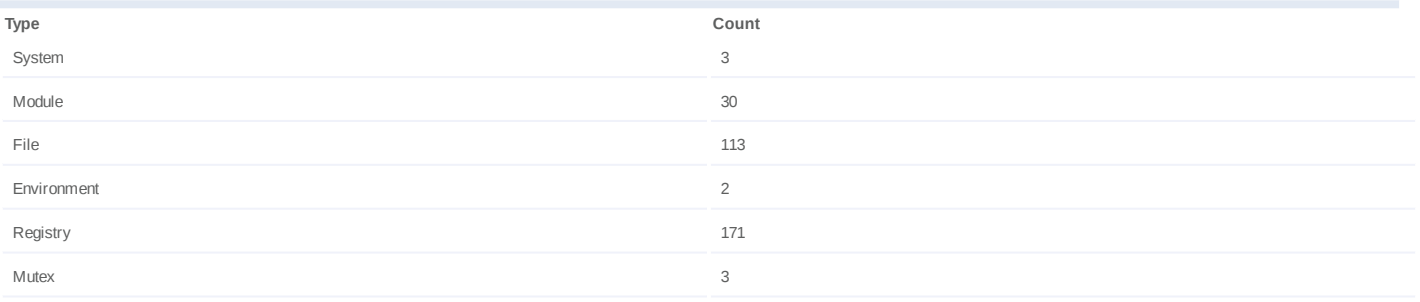

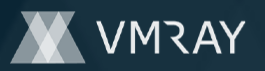

# **Process #43: hcpmumu.exe**

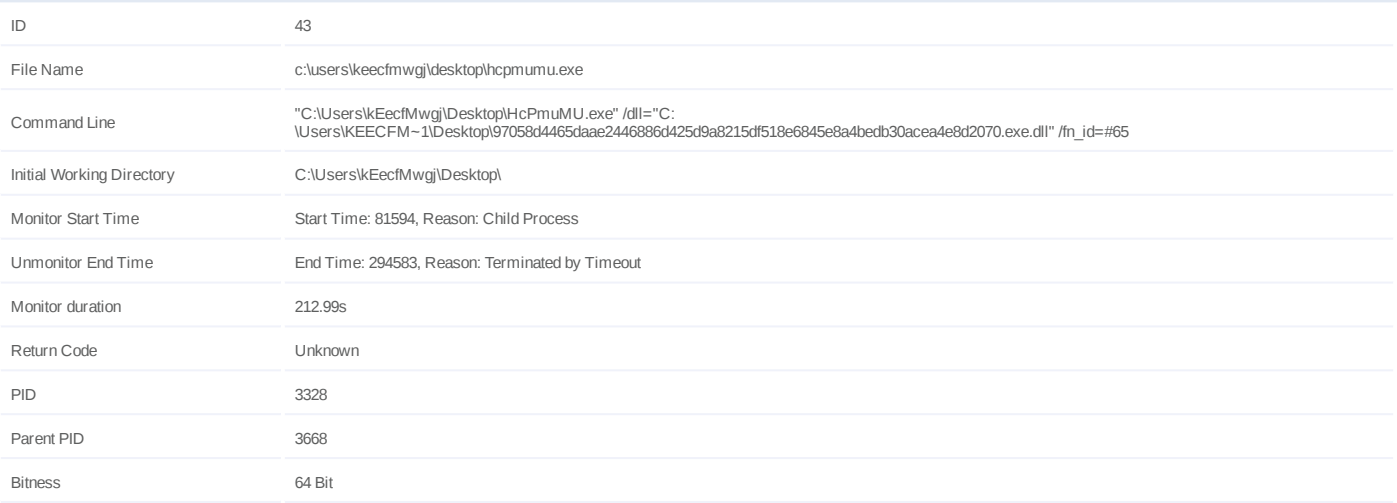

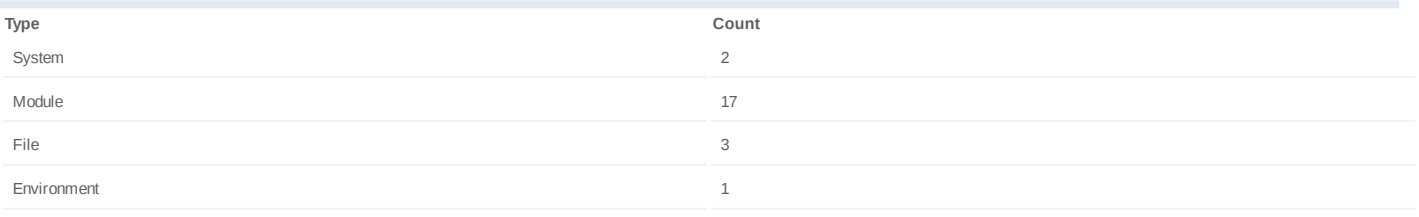

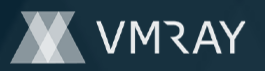

# **Process #44: hcpmumu.exe**

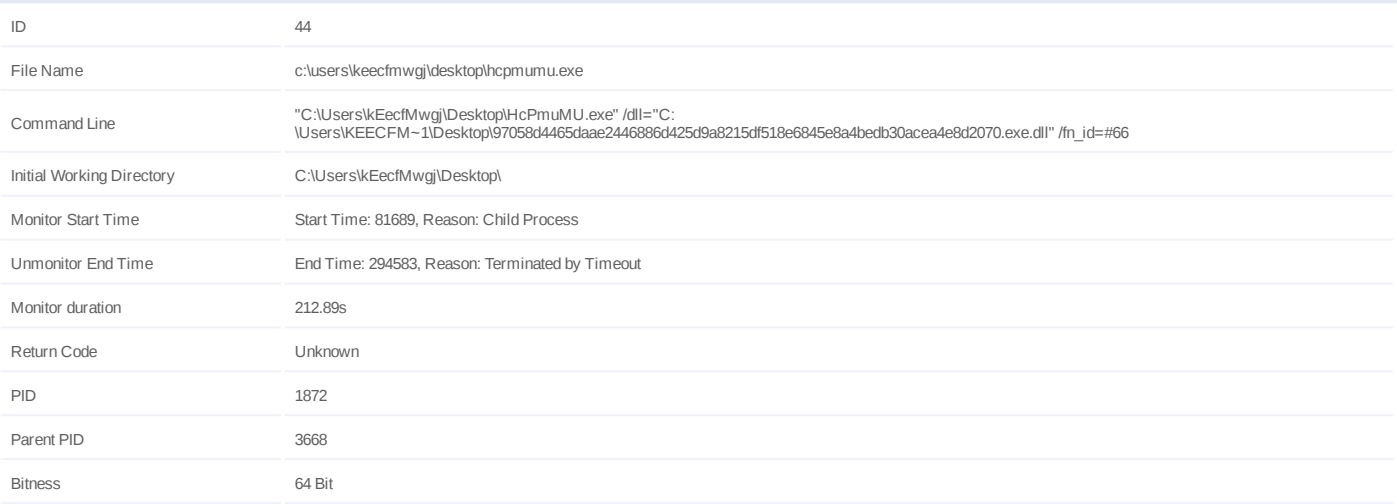

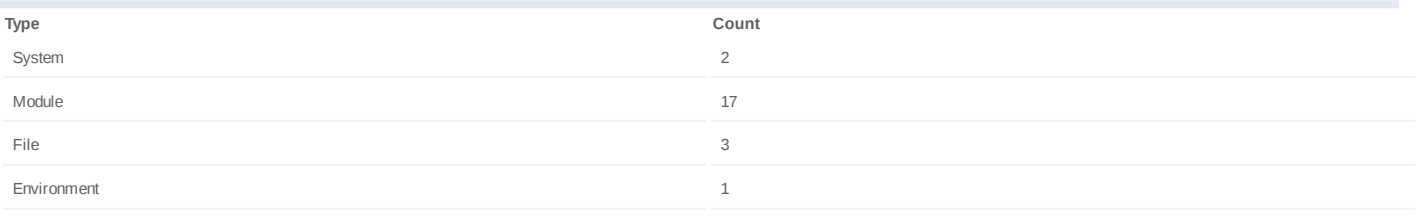

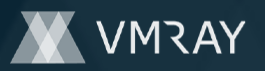

#### **Process #45: hcpmumu.exe**

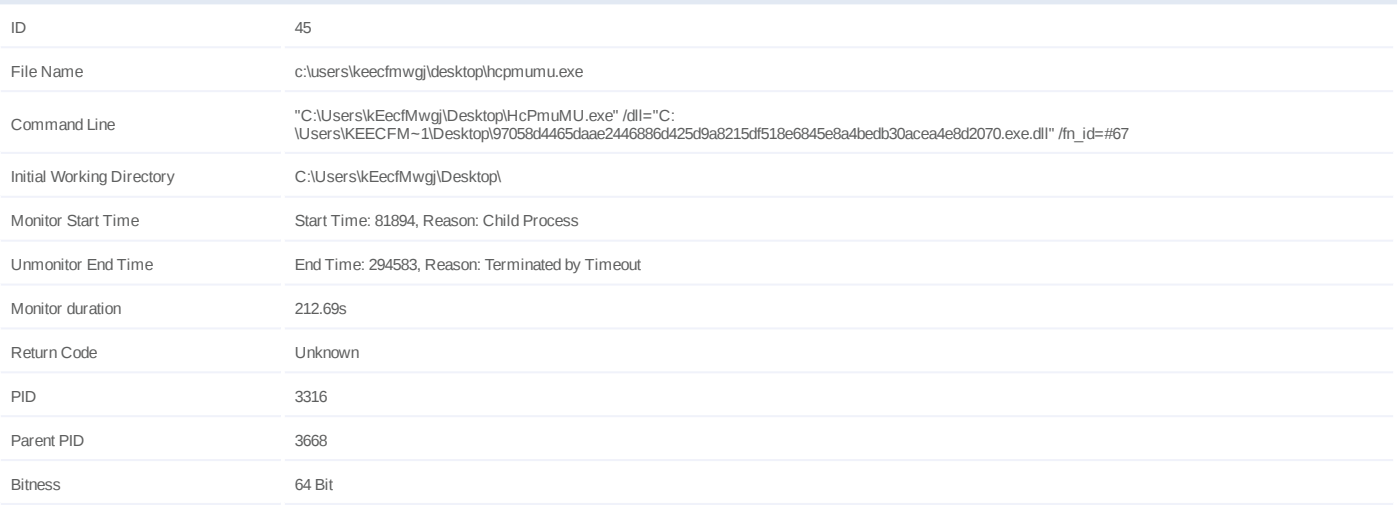

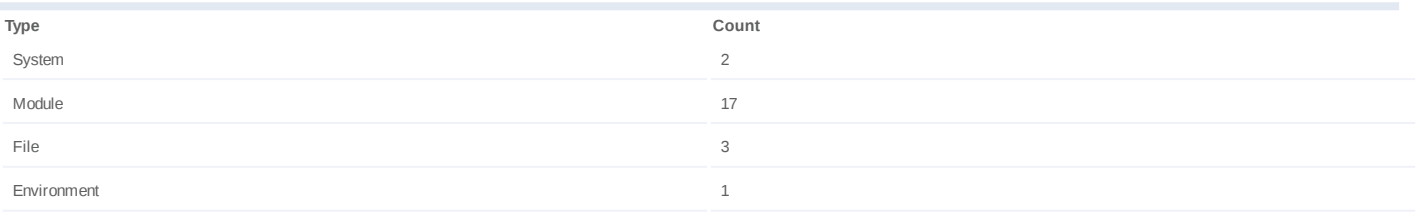

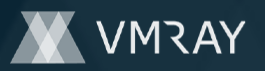

## **Process #46: hcpmumu.exe**

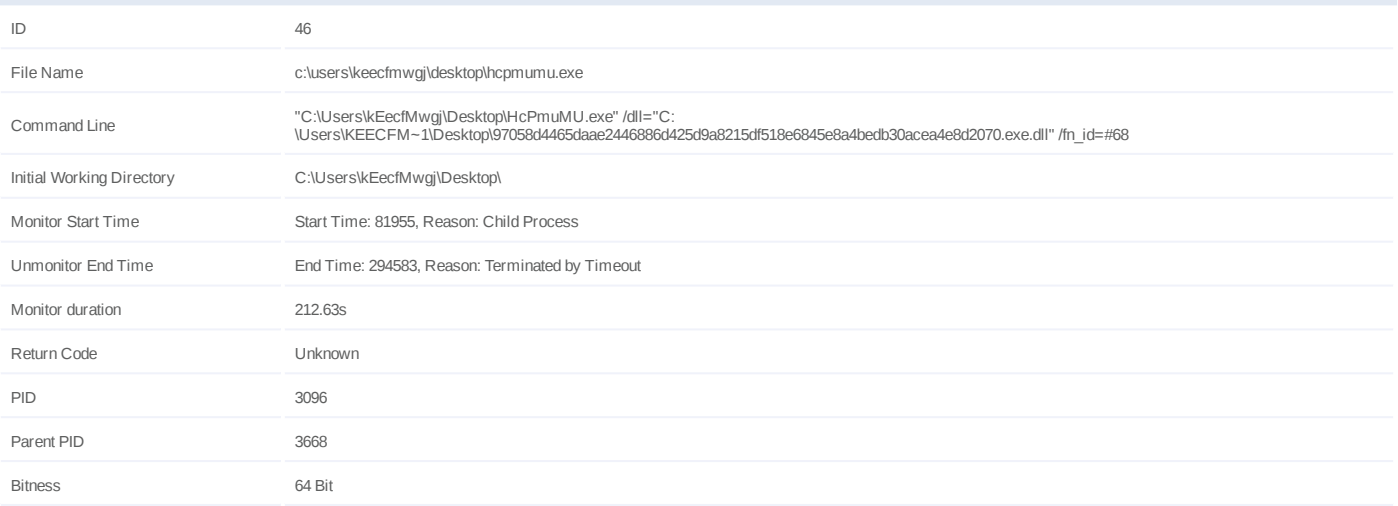

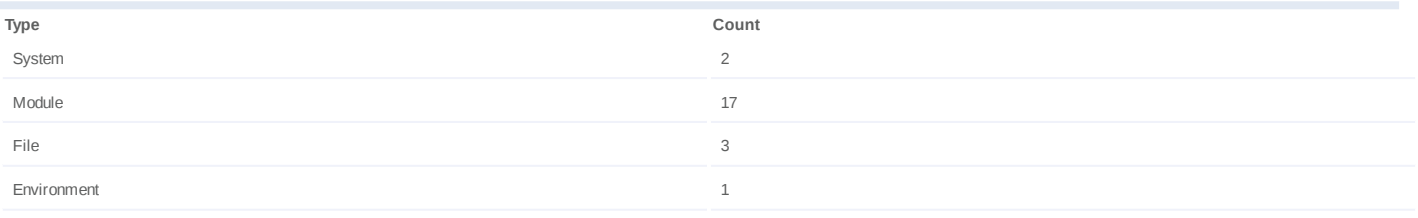

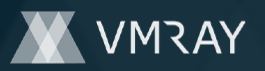

#### **Process #47: hcpmumu.exe**

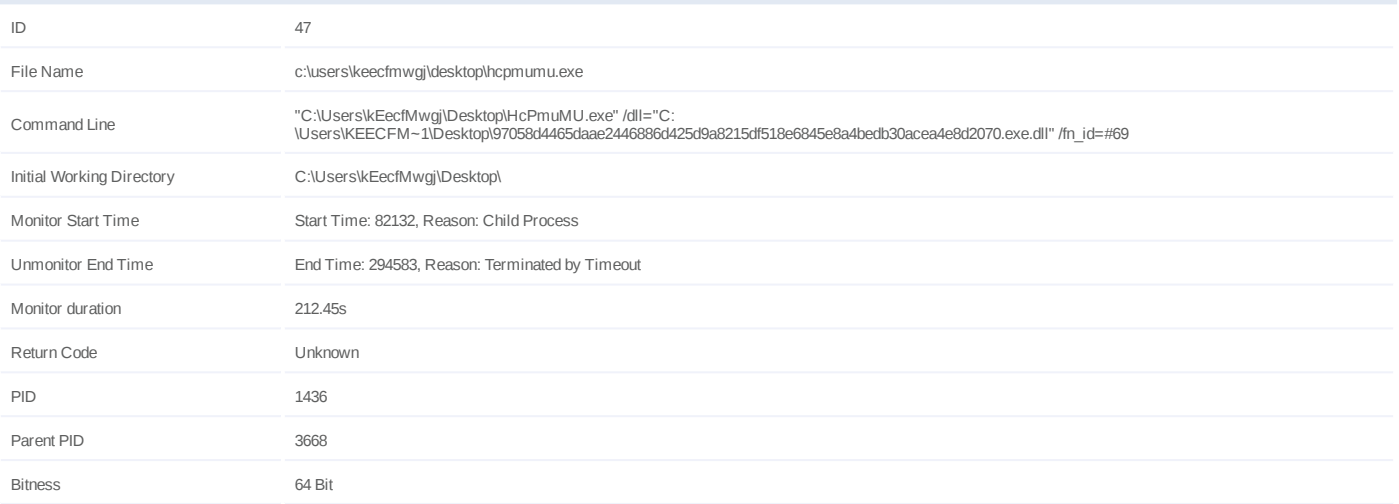

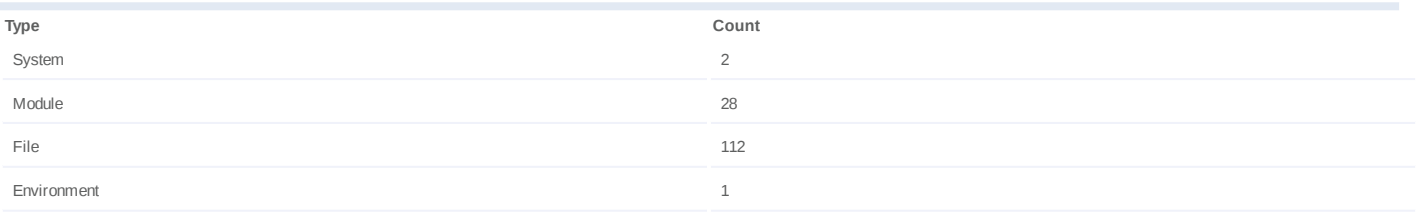

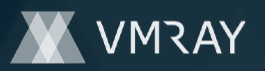

## **Process #48: hcpmumu.exe**

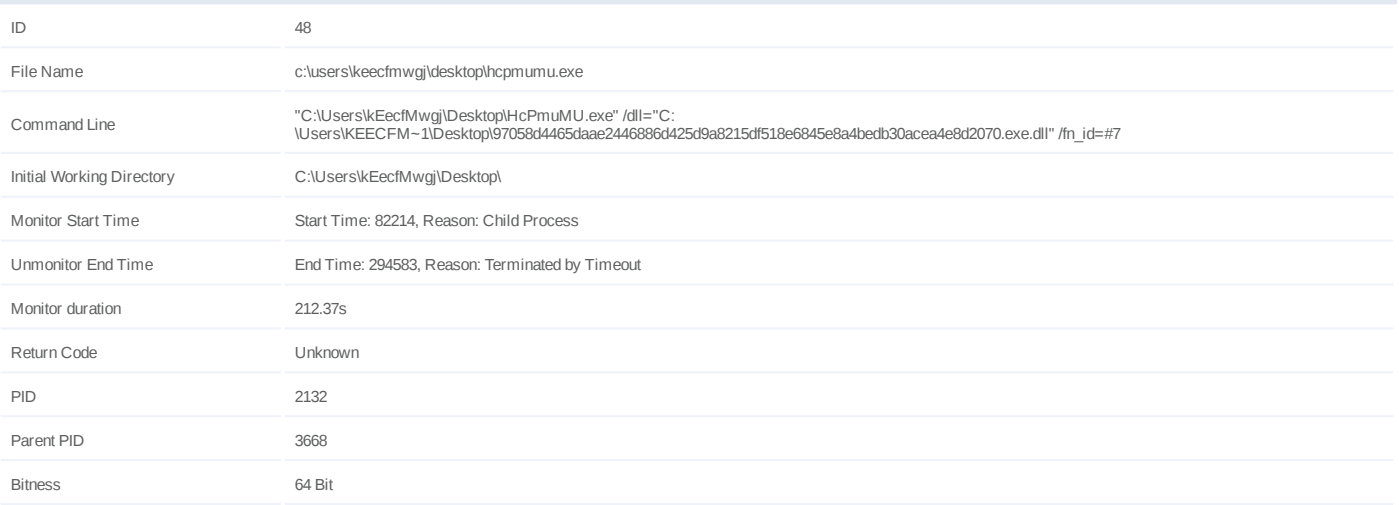

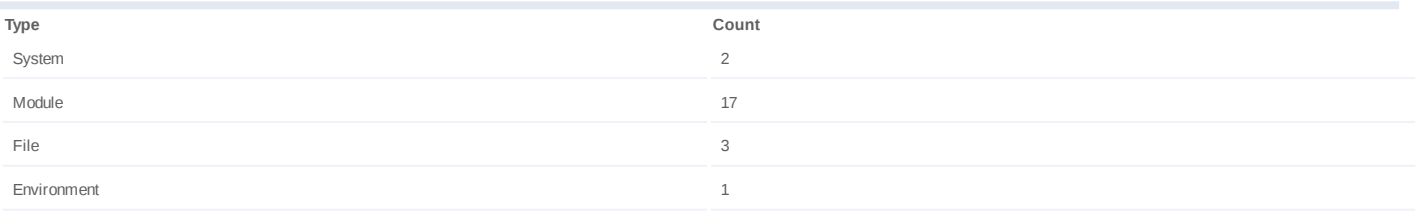

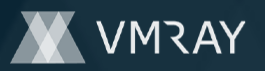

# **Process #49: hcpmumu.exe**

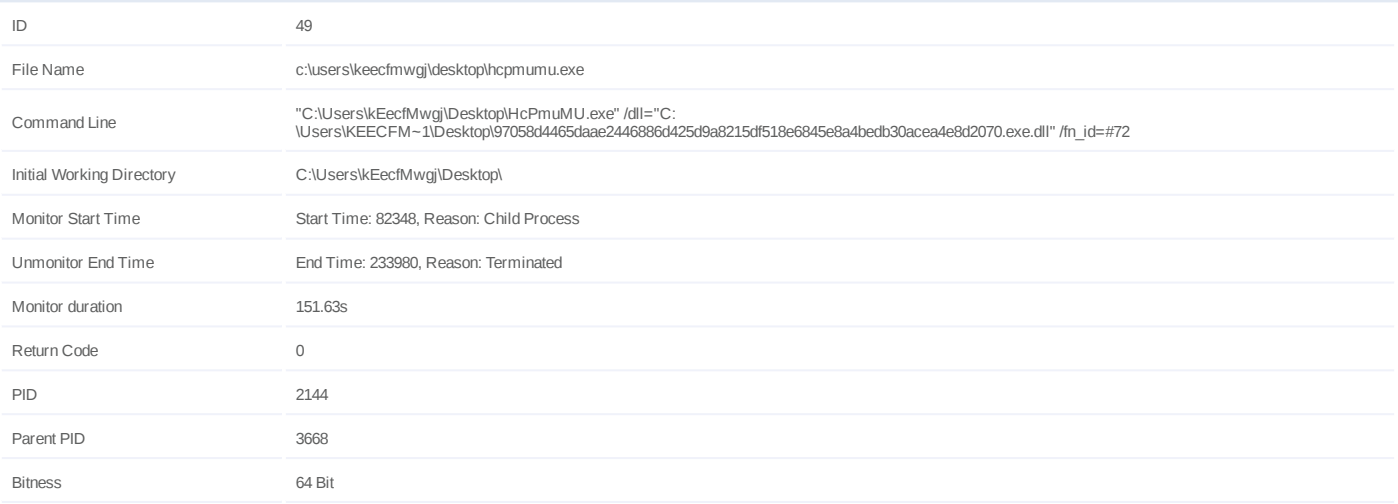

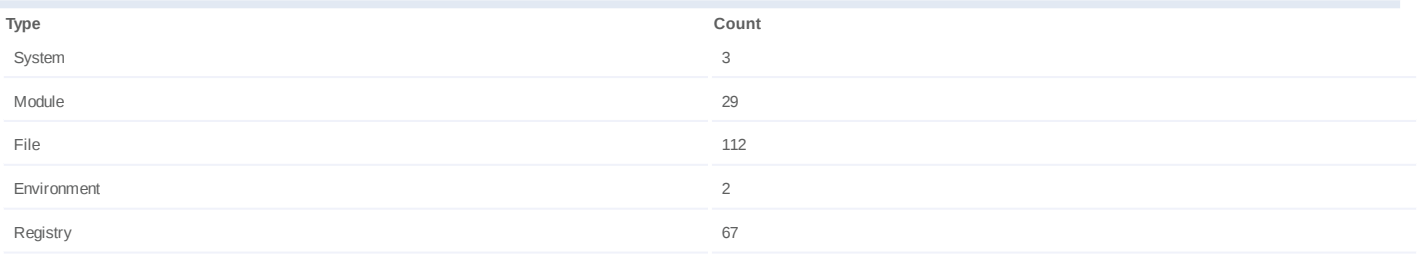

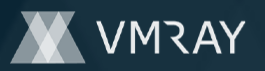

## **Process #50: hcpmumu.exe**

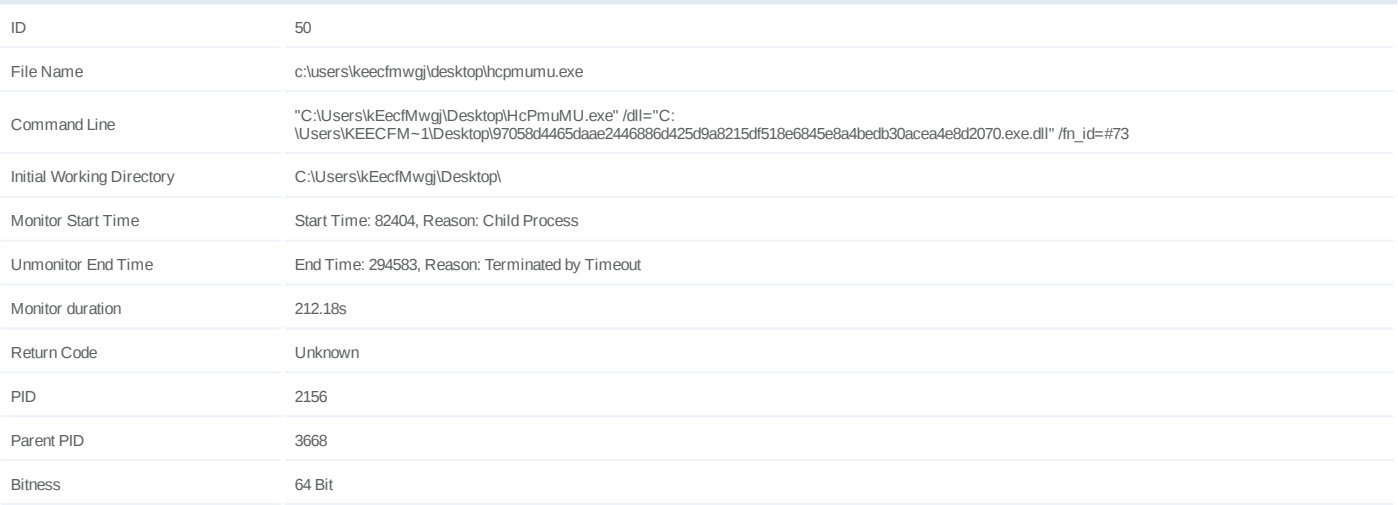

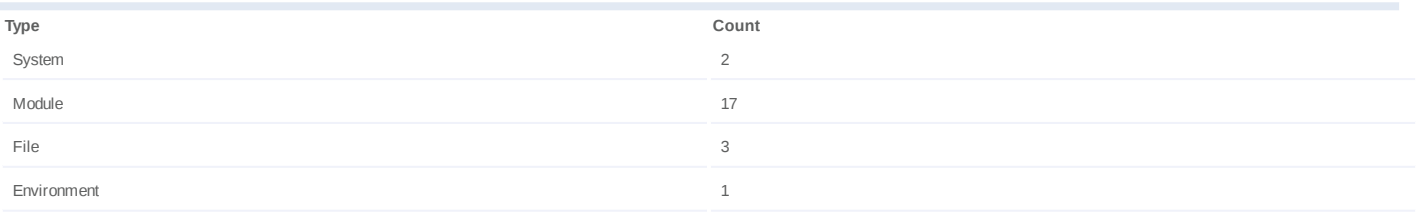

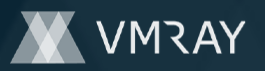

## **Process #51: hcpmumu.exe**

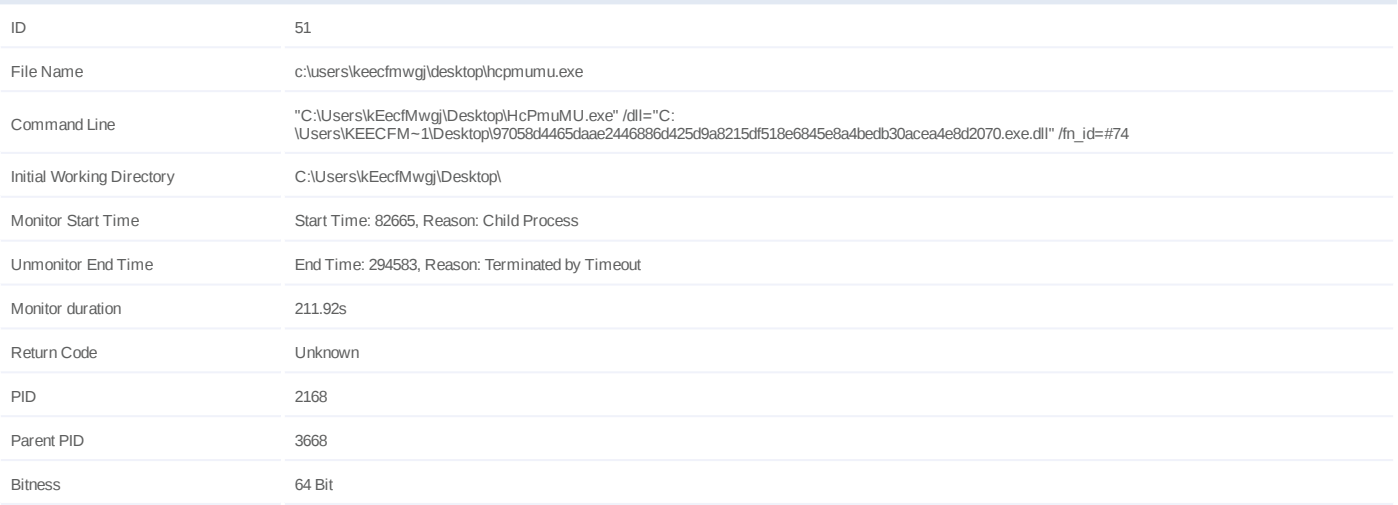

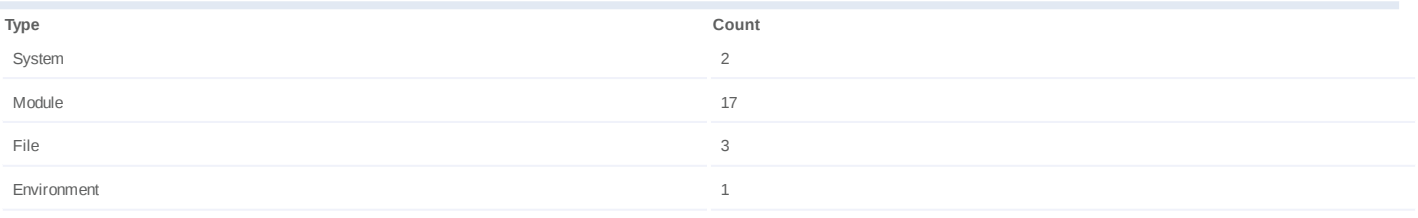

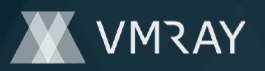

## **Process #52: hcpmumu.exe**

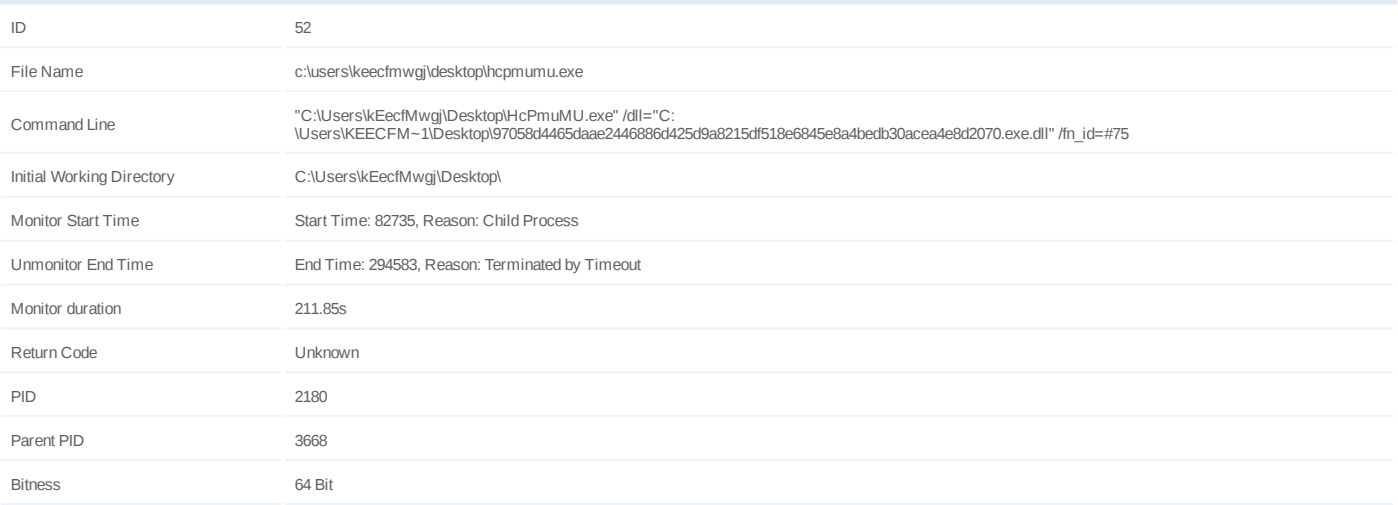

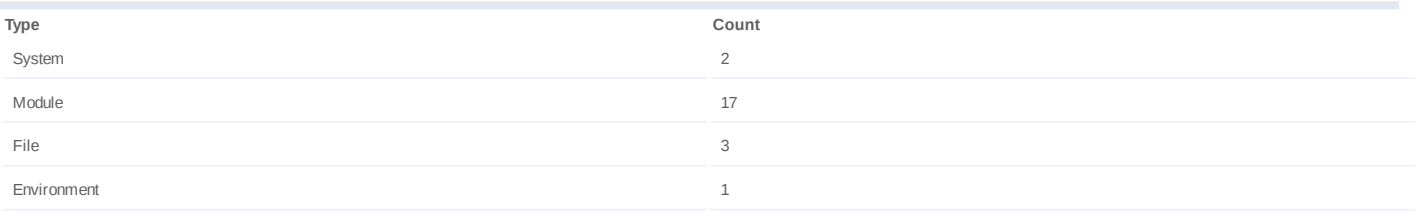

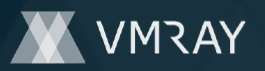

## **Process #53: hcpmumu.exe**

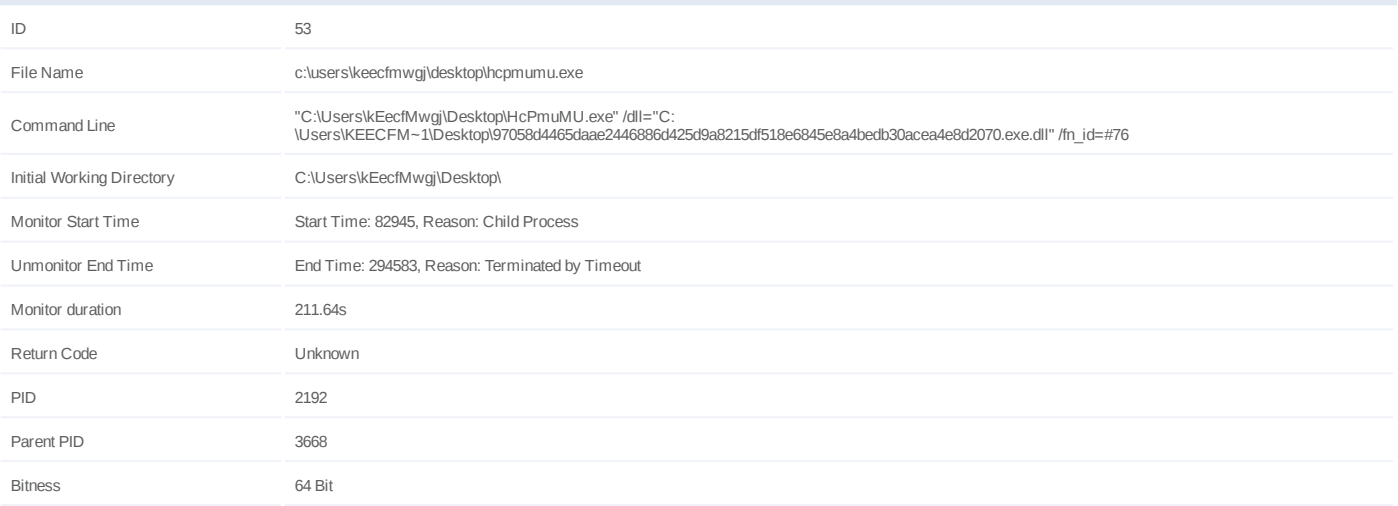

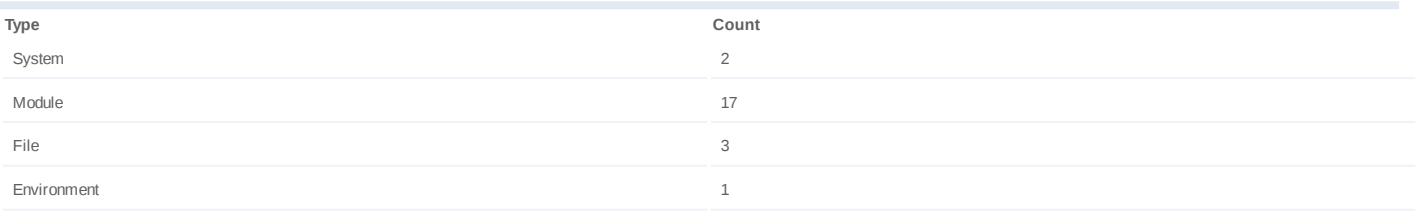

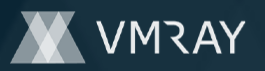

## **Process #54: hcpmumu.exe**

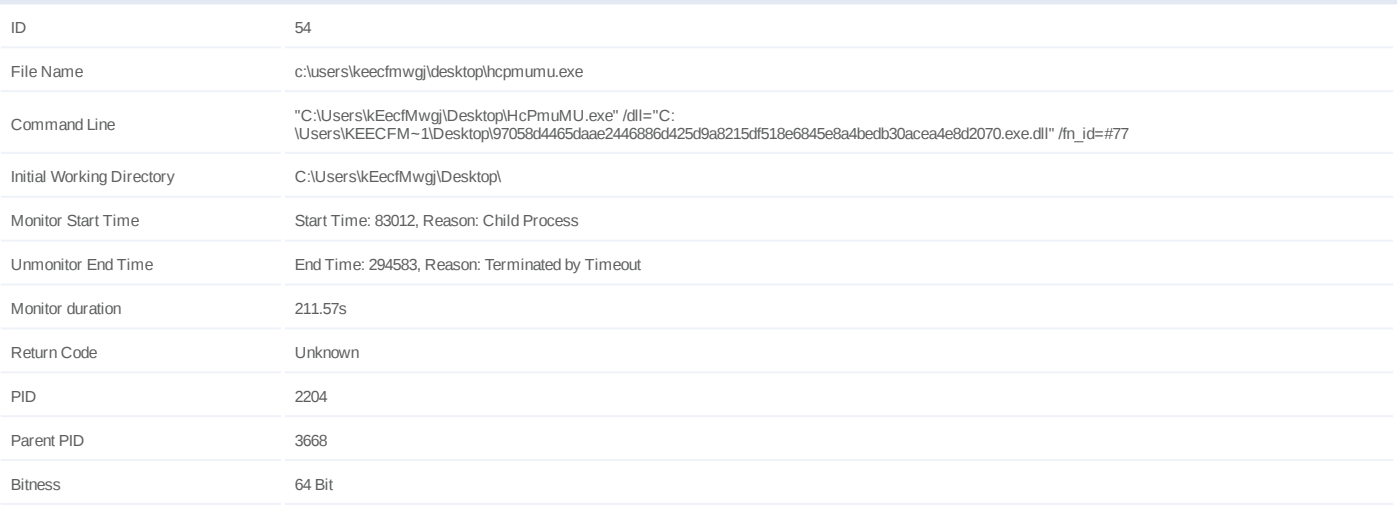

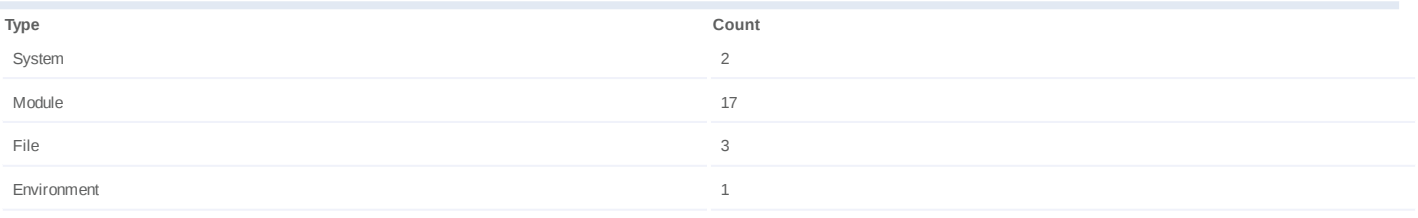

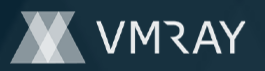

## **Process #55: hcpmumu.exe**

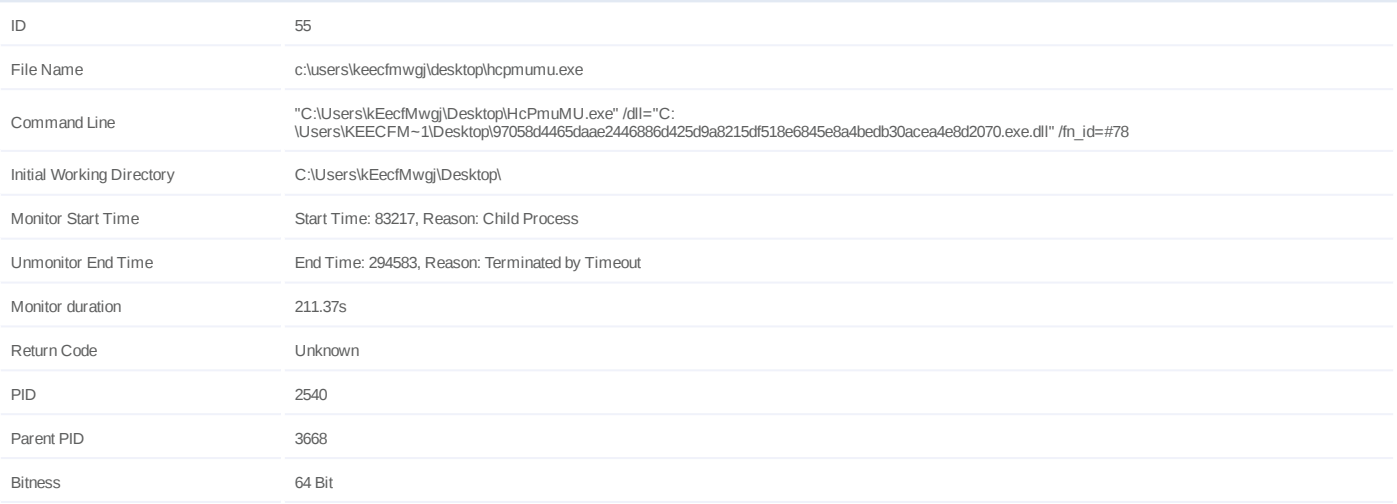

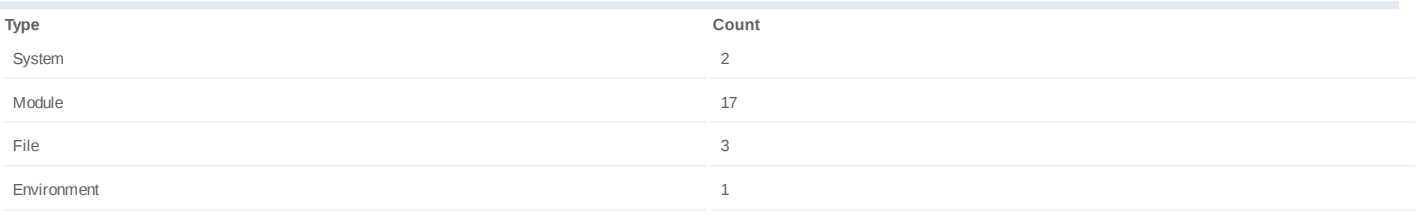

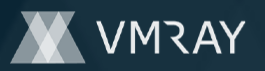

## **Process #56: hcpmumu.exe**

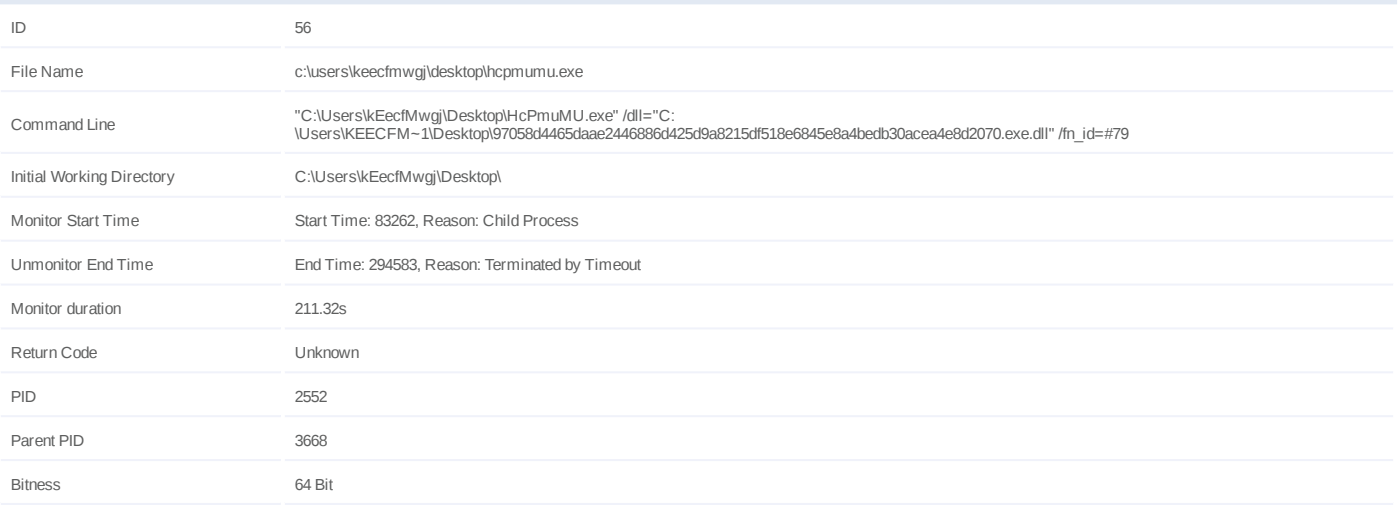

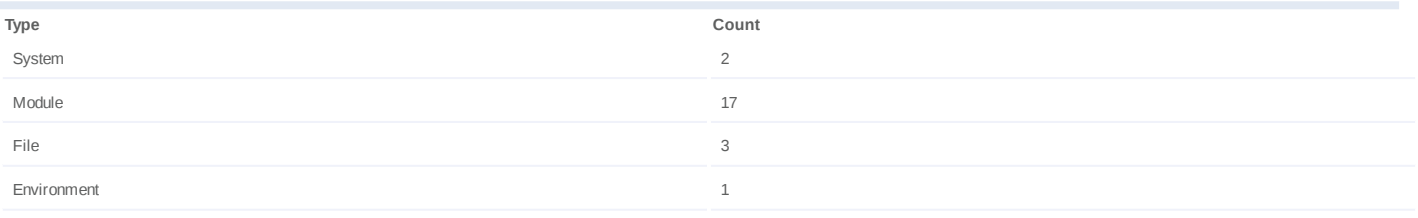

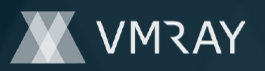

#### **Process #57: hcpmumu.exe**

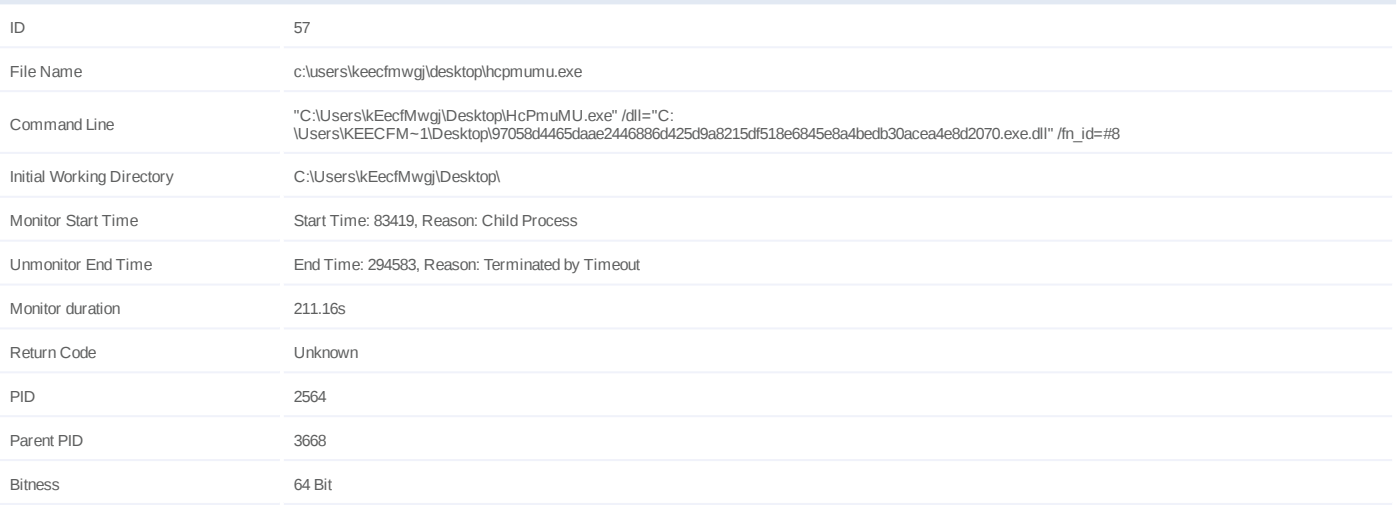

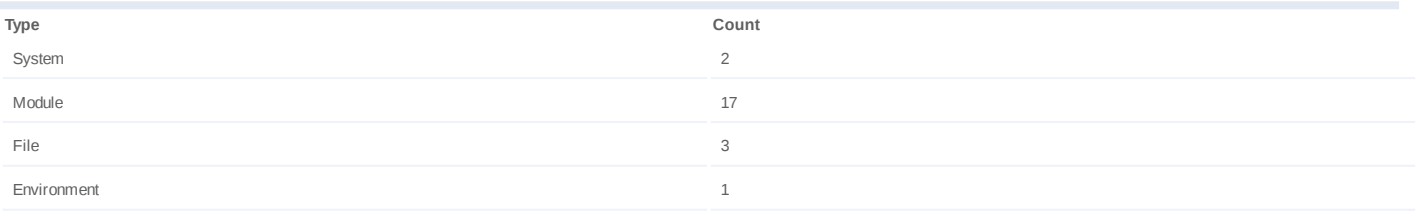

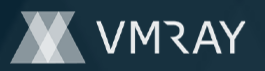

## **Process #58: hcpmumu.exe**

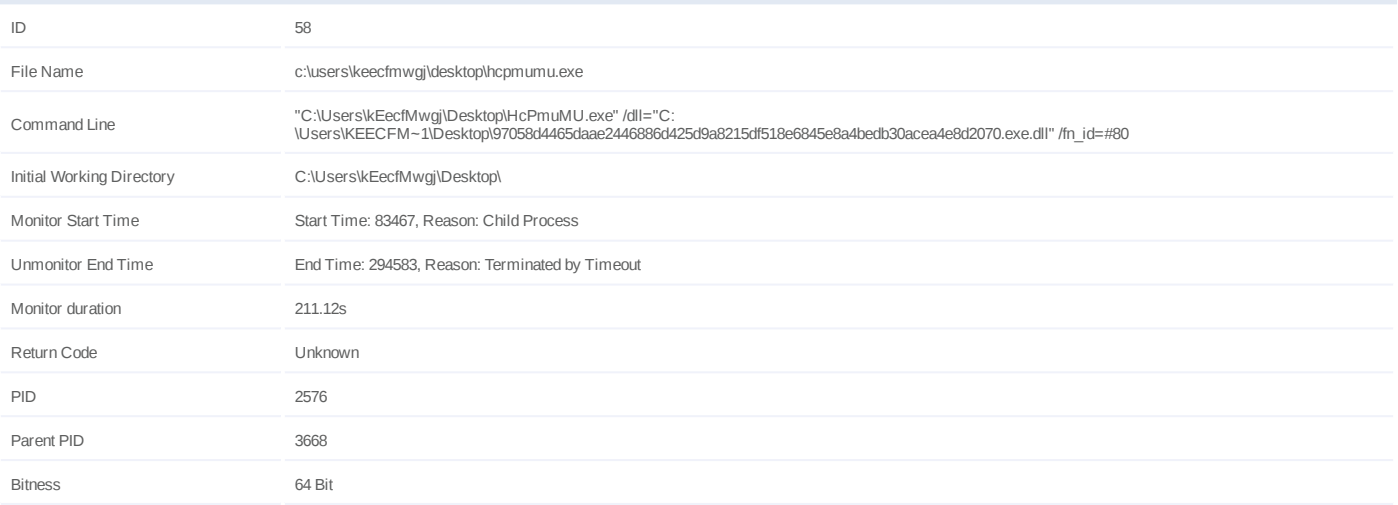

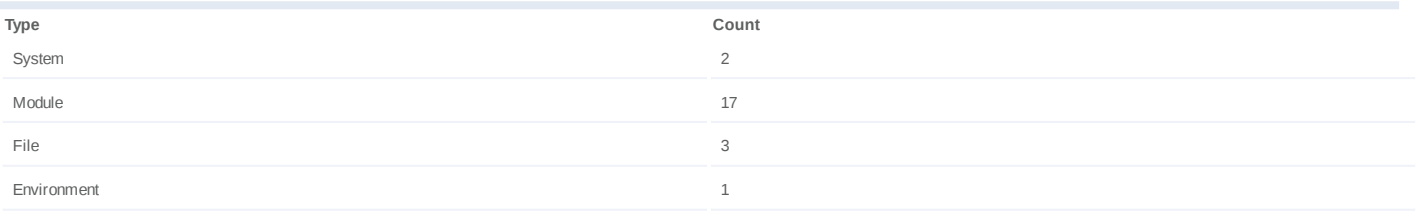

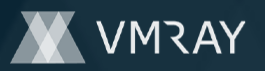

# **Process #59: hcpmumu.exe**

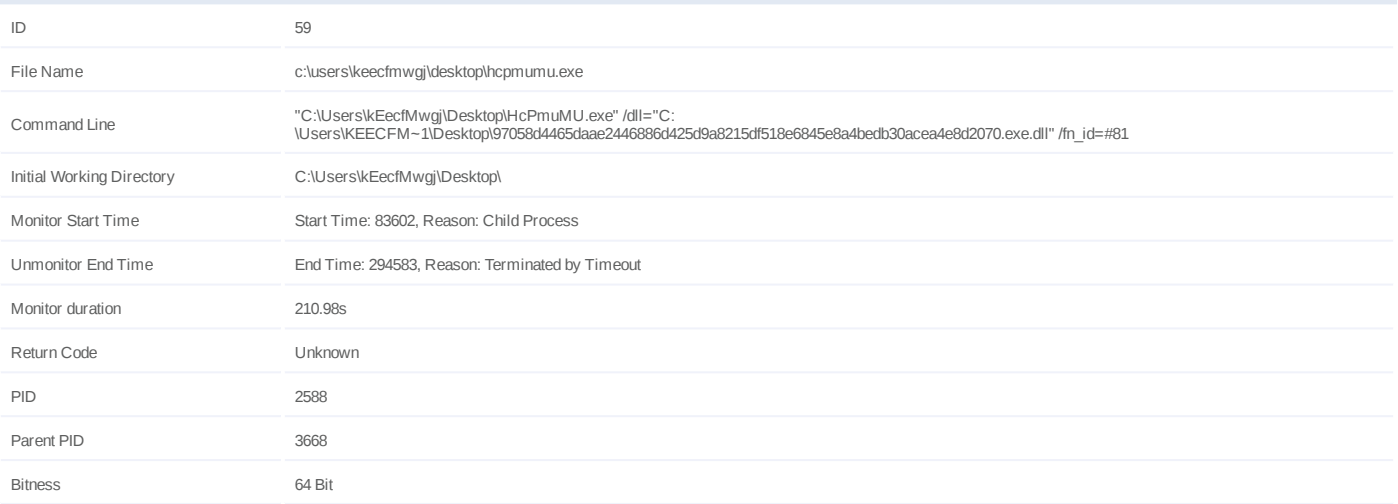

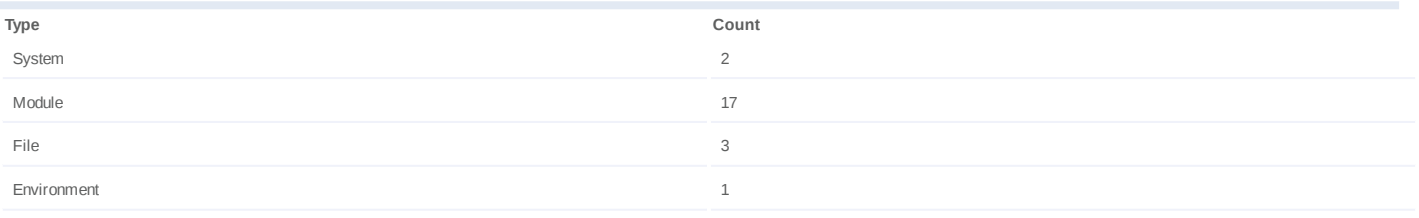

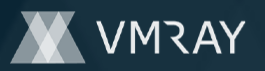

## **Process #60: hcpmumu.exe**

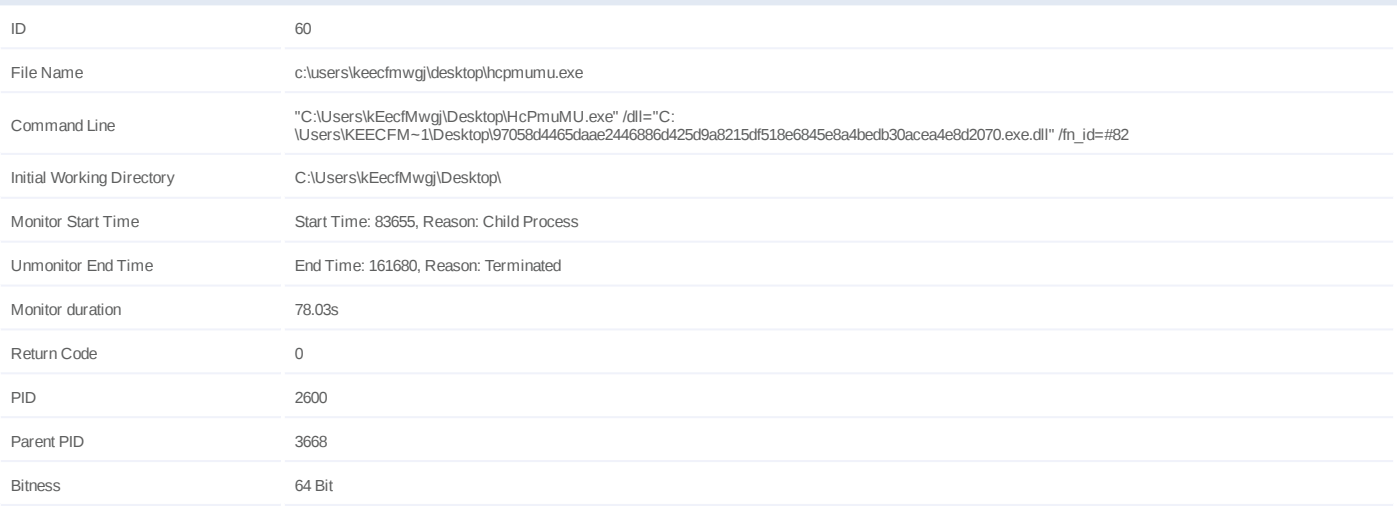

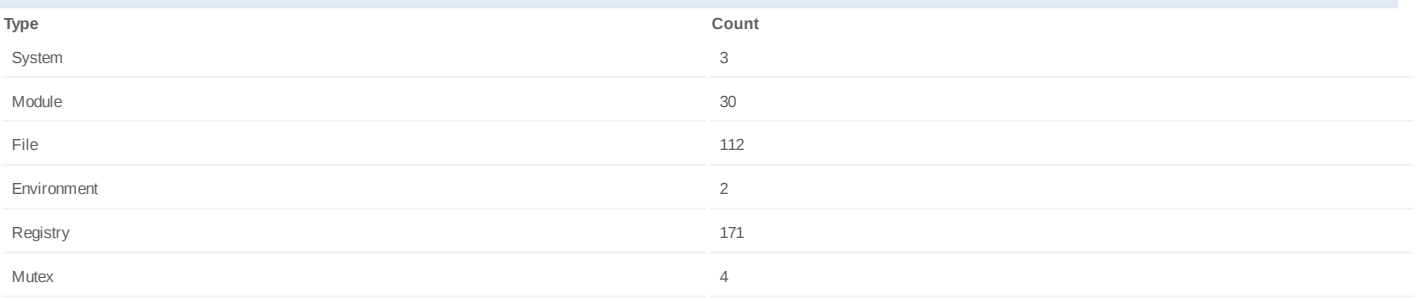

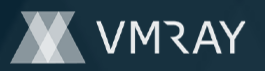

## **Process #61: hcpmumu.exe**

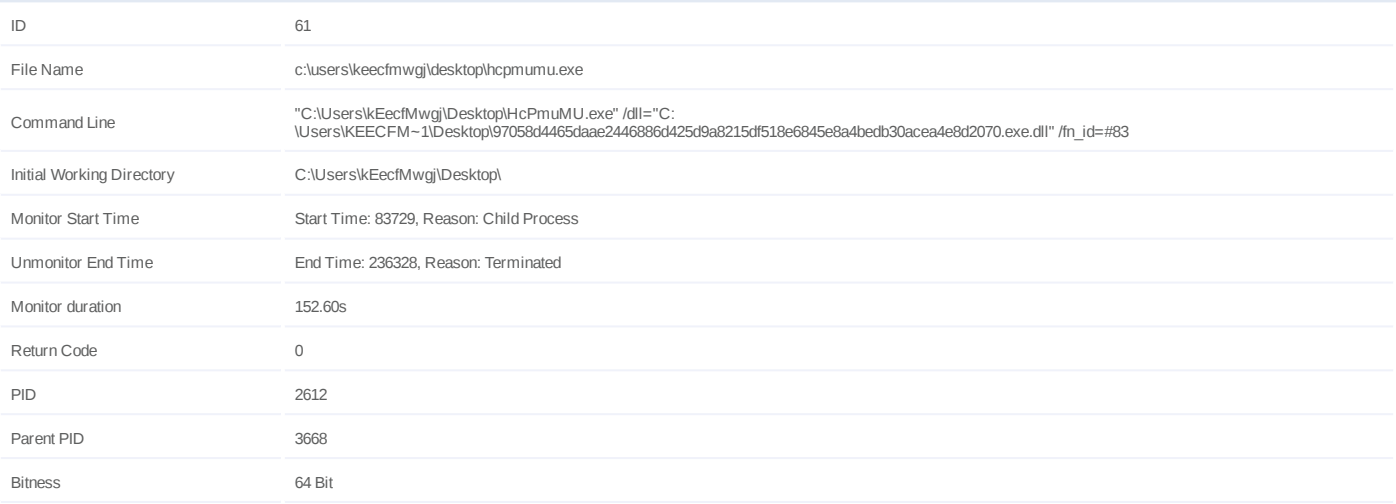

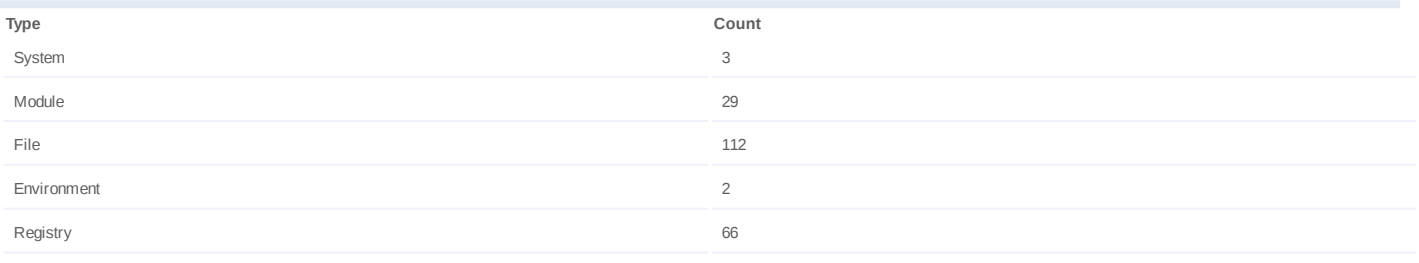

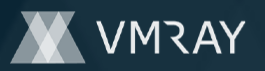

## **Process #62: hcpmumu.exe**

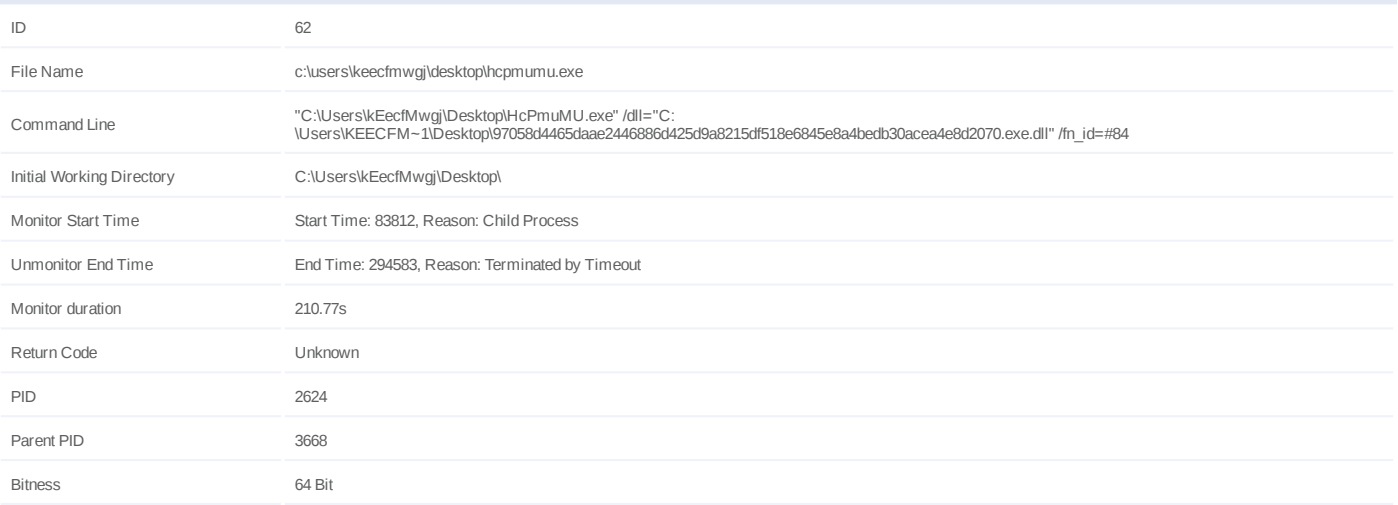

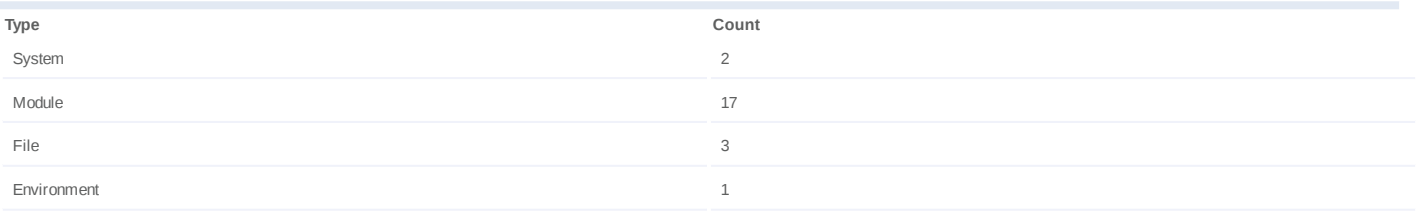
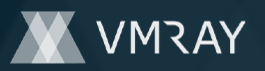

#### **Process #63: hcpmumu.exe**

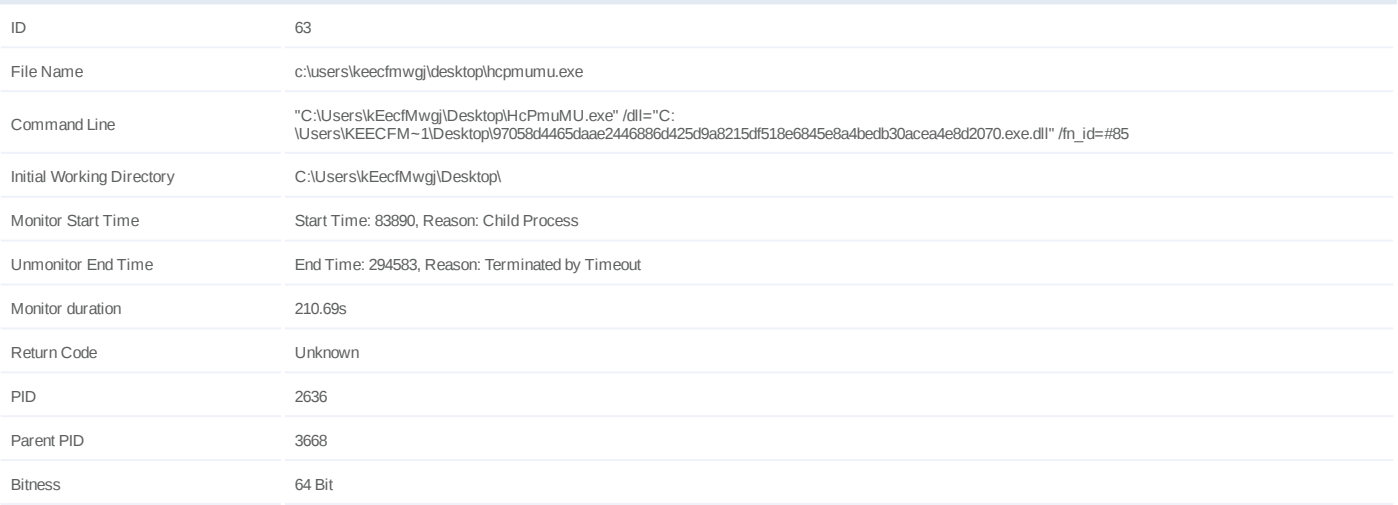

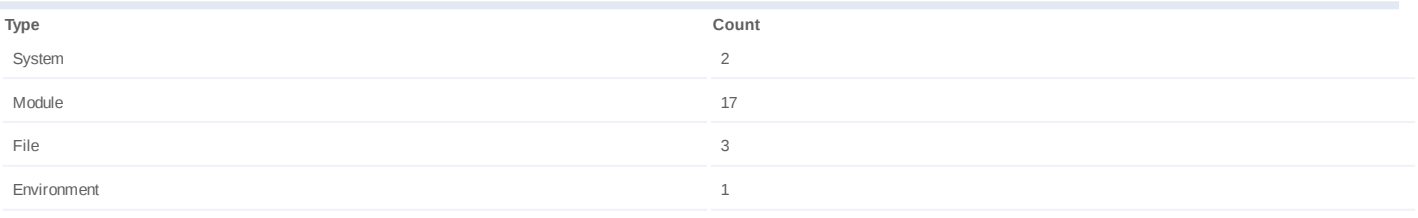

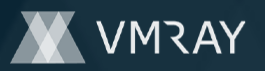

#### **Process #64: hcpmumu.exe**

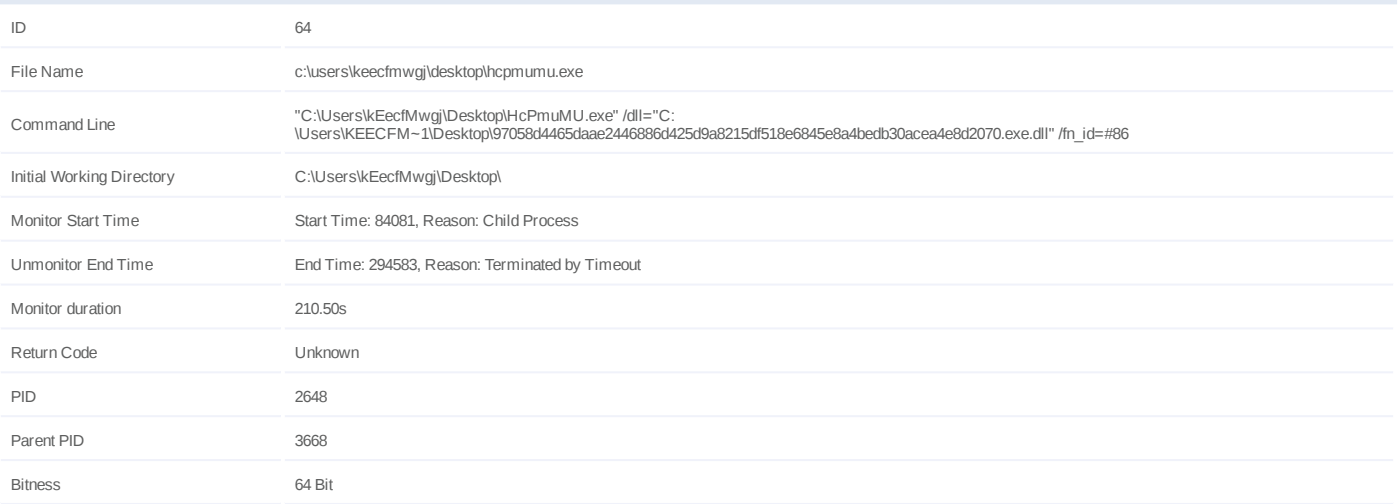

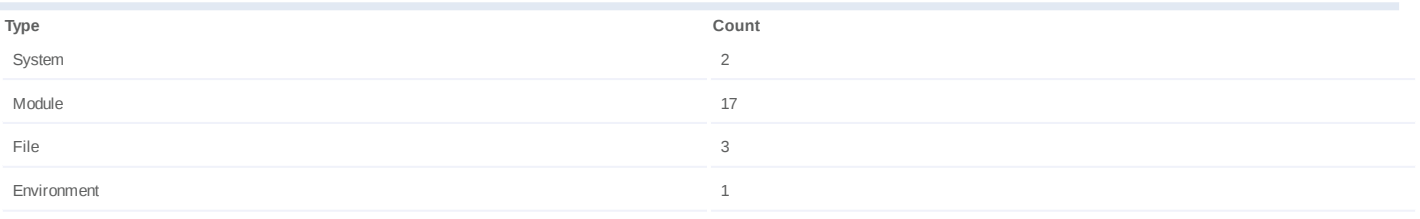

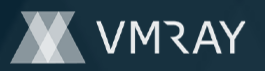

# **Process #65: hcpmumu.exe**

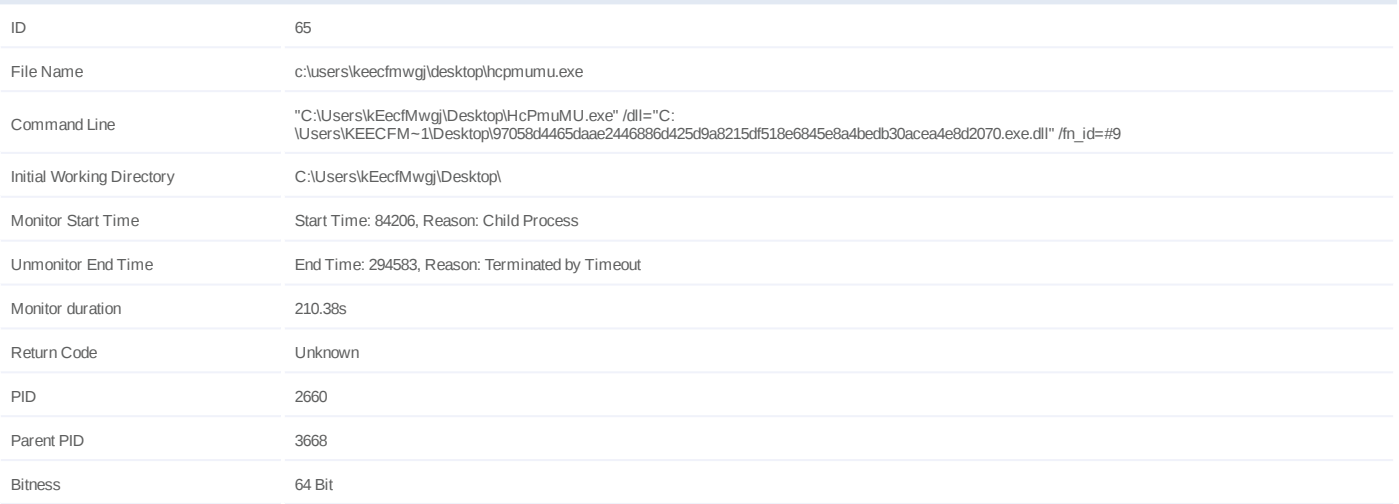

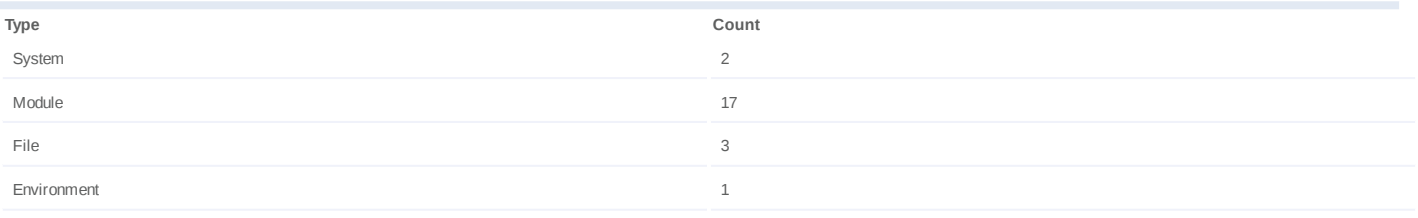

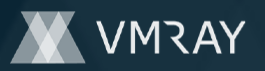

### **Process #66: hcpmumu.exe**

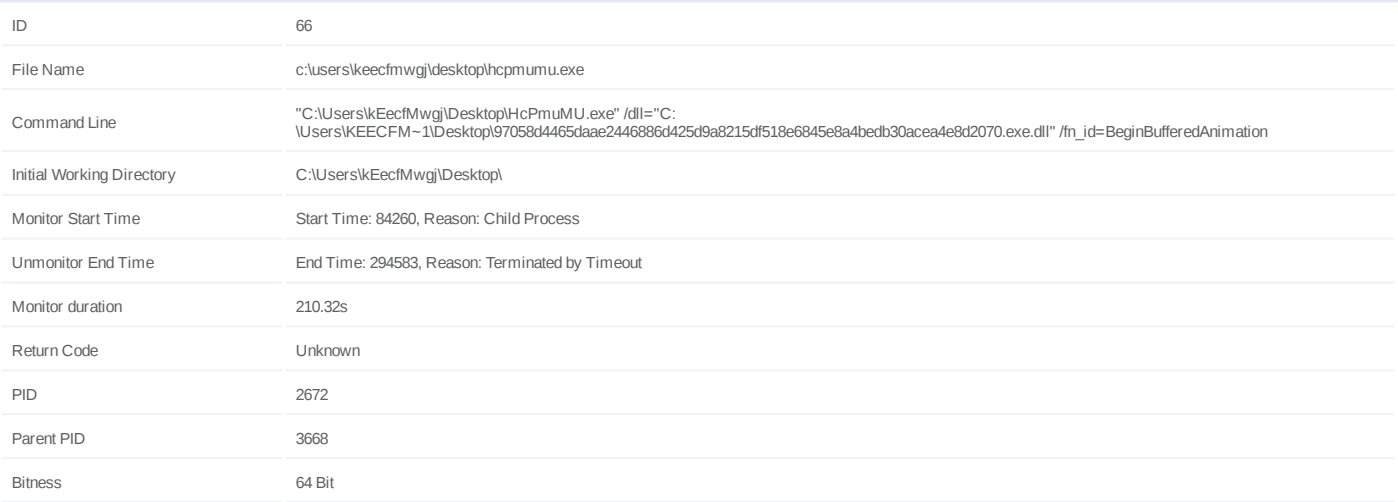

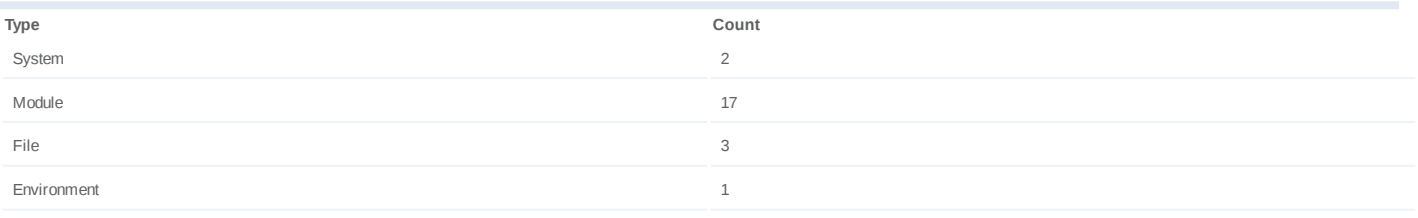

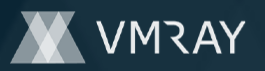

# **Process #67: hcpmumu.exe**

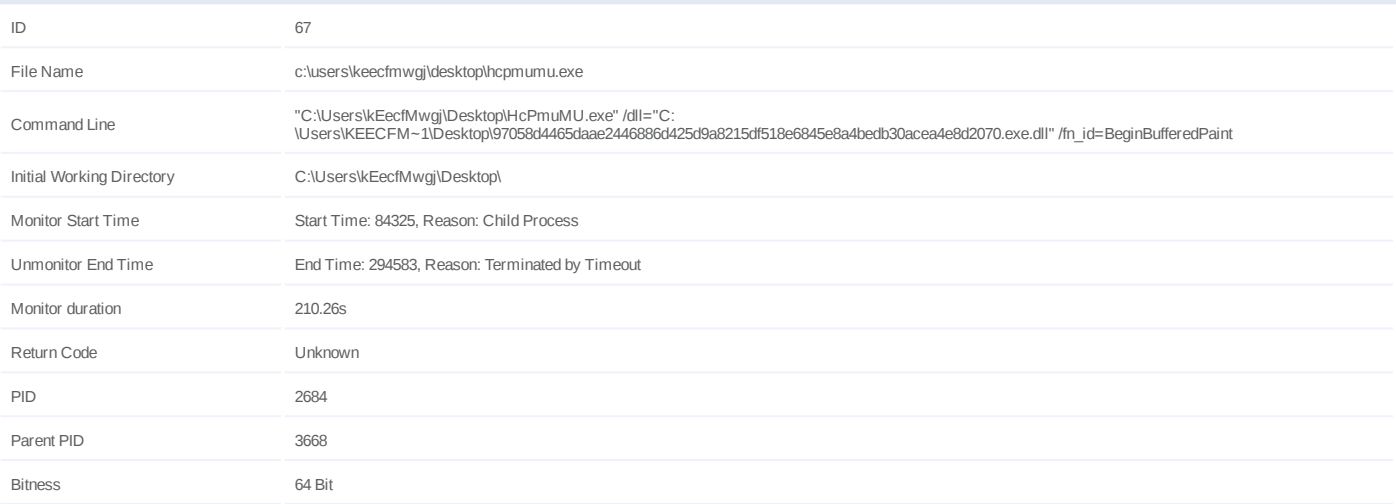

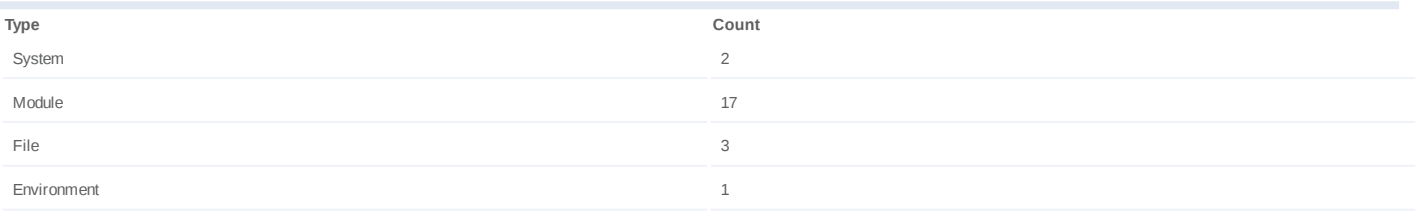

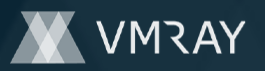

### **Process #68: hcpmumu.exe**

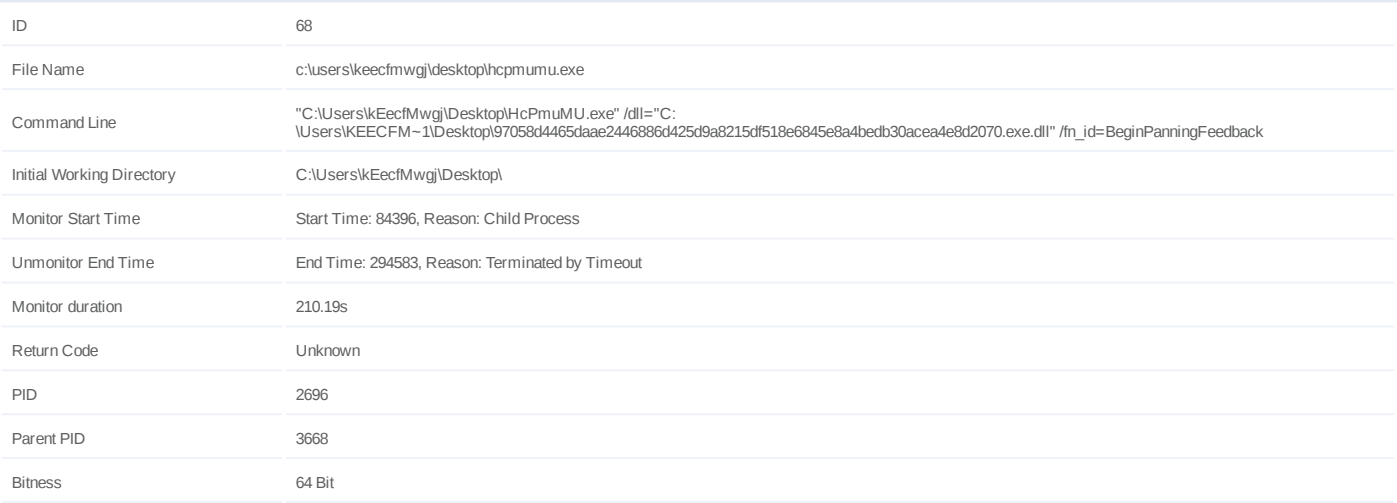

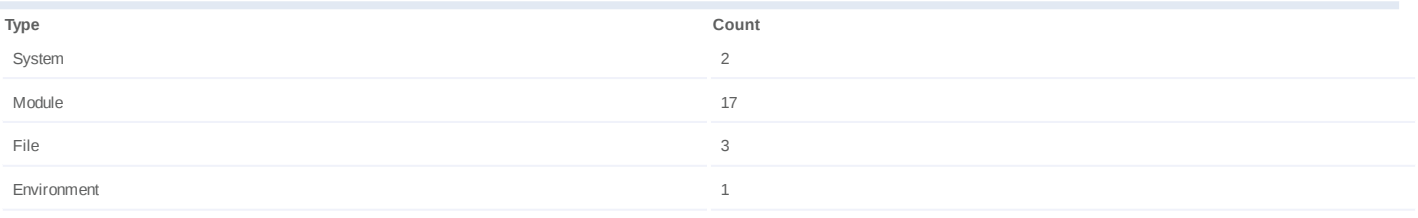

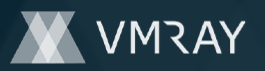

### **Process #69: hcpmumu.exe**

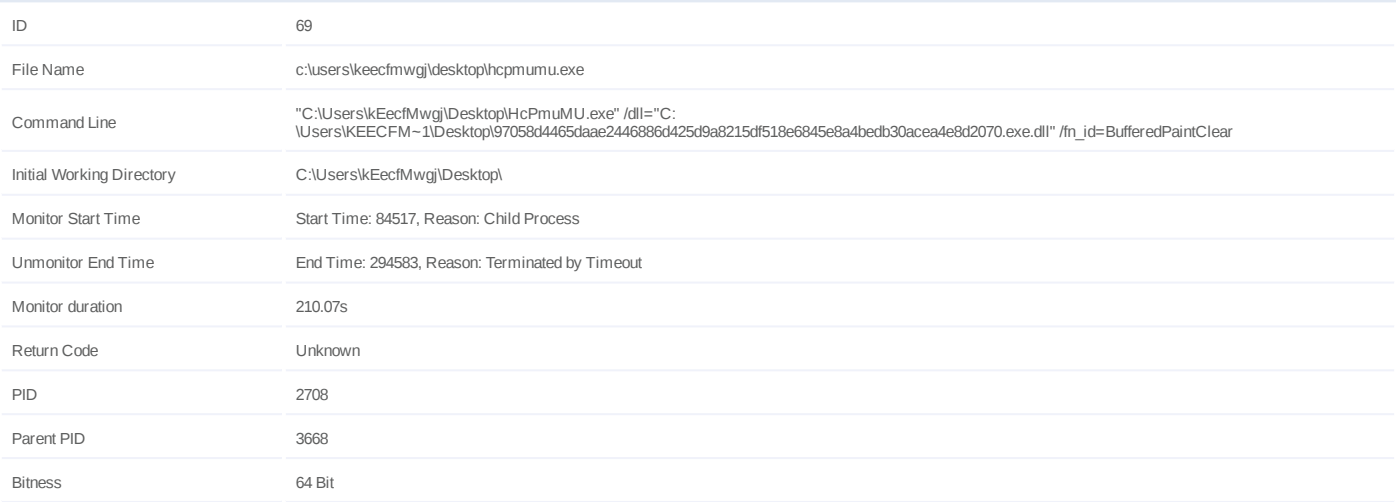

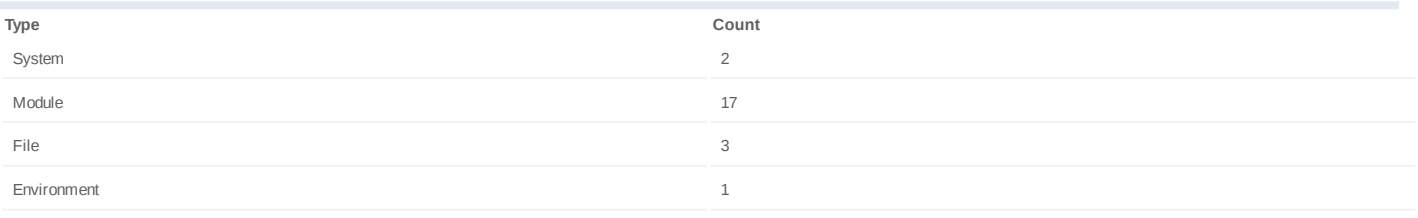

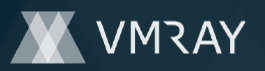

# **Process #70: hcpmumu.exe**

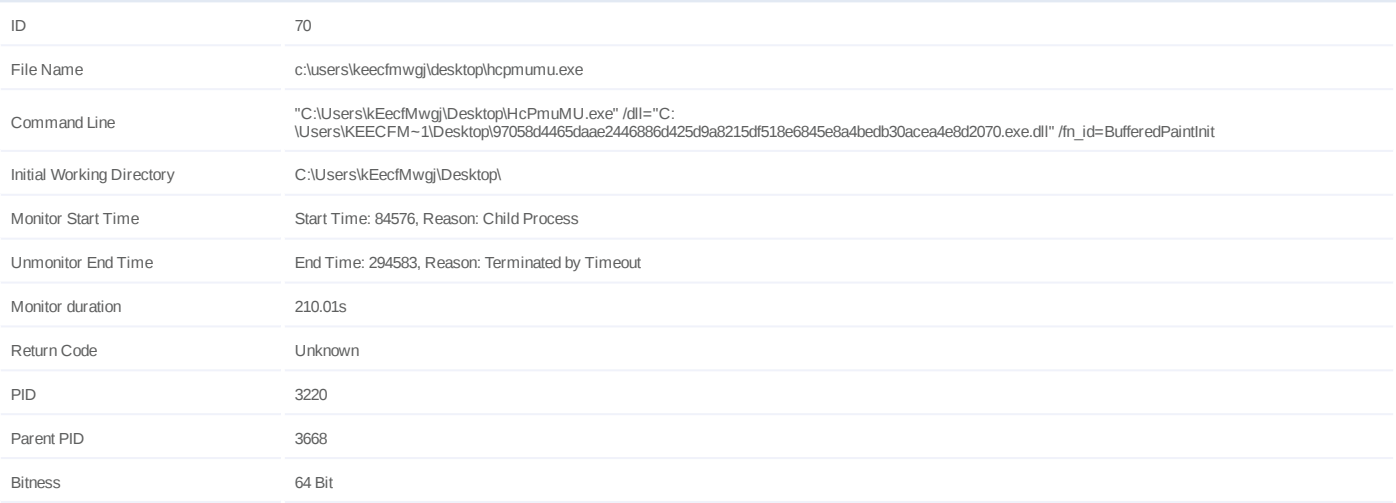

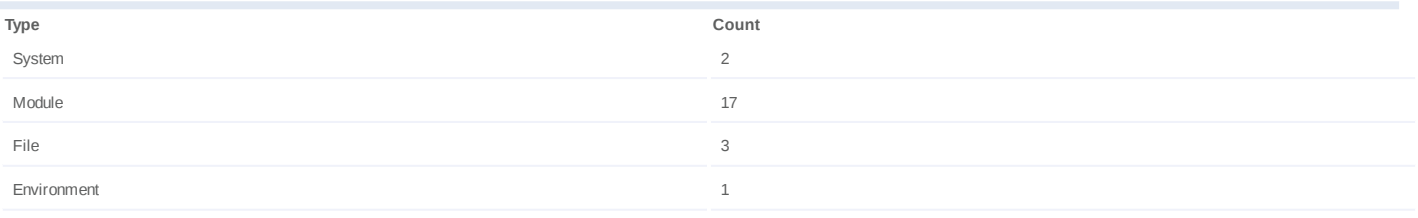

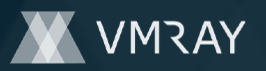

# **Process #71: explorer.exe**

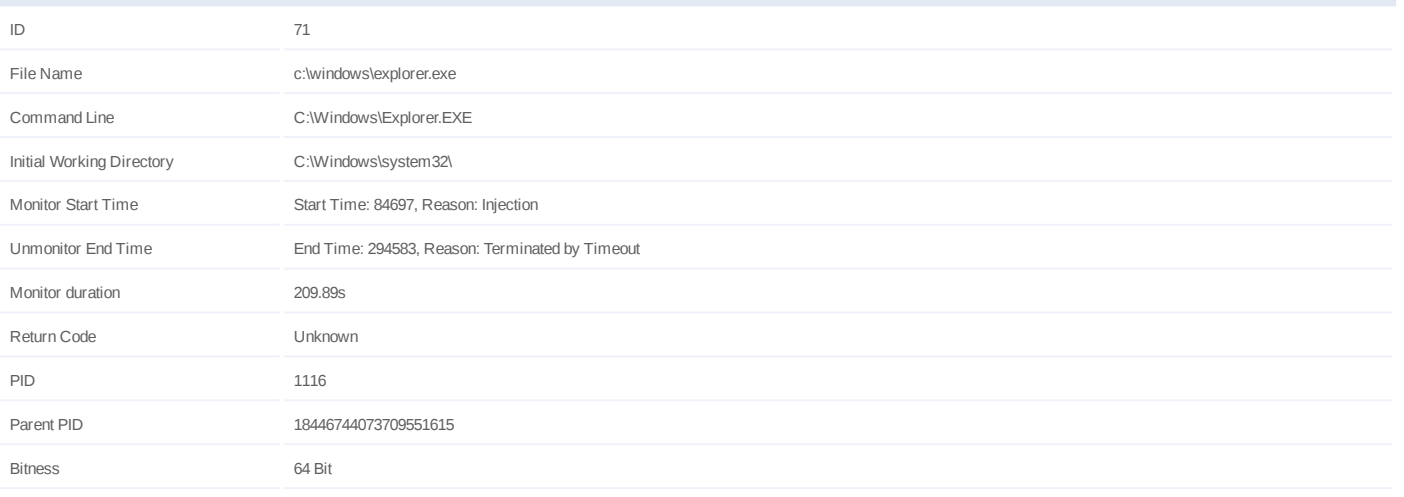

# **Injection Information (1)**

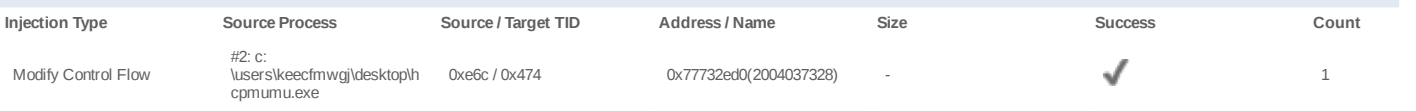

# **Dropped Files (11)**

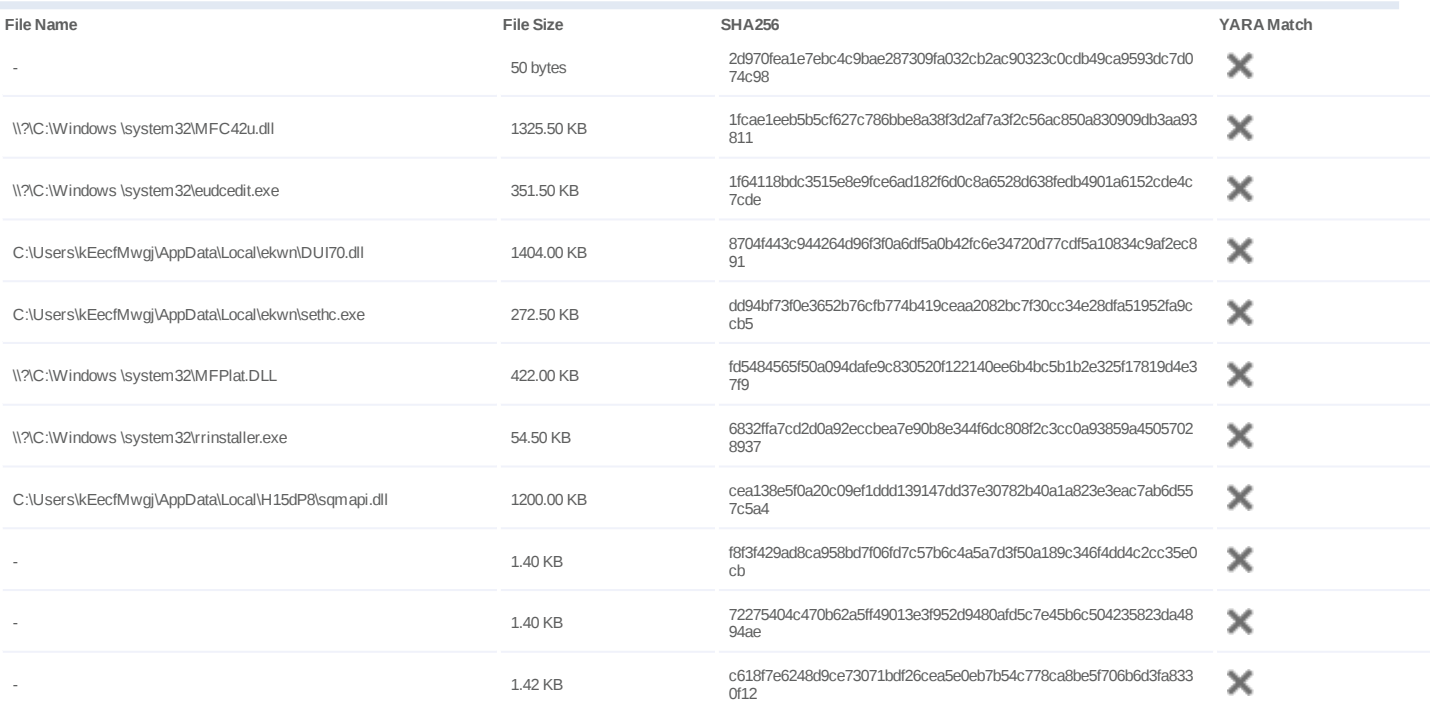

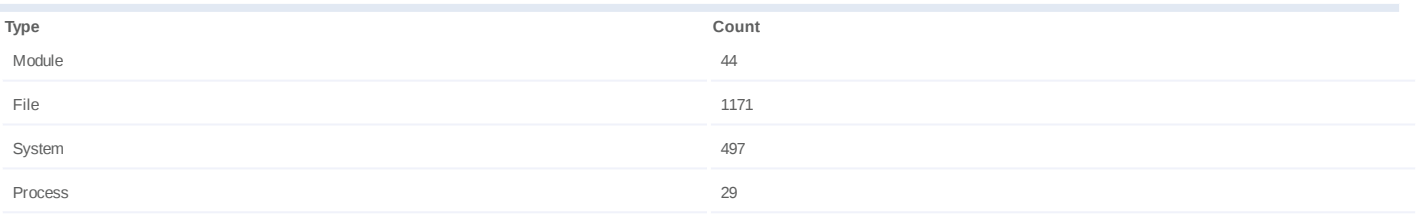

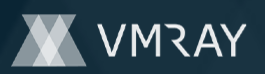

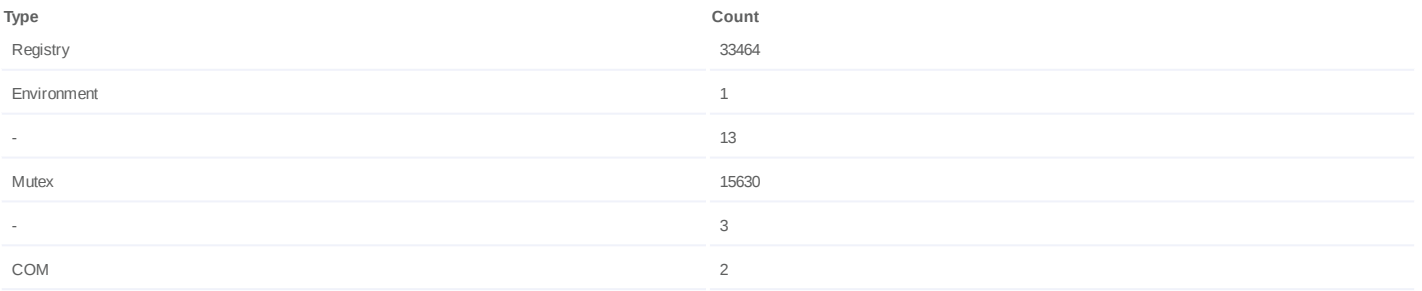

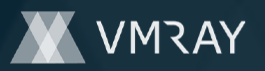

### **Process #72: hcpmumu.exe**

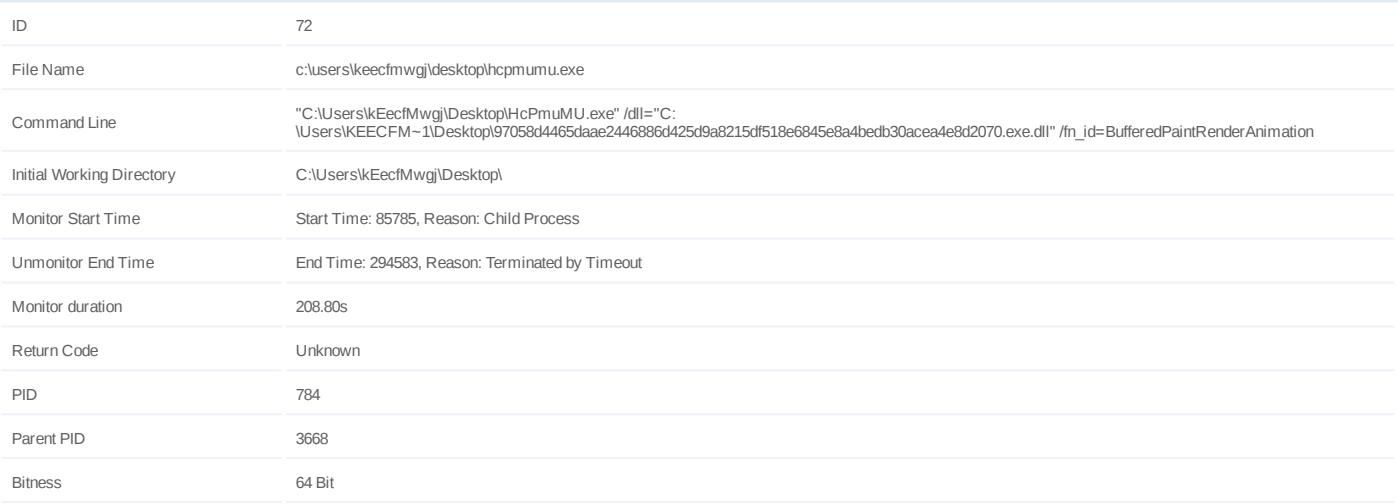

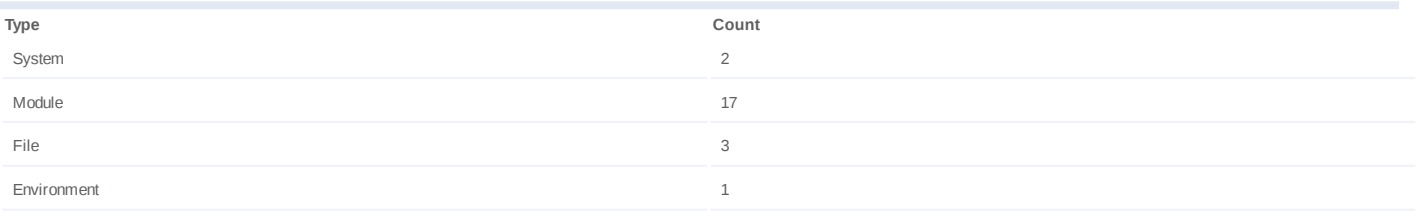

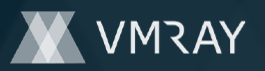

# **Process #73: hcpmumu.exe**

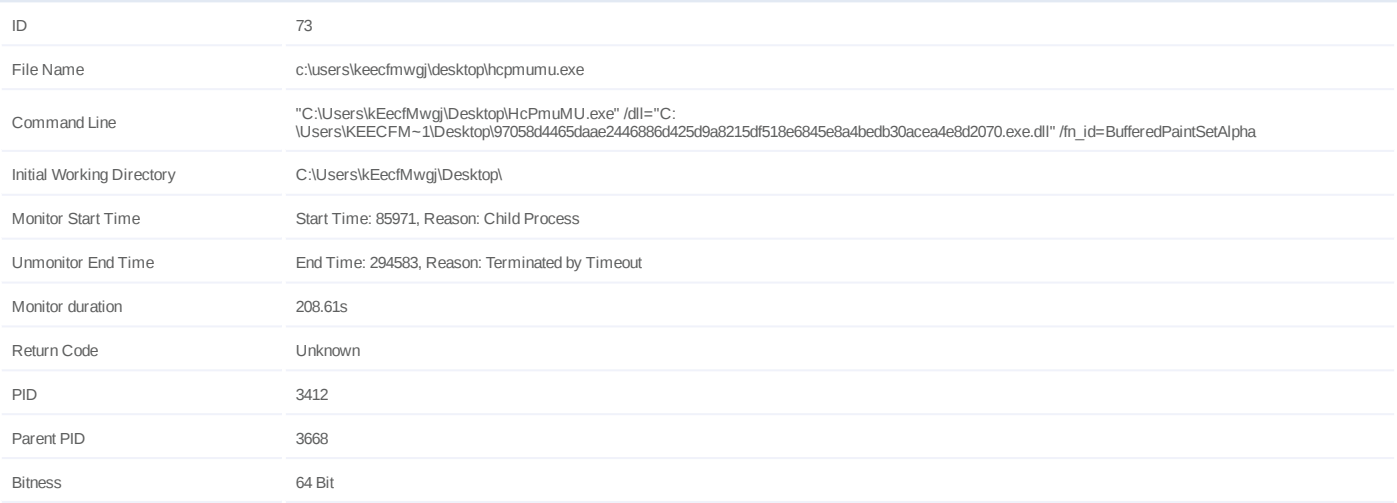

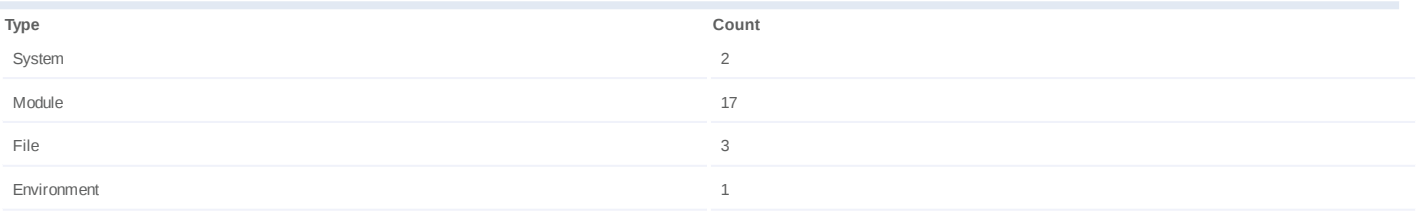

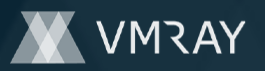

# **Process #74: hcpmumu.exe**

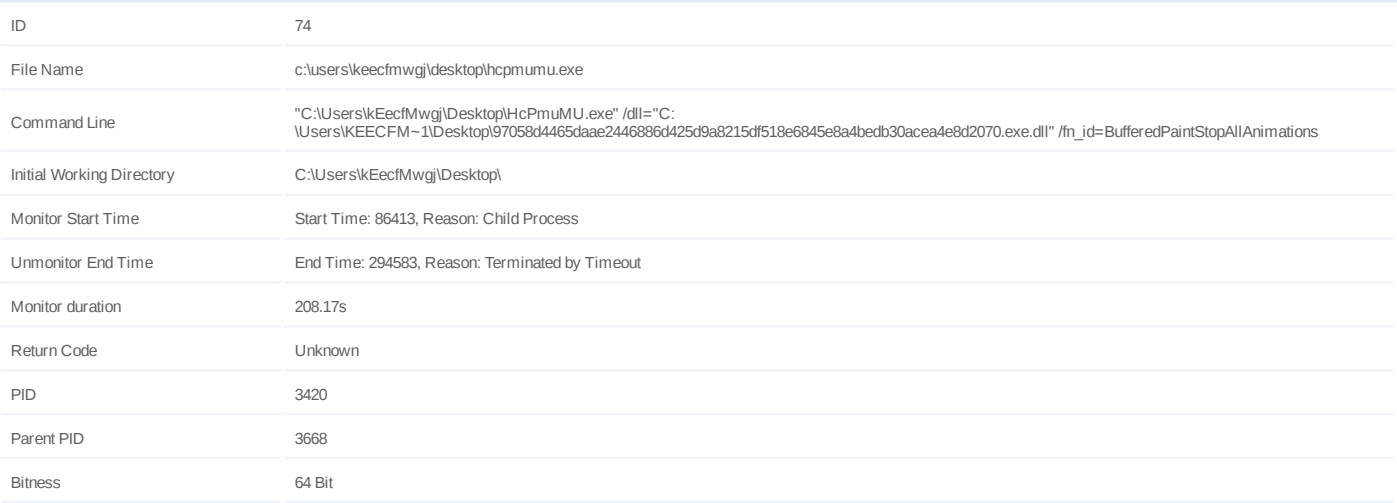

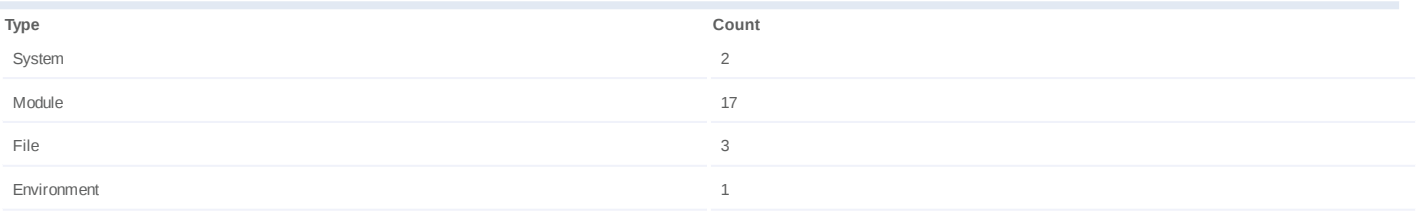

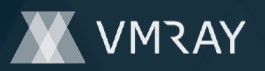

#### **Process #75: hcpmumu.exe**

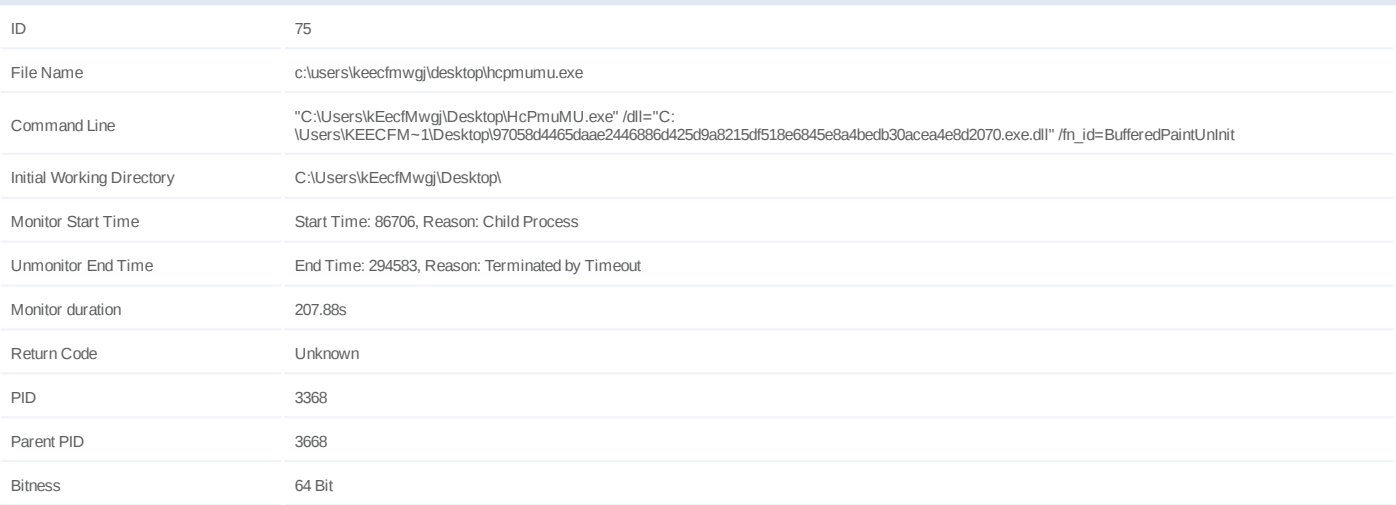

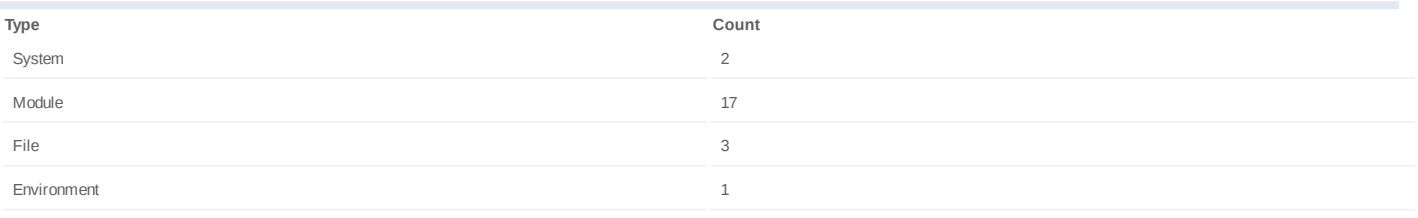

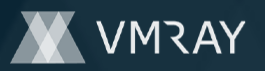

# **Process #76: hcpmumu.exe**

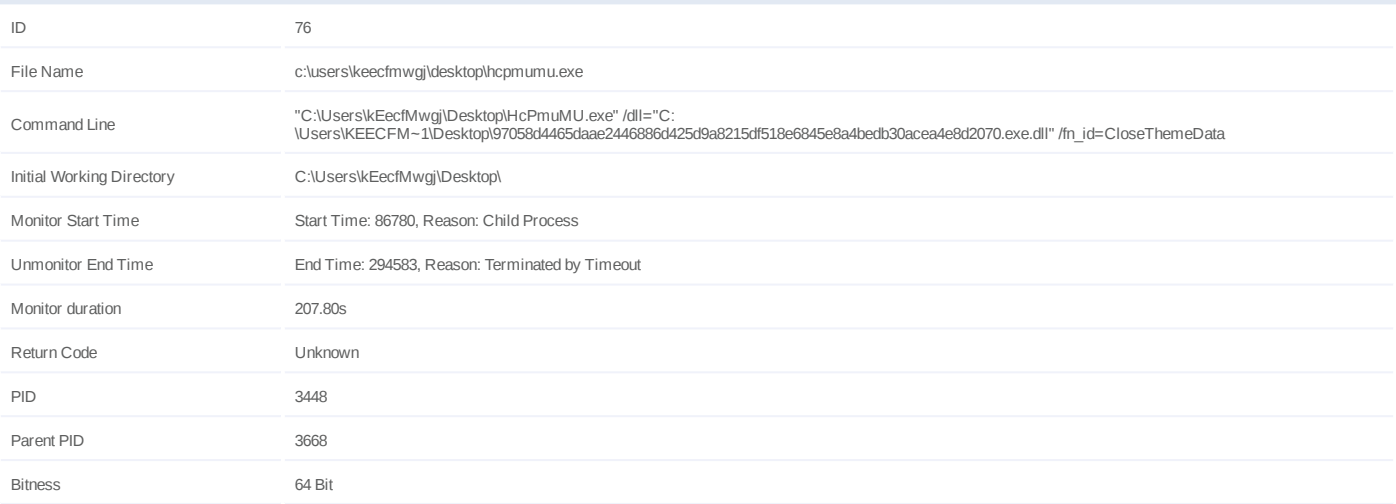

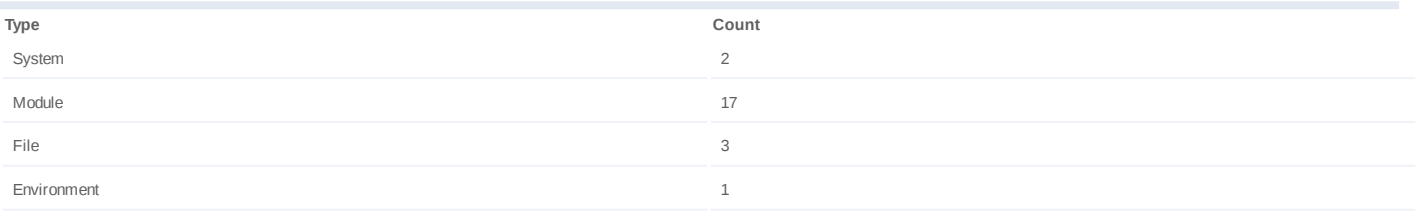

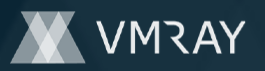

# **Process #77: hcpmumu.exe**

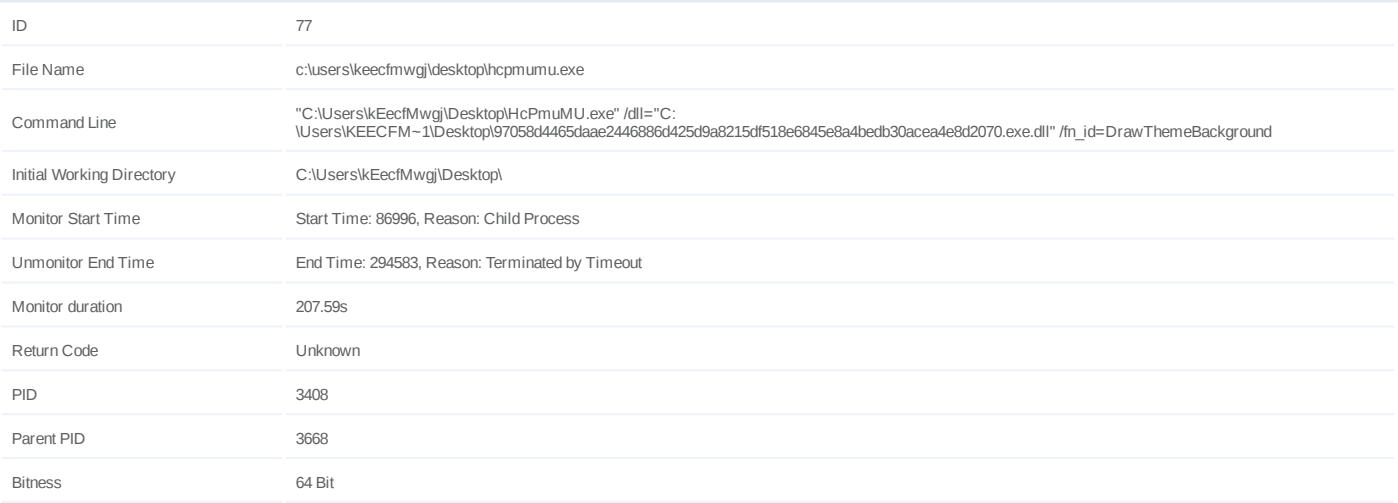

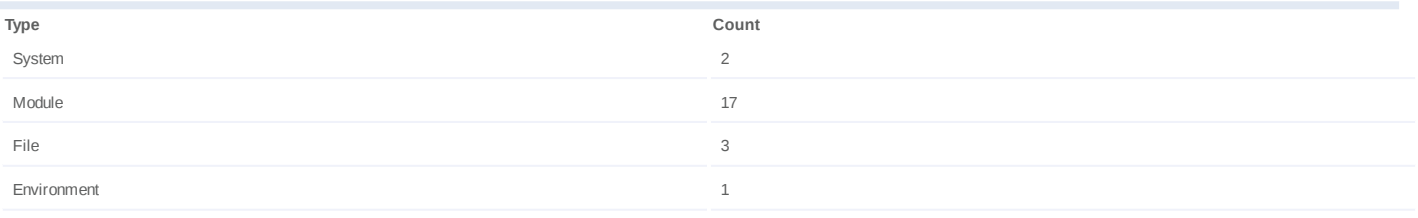

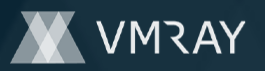

### **Process #78: hcpmumu.exe**

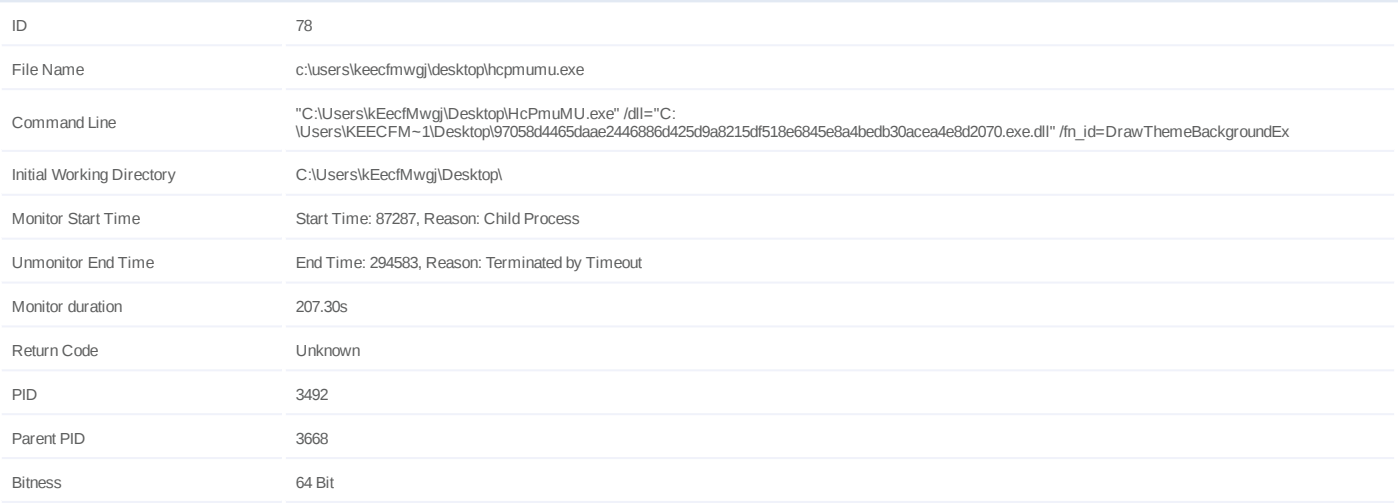

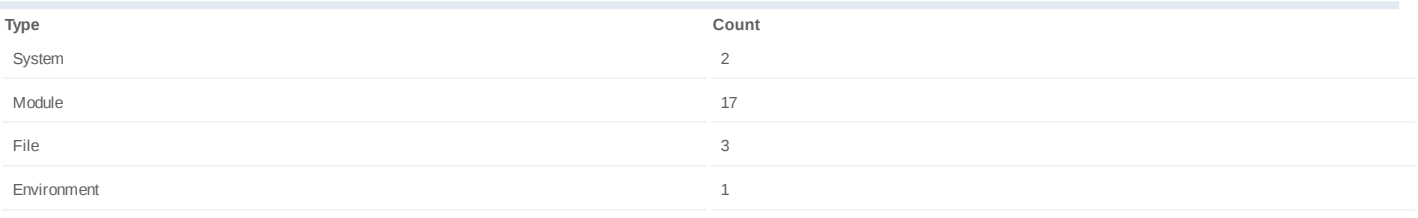

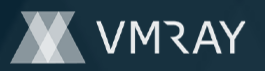

# **Process #79: hcpmumu.exe**

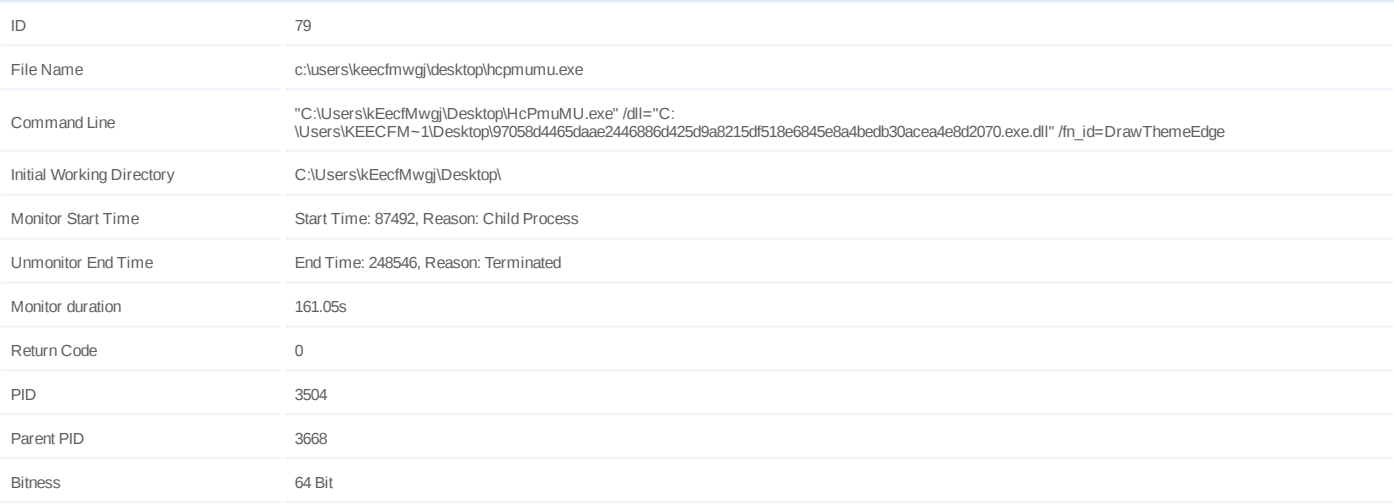

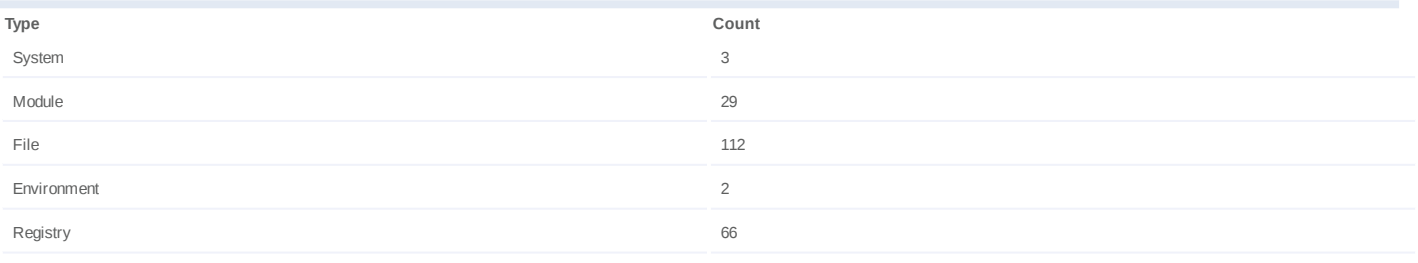

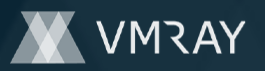

#### **Process #80: hcpmumu.exe**

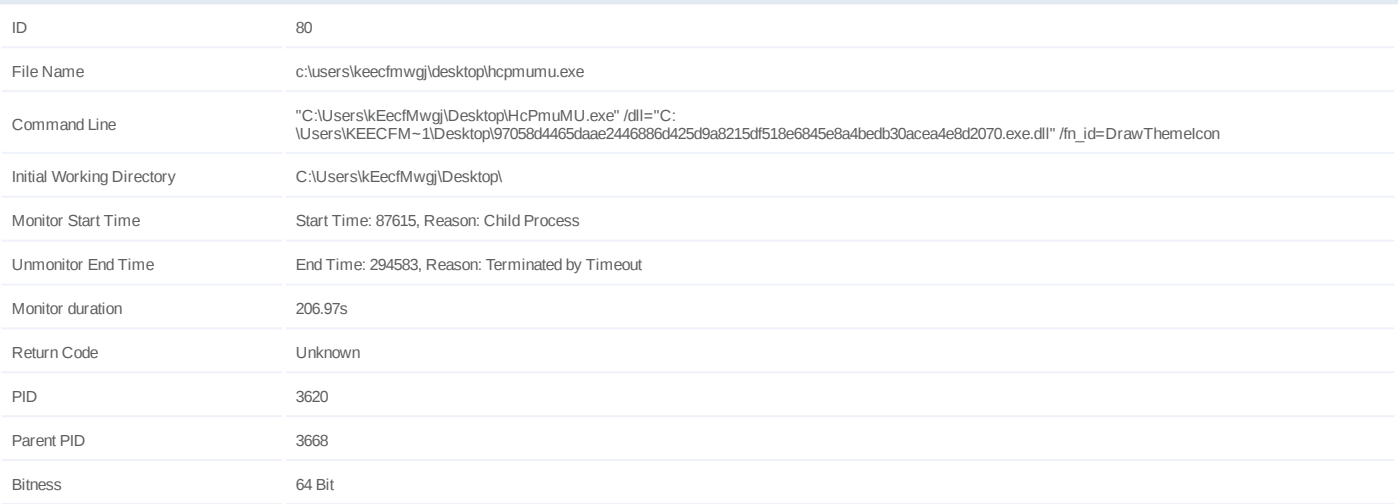

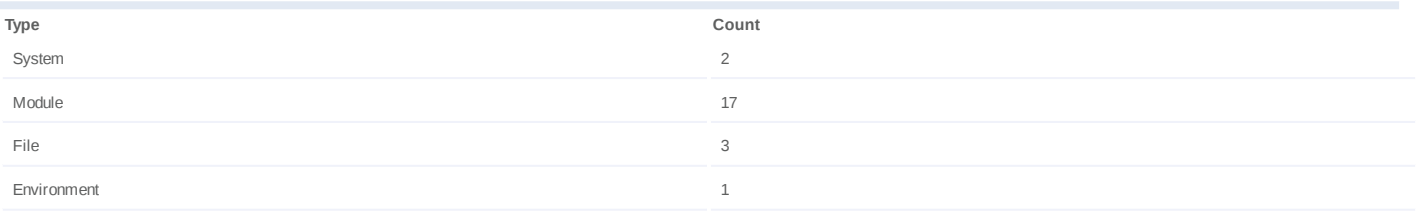

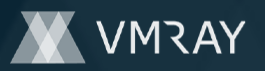

### **Process #81: hcpmumu.exe**

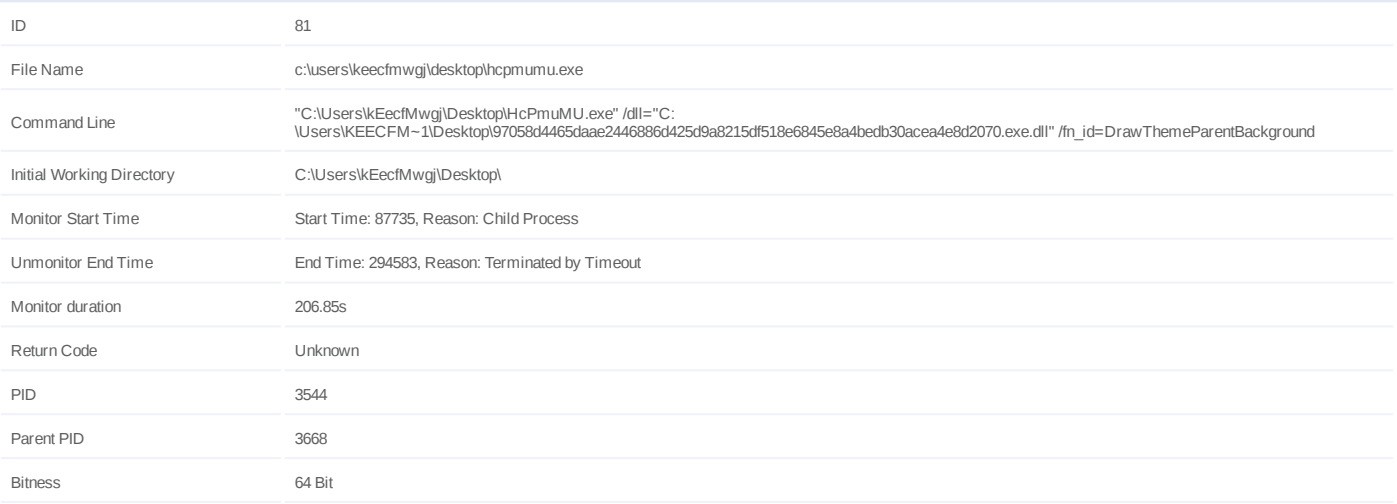

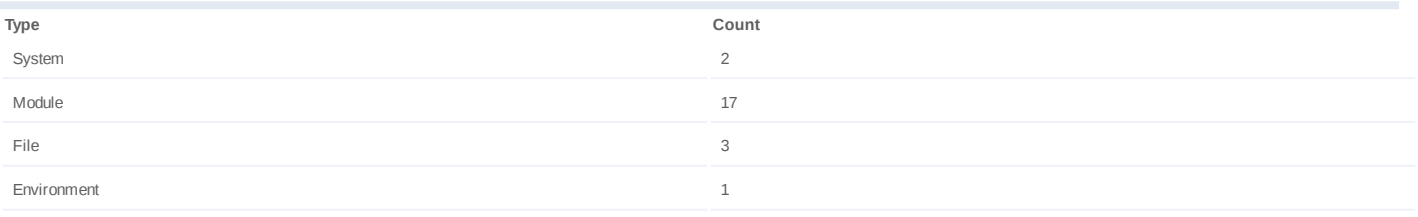

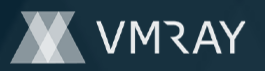

### **Process #82: hcpmumu.exe**

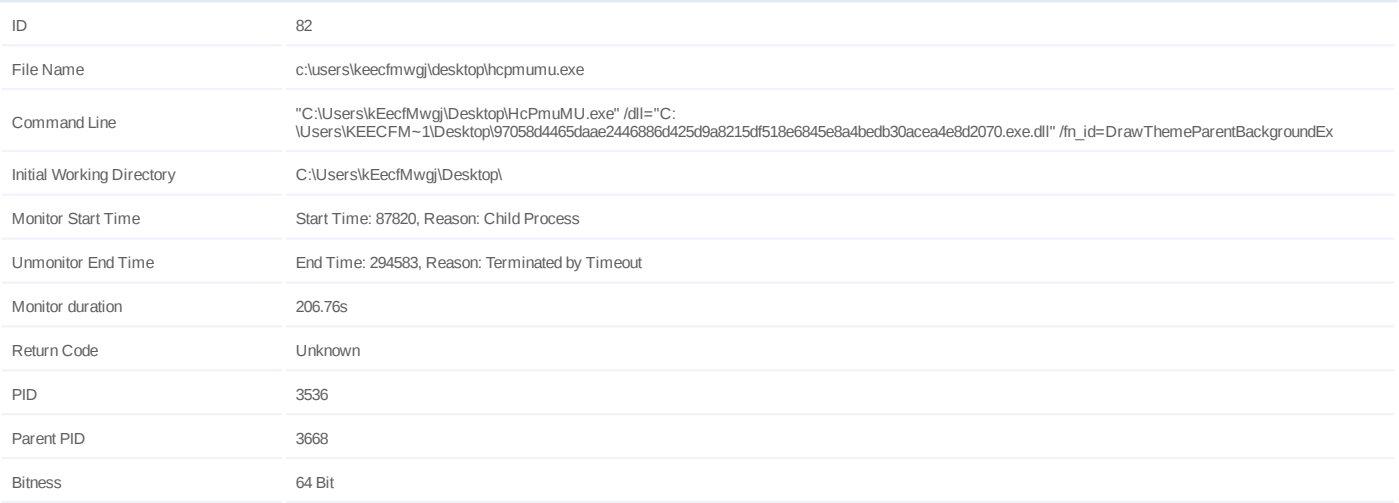

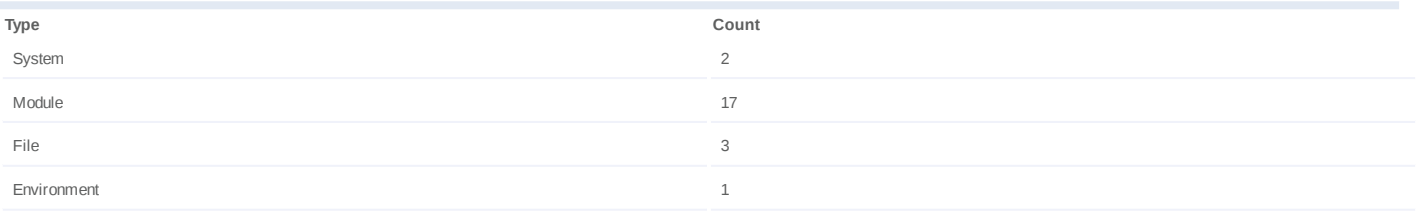

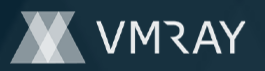

# **Process #83: hcpmumu.exe**

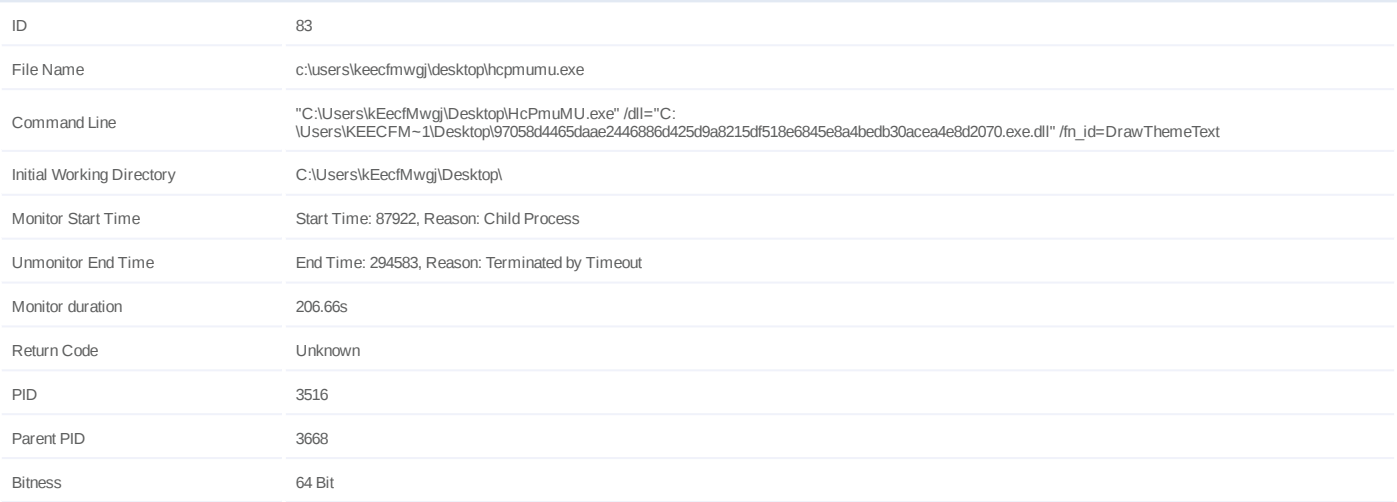

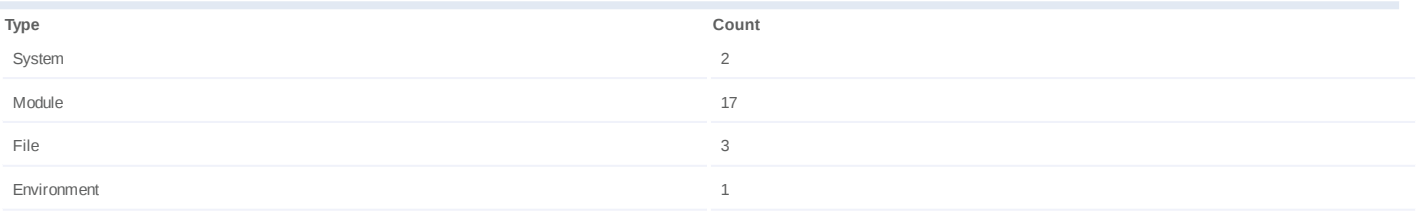

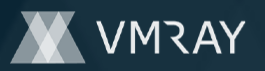

# **Process #84: hcpmumu.exe**

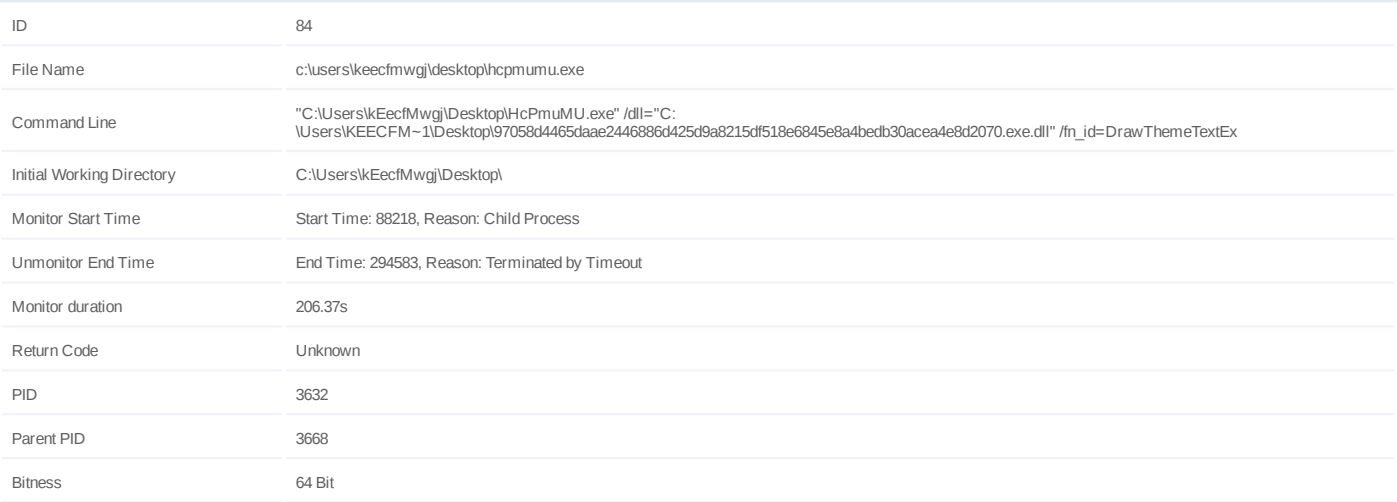

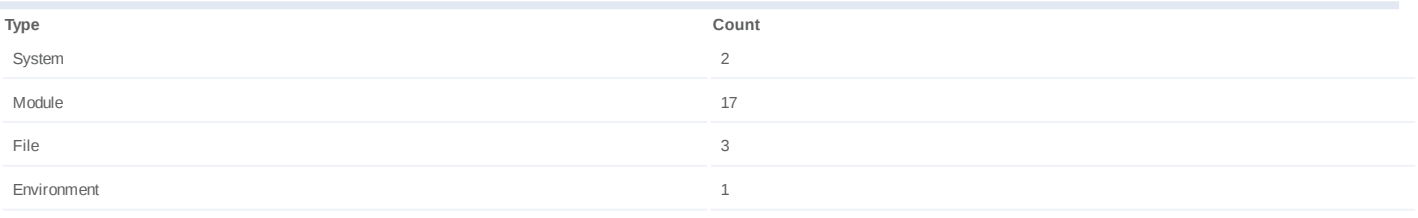

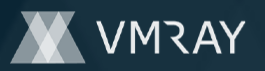

# **Process #85: hcpmumu.exe**

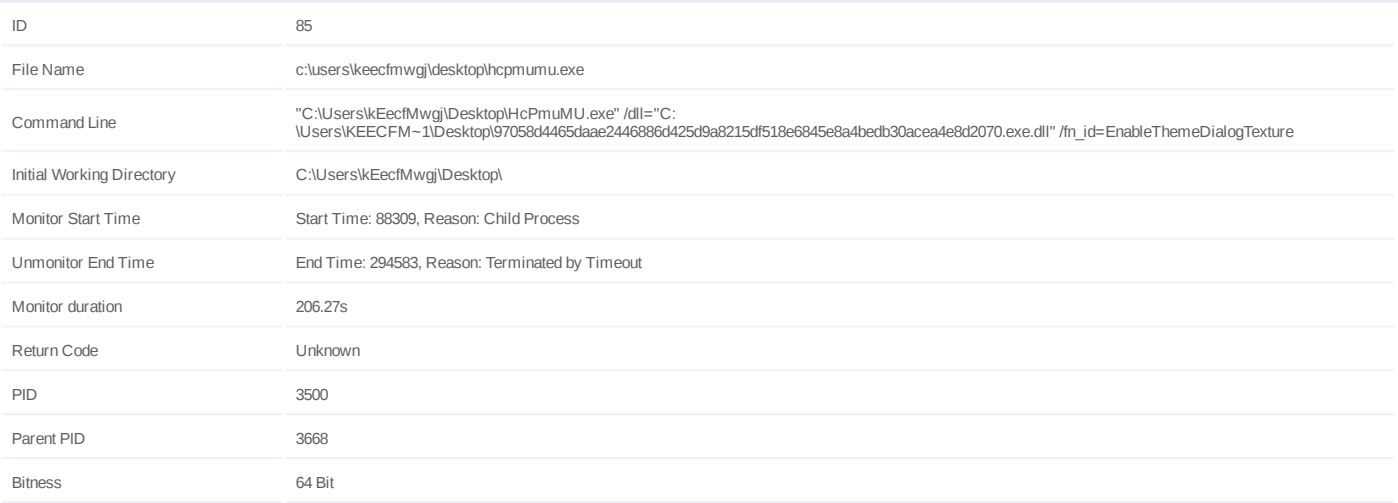

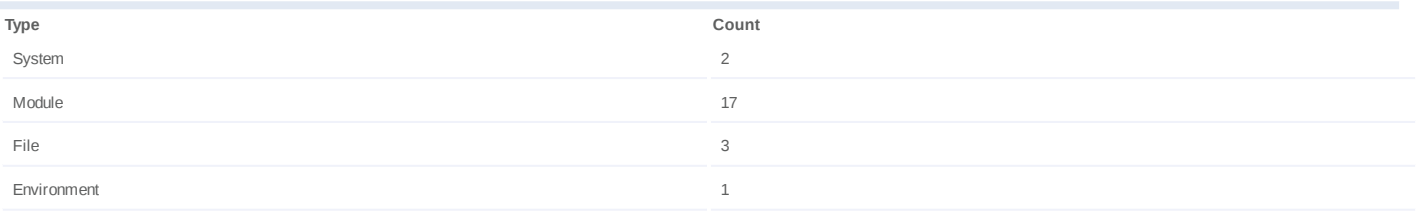

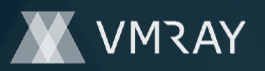

#### **Process #86: hcpmumu.exe**

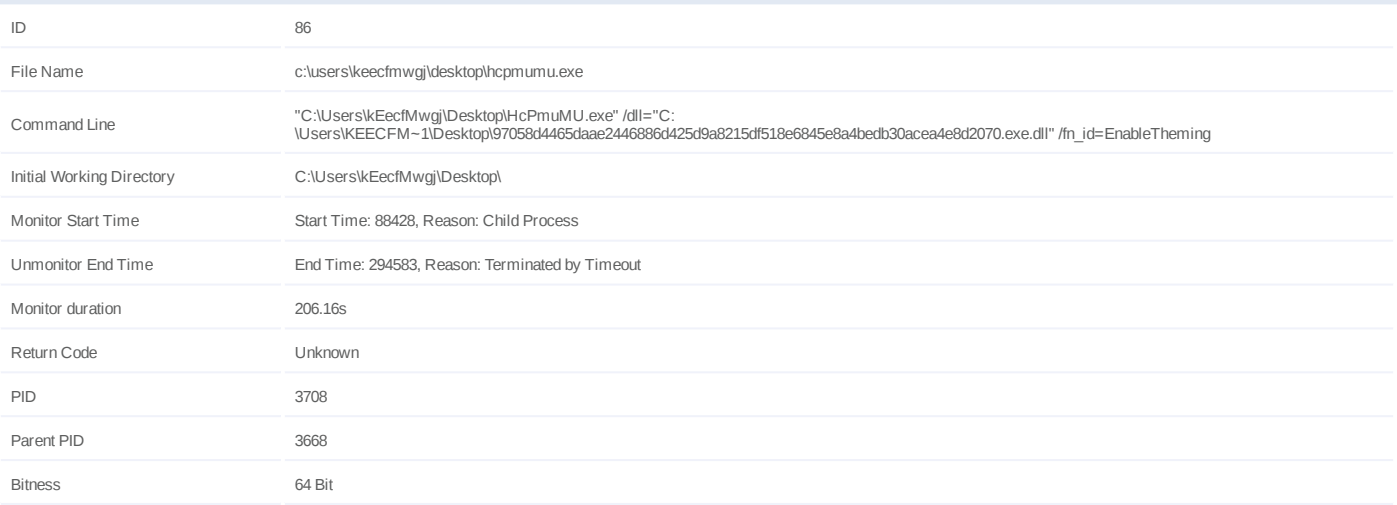

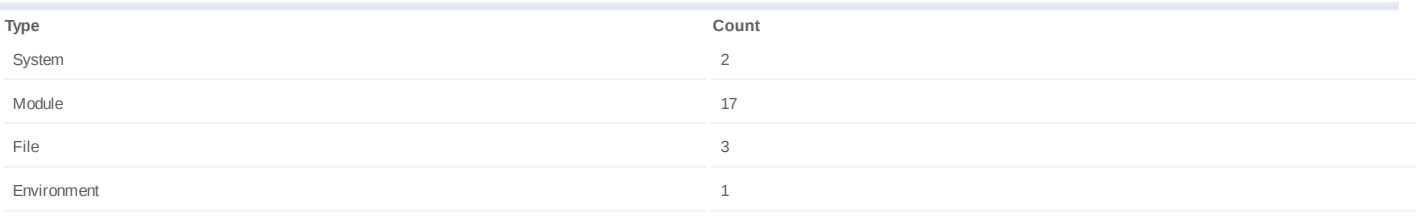

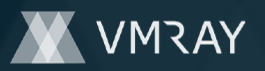

# **Process #87: hcpmumu.exe**

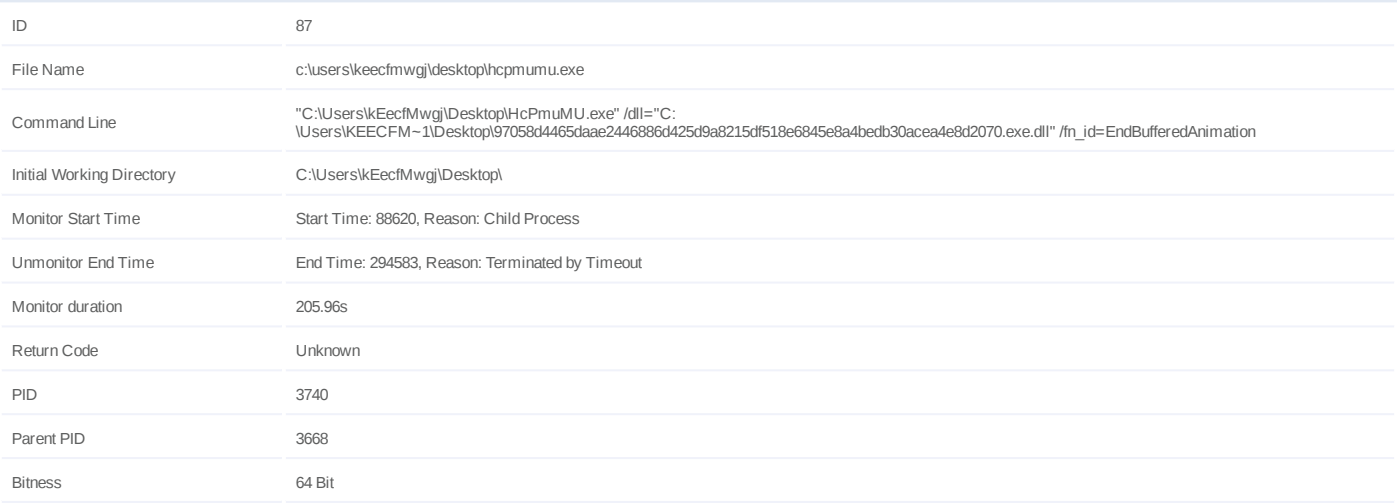

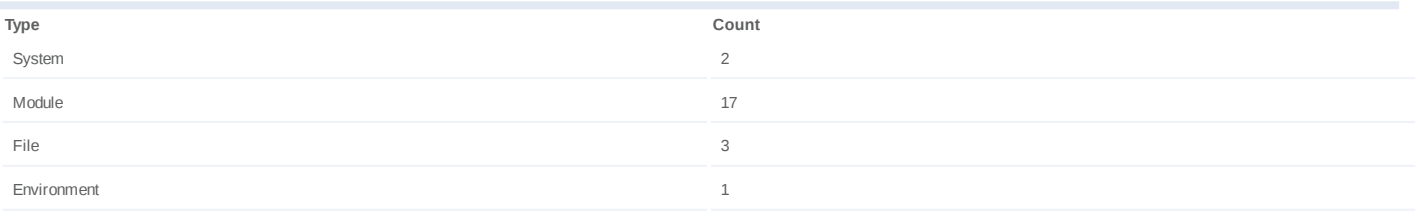

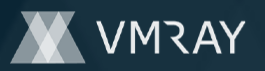

#### **Process #88: hcpmumu.exe**

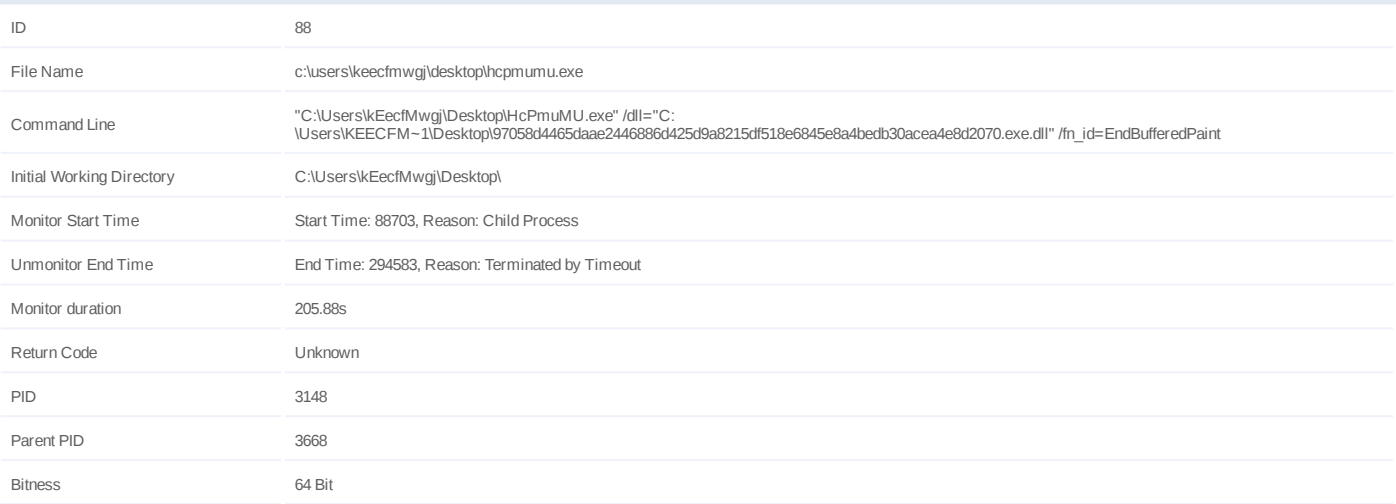

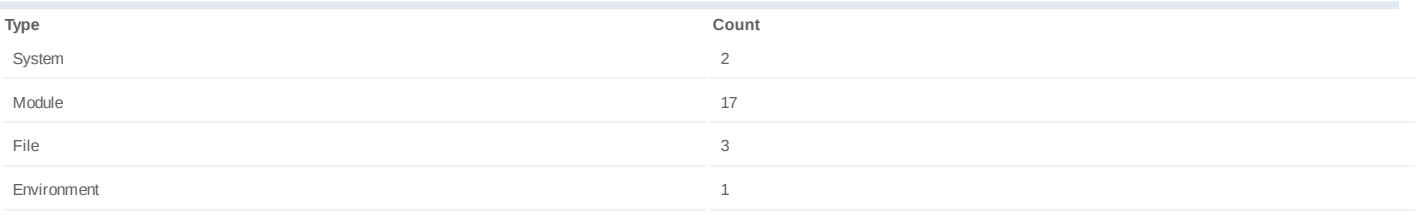

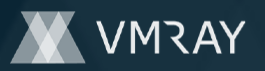

### **Process #89: hcpmumu.exe**

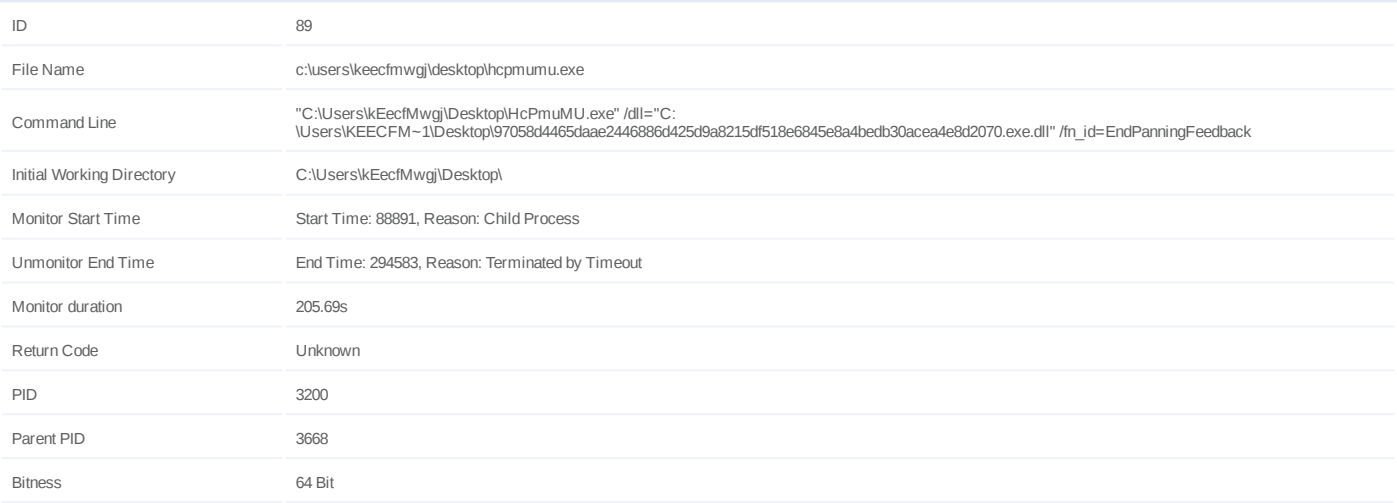

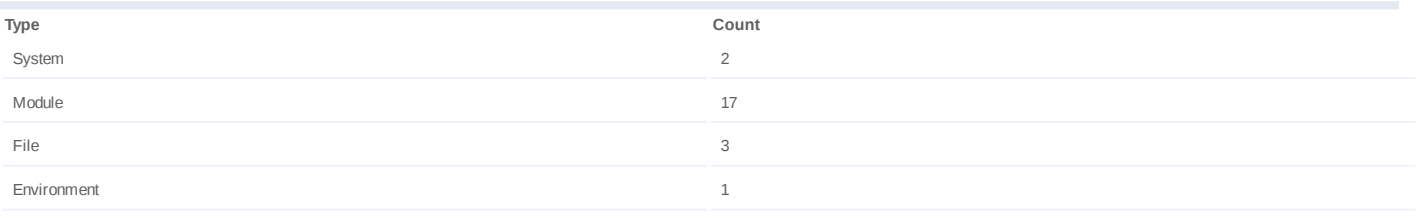

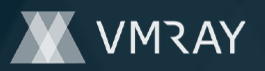

# **Process #90: hcpmumu.exe**

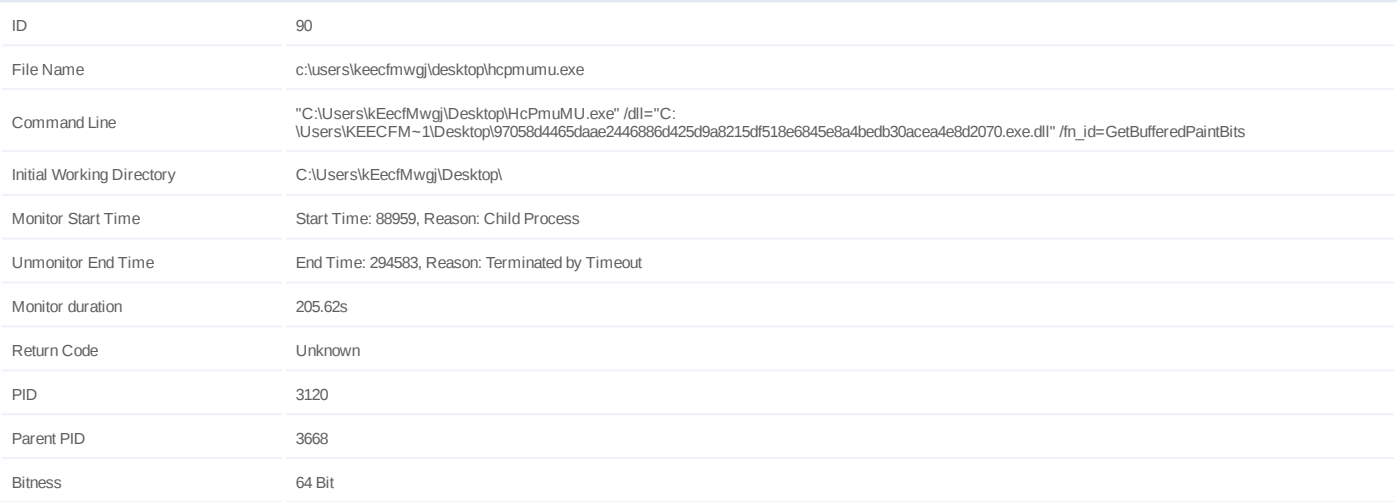

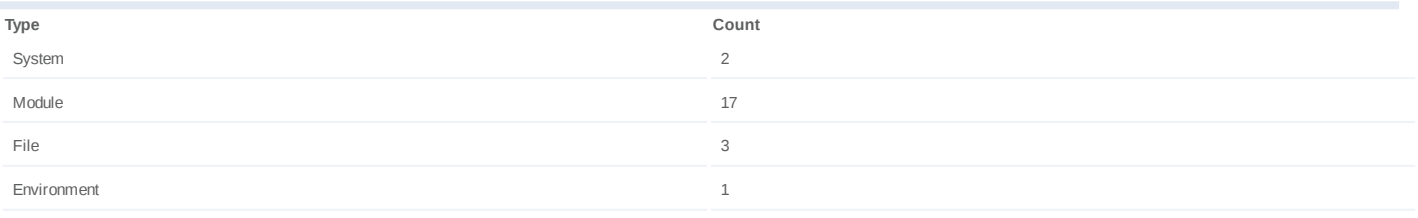

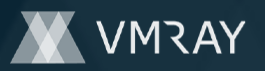

### **Process #91: hcpmumu.exe**

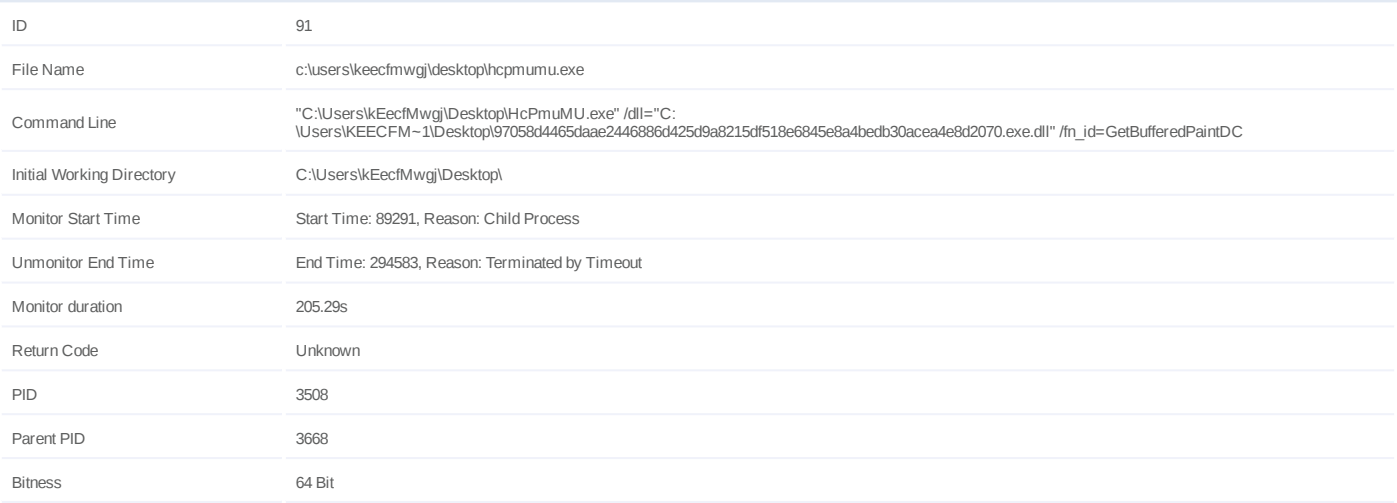

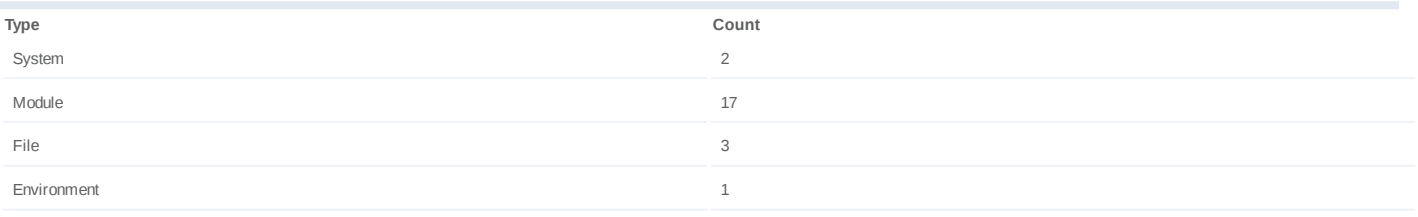

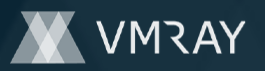

### **Process #92: hcpmumu.exe**

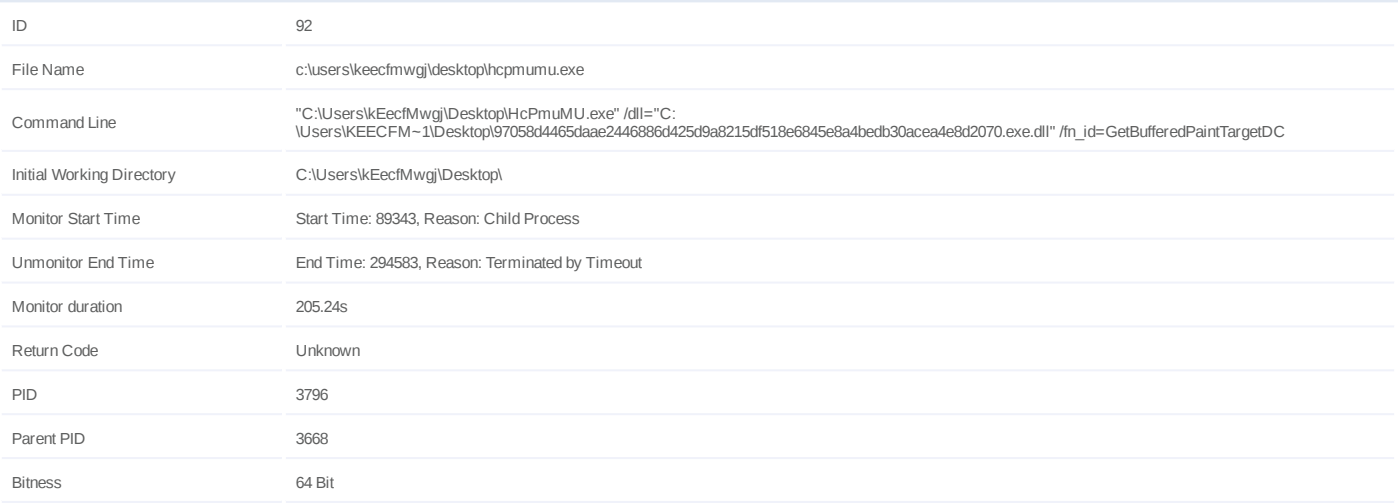

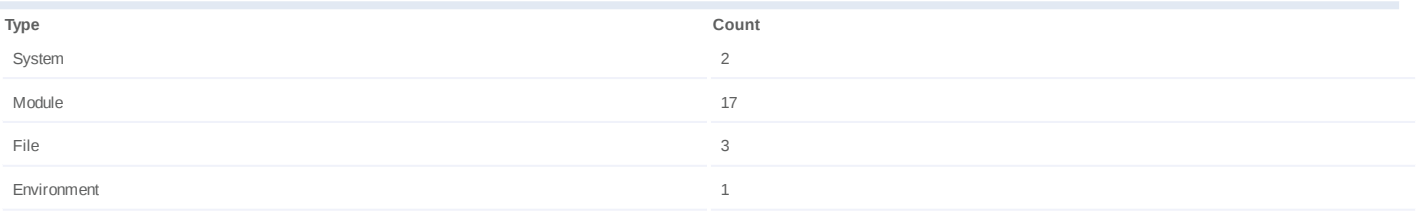

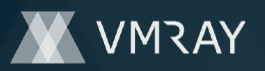

# **Process #93: hcpmumu.exe**

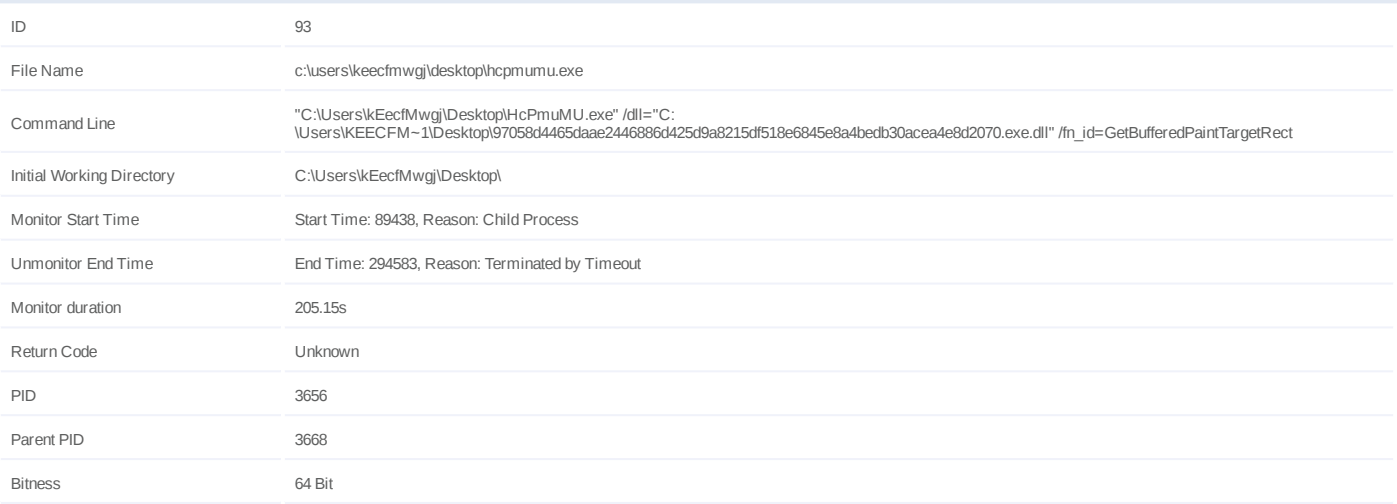

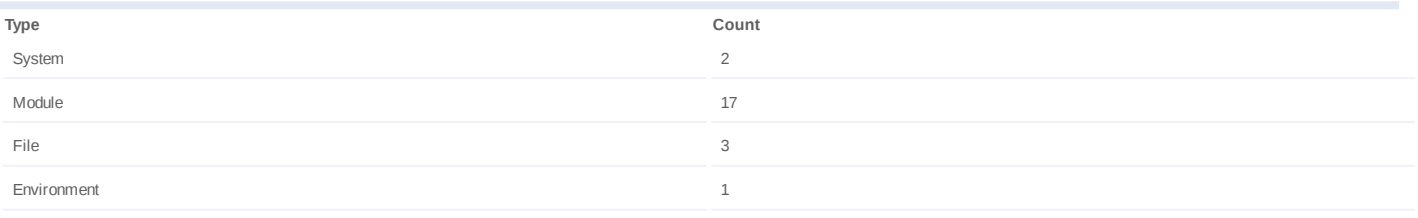

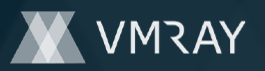

# **Process #94: hcpmumu.exe**

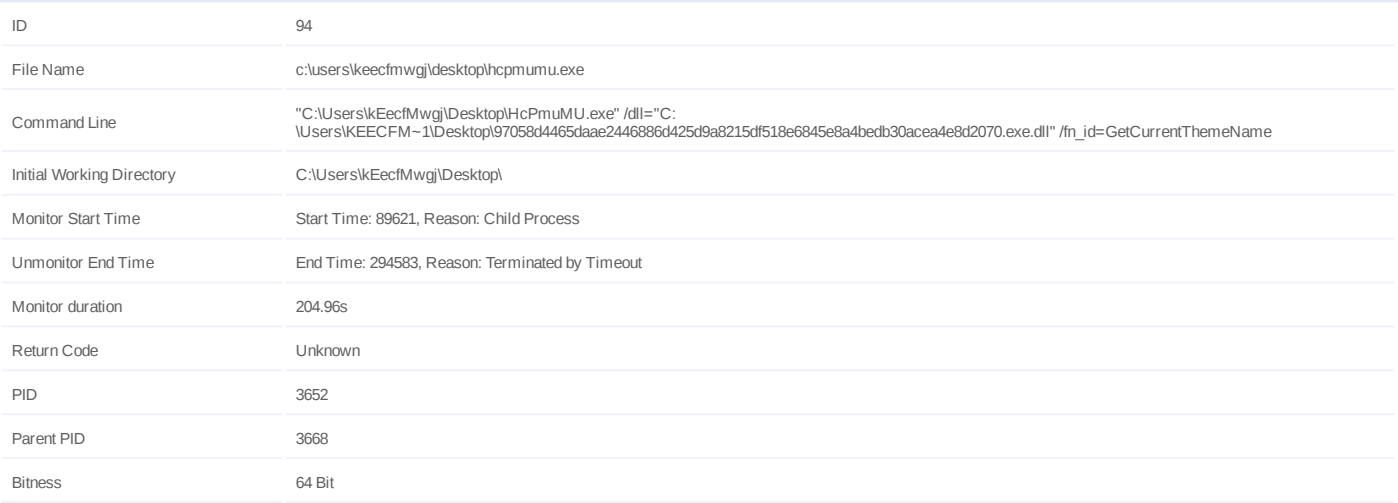

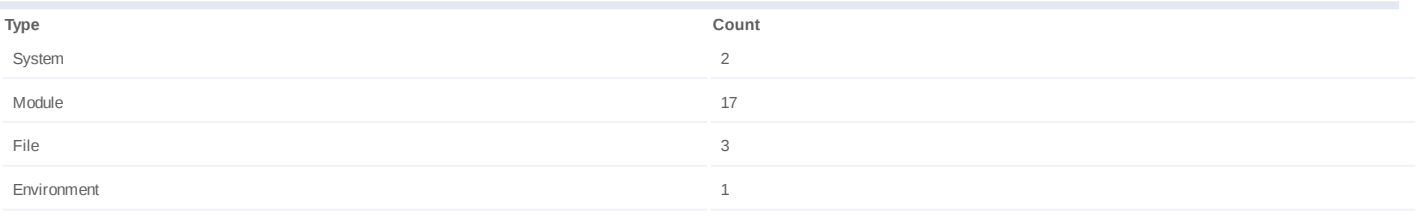

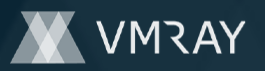

# **Process #95: hcpmumu.exe**

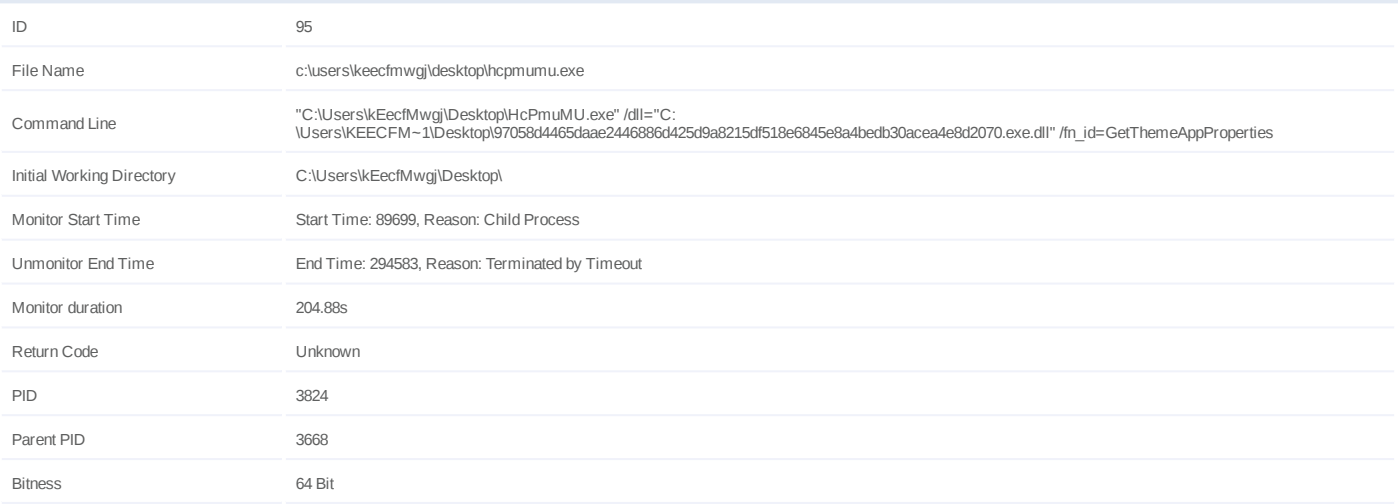

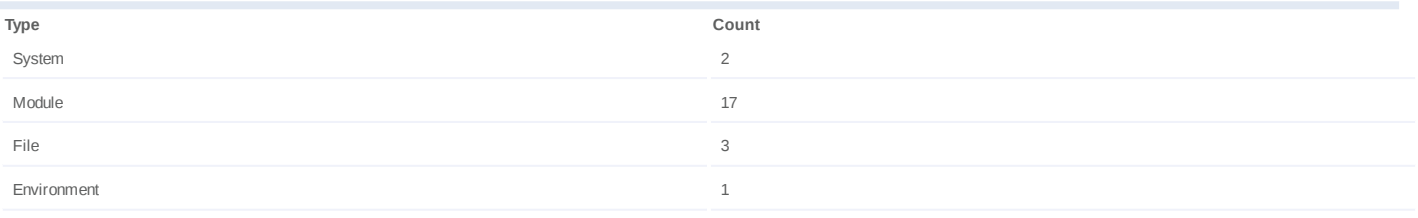

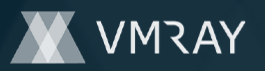

# **Process #96: hcpmumu.exe**

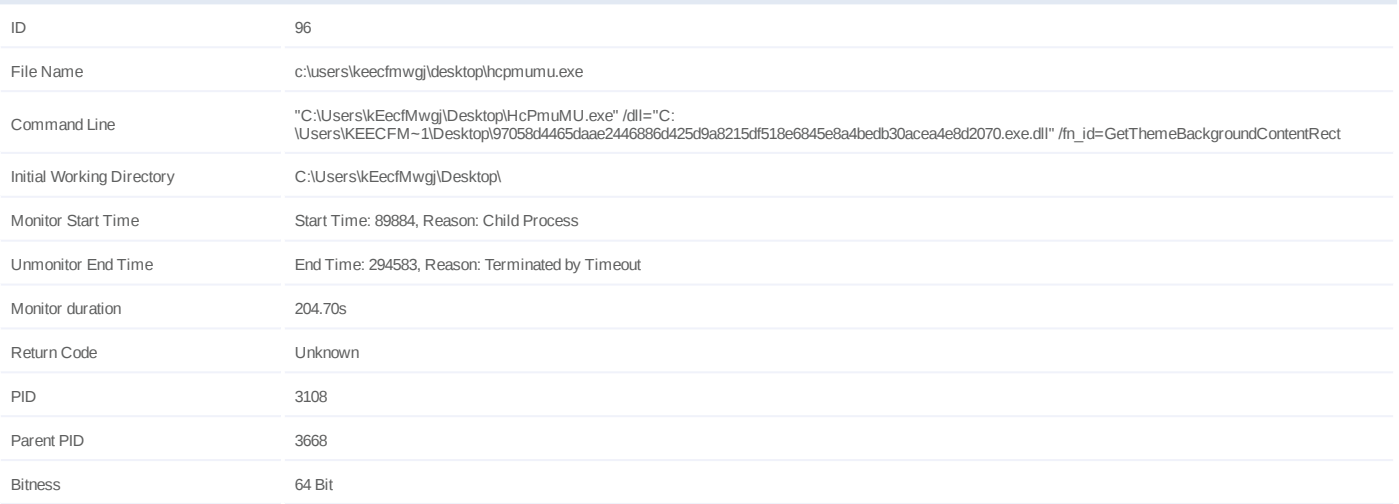

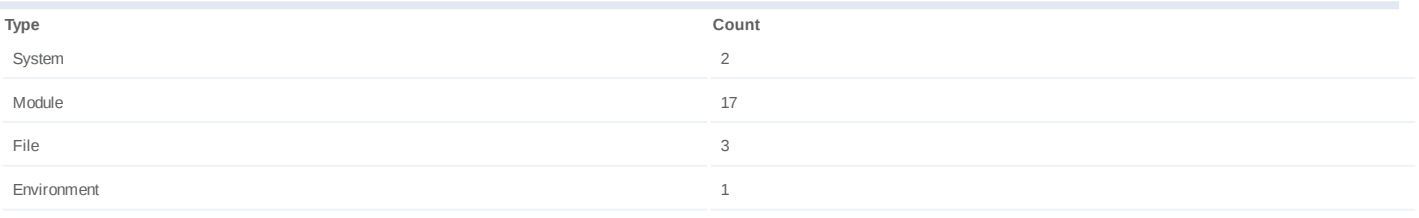

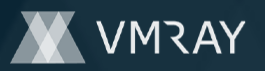

# **Process #97: hcpmumu.exe**

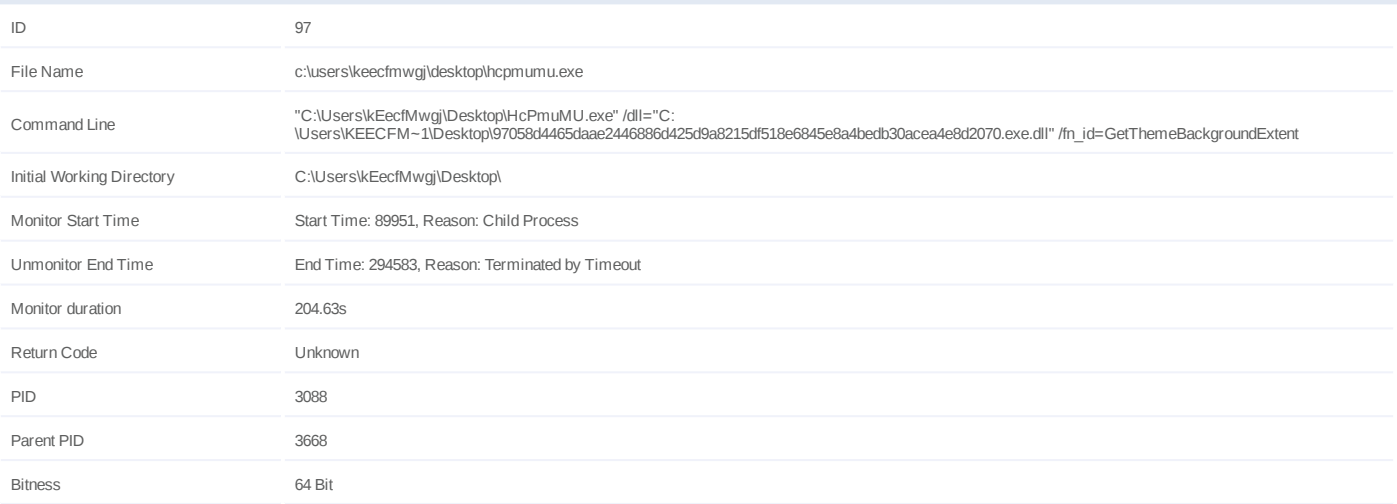

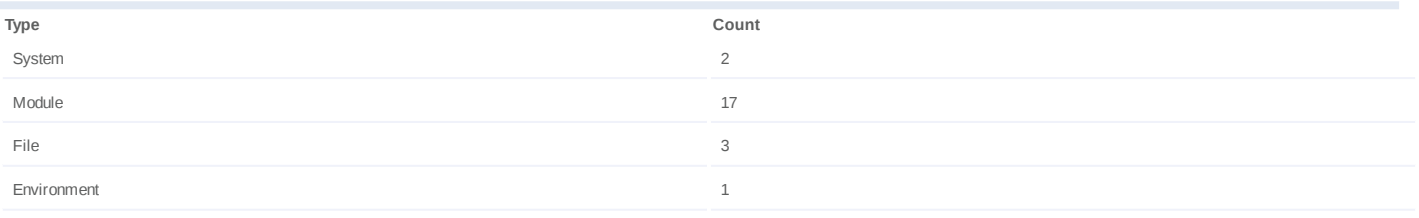
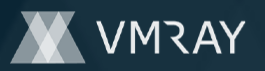

### **Process #98: hcpmumu.exe**

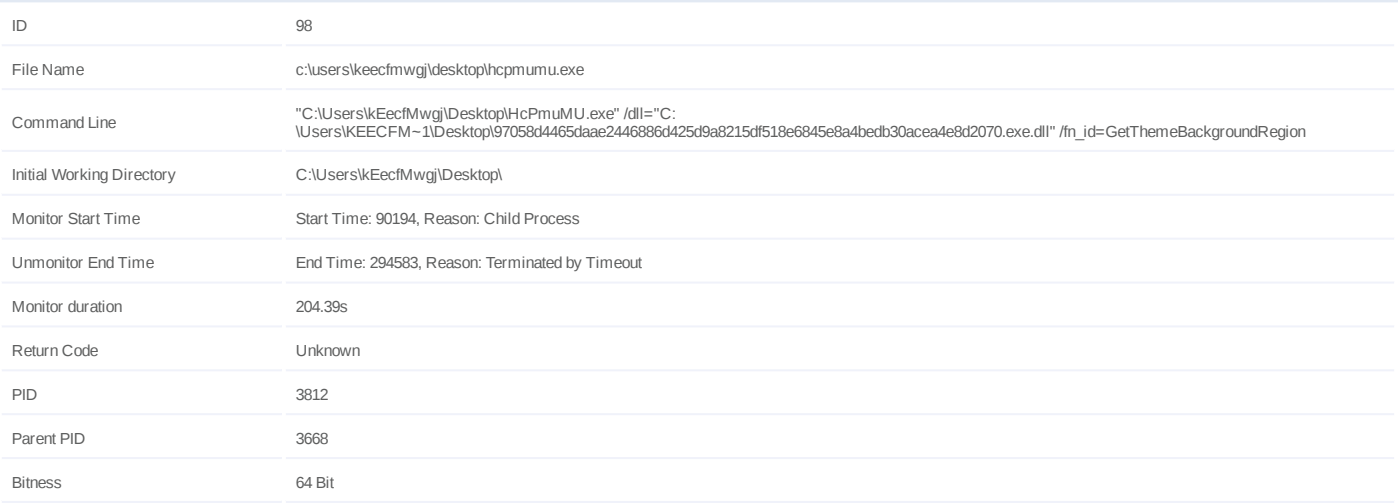

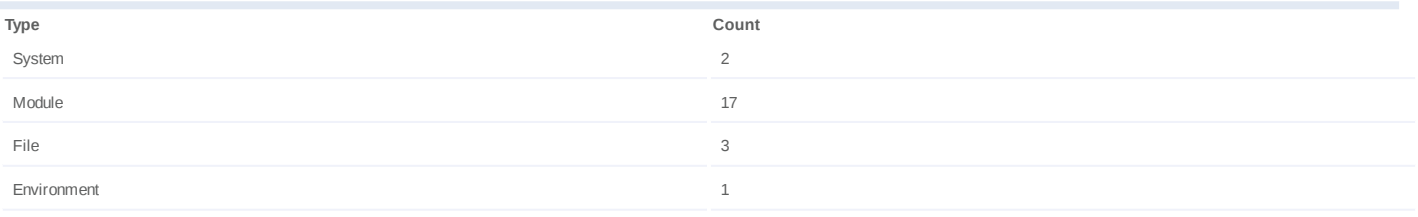

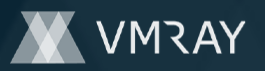

### **Process #99: hcpmumu.exe**

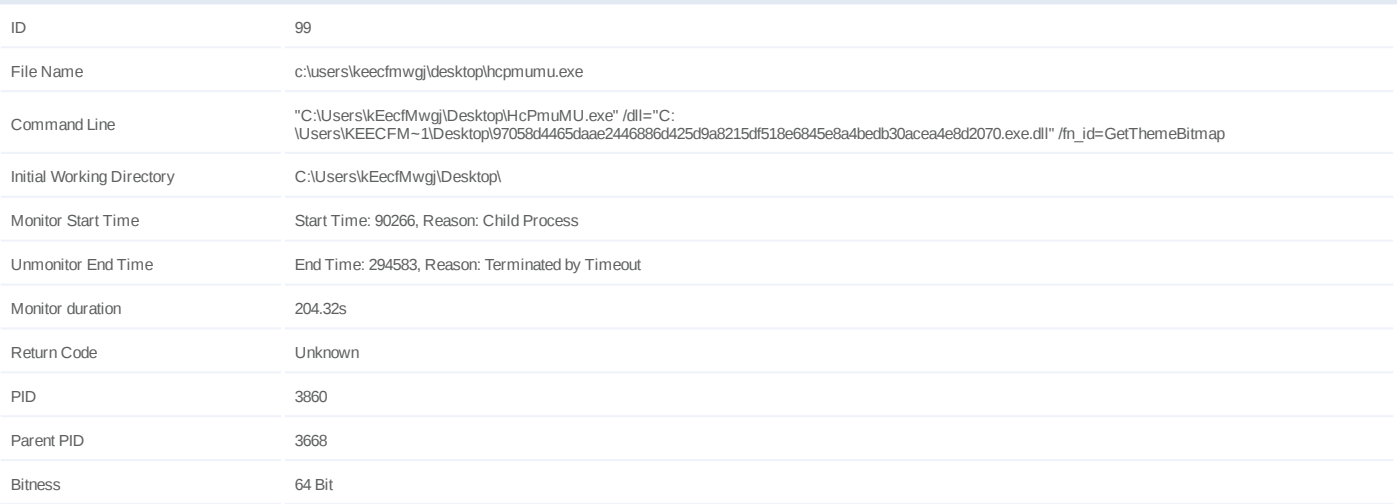

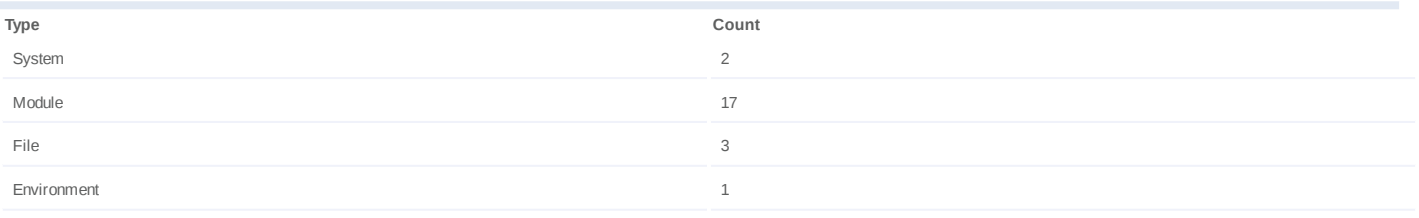

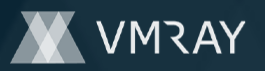

### **Process #100: hcpmumu.exe**

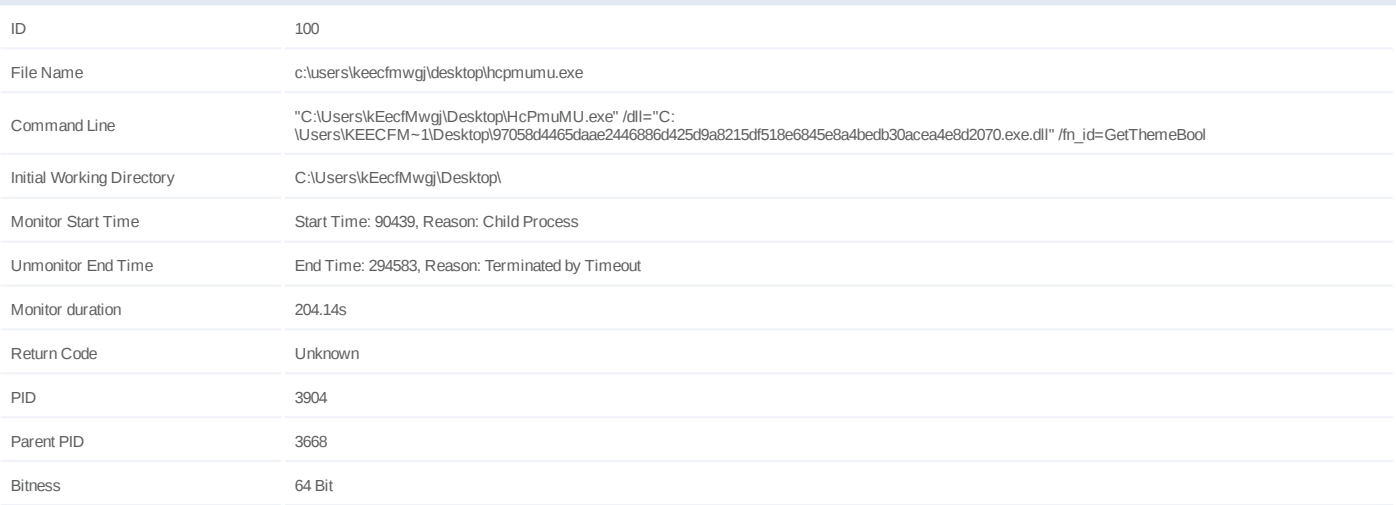

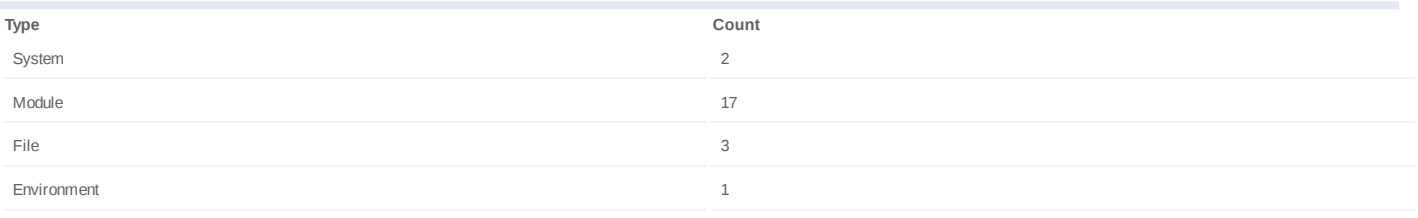

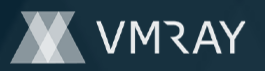

# **Process #101: hcpmumu.exe**

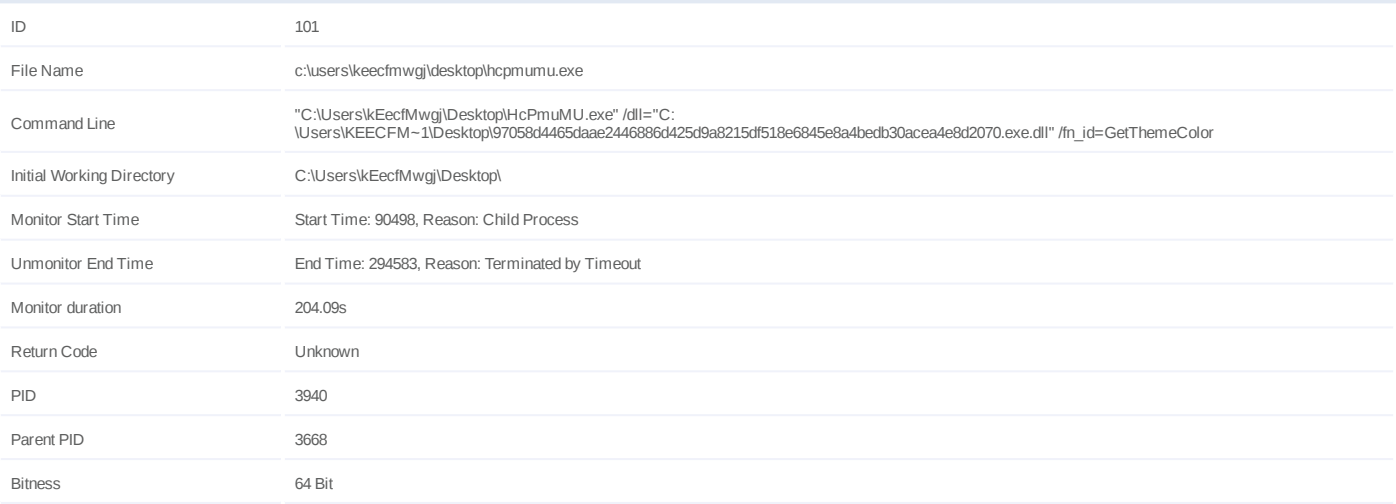

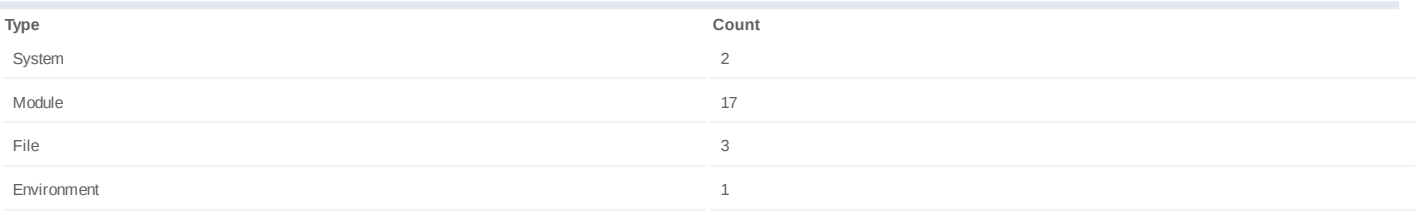

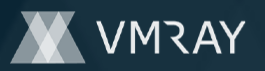

# **Process #102: hcpmumu.exe**

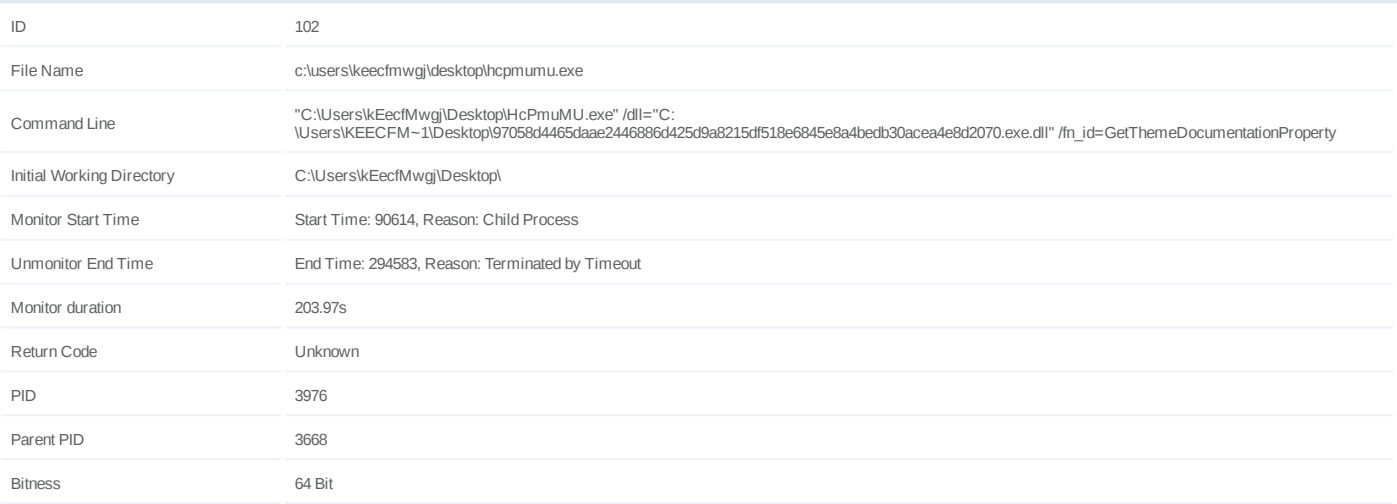

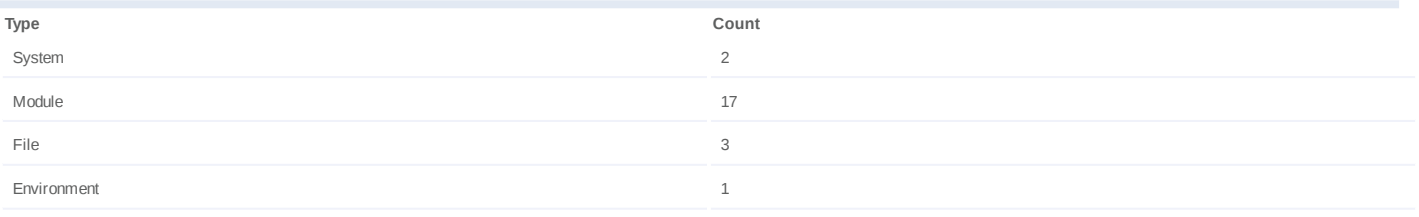

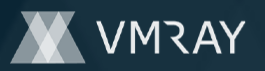

# **Process #103: hcpmumu.exe**

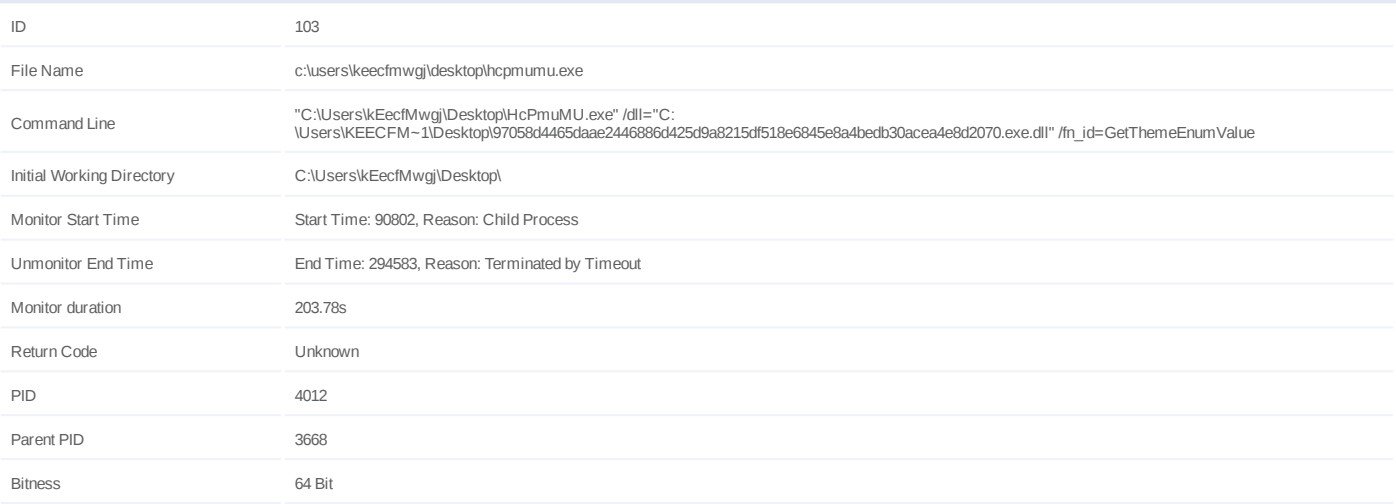

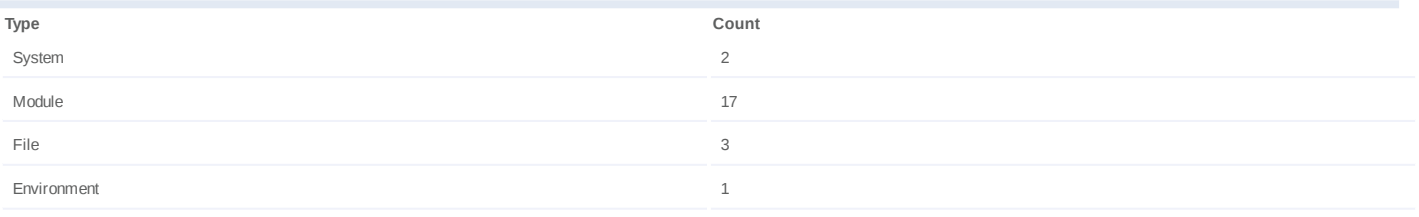

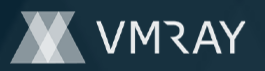

# **Process #104: hcpmumu.exe**

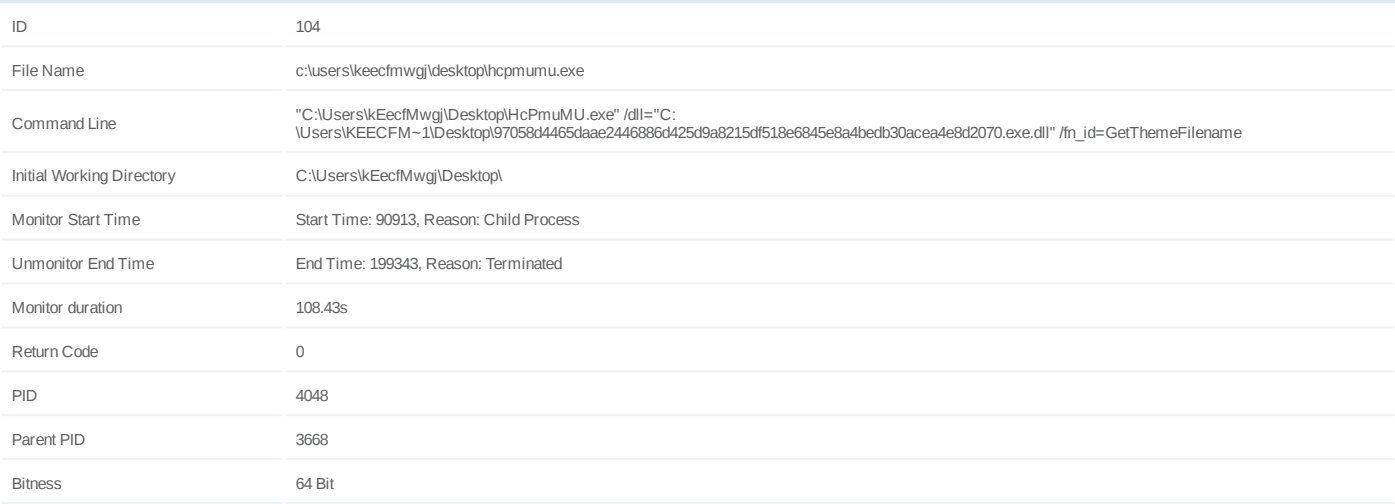

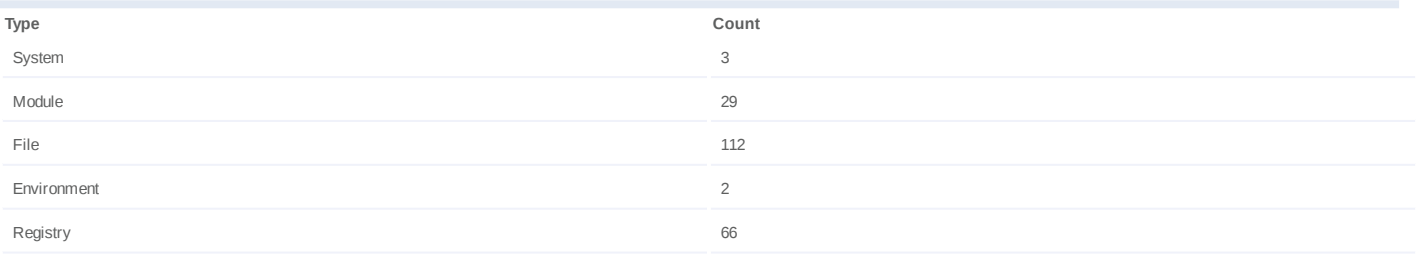

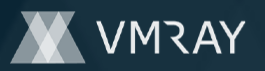

# **Process #105: hcpmumu.exe**

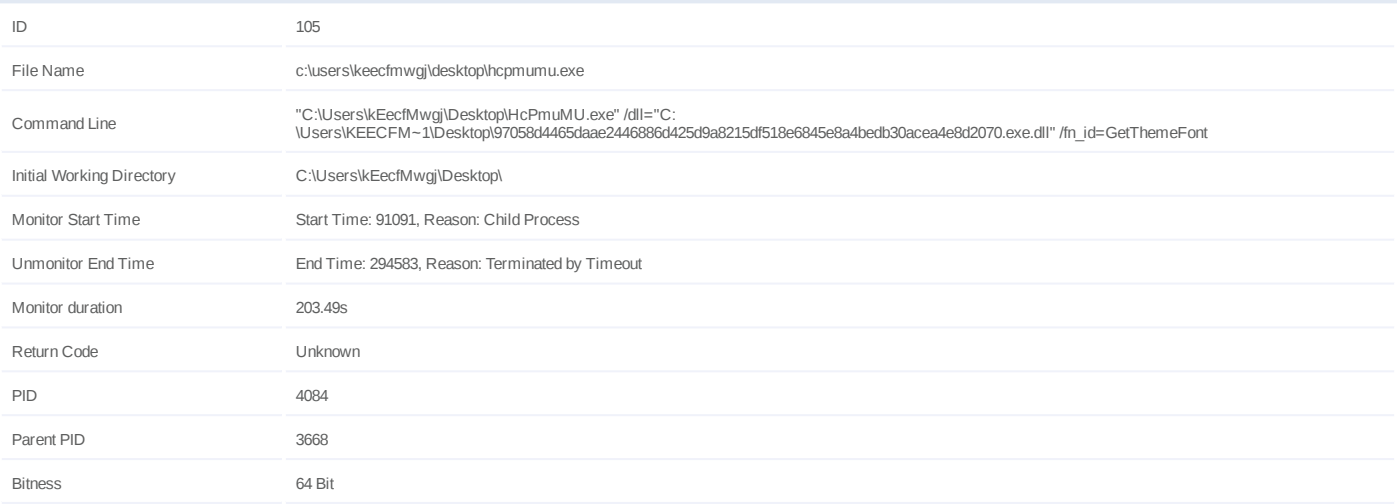

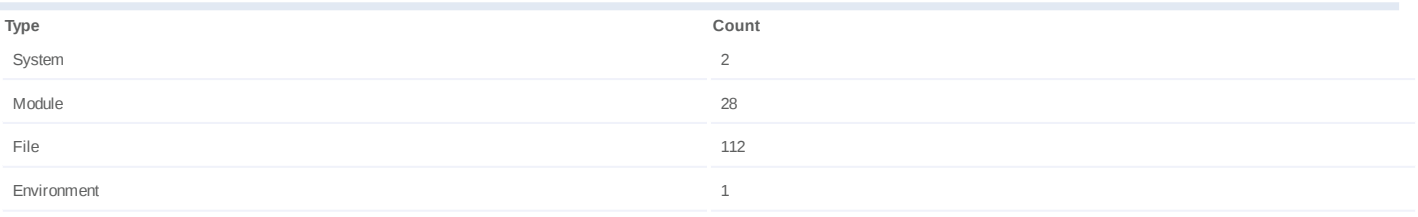

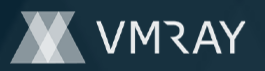

### **Process #106: hcpmumu.exe**

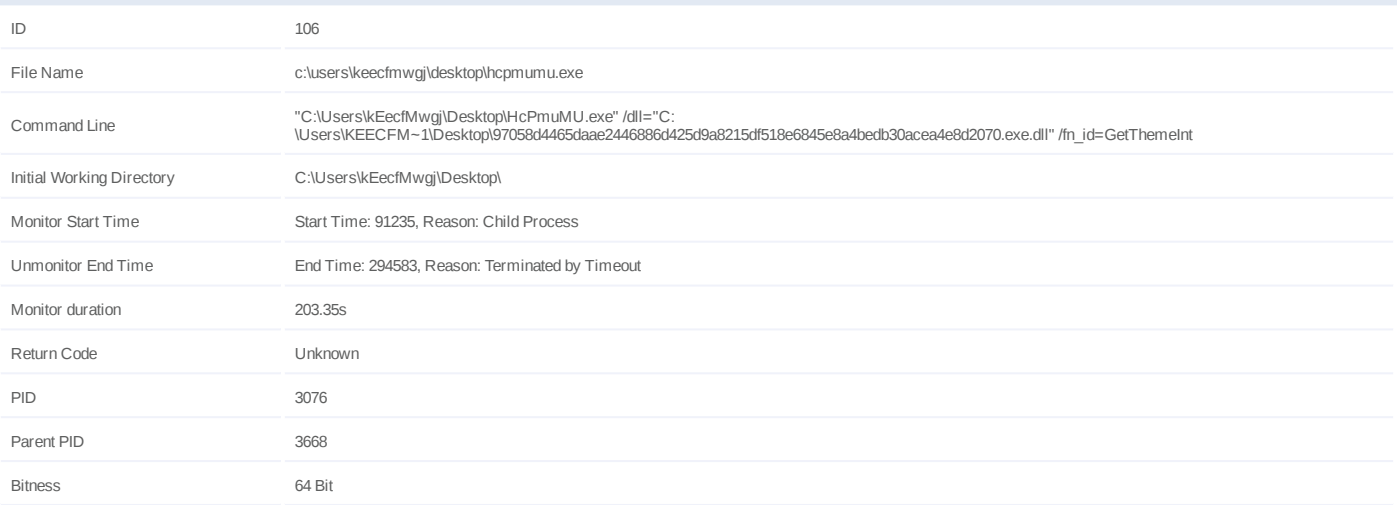

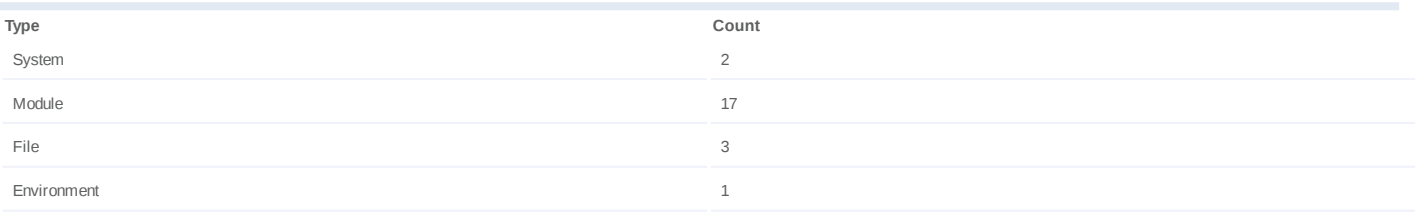

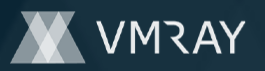

### **Process #107: hcpmumu.exe**

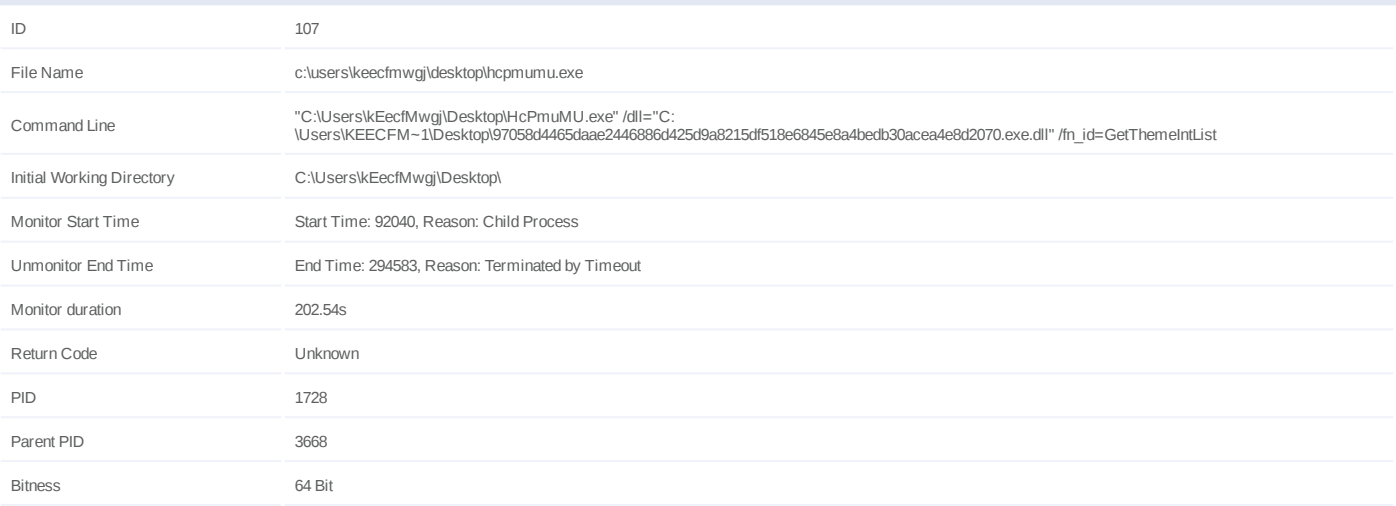

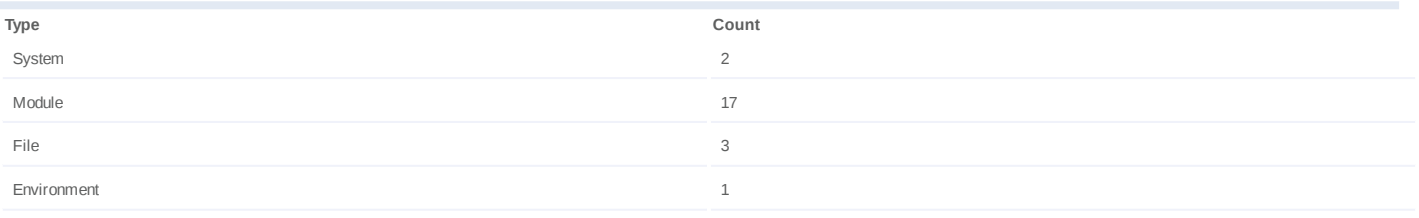

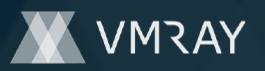

# **Process #108: hcpmumu.exe**

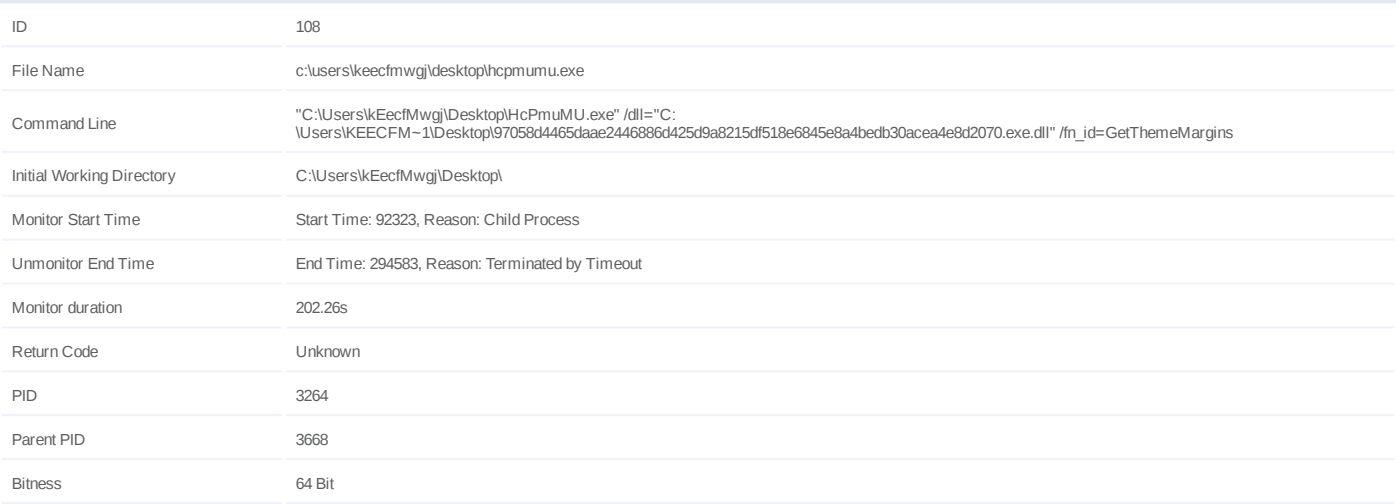

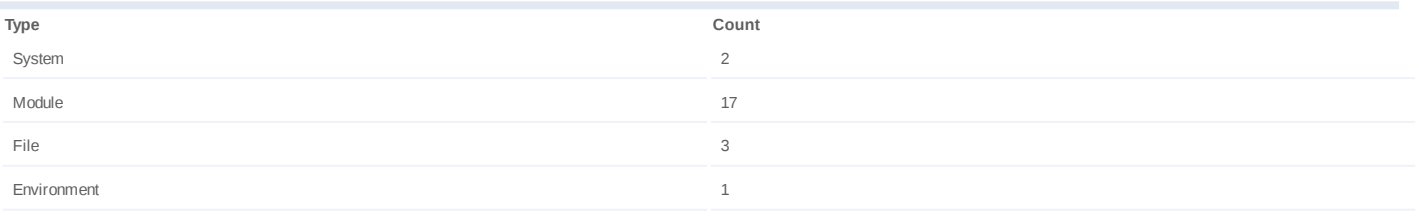

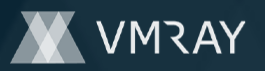

# **Process #109: hcpmumu.exe**

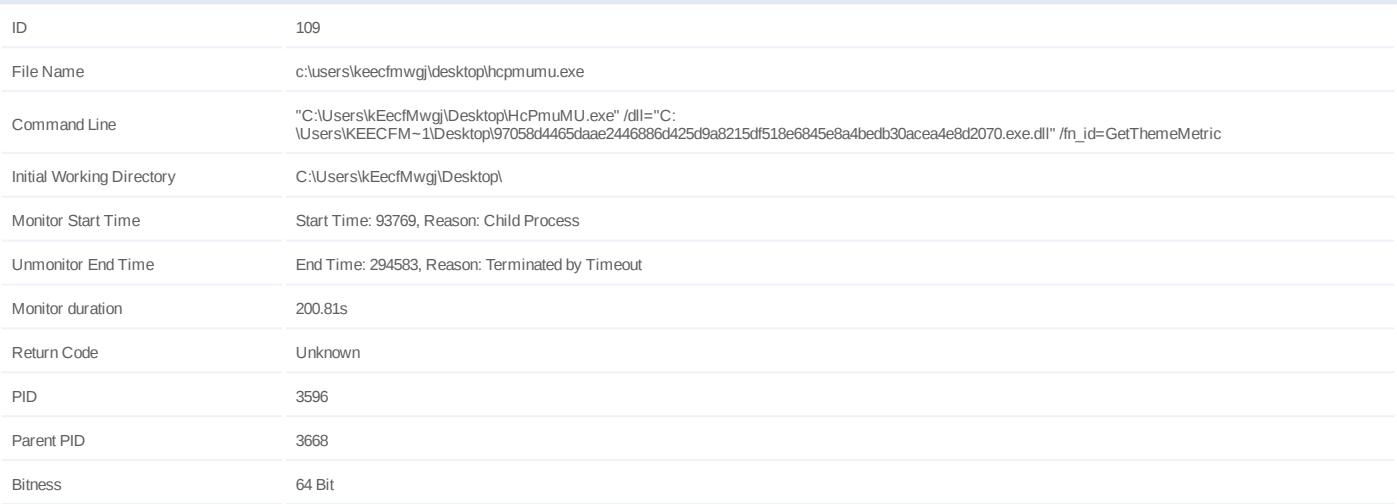

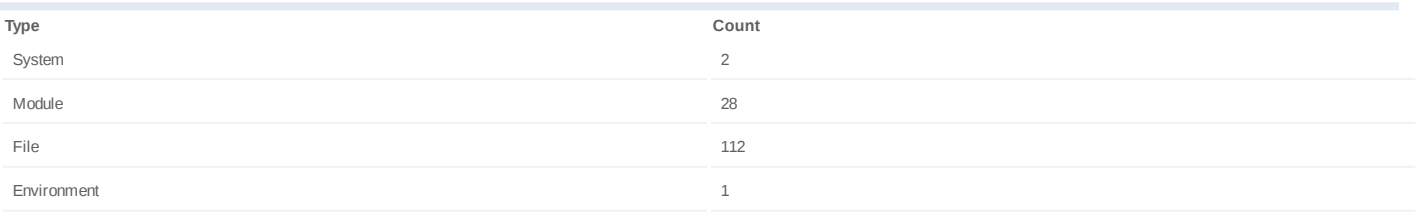

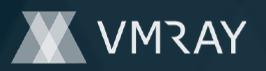

# **Process #110: hcpmumu.exe**

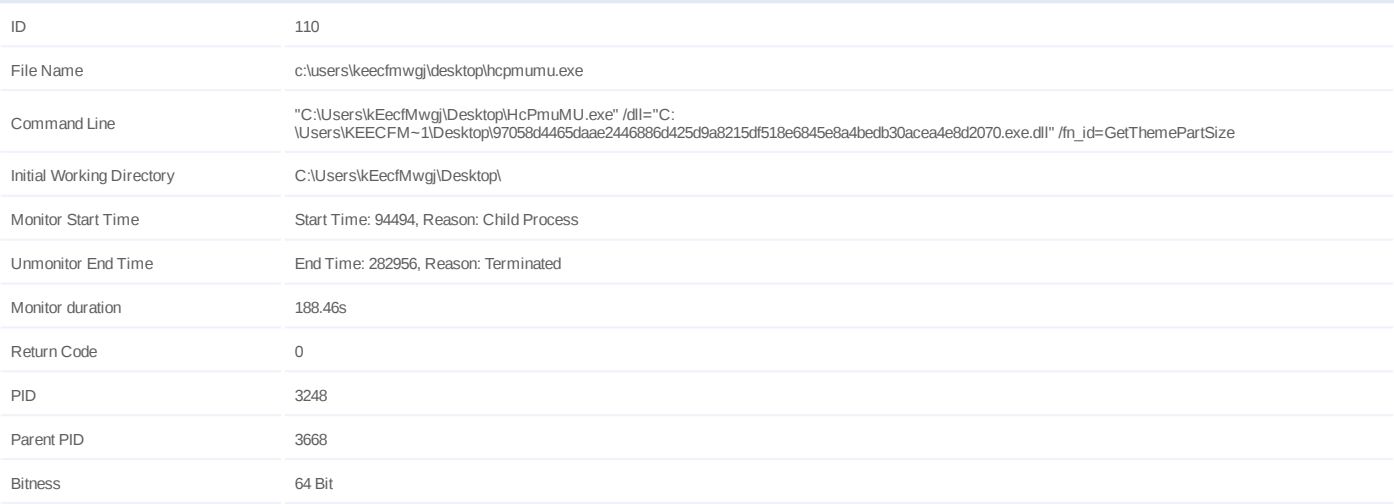

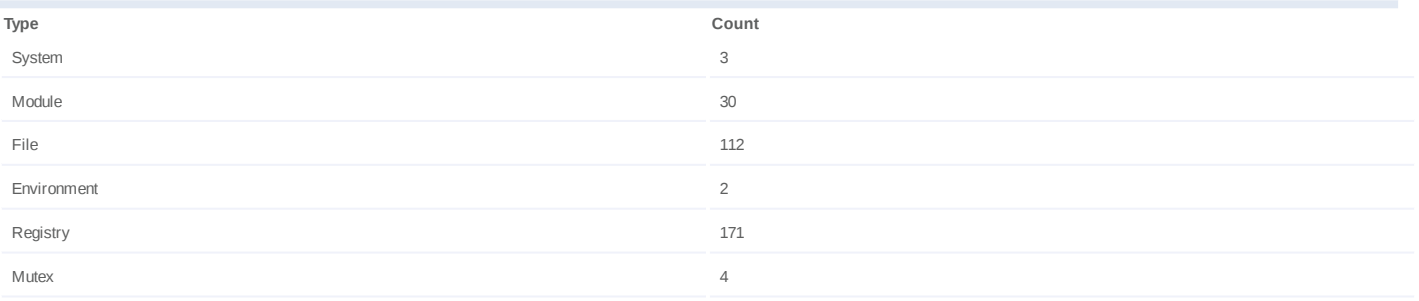

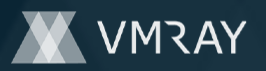

# **Process #111: hcpmumu.exe**

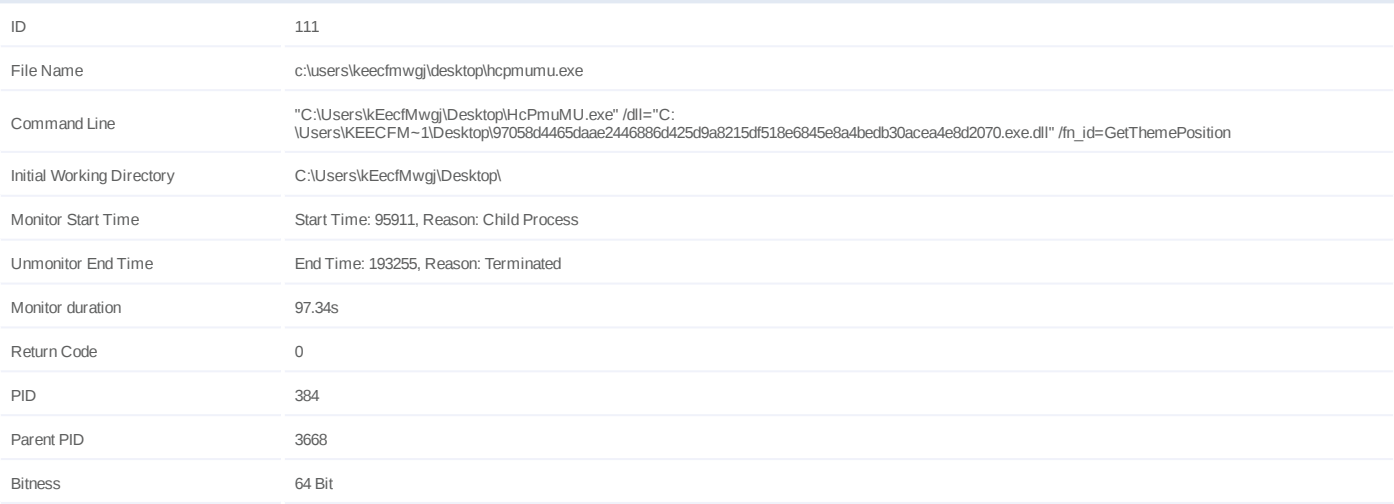

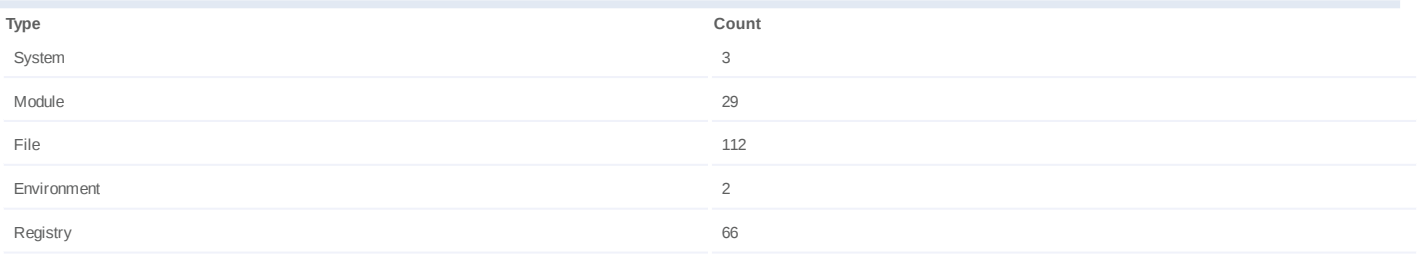

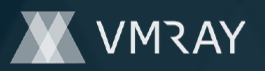

# **Process #112: hcpmumu.exe**

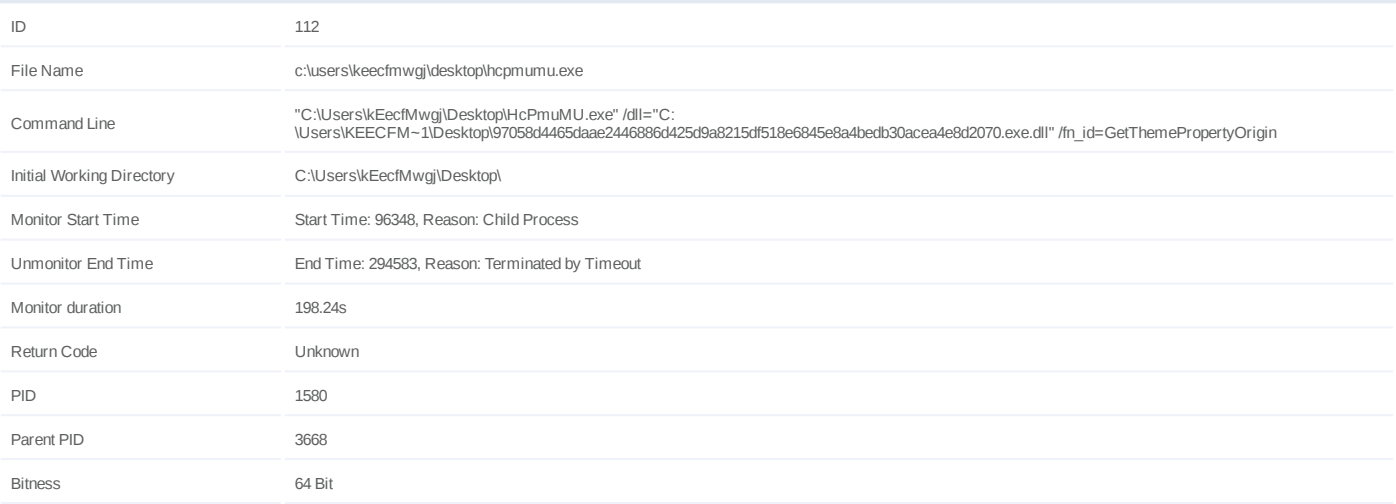

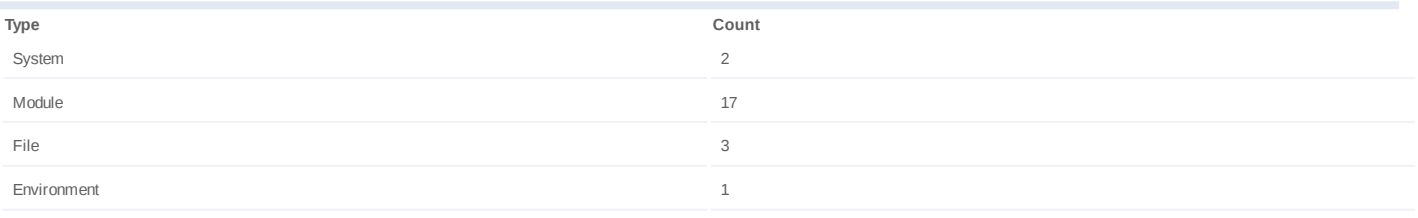

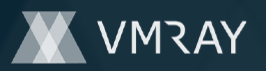

# **Process #113: hcpmumu.exe**

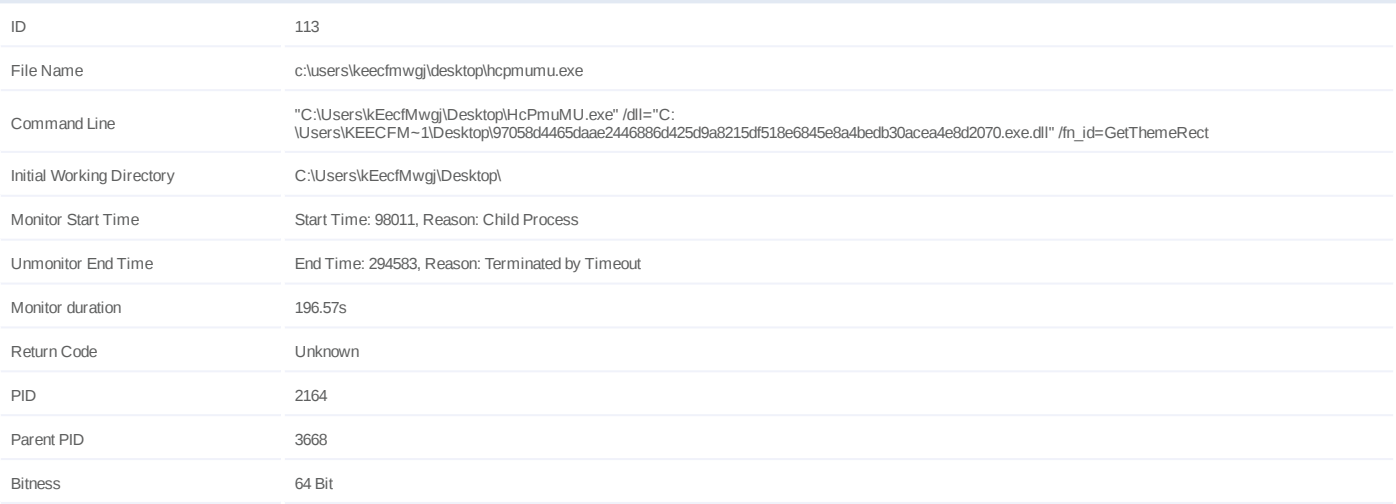

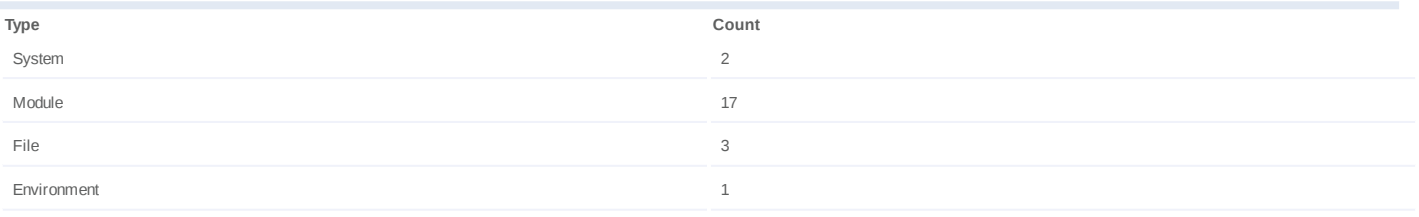

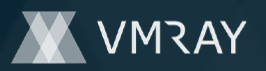

# **Process #114: hcpmumu.exe**

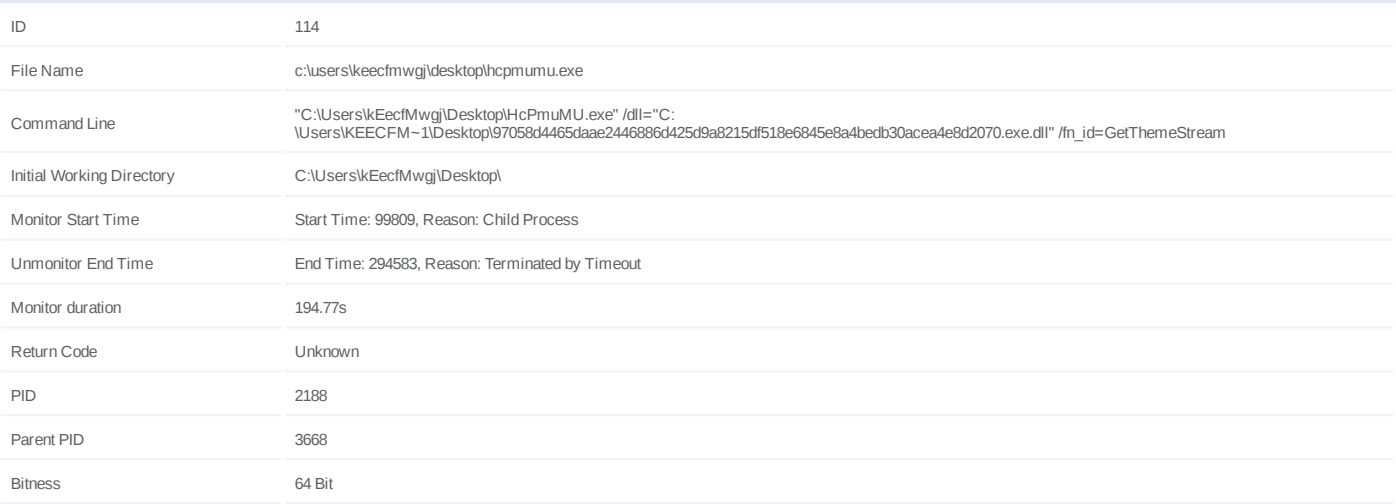

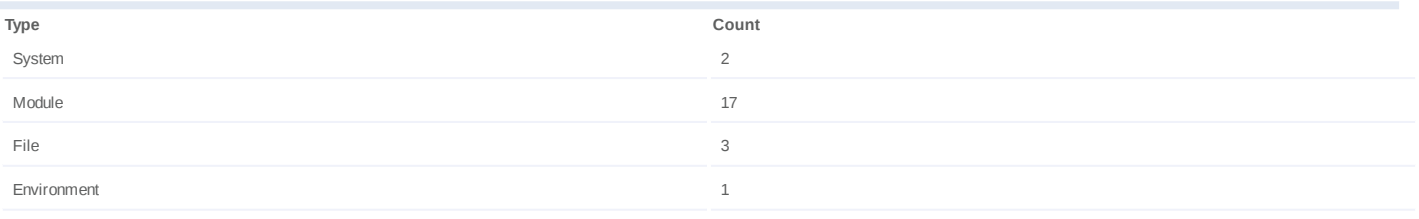

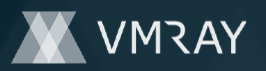

# **Process #115: hcpmumu.exe**

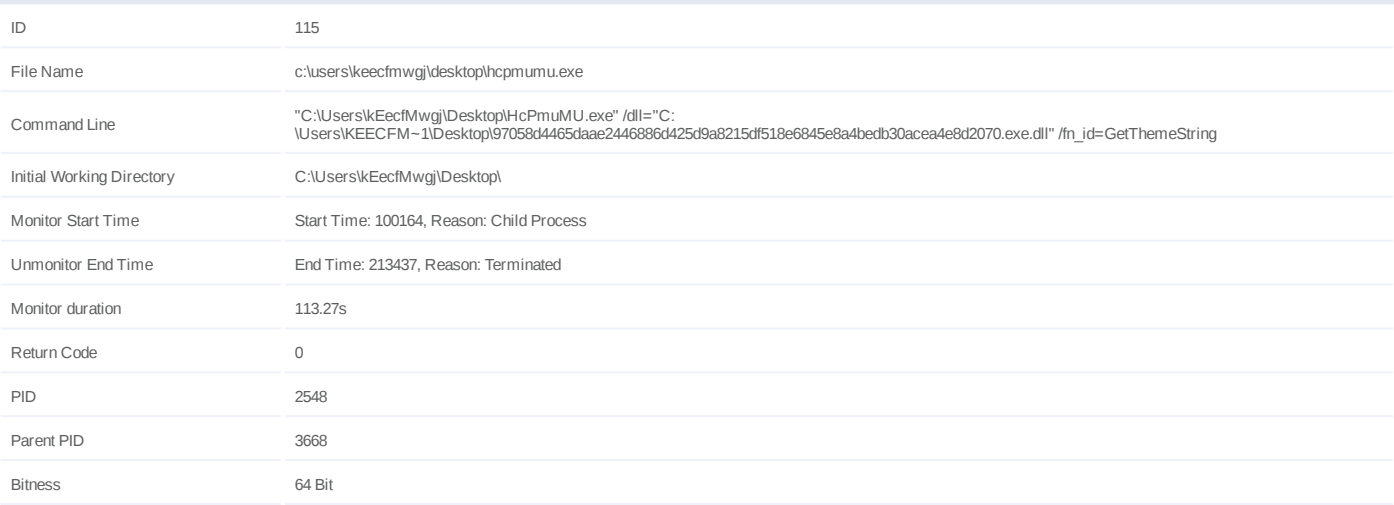

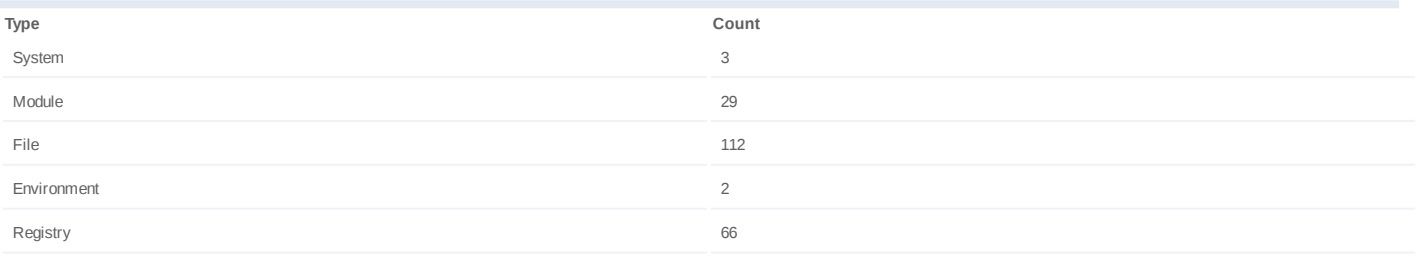

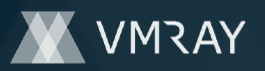

# **Process #116: hcpmumu.exe**

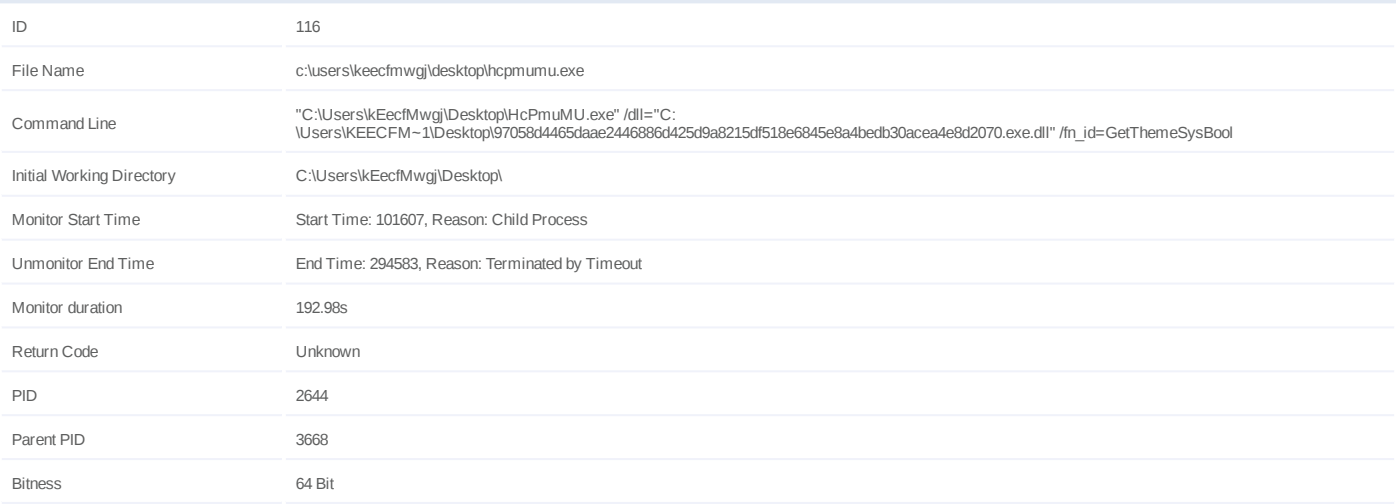

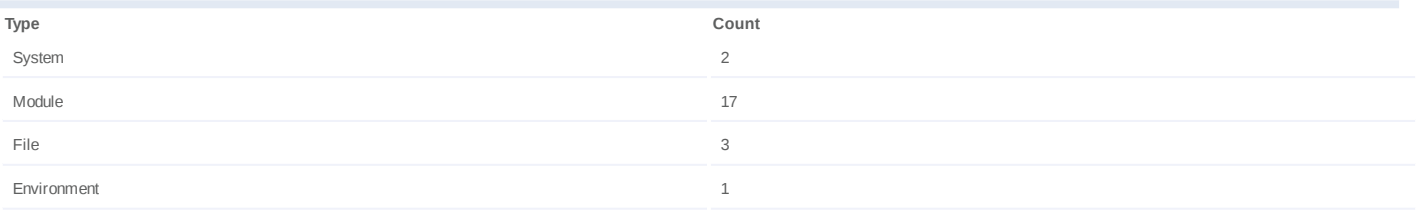

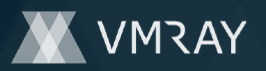

### **Process #117: hcpmumu.exe**

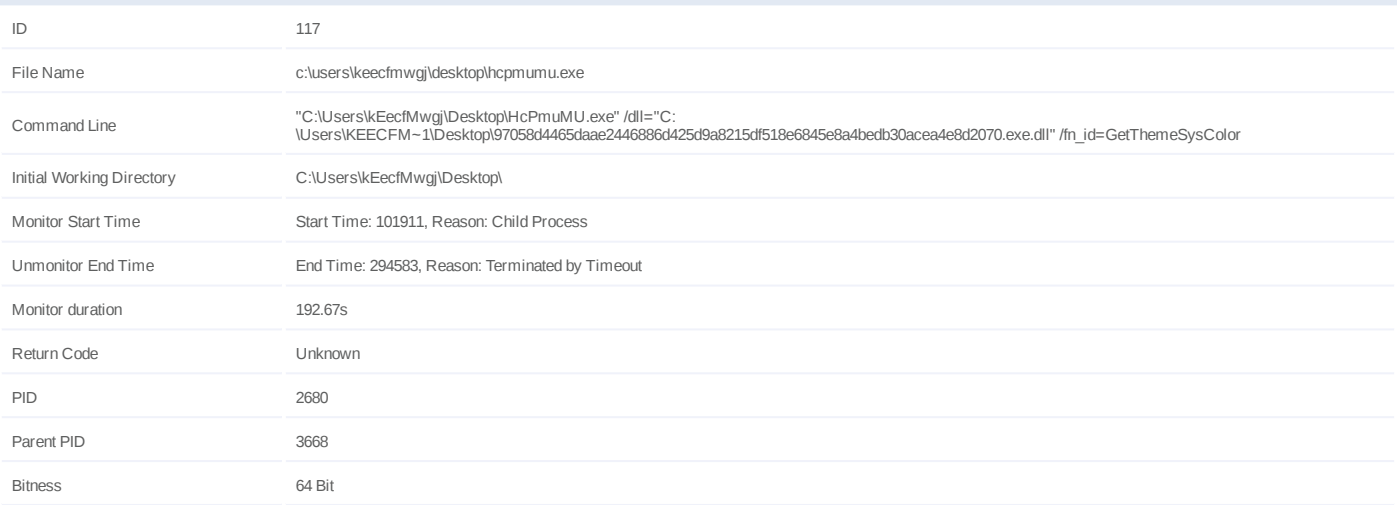

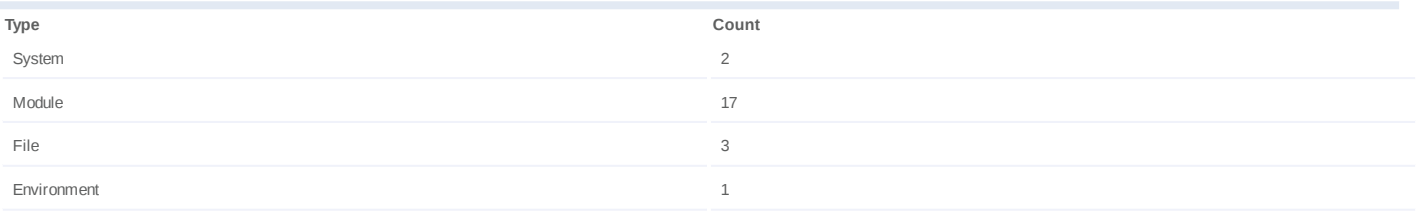

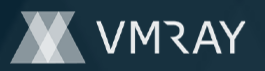

# **Process #118: hcpmumu.exe**

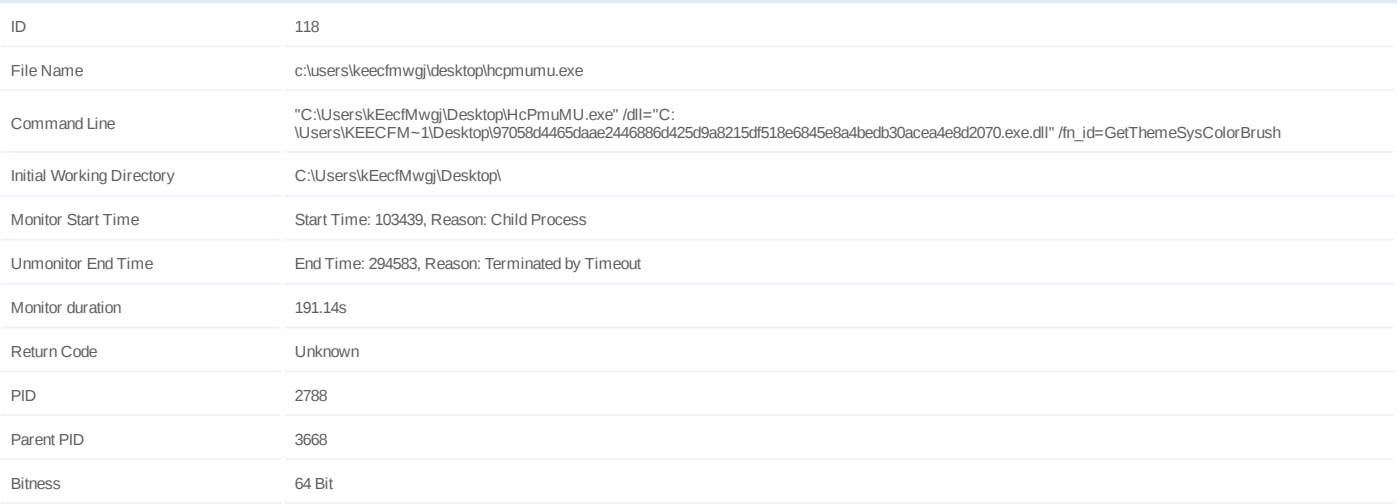

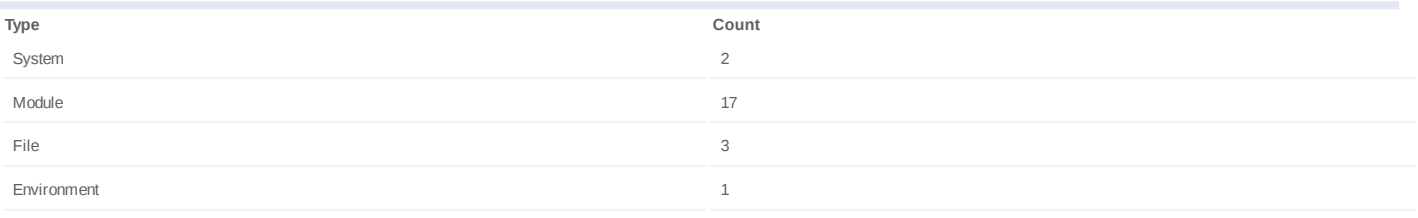

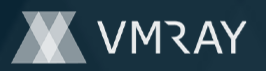

# **Process #119: hcpmumu.exe**

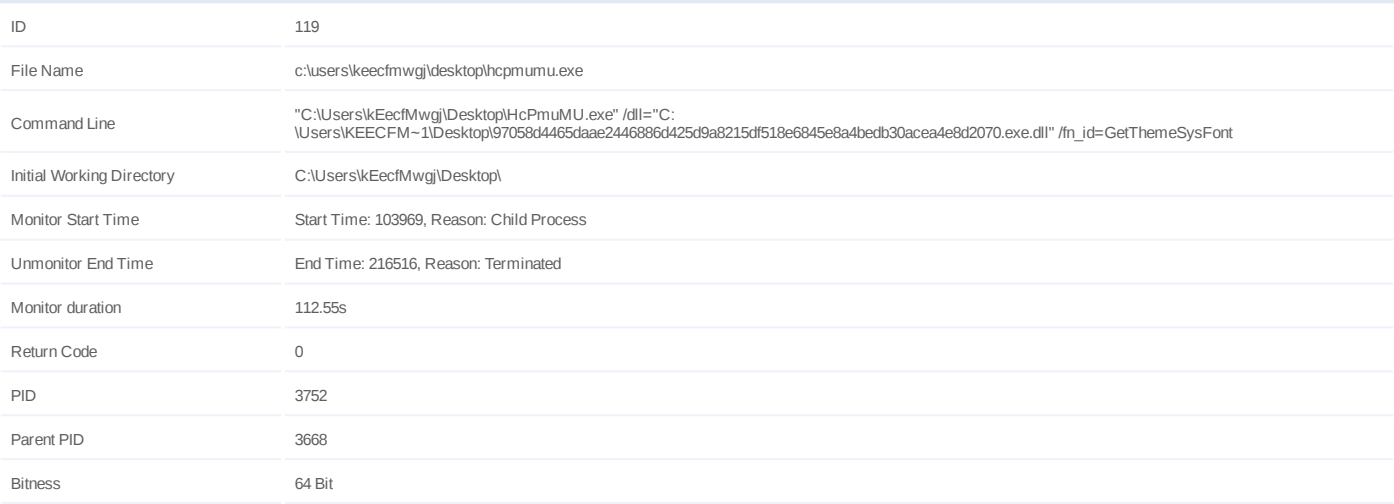

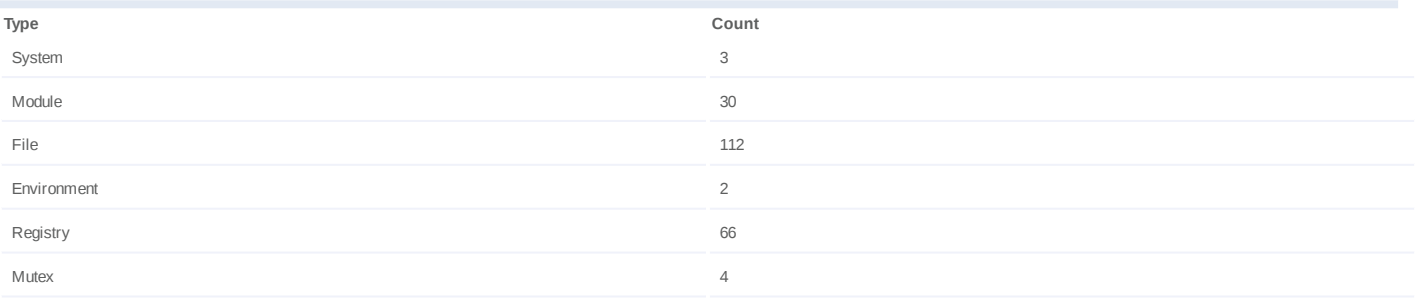

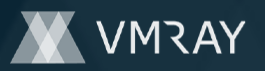

# **Process #120: hcpmumu.exe**

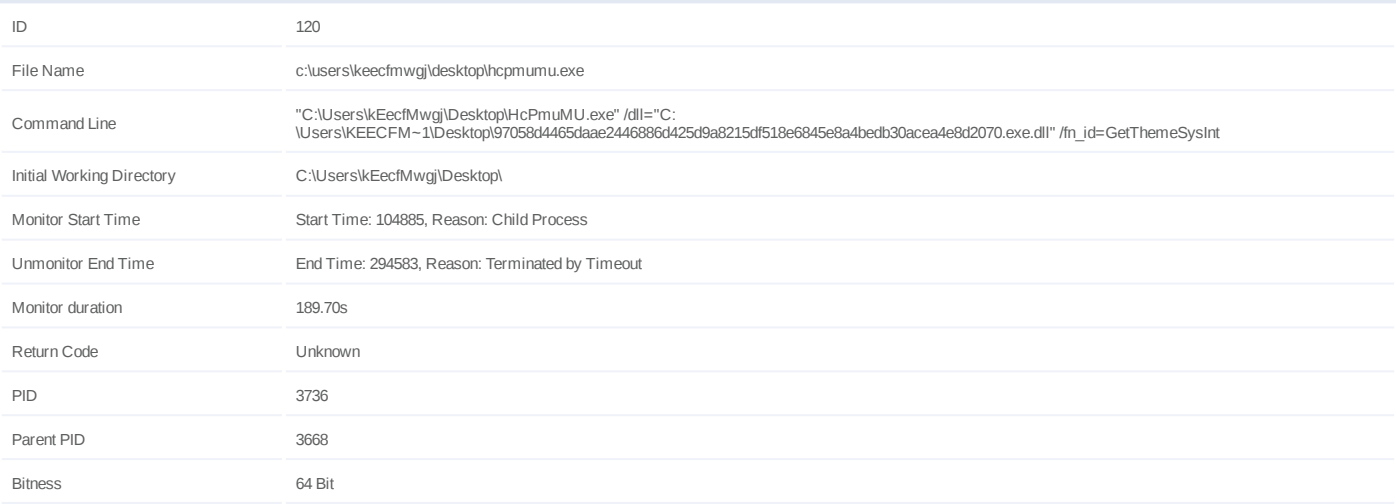

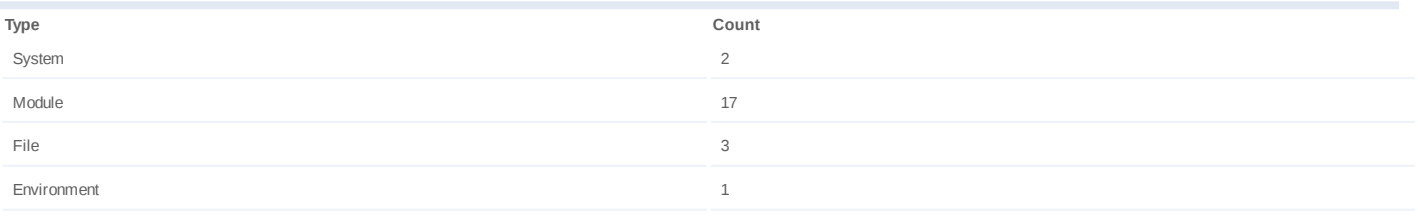

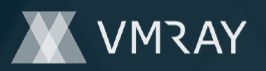

# **Process #121: hcpmumu.exe**

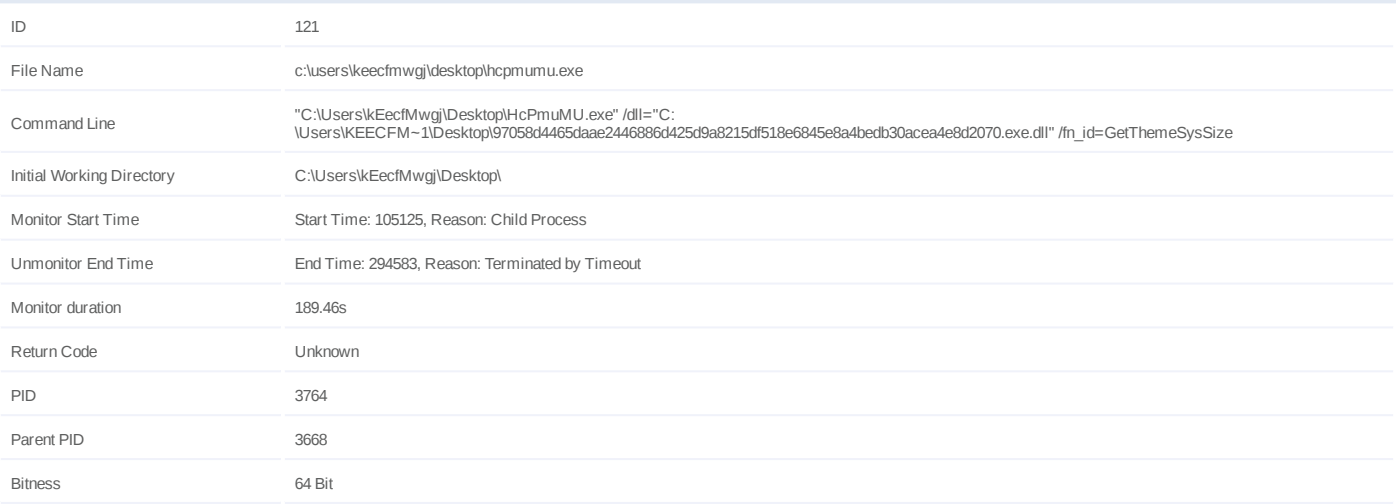

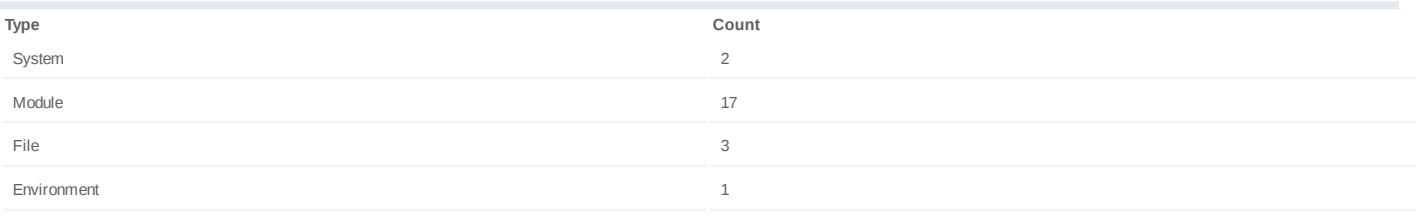

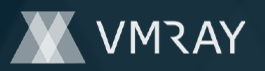

### **Process #122: hcpmumu.exe**

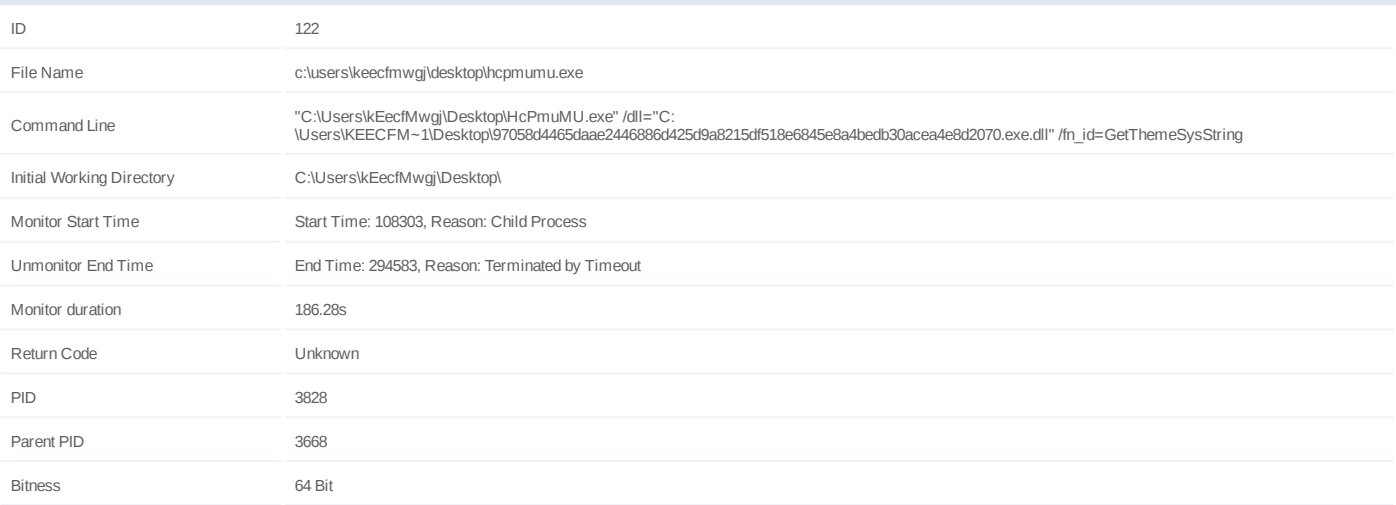

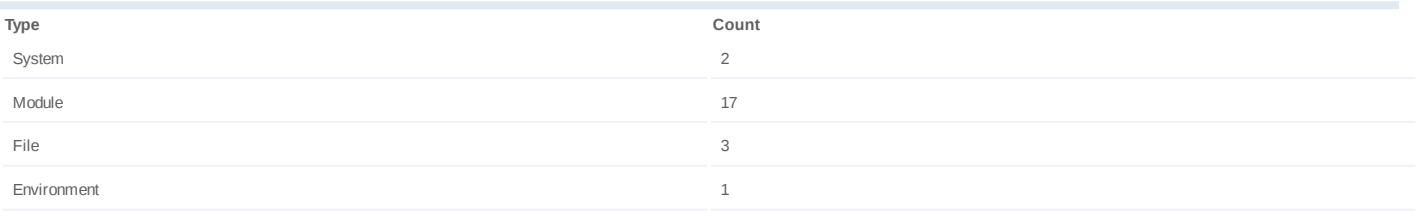

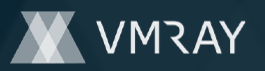

# **Process #123: hcpmumu.exe**

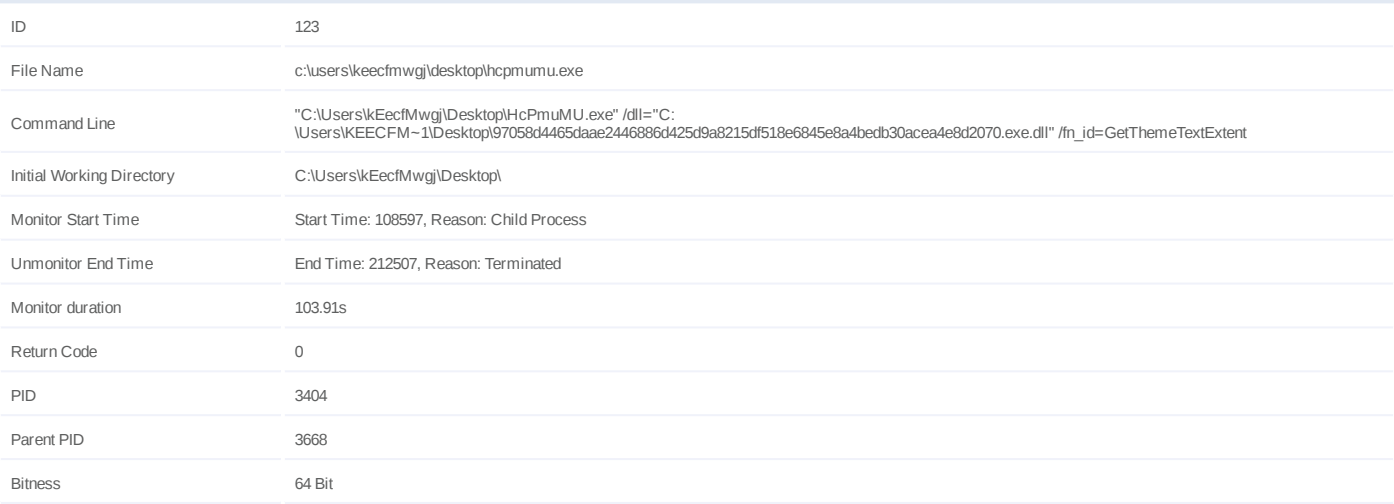

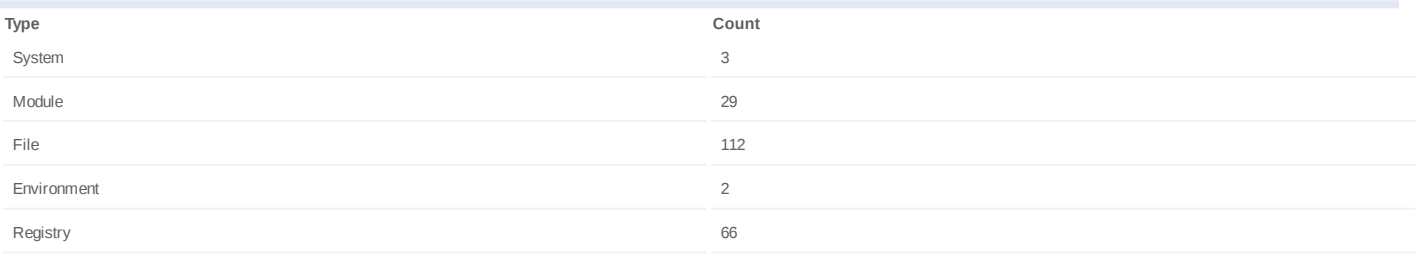

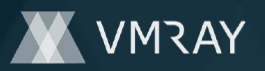

### **Process #124: hcpmumu.exe**

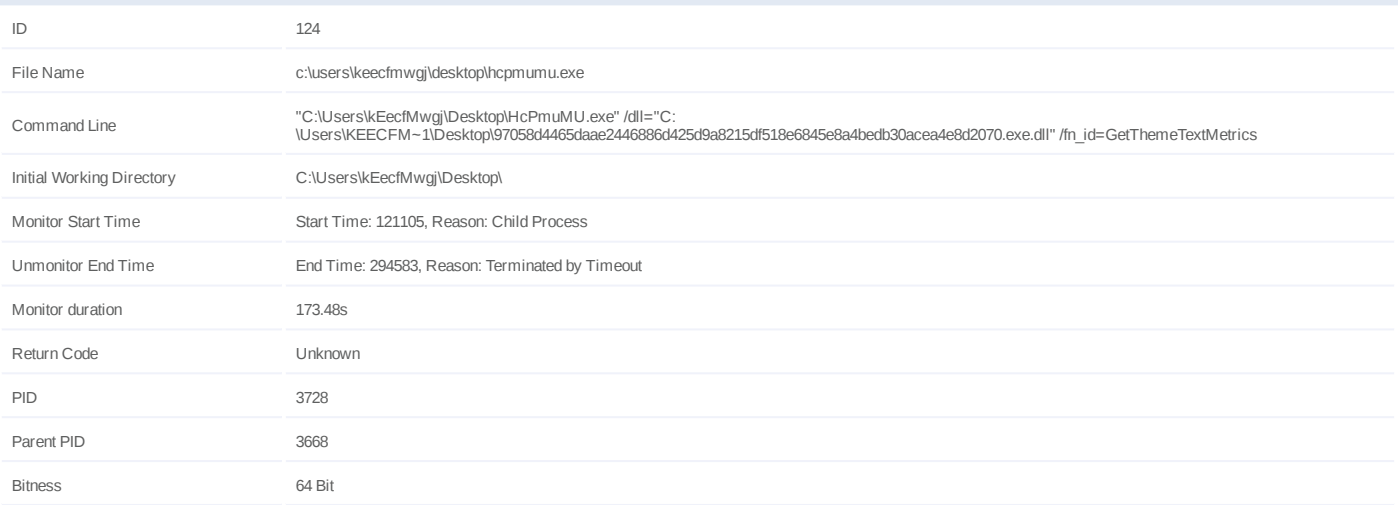

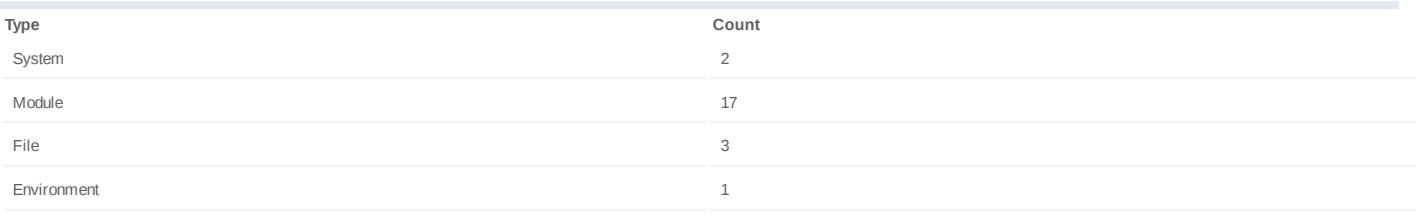

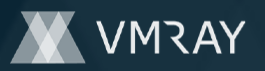

### **Process #125: hcpmumu.exe**

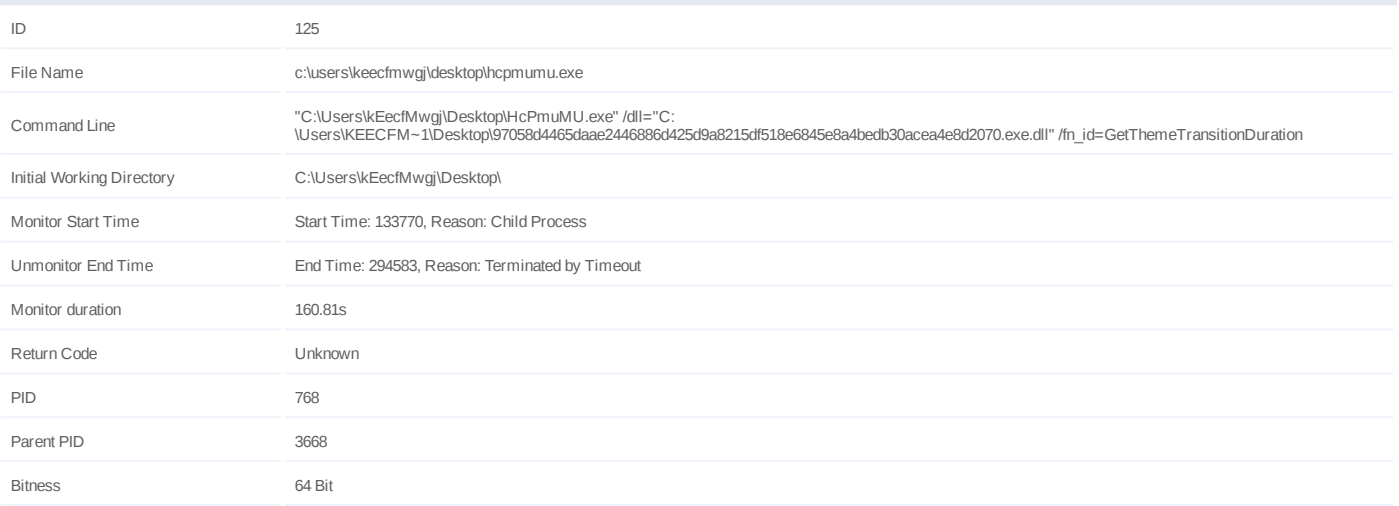

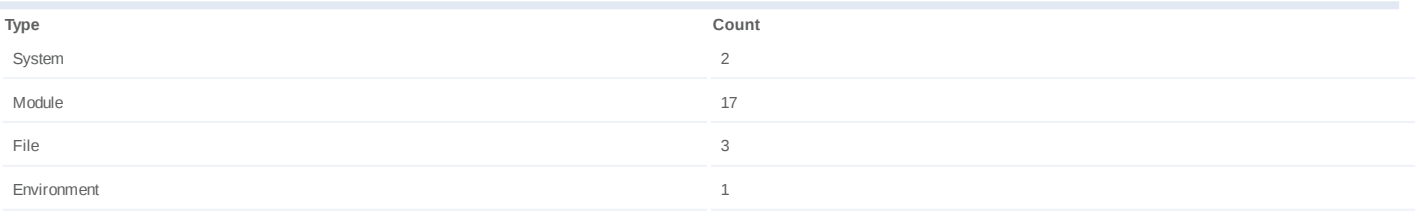

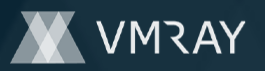

# **Process #126: hcpmumu.exe**

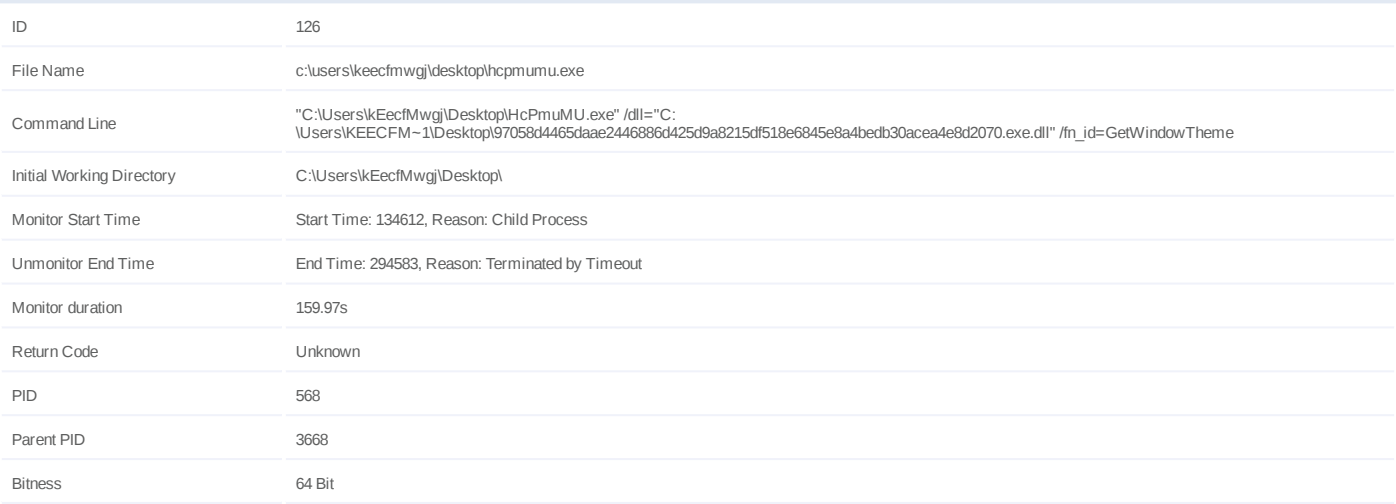

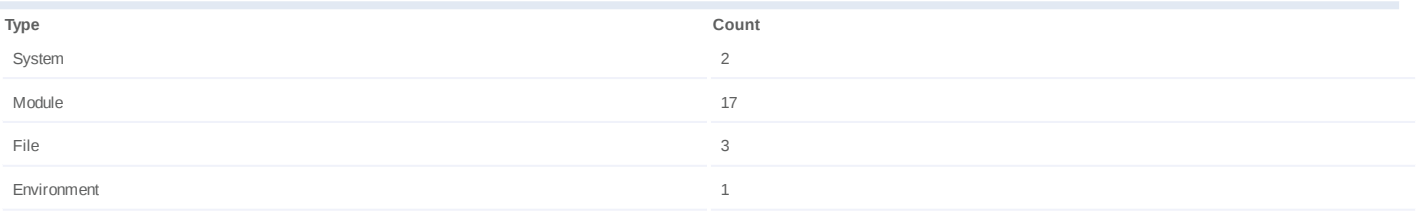

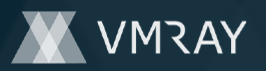

### **Process #127: hcpmumu.exe**

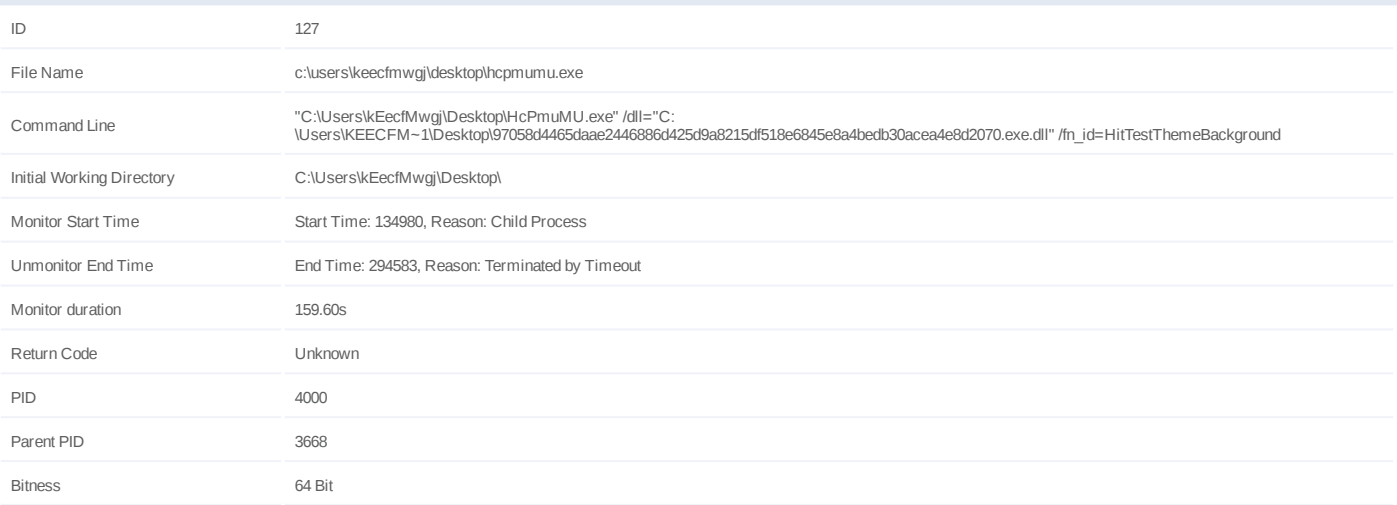

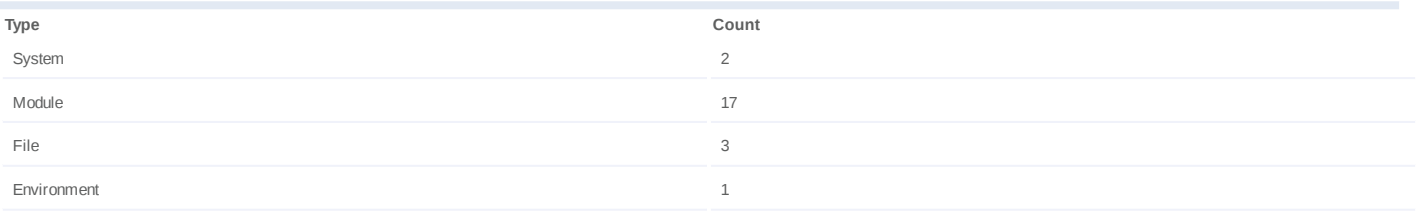

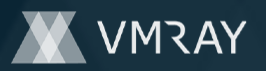

### **Process #128: eudcedit.exe**

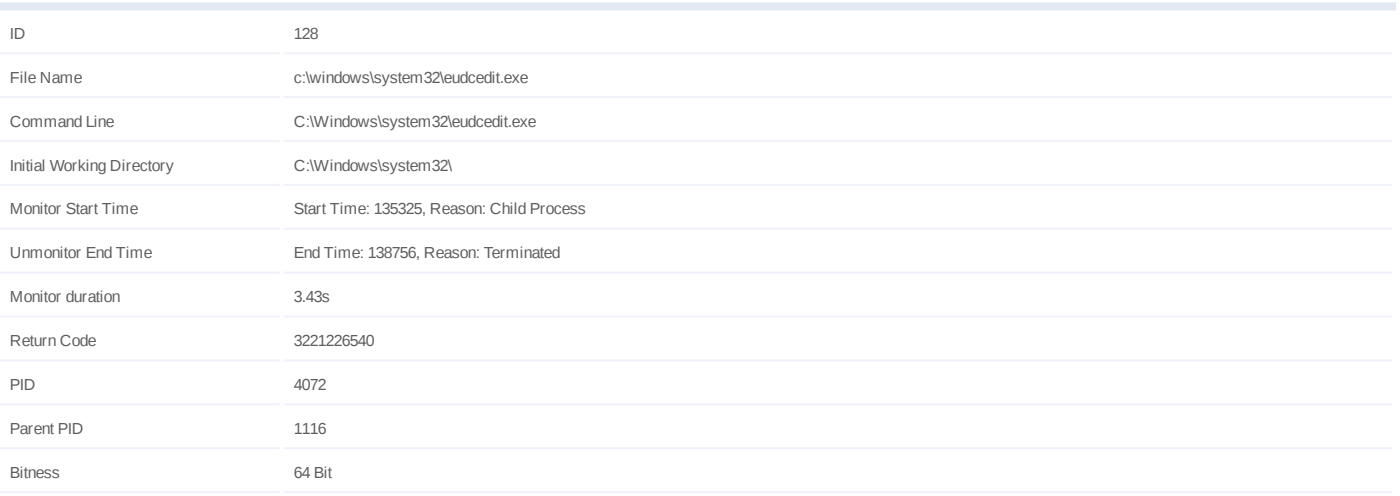

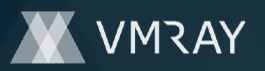

# **Process #129: hcpmumu.exe**

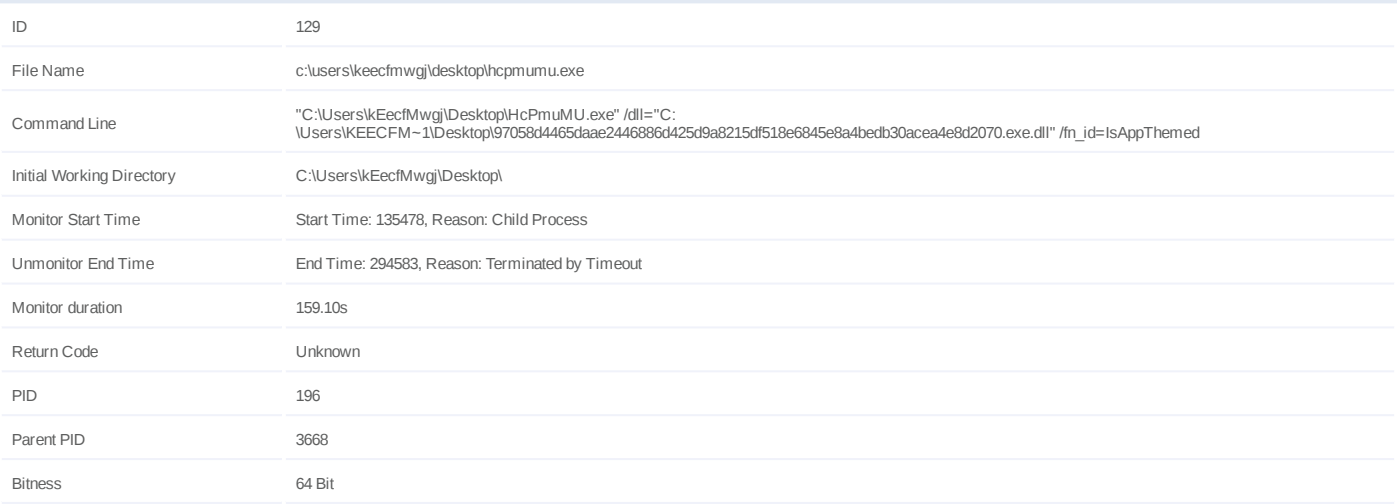

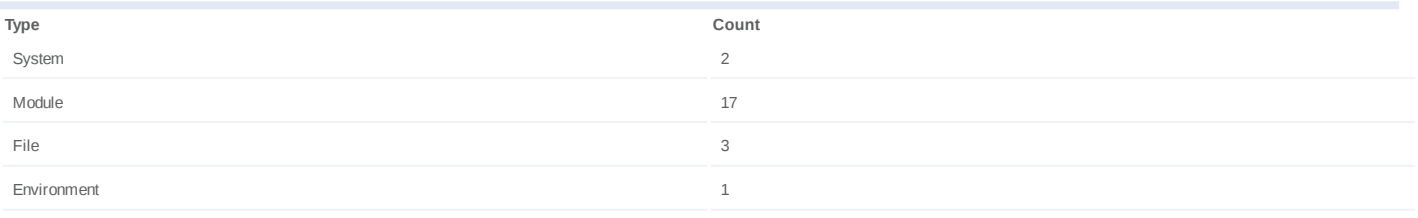

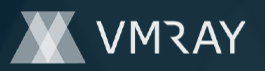

# **Process #130: hcpmumu.exe**

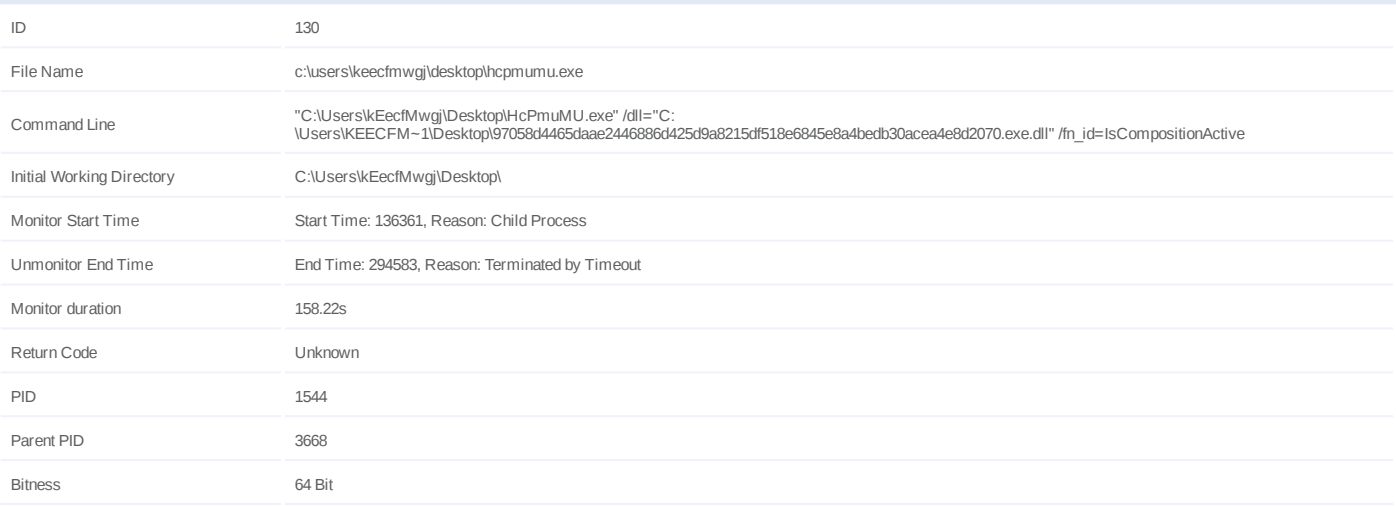

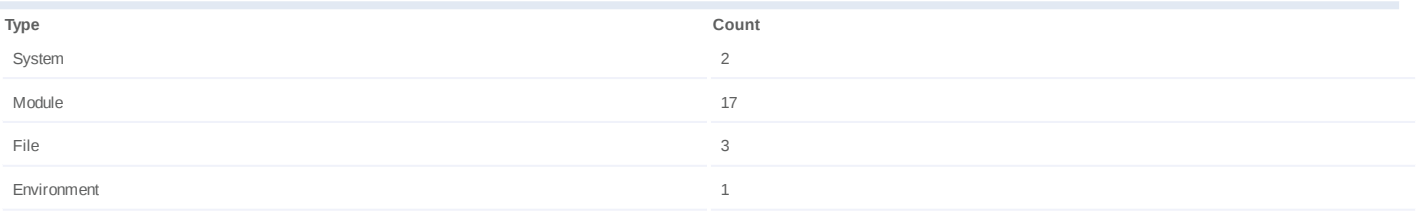

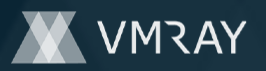

# **Process #131: hcpmumu.exe**

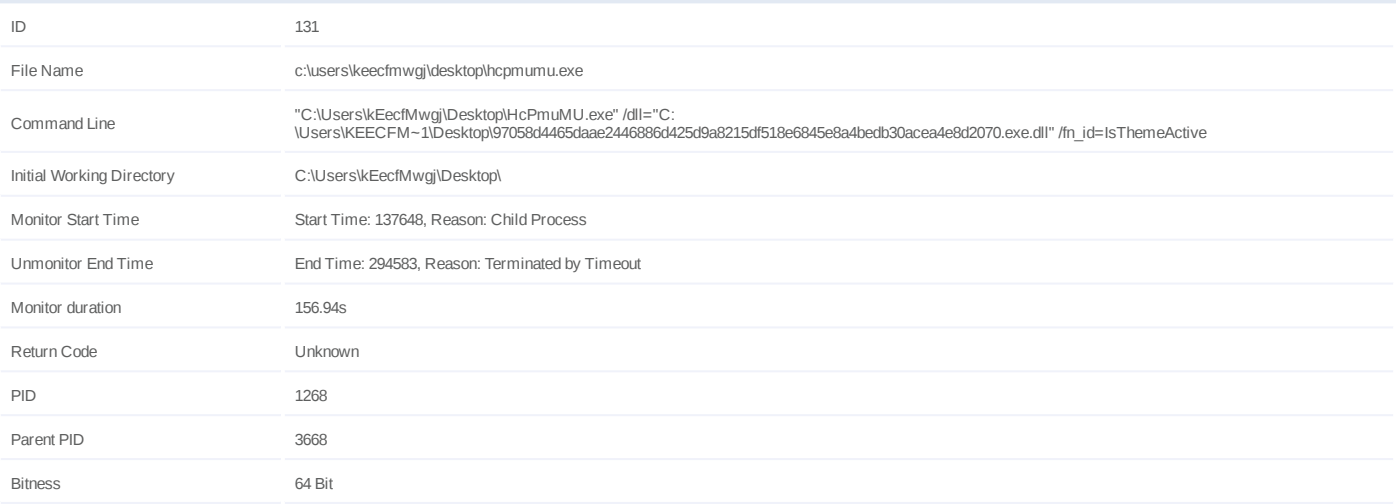

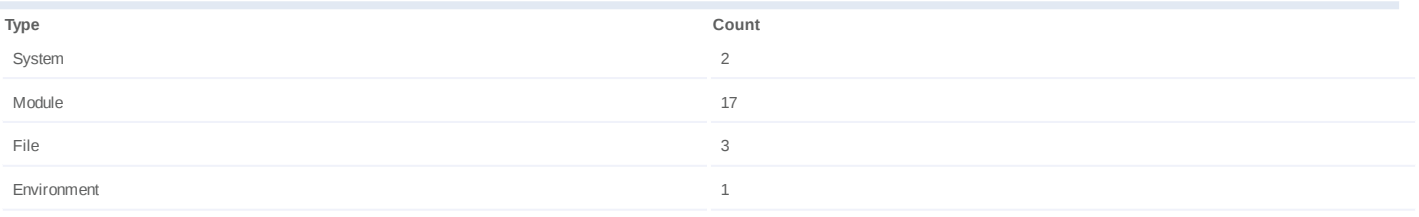

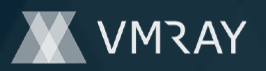

# **Process #132: hcpmumu.exe**

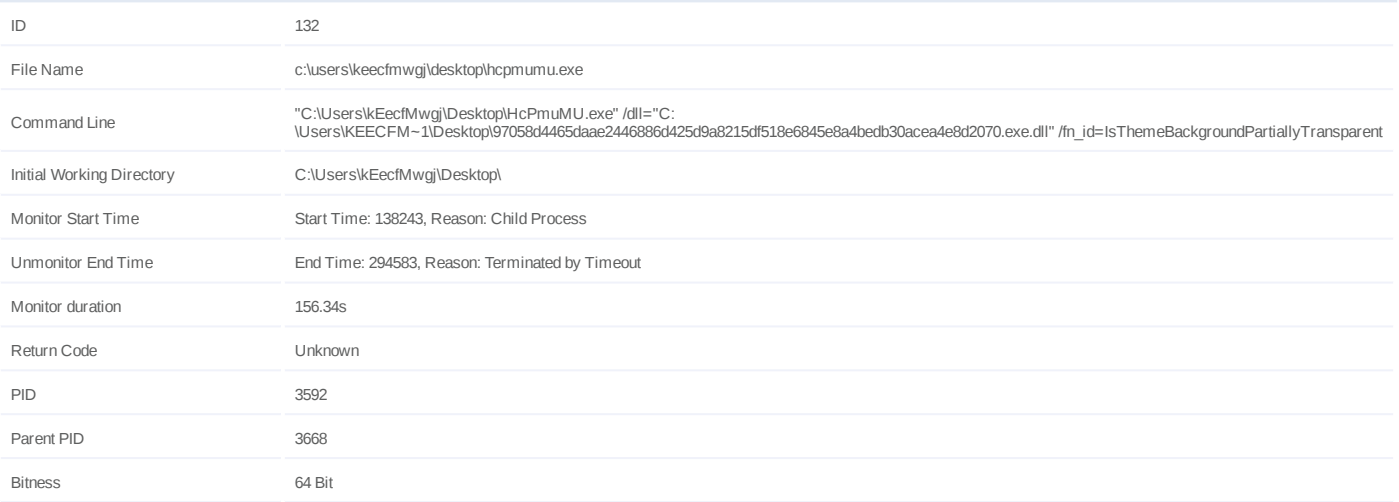

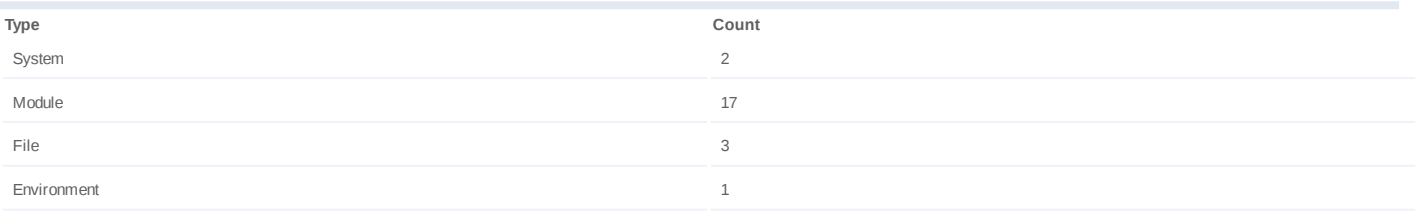

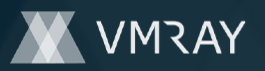

# **Process #133: hcpmumu.exe**

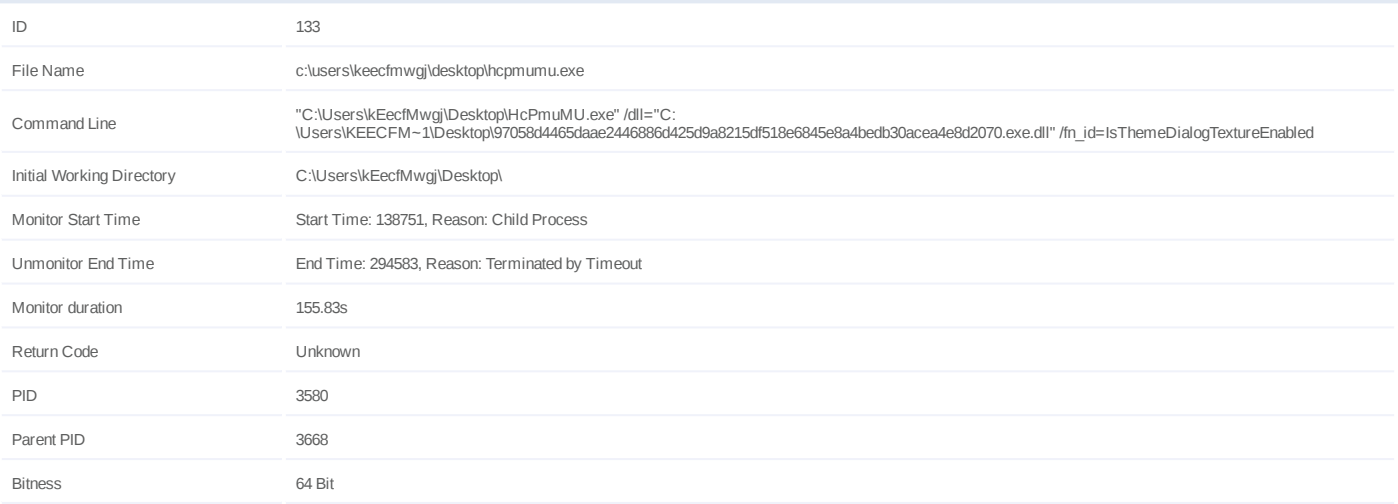

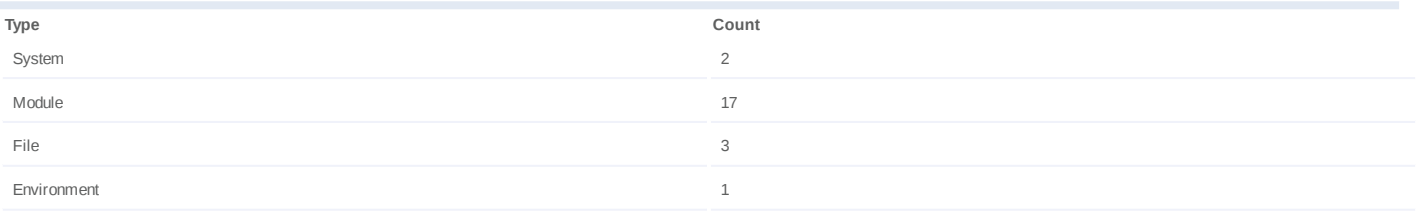
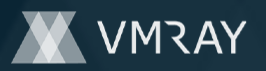

## **Process #134: hcpmumu.exe**

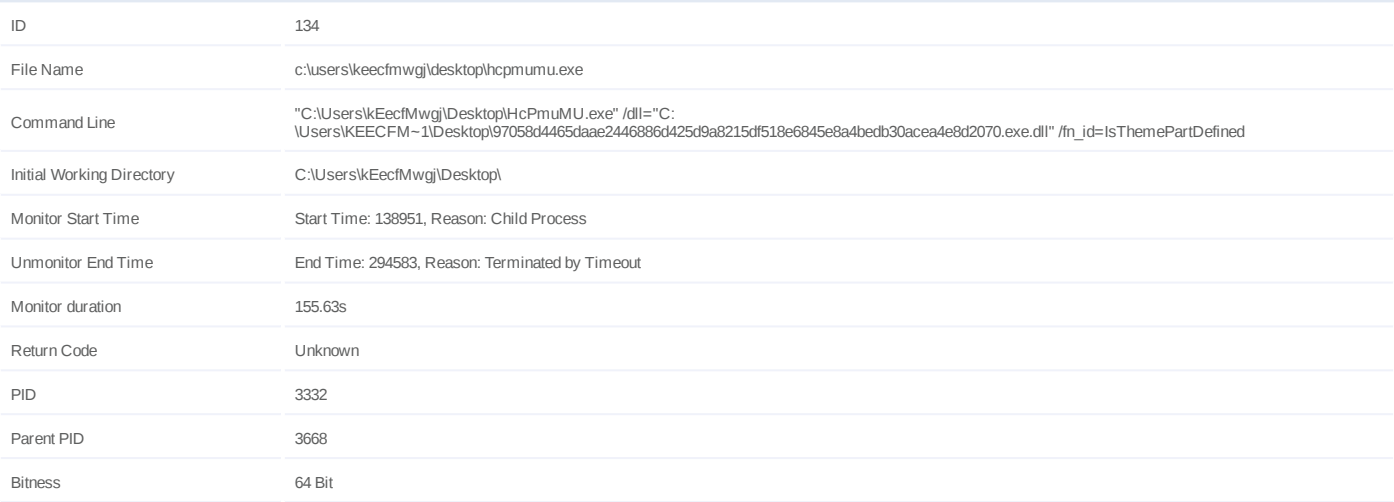

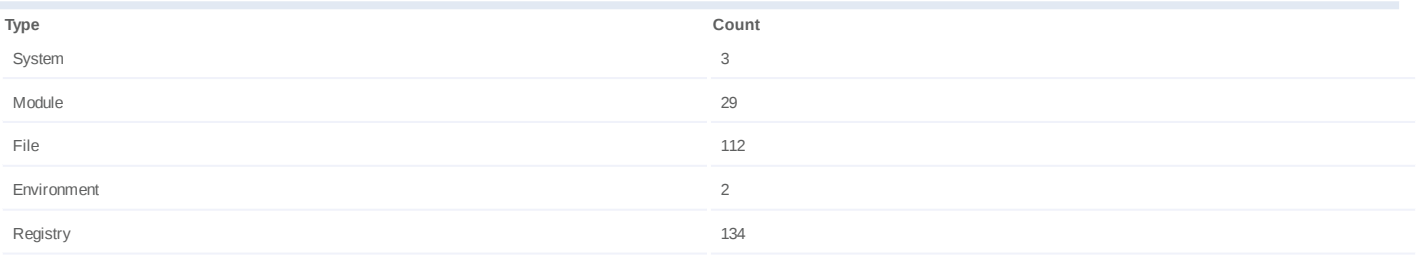

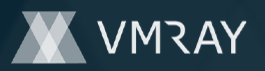

## **Process #135: hcpmumu.exe**

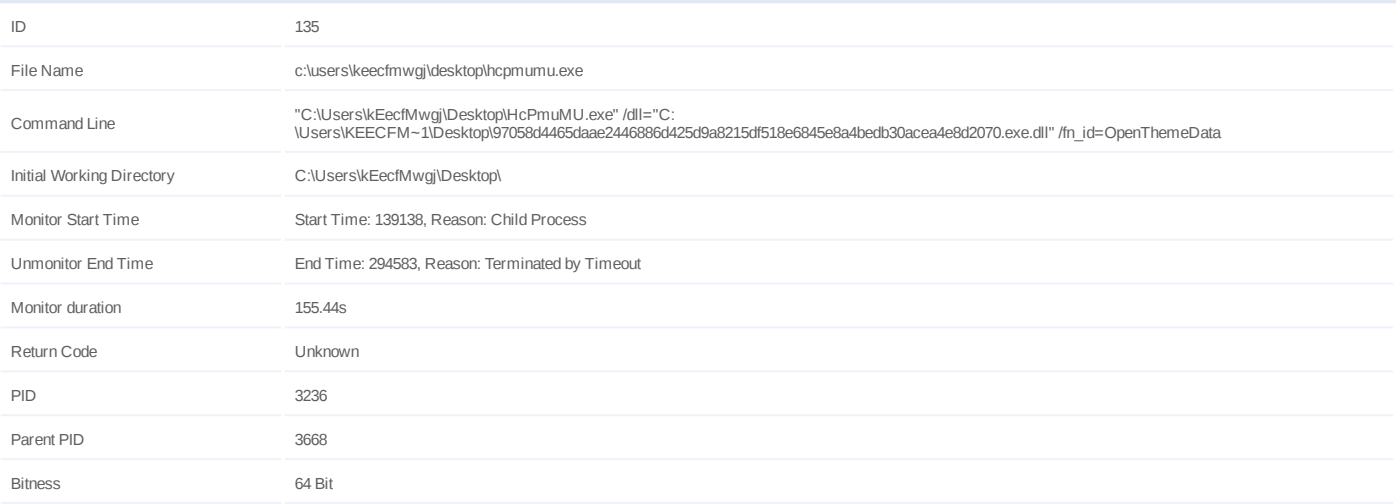

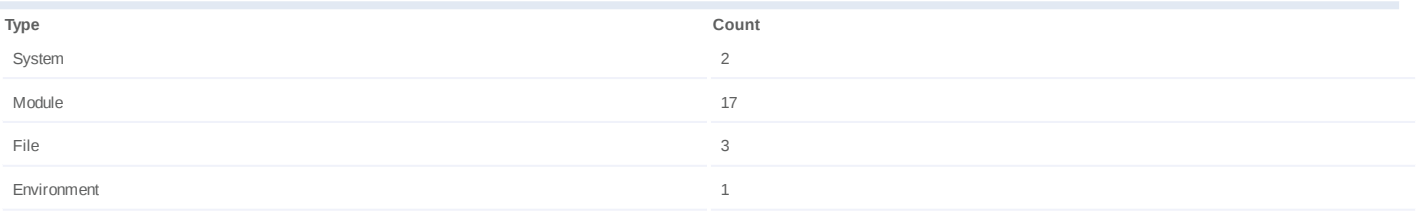

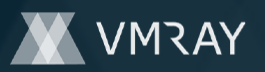

## **Process #136: hcpmumu.exe**

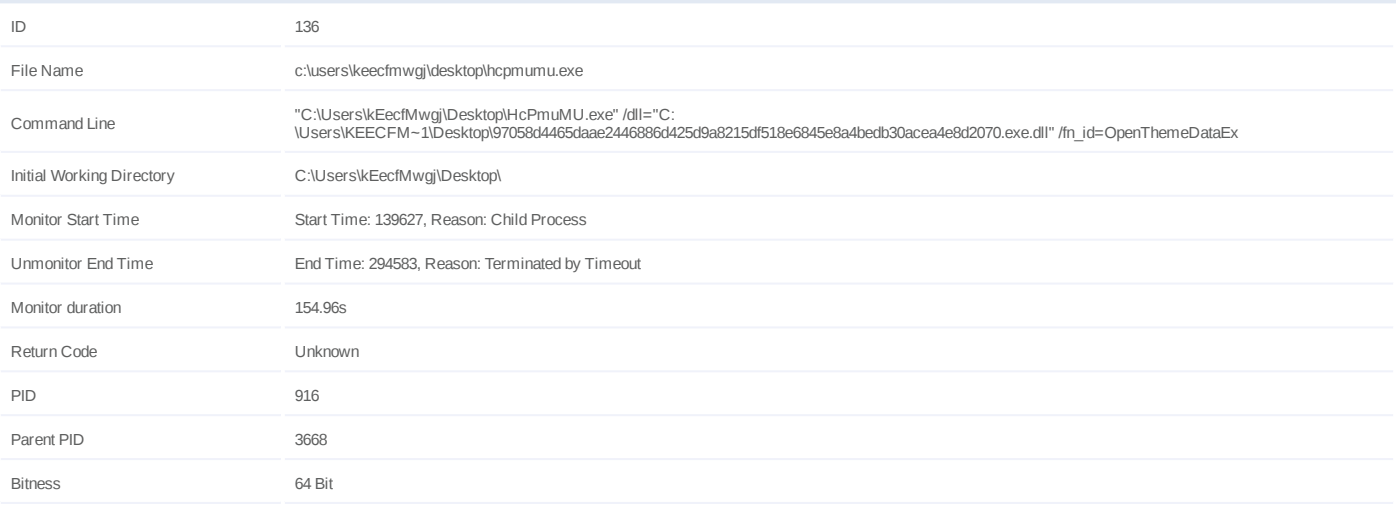

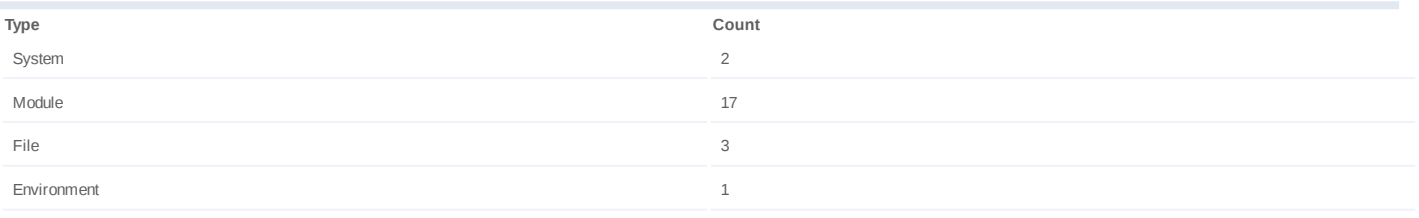

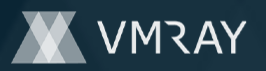

#### **Process #137: hcpmumu.exe**

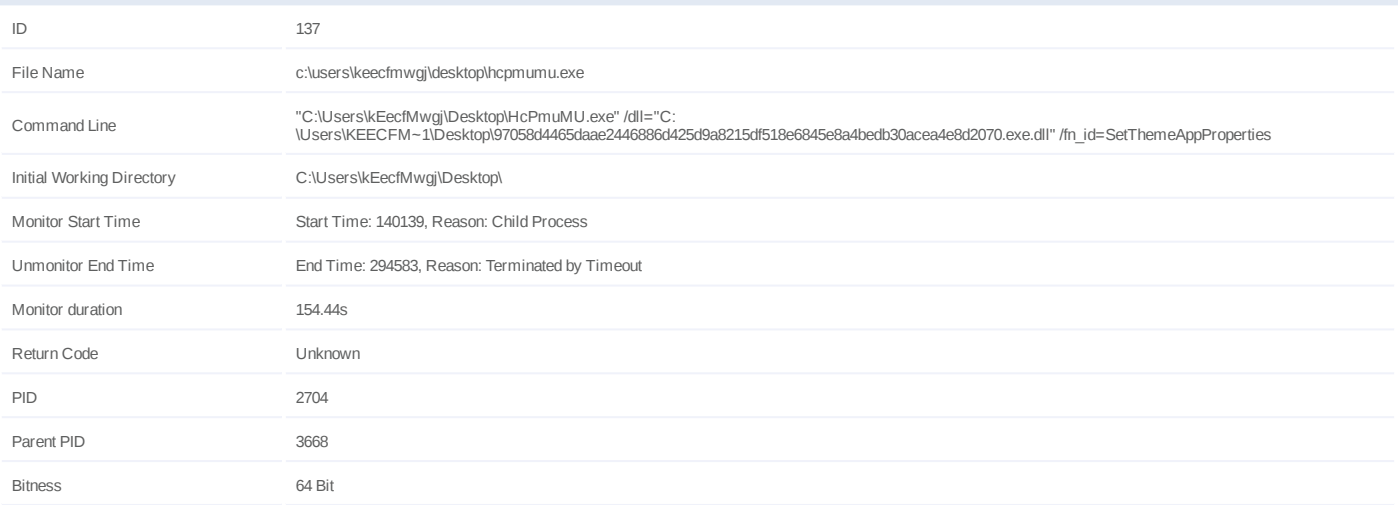

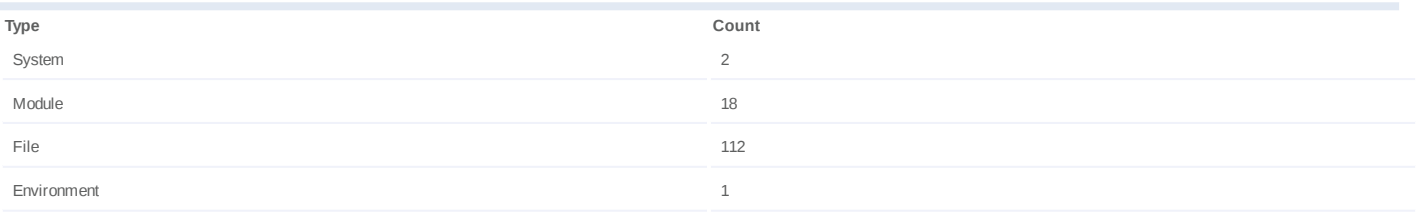

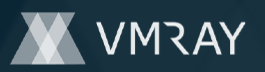

## **Process #138: hcpmumu.exe**

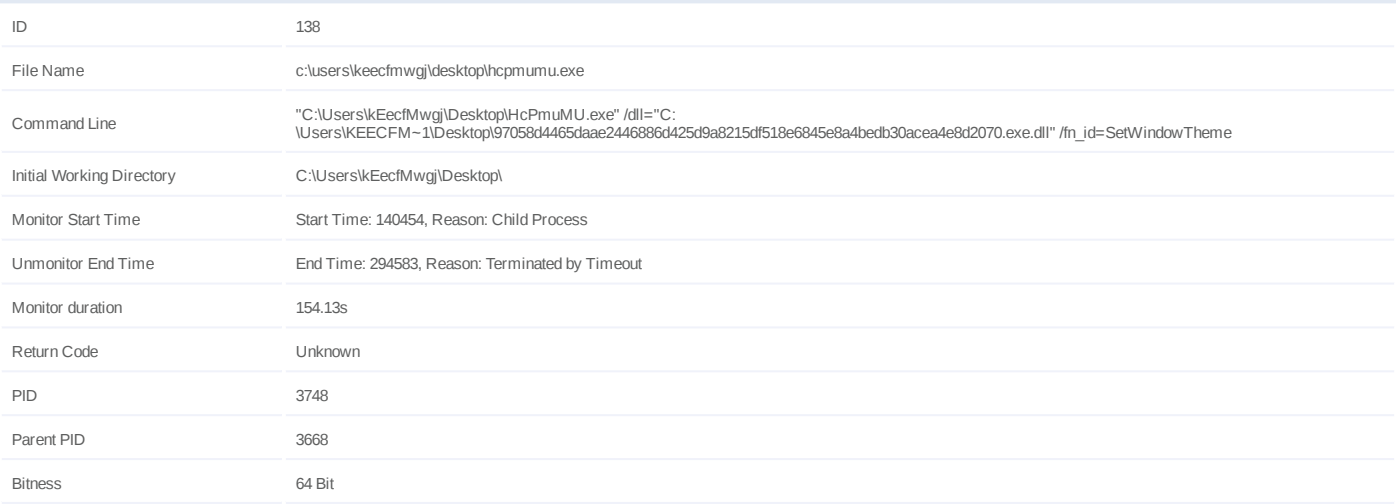

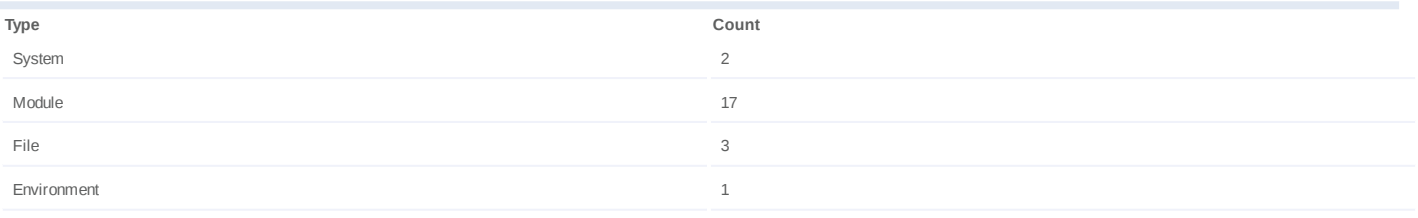

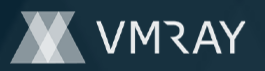

## **Process #139: hcpmumu.exe**

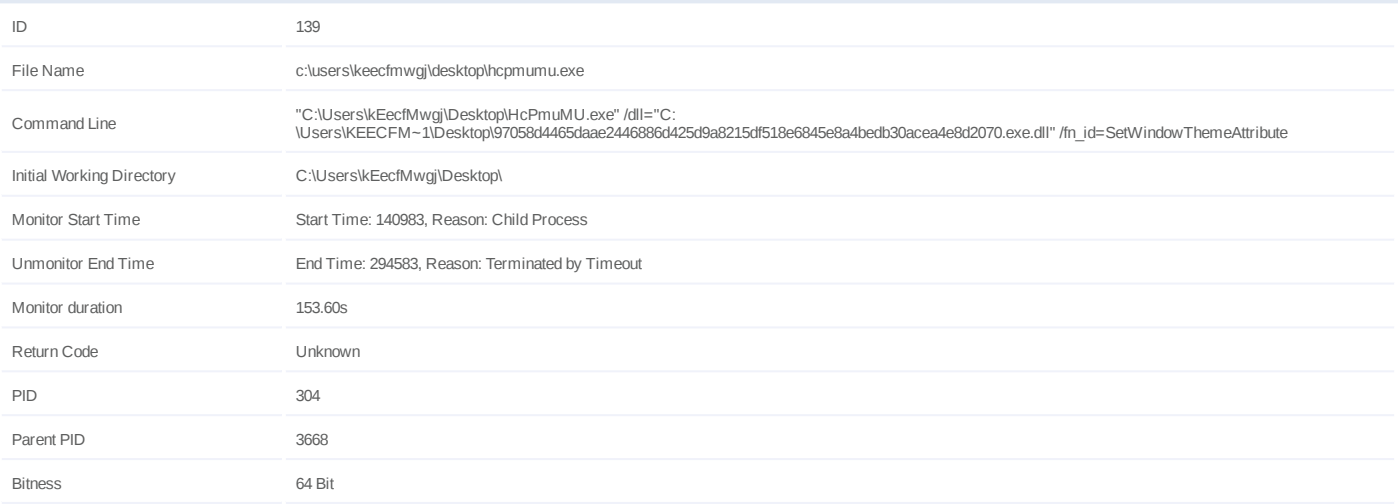

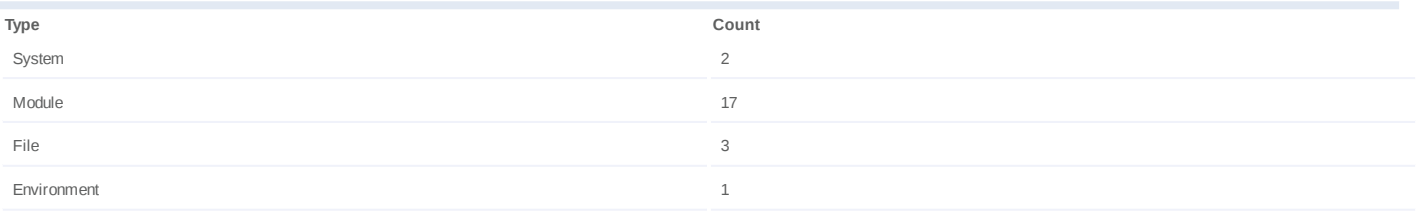

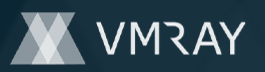

## **Process #140: hcpmumu.exe**

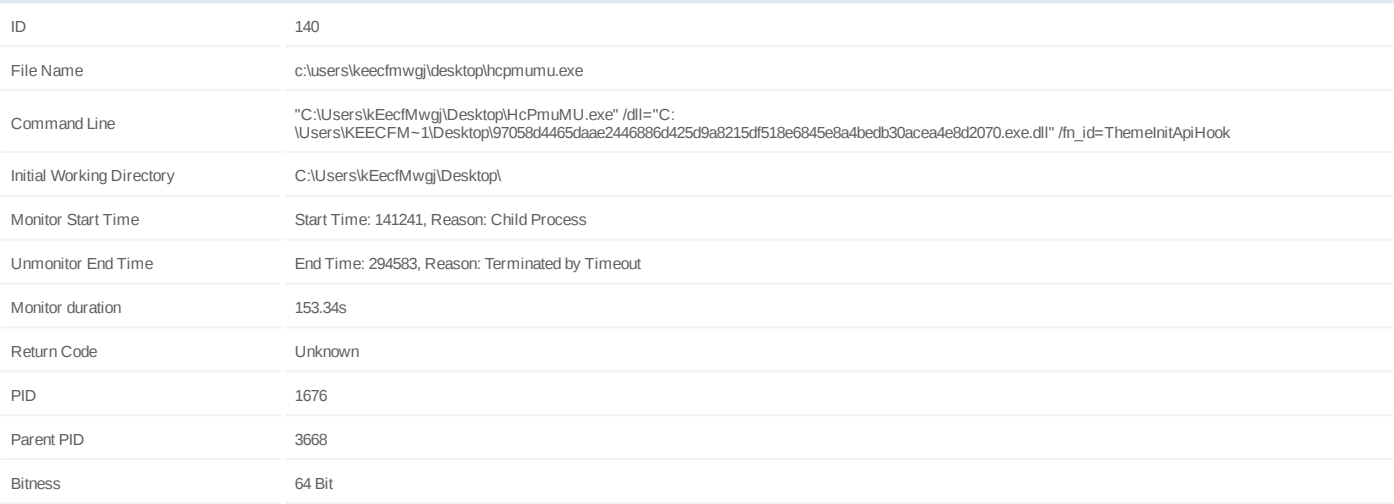

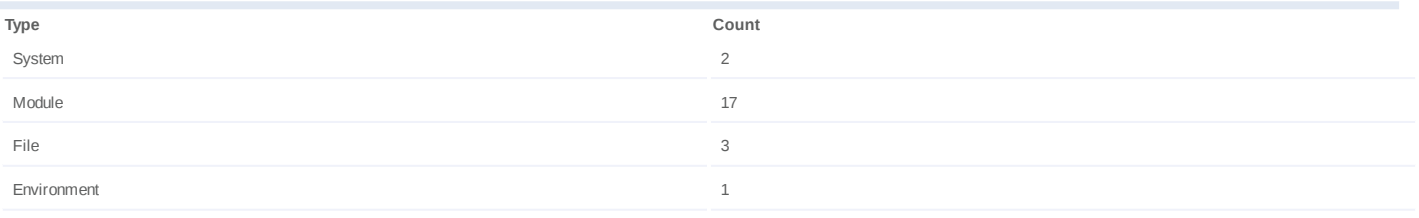

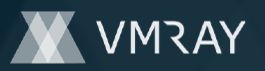

## **Process #141: hcpmumu.exe**

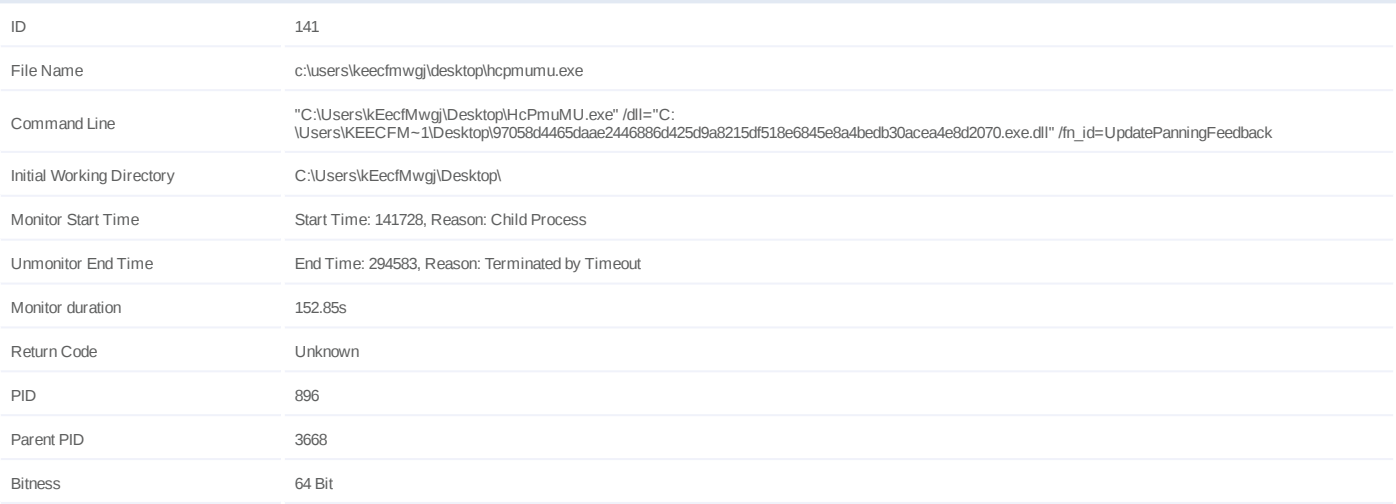

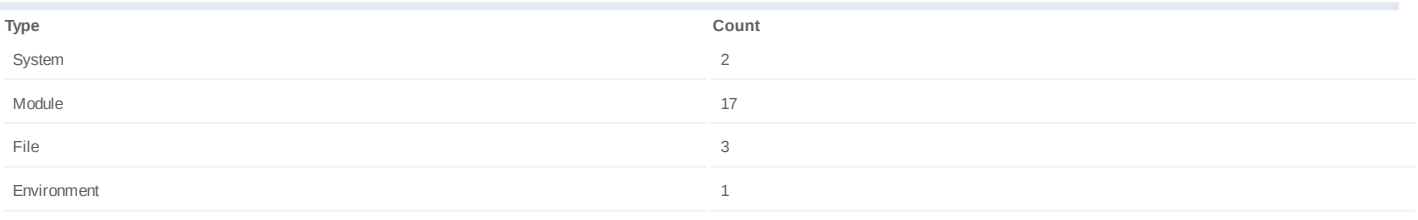

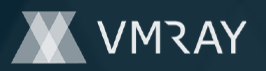

#### **Process #142: eudcedit.exe**

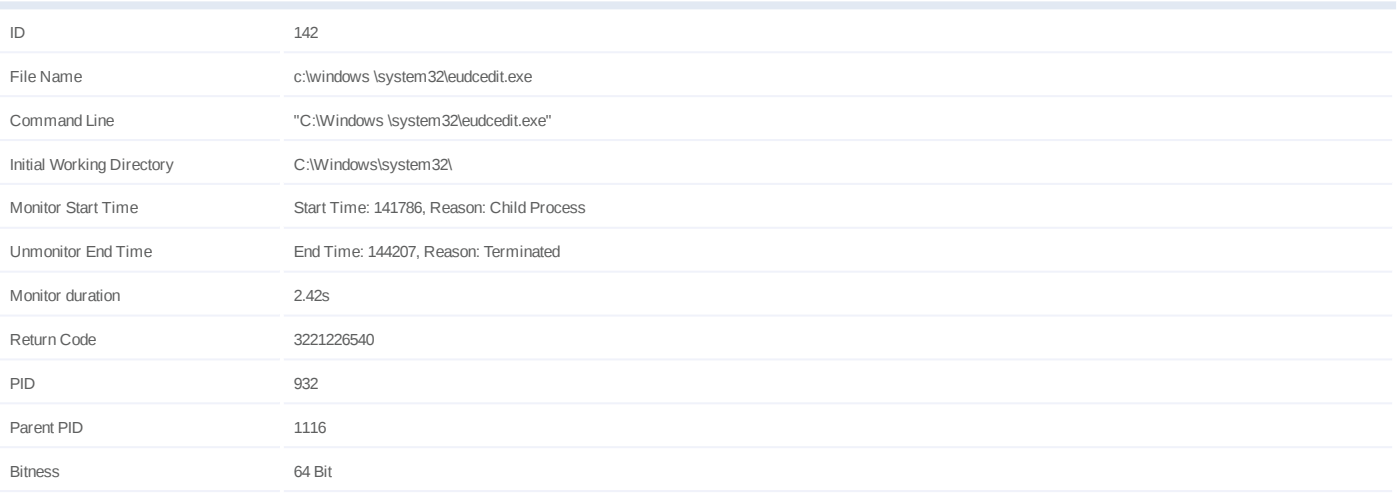

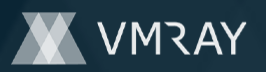

#### **Process #143: hcpmumu.exe**

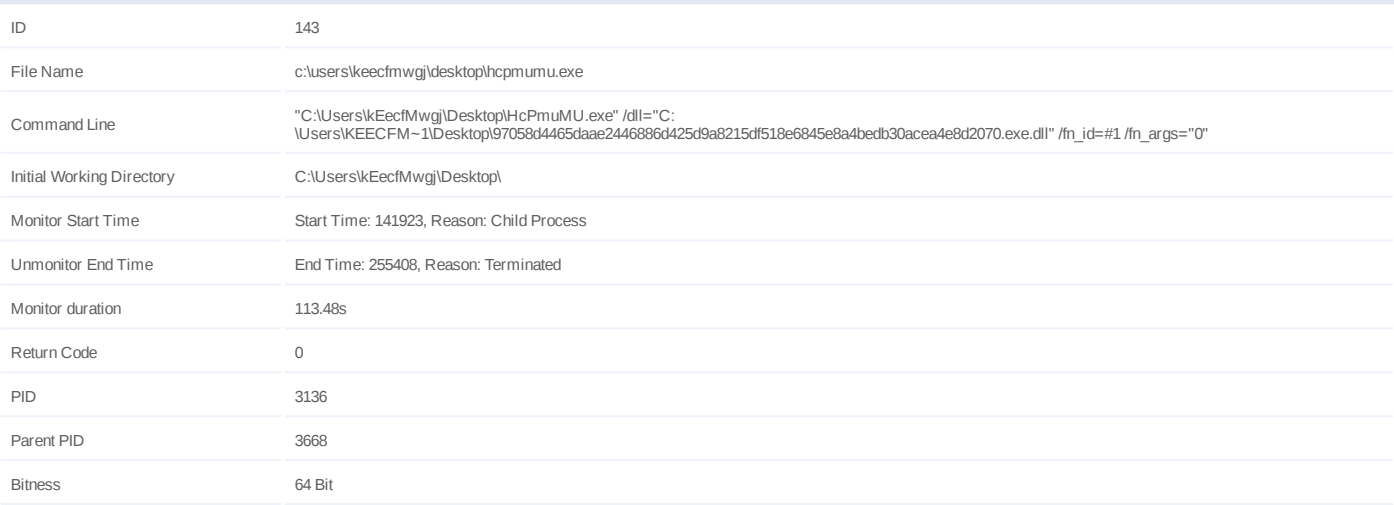

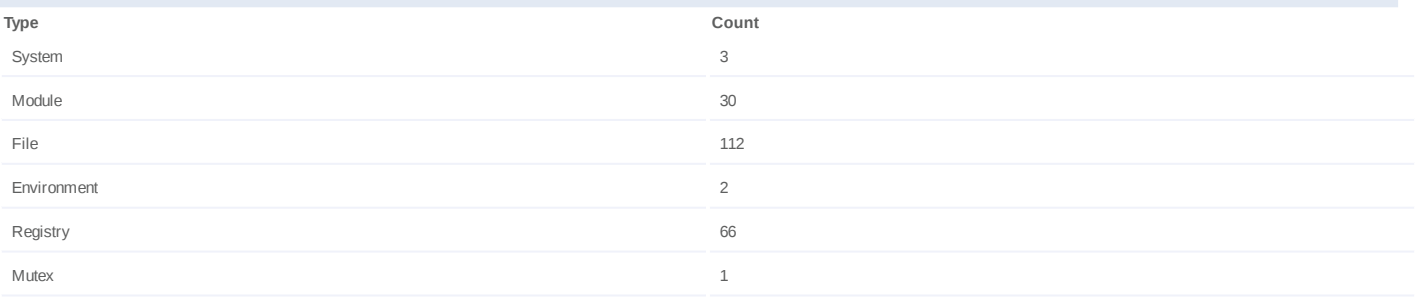

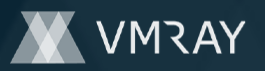

## **Process #144: hcpmumu.exe**

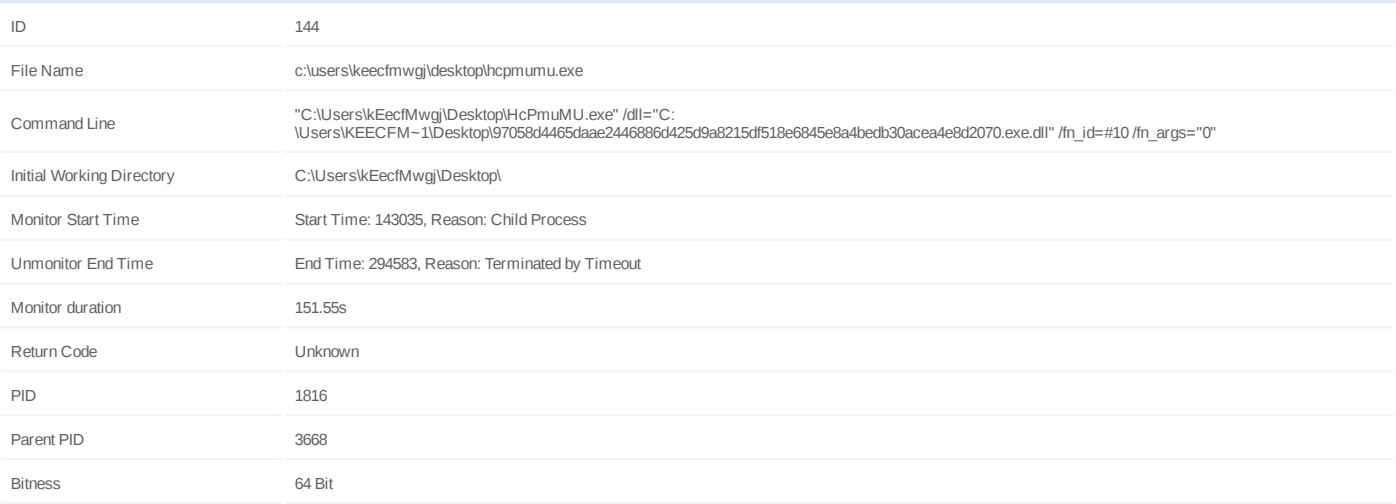

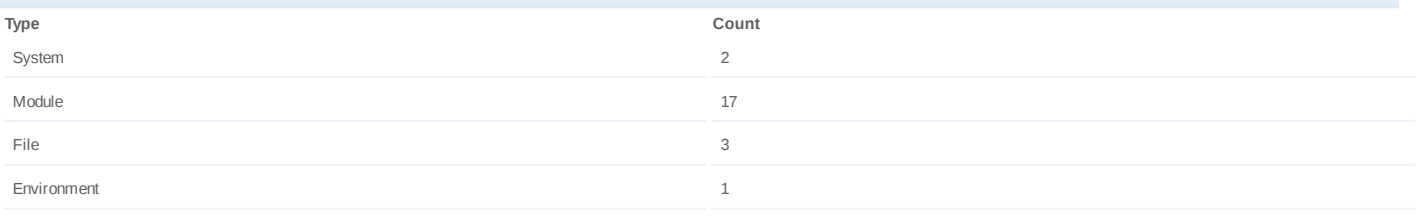

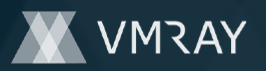

## **Process #145: perfmon.exe**

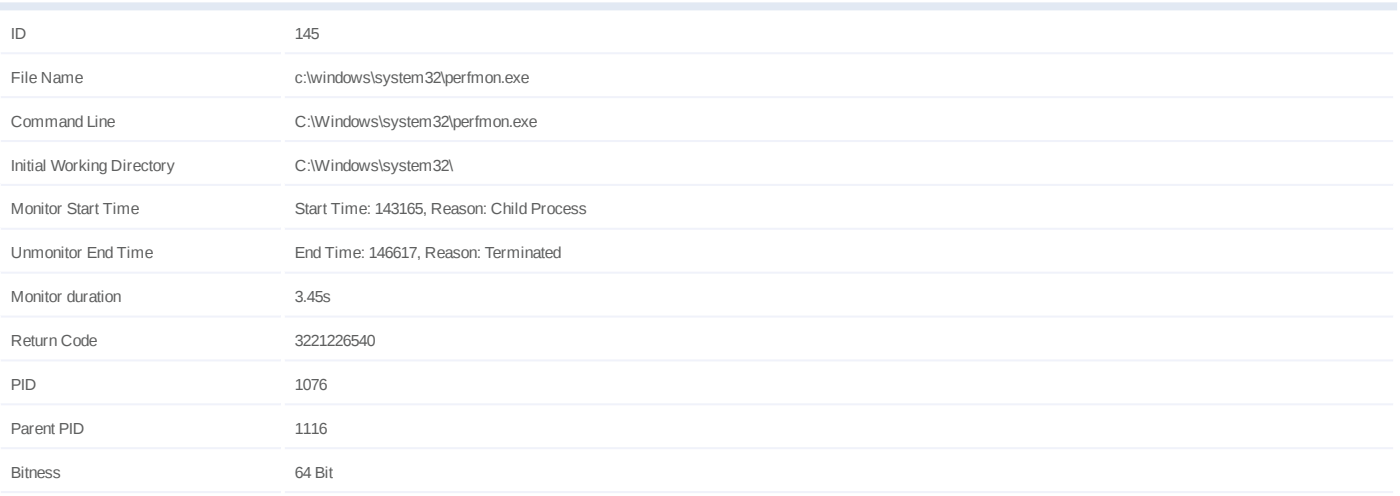

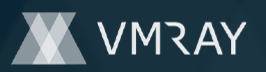

## **Process #146: hcpmumu.exe**

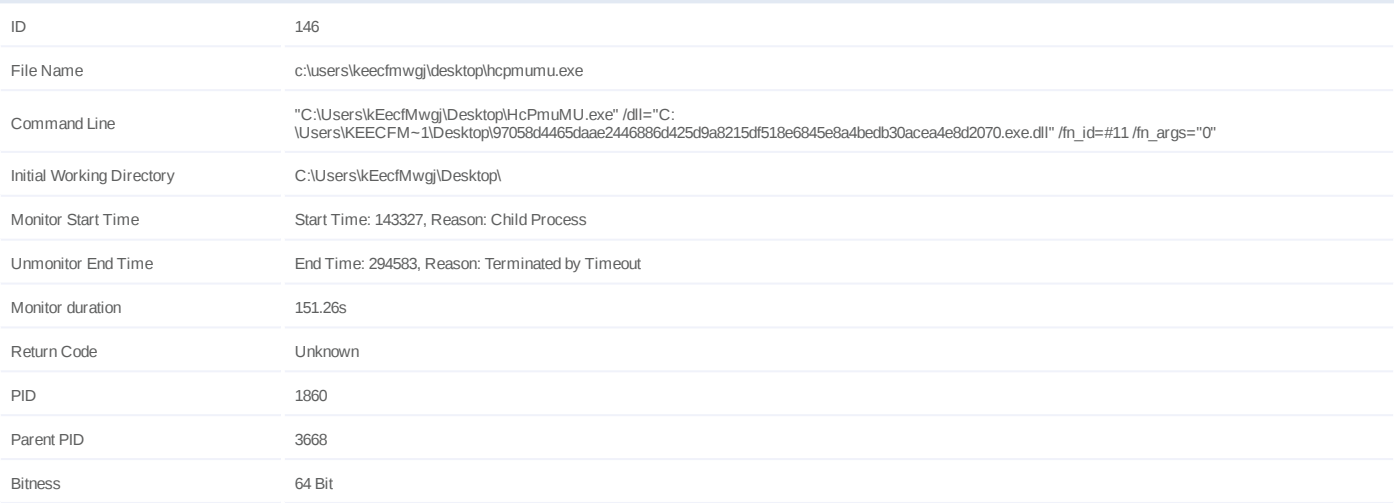

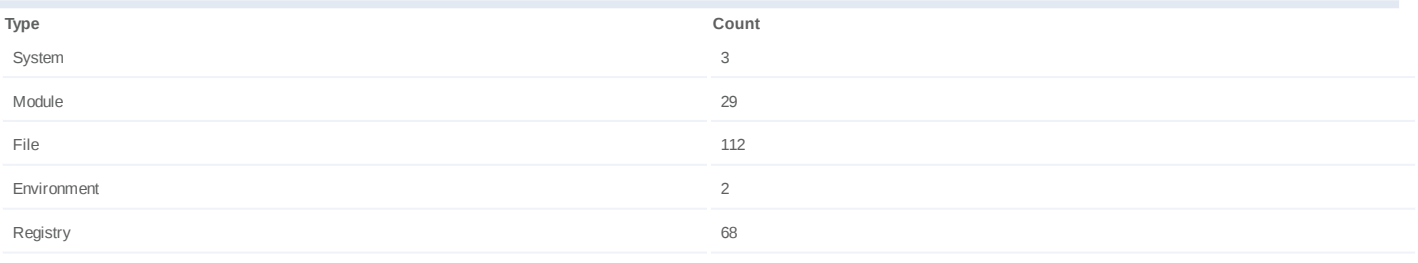

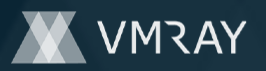

#### **Process #147: hcpmumu.exe**

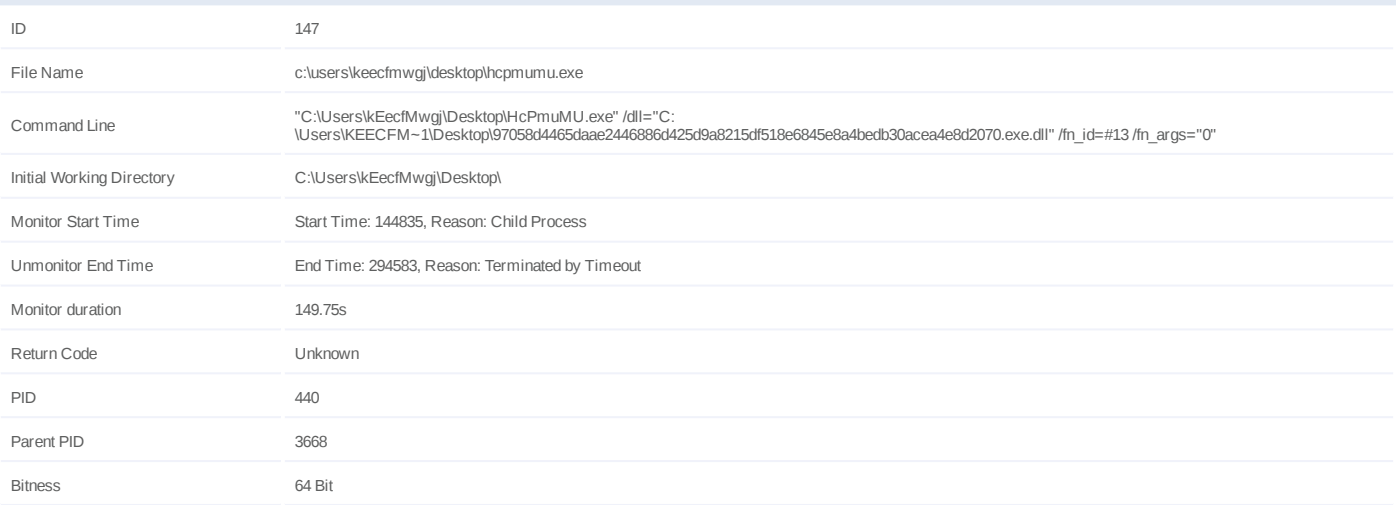

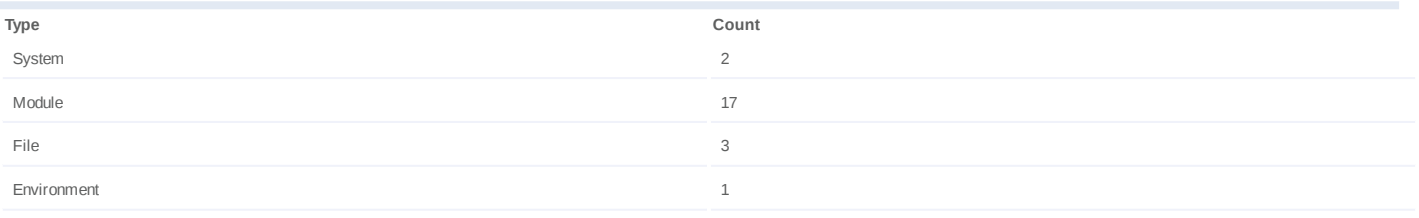

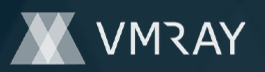

## **Process #148: hcpmumu.exe**

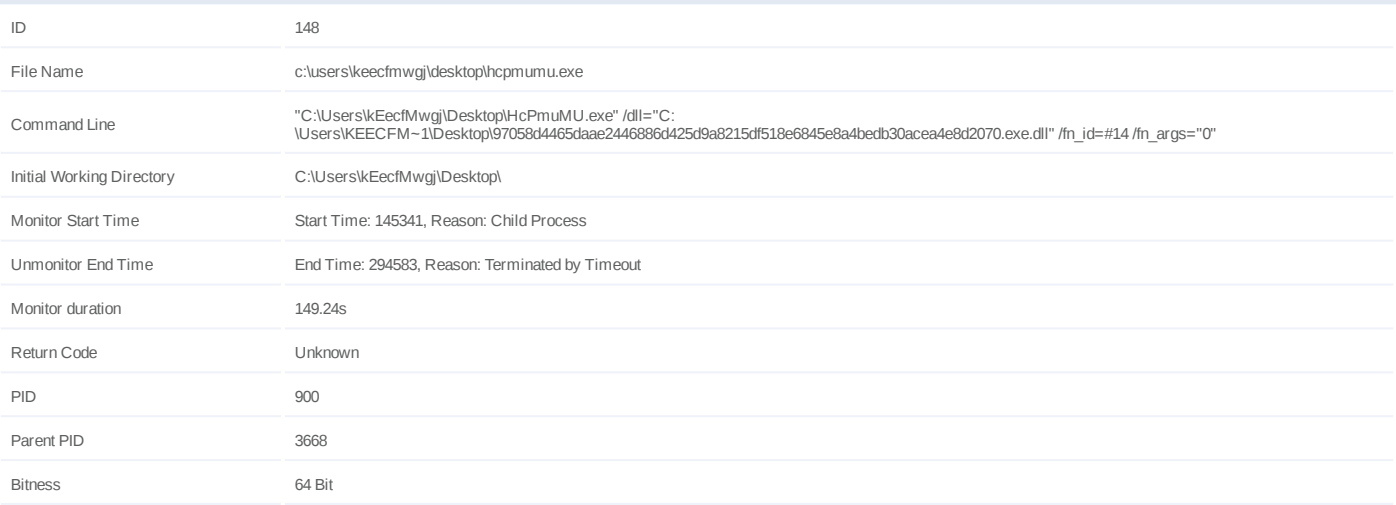

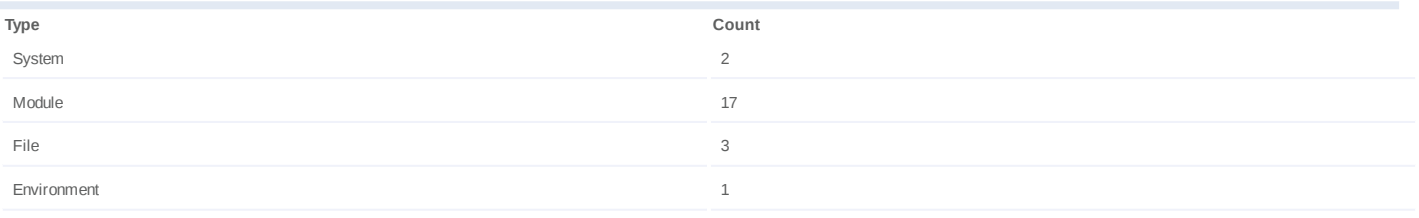

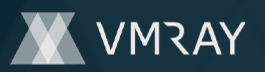

## **Process #149: hcpmumu.exe**

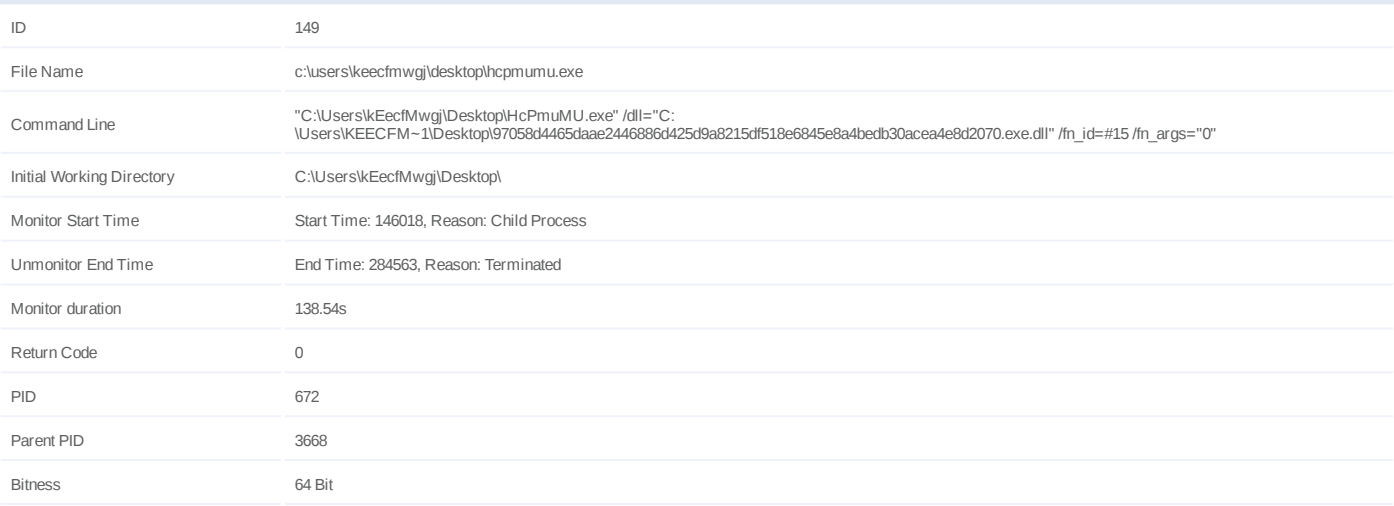

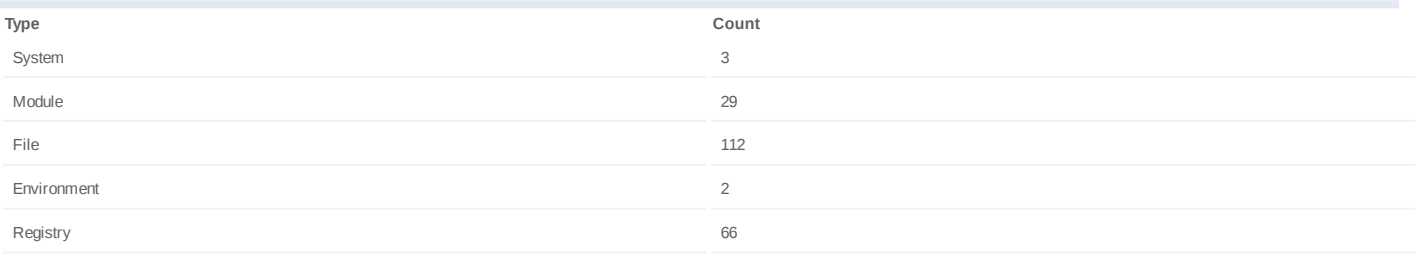

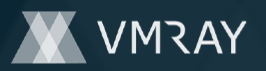

## **Process #150: systempropertiescomputername.exe**

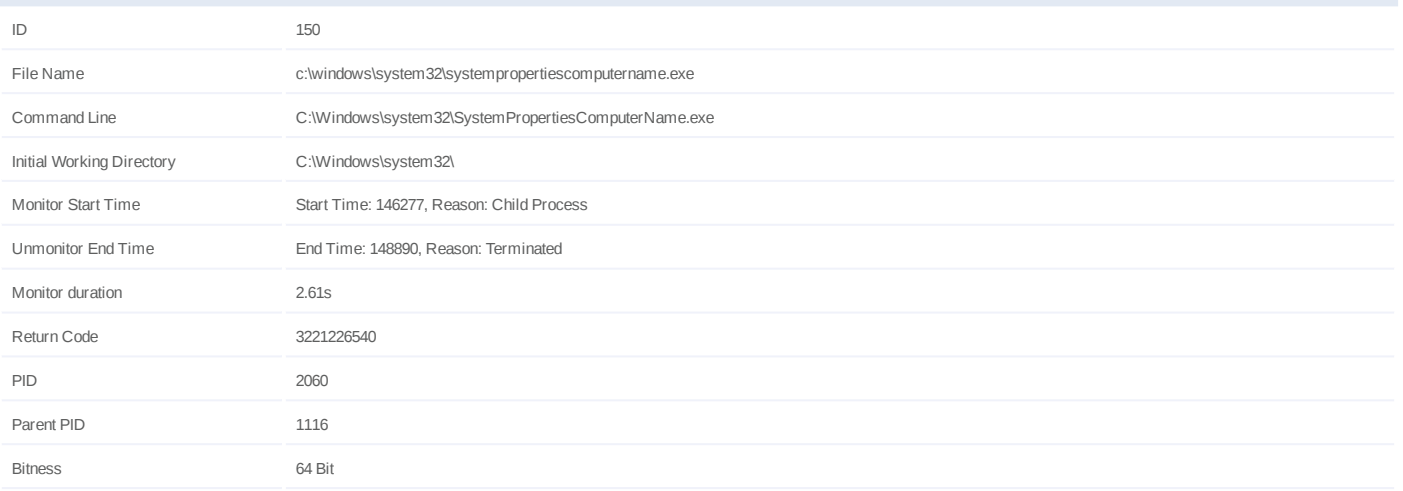

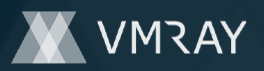

# **ARTIFACTS**

#### **File**

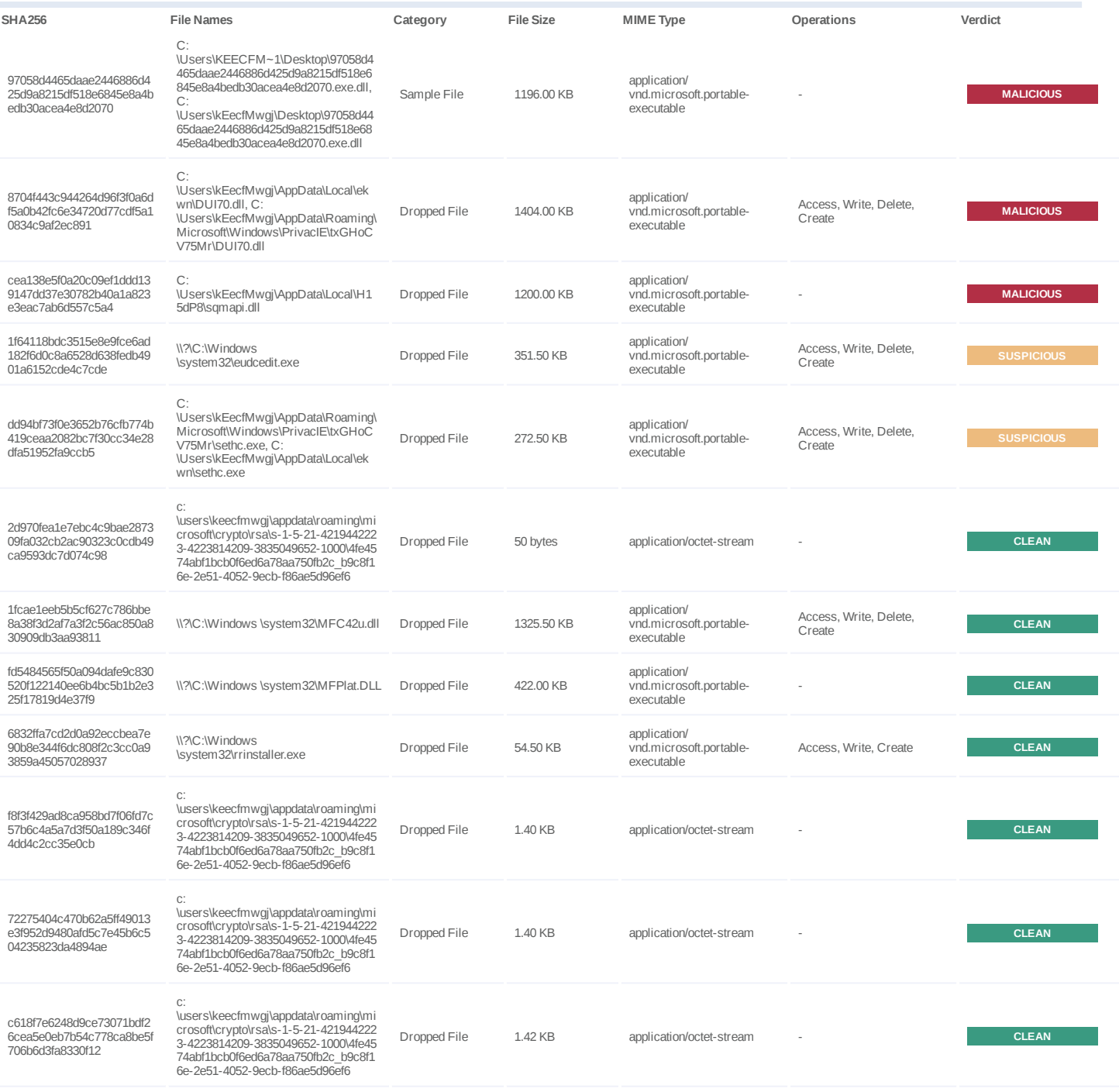

**Filename**

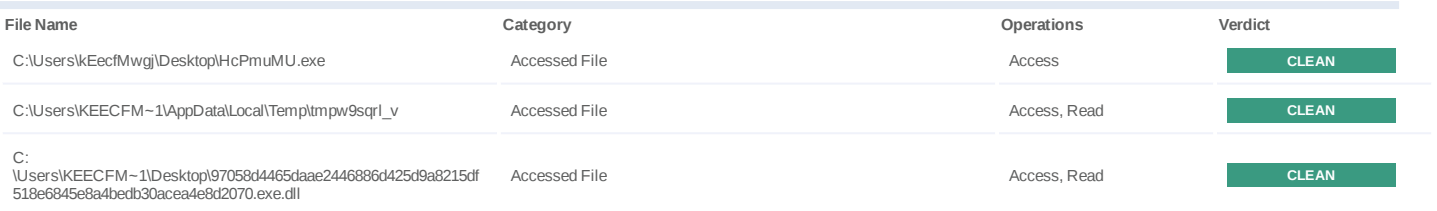

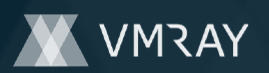

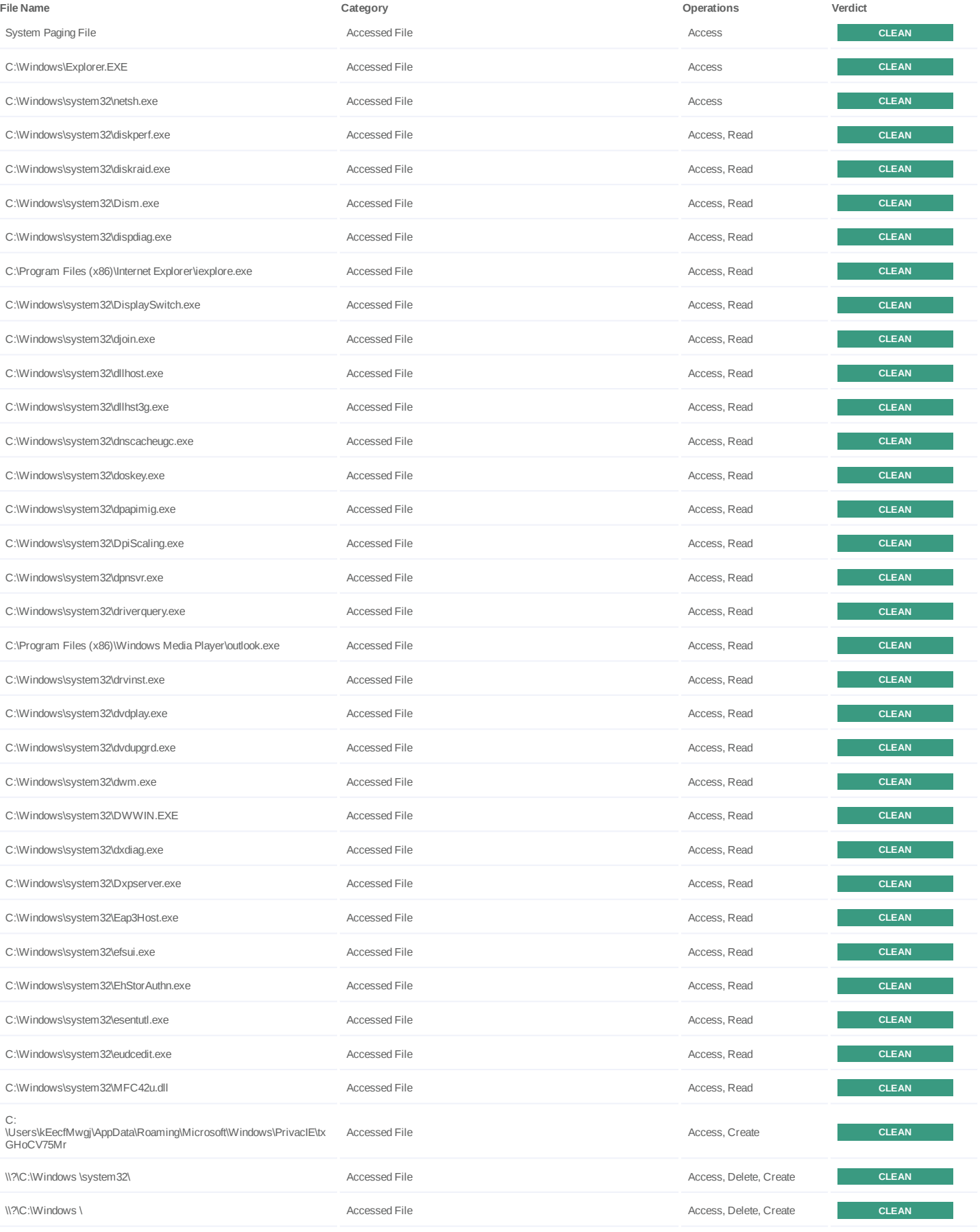

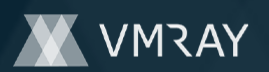

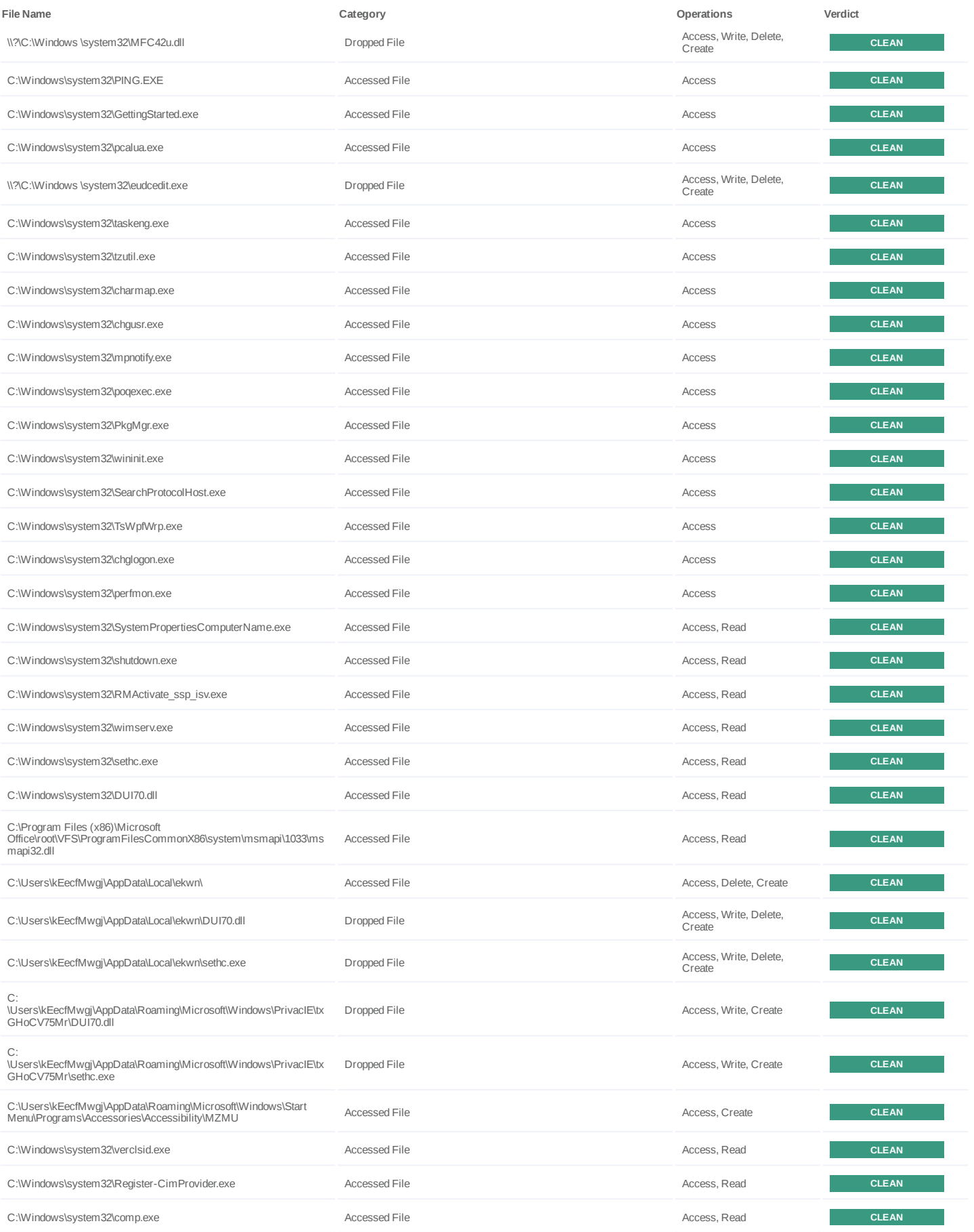

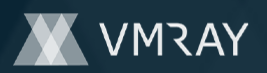

#7332291

| <b>File Name</b>                                   | Category             | Operations            | Verdict      |
|----------------------------------------------------|----------------------|-----------------------|--------------|
| C:\Windows\system32\conhost.exe                    | <b>Accessed File</b> | Access, Read          | <b>CLEAN</b> |
| C:\Windows\system32\RegisterIEPKEYs.exe            | Accessed File        | Access, Read          | <b>CLEAN</b> |
| C:\Windows\system32\regsvr32.exe                   | Accessed File        | Access, Read          | <b>CLEAN</b> |
| C:\Windows\system32\spreview.exe                   | Accessed File        | Access, Read          | <b>CLEAN</b> |
| C:\Windows\system32\rekeywiz.exe                   | <b>Accessed File</b> | Access, Read          | <b>CLEAN</b> |
| C:\Windows\system32\sqmapi.dll                     | Accessed File        | Access, Read          | <b>CLEAN</b> |
| C:\Windows\system32\relog.exe                      | Accessed File        | Access, Read          | <b>CLEAN</b> |
| C:\Windows\system32\RelPost.exe                    | Accessed File        | Access, Read          | <b>CLEAN</b> |
| C:\Windows\system32\repair-bde.exe                 | Accessed File        | Access, Read          | <b>CLEAN</b> |
| C:\Windows\system32\replace.exe                    | Accessed File        | Access, Read          | <b>CLEAN</b> |
| C:\Windows\system32\reset.exe                      | Accessed File        | Access, Read          | <b>CLEAN</b> |
| C:\Windows\system32\resmon.exe                     | Accessed File        | Access, Read          | <b>CLEAN</b> |
| C:\Windows\system32\RMActivate.exe                 | Accessed File        | Access, Read          | <b>CLEAN</b> |
| C:\Windows\system32\RMActivate_isv.exe             | Accessed File        | Access, Read          | <b>CLEAN</b> |
| C:\Windows\system32\RMActivate_ssp.exe             | Accessed File        | Access, Read          | <b>CLEAN</b> |
| C:\Windows\system32\RmClient.exe                   | Accessed File        | Access, Read          | <b>CLEAN</b> |
| C:\Windows\system32\Robocopy.exe                   | <b>Accessed File</b> | Access, Read          | <b>CLEAN</b> |
| C:\Windows\system32\ROUTE.EXE                      | Accessed File        | Access, Read          | <b>CLEAN</b> |
| C:\Windows\system32\RpcPing.exe                    | Accessed File        | Access, Read          | <b>CLEAN</b> |
| C:\Windows\system32\rrinstaller.exe                | <b>Accessed File</b> | Access, Read          | <b>CLEAN</b> |
| C:\Windows\system32\MFPlat.DLL                     | Accessed File        | Access, Read          | <b>CLEAN</b> |
| \\?\C:\Windows \system32\MFPlat.DLL                | Accessed File        | Access, Write, Create | <b>CLEAN</b> |
| \\?\C:\Windows \system32\rrinstaller.exe           | Dropped File         | Access, Write, Create | <b>CLEAN</b> |
| C:\Users\kEecfMwgj\AppData\Local\H15dP8\           | Accessed File        | Access, Create        | <b>CLEAN</b> |
| C:\Users\kEecfMwgj\AppData\Local\H15dP8\sqmapi.dll | Accessed File        | Access, Write, Create | <b>CLEAN</b> |

**Mutex**

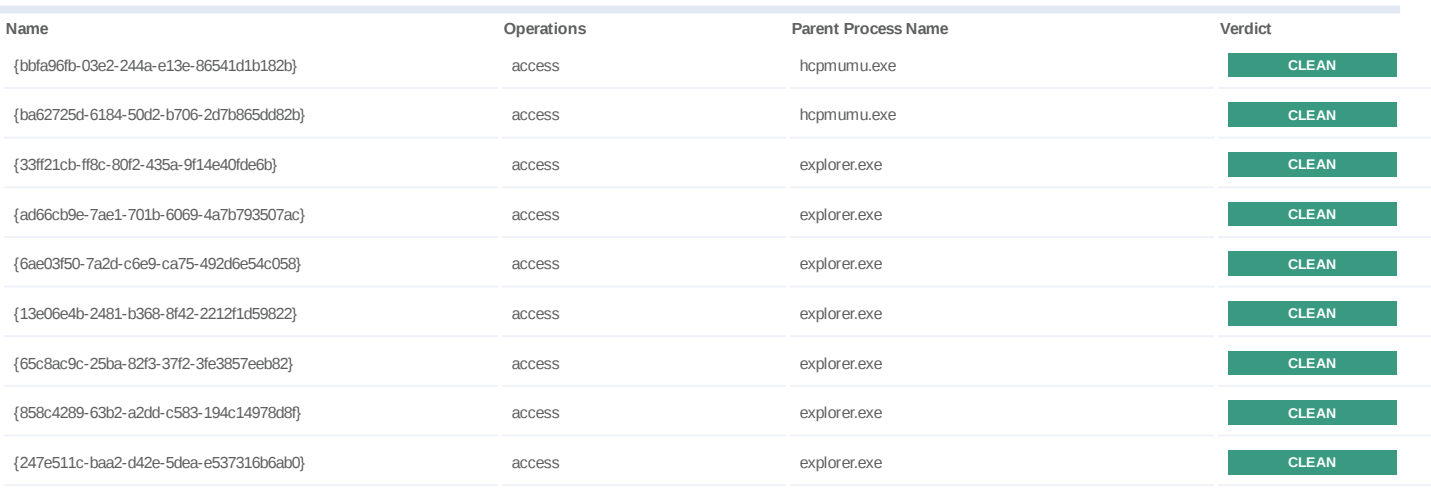

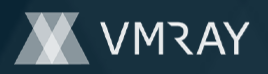

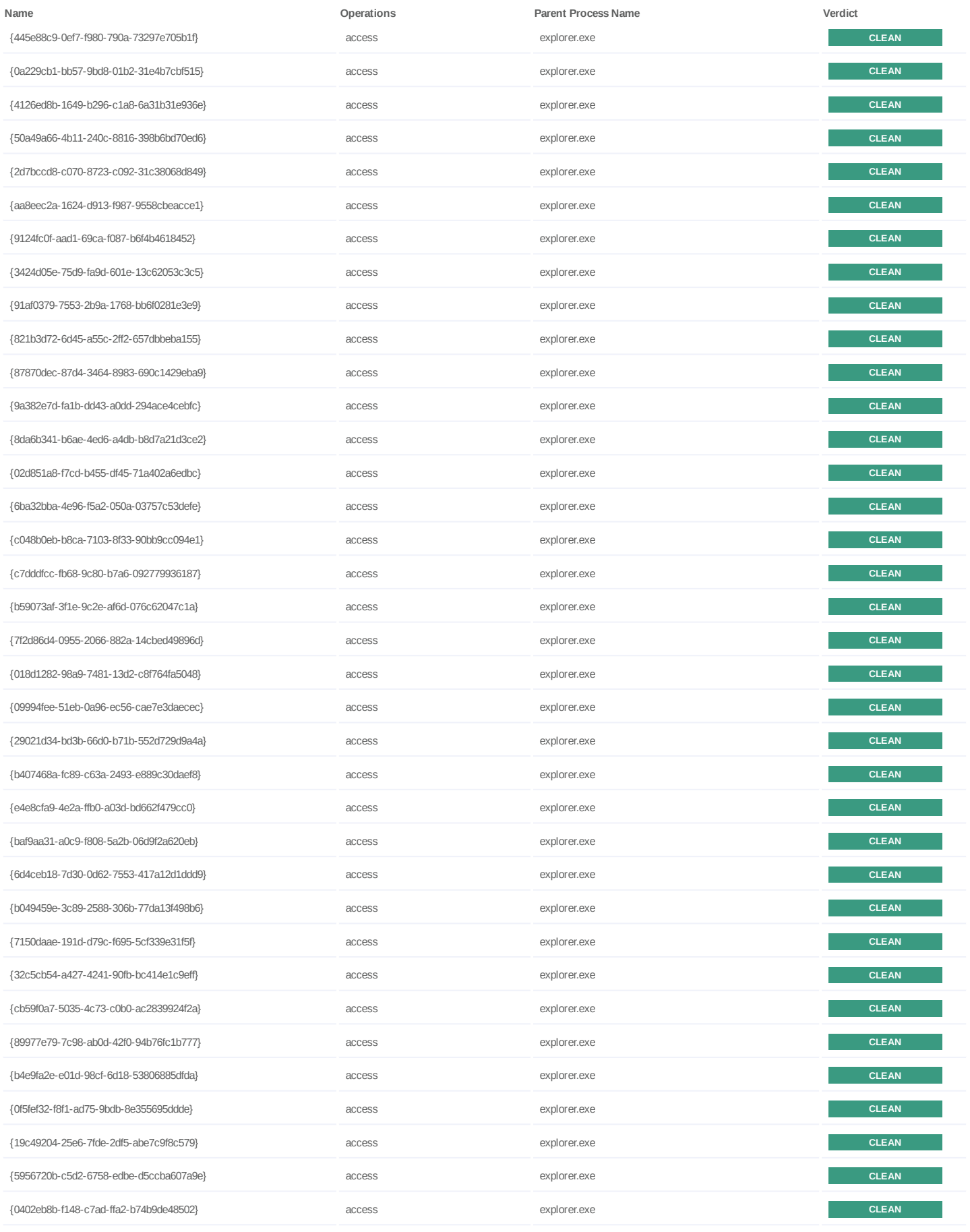

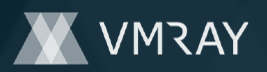

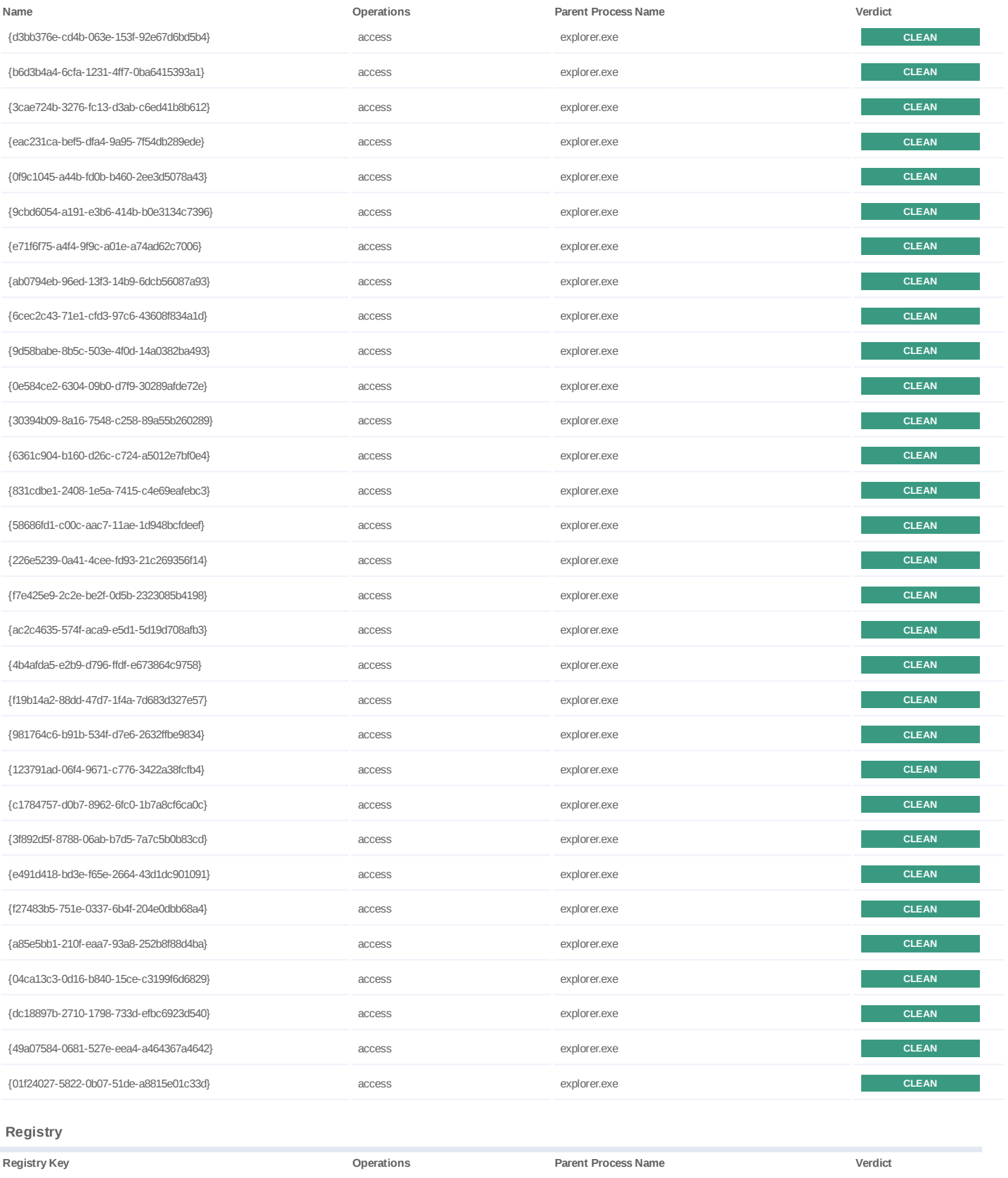

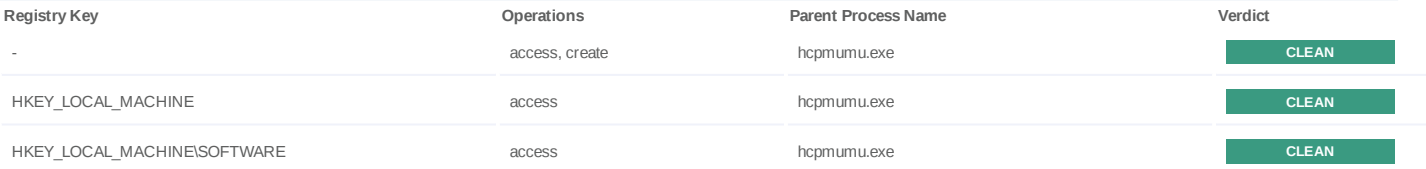

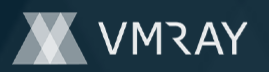

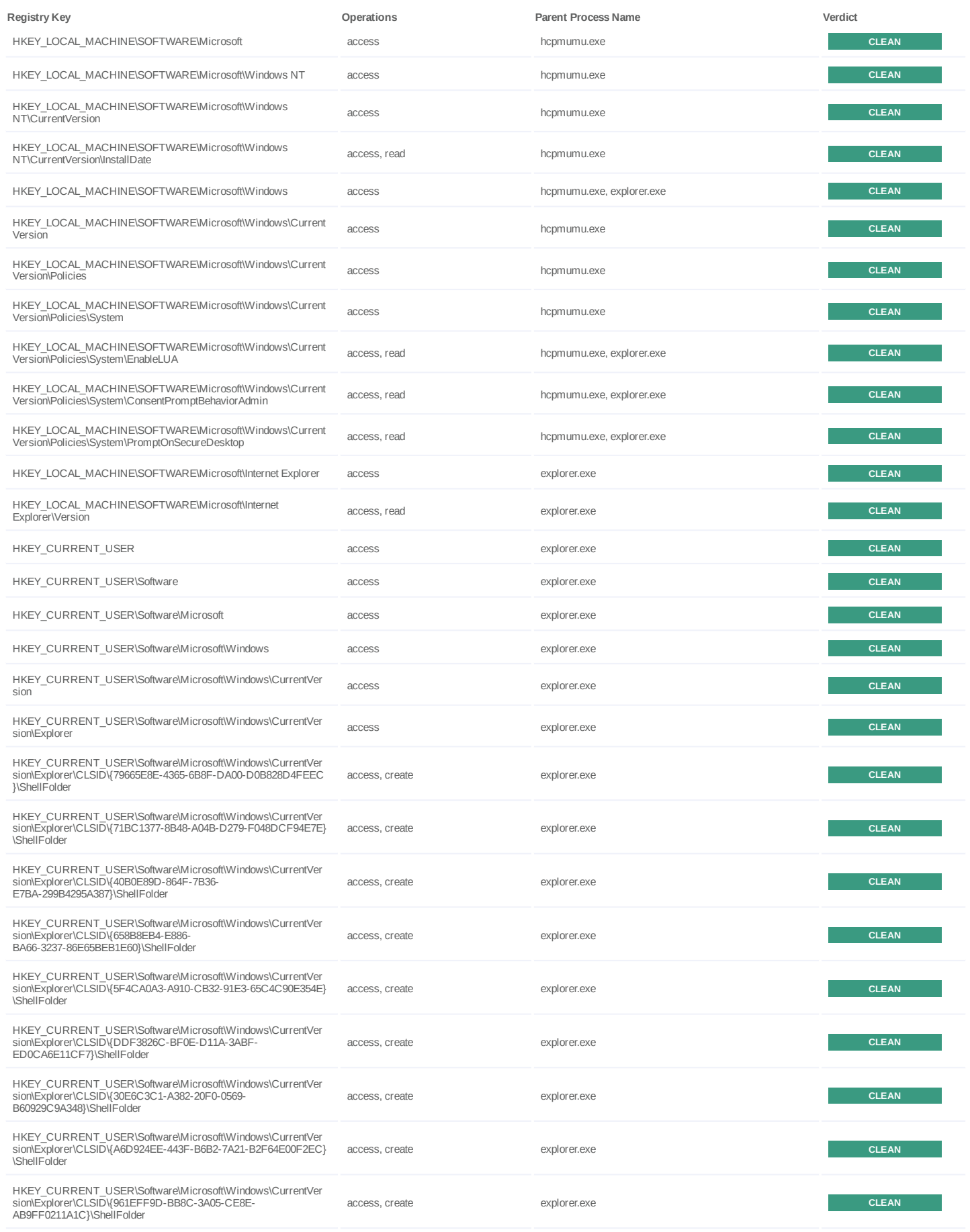

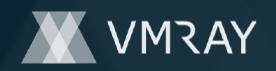

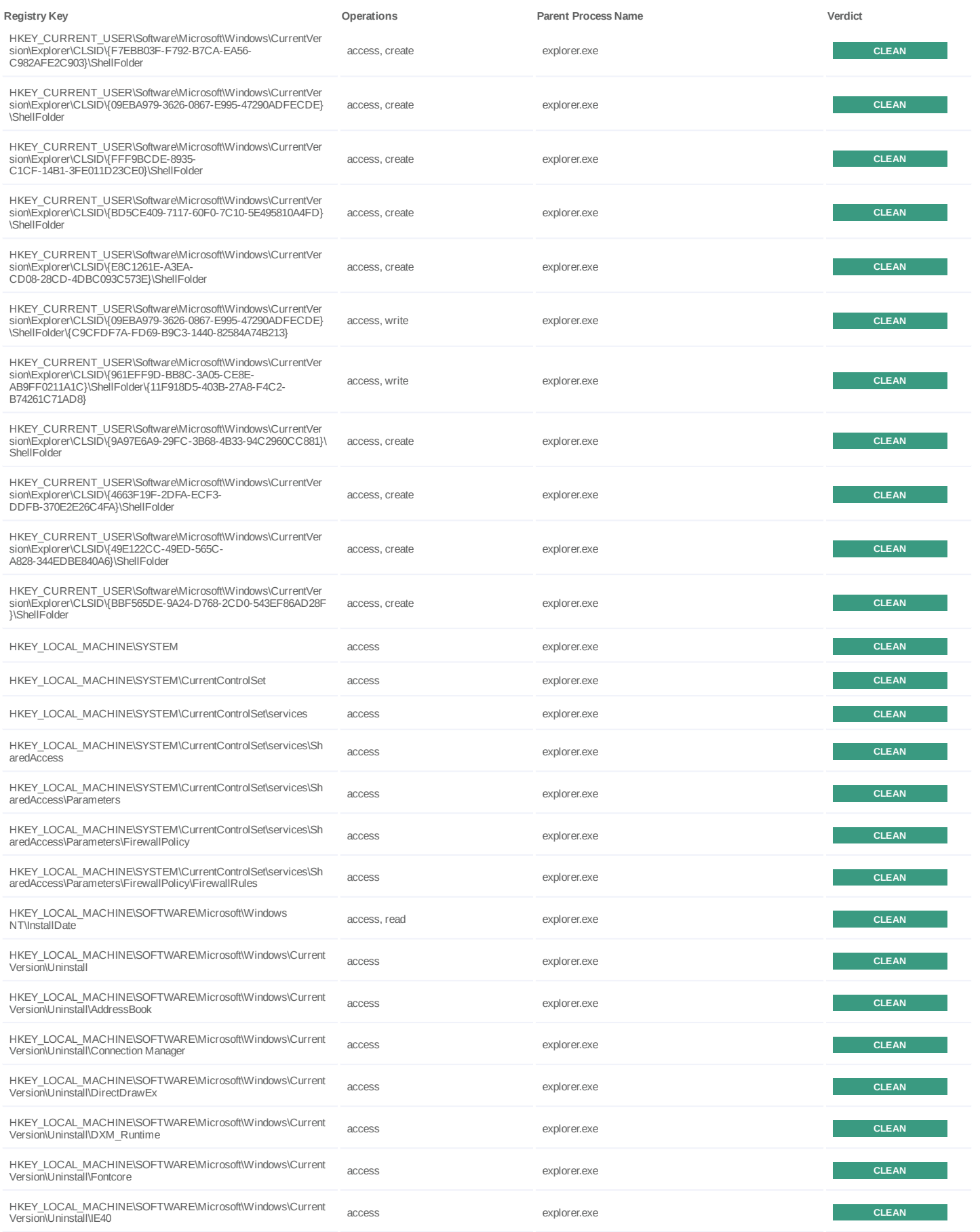

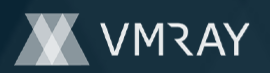

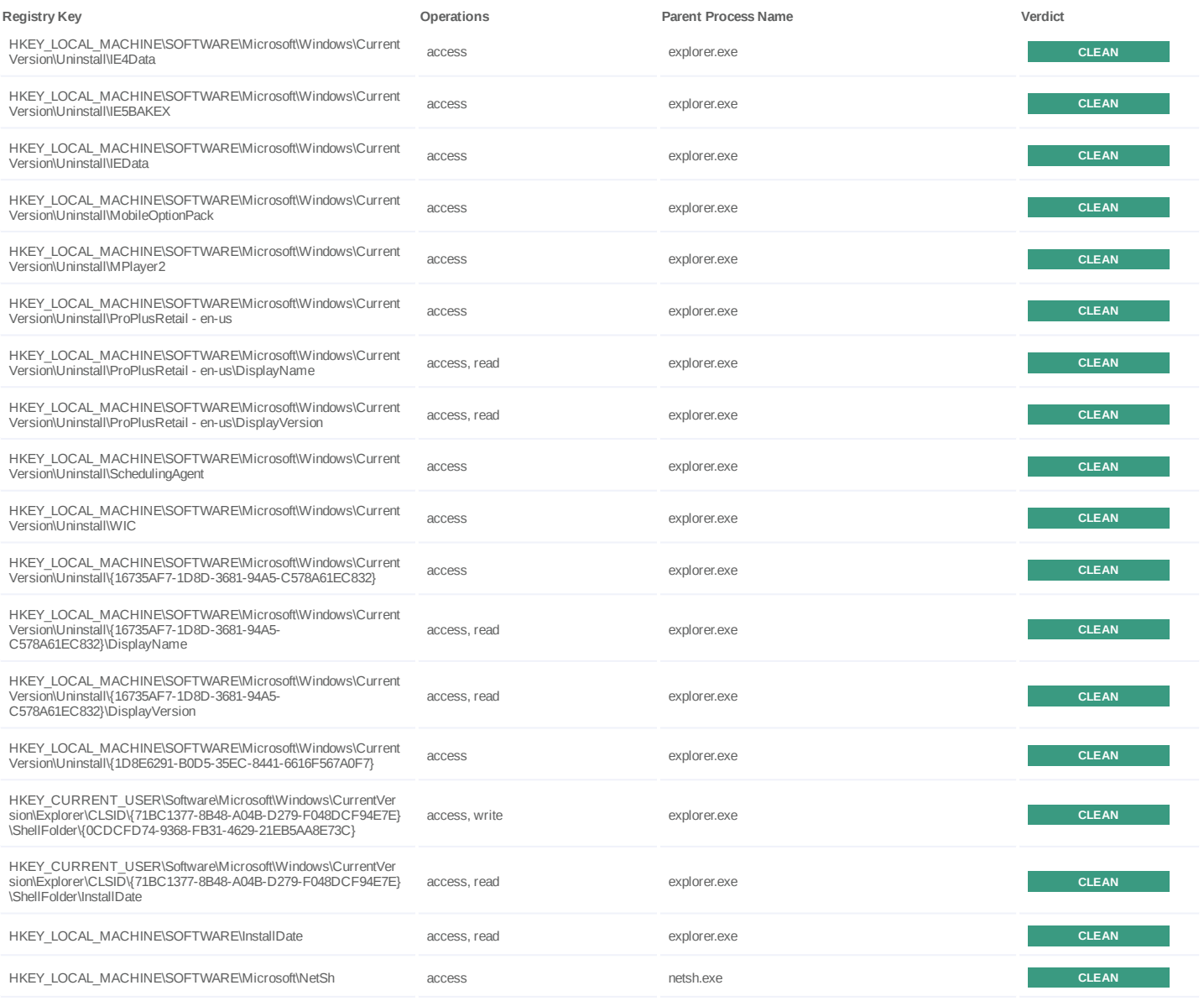

**Process**

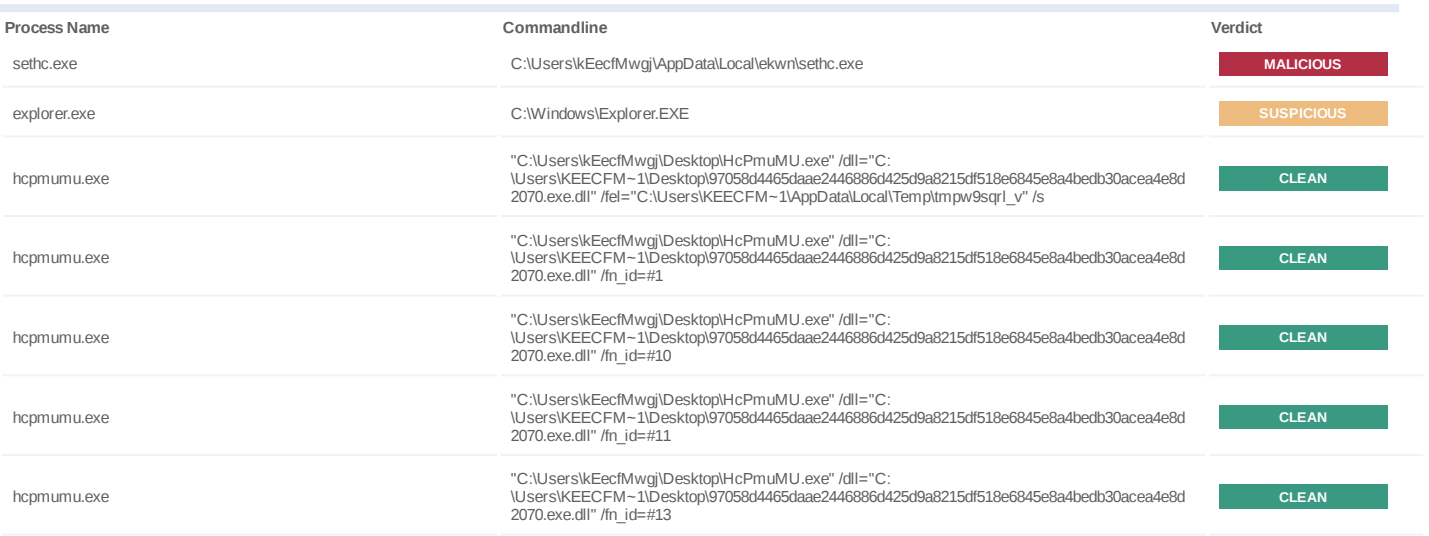

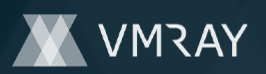

#7332291

| Process Name | Commandline                                                                                                    | Verdict      |
|--------------|----------------------------------------------------------------------------------------------------|--------------|
| hcpmumu.exe  | "C:\Users\kEecfMwgj\Desktop\HcPmuMU.exe" /dll="C:<br>\Users\KEECFM~1\Desktop\97058d4465daae2446886d425d9a8215df518e6845e8a4bedb30acea4e8d<br>2070.exe.dll" /fn id=#14 | <b>CLEAN</b> |
| hcpmumu.exe  | "C:\Users\kEecfMwgj\Desktop\HcPmuMU.exe" /dll="C:<br>\Users\KEECFM~1\Desktop\97058d4465daae2446886d425d9a8215df518e6845e8a4bedb30acea4e8d<br>2070.exe.dll" /fn id=#15 | <b>CLEAN</b> |
| hcpmumu.exe  | "C:\Users\kEecfMwgj\Desktop\HcPmuMU.exe" /dll="C:<br>\Users\KEECFM~1\Desktop\97058d4465daae2446886d425d9a8215df518e6845e8a4bedb30acea4e8d<br>2070.exe.dll" /fn id=#16 | <b>CLEAN</b> |
| hcpmumu.exe  | "C:\Users\kEecfMwqj\Desktop\HcPmuMU.exe" /dll="C:<br>\Users\KEECFM~1\Desktop\97058d4465daae2446886d425d9a8215df518e6845e8a4bedb30acea4e8d<br>2070.exe.dll" /fn id=#17 | <b>CLEAN</b> |
| hcpmumu.exe  | "C:\Users\kEecfMwgj\Desktop\HcPmuMU.exe" /dll="C:<br>\Users\KEECFM~1\Desktop\97058d4465daae2446886d425d9a8215df518e6845e8a4bedb30acea4e8d<br>2070.exe.dll" /fn id=#18 | <b>CLEAN</b> |
| hcpmumu.exe  | "C:\Users\kEecfMwgj\Desktop\HcPmuMU.exe" /dll="C:<br>\Users\KEECFM~1\Desktop\97058d4465daae2446886d425d9a8215df518e6845e8a4bedb30acea4e8d<br>2070.exe.dll" /fn id=#19 | <b>CLEAN</b> |
| hcpmumu.exe  | "C:\Users\kEecfMwgj\Desktop\HcPmuMU.exe" /dll="C:<br>\Users\KEECFM~1\Desktop\97058d4465daae2446886d425d9a8215df518e6845e8a4bedb30acea4e8d<br>2070.exe.dll" /fn_id=#2  | <b>CLEAN</b> |
| hcpmumu.exe  | "C:\Users\kEecfMwgj\Desktop\HcPmuMU.exe" /dll="C:<br>\Users\KEECFM~1\Desktop\97058d4465daae2446886d425d9a8215df518e6845e8a4bedb30acea4e8d<br>2070.exe.dll" /fn id=#20 | <b>CLEAN</b> |
| hcpmumu.exe  | "C:\Users\kEecfMwgj\Desktop\HcPmuMU.exe" /dll="C:<br>\Users\KEECFM~1\Desktop\97058d4465daae2446886d425d9a8215df518e6845e8a4bedb30acea4e8d<br>2070.exe.dll" /fn_id=#21 | <b>CLEAN</b> |
| hcpmumu.exe  | "C:\Users\kEecfMwgj\Desktop\HcPmuMU.exe" /dll="C:<br>\Users\KEECFM~1\Desktop\97058d4465daae2446886d425d9a8215df518e6845e8a4bedb30acea4e8d<br>2070.exe.dll" /fn id=#22 | <b>CLEAN</b> |
| hcpmumu.exe  | "C:\Users\kEecfMwgj\Desktop\HcPmuMU.exe" /dll="C:<br>\Users\KEECFM~1\Desktop\97058d4465daae2446886d425d9a8215df518e6845e8a4bedb30acea4e8d<br>2070.exe.dll" /fn_id=#23 | <b>CLEAN</b> |
| hcpmumu.exe  | "C:\Users\kEecfMwgj\Desktop\HcPmuMU.exe" /dll="C:<br>\Users\KEECFM~1\Desktop\97058d4465daae2446886d425d9a8215df518e6845e8a4bedb30acea4e8d<br>2070.exe.dll" /fn id=#24 | <b>CLEAN</b> |
| hcpmumu.exe  | "C:\Users\kEecfMwgj\Desktop\HcPmuMU.exe" /dll="C:<br>\Users\KEECFM~1\Desktop\97058d4465daae2446886d425d9a8215df518e6845e8a4bedb30acea4e8d<br>2070.exe.dll" /fn_id=#25 | <b>CLEAN</b> |
| hcpmumu.exe  | "C:\Users\kEecfMwgj\Desktop\HcPmuMU.exe" /dll="C:<br>\Users\KEECFM~1\Desktop\97058d4465daae2446886d425d9a8215df518e6845e8a4bedb30acea4e8d<br>2070.exe.dll" /fn id=#26 | <b>CLEAN</b> |
| hcpmumu.exe  | "C:\Users\kEecfMwgj\Desktop\HcPmuMU.exe" /dll="C:<br>\Users\KEECFM~1\Desktop\97058d4465daae2446886d425d9a8215df518e6845e8a4bedb30acea4e8d<br>2070.exe.dll" /fn id=#27 | <b>CLEAN</b> |
| hcpmumu.exe  | "C:\Users\kEecfMwgj\Desktop\HcPmuMU.exe" /dll="C:<br>\Users\KEECFM~1\Desktop\97058d4465daae2446886d425d9a8215df518e6845e8a4bedb30acea4e8d<br>2070.exe.dll" /fn id=#28 | <b>CLEAN</b> |
| hcpmumu.exe  | "C:\Users\kEecfMwgj\Desktop\HcPmuMU.exe" /dll="C:<br>\Users\KEECFM~1\Desktop\97058d4465daae2446886d425d9a8215df518e6845e8a4bedb30acea4e8d<br>2070.exe.dll" /fn id=#29 | <b>CLEAN</b> |
| hcpmumu.exe  | "C:\Users\kEecfMwqj\Desktop\HcPmuMU.exe" /dll="C:<br>\Users\KEECFM~1\Desktop\97058d4465daae2446886d425d9a8215df518e6845e8a4bedb30acea4e8d<br>2070.exe.dll" /fn id=#3  | <b>CLEAN</b> |
| hcpmumu.exe  | "C:\Users\kEecfMwgj\Desktop\HcPmuMU.exe" /dll="C:<br>\Users\KEECFM~1\Desktop\97058d4465daae2446886d425d9a8215df518e6845e8a4bedb30acea4e8d<br>2070.exe.dll" /fn id=#30 | <b>CLEAN</b> |
| hcpmumu.exe  | "C:\Users\kEecfMwgj\Desktop\HcPmuMU.exe" /dll="C:<br>\Users\KEECFM~1\Desktop\97058d4465daae2446886d425d9a8215df518e6845e8a4bedb30acea4e8d<br>2070.exe.dll" /fn id=#31 | <b>CLEAN</b> |
| hcpmumu.exe  | "C:\Users\kEecfMwgj\Desktop\HcPmuMU.exe" /dll="C:<br>\Users\KEECFM~1\Desktop\97058d4465daae2446886d425d9a8215df518e6845e8a4bedb30acea4e8d<br>2070.exe.dll" /fn id=#32 | <b>CLEAN</b> |
| hcpmumu.exe  | "C:\Users\kEecfMwgj\Desktop\HcPmuMU.exe" /dll="C:<br>\Users\KEECFM~1\Desktop\97058d4465daae2446886d425d9a8215df518e6845e8a4bedb30acea4e8d<br>2070.exe.dll" /fn id=#33 | <b>CLEAN</b> |

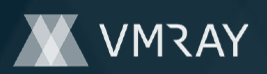

#7332291

| Process Name | Commandline                                                                                                    | Verdict      |
|--------------|----------------------------------------------------------------------------------------------------|--------------|
| hcpmumu.exe  | "C:\Users\kEecfMwqj\Desktop\HcPmuMU.exe" /dll="C:<br>\Users\KEECFM~1\Desktop\97058d4465daae2446886d425d9a8215df518e6845e8a4bedb30acea4e8d<br>2070.exe.dll" /fn id=#34 | <b>CLEAN</b> |
| hcpmumu.exe  | "C:\Users\kEecfMwgj\Desktop\HcPmuMU.exe" /dll="C:<br>\Users\KEECFM~1\Desktop\97058d4465daae2446886d425d9a8215df518e6845e8a4bedb30acea4e8d<br>2070.exe.dll" /fn id=#35 | <b>CLEAN</b> |
| hcpmumu.exe  | "C:\Users\kEecfMwgj\Desktop\HcPmuMU.exe" /dll="C:<br>\Users\KEECFM~1\Desktop\97058d4465daae2446886d425d9a8215df518e6845e8a4bedb30acea4e8d<br>2070.exe.dll" /fn id=#36 | <b>CLEAN</b> |
| hcpmumu.exe  | "C:\Users\kEecfMwgj\Desktop\HcPmuMU.exe" /dll="C:<br>\Users\KEECFM~1\Desktop\97058d4465daae2446886d425d9a8215df518e6845e8a4bedb30acea4e8d<br>2070.exe.dll" /fn id=#4  | <b>CLEAN</b> |
| hcpmumu.exe  | "C:\Users\kEecfMwgj\Desktop\HcPmuMU.exe" /dll="C:<br>\Users\KEECFM~1\Desktop\97058d4465daae2446886d425d9a8215df518e6845e8a4bedb30acea4e8d<br>2070.exe.dll" /fn id=#43 | <b>CLEAN</b> |
| hcpmumu.exe  | "C:\Users\kEecfMwgj\Desktop\HcPmuMU.exe" /dll="C:<br>\Users\KEECFM~1\Desktop\97058d4465daae2446886d425d9a8215df518e6845e8a4bedb30acea4e8d<br>2070.exe.dll" /fn id=#44 | <b>CLEAN</b> |
| hcpmumu.exe  | "C:\Users\kEecfMwgj\Desktop\HcPmuMU.exe" /dll="C:<br>\Users\KEECFM~1\Desktop\97058d4465daae2446886d425d9a8215df518e6845e8a4bedb30acea4e8d<br>2070.exe.dll" /fn id=#45 | <b>CLEAN</b> |
| hcpmumu.exe  | "C:\Users\kEecfMwgj\Desktop\HcPmuMU.exe" /dll="C:<br>\Users\KEECFM~1\Desktop\97058d4465daae2446886d425d9a8215df518e6845e8a4bedb30acea4e8d<br>2070.exe.dll" /fn id=#46 | <b>CLEAN</b> |
| hcpmumu.exe  | "C:\Users\kEecfMwqj\Desktop\HcPmuMU.exe" /dll="C:<br>\Users\KEECFM~1\Desktop\97058d4465daae2446886d425d9a8215df518e6845e8a4bedb30acea4e8d<br>2070.exe.dll" /fn id=#48 | <b>CLEAN</b> |
| hcpmumu.exe  | "C:\Users\kEecfMwqj\Desktop\HcPmuMU.exe" /dll="C:<br>\Users\KEECFM~1\Desktop\97058d4465daae2446886d425d9a8215df518e6845e8a4bedb30acea4e8d<br>2070.exe.dll" /fn_id=#49 | <b>CLEAN</b> |
| hcpmumu.exe  | "C:\Users\kEecfMwgj\Desktop\HcPmuMU.exe" /dll="C:<br>\Users\KEECFM~1\Desktop\97058d4465daae2446886d425d9a8215df518e6845e8a4bedb30acea4e8d<br>2070.exe.dll" /fn id=#50 | <b>CLEAN</b> |
| hcpmumu.exe  | "C:\Users\kEecfMwgj\Desktop\HcPmuMU.exe" /dll="C:<br>\Users\KEECFM~1\Desktop\97058d4465daae2446886d425d9a8215df518e6845e8a4bedb30acea4e8d<br>2070.exe.dll" /fn_id=#60 | <b>CLEAN</b> |
| hcpmumu.exe  | "C:\Users\kEecfMwgj\Desktop\HcPmuMU.exe" /dll="C:<br>\Users\KEECFM~1\Desktop\97058d4465daae2446886d425d9a8215df518e6845e8a4bedb30acea4e8d<br>2070.exe.dll" /fn_id=#62 | <b>CLEAN</b> |
| hcpmumu.exe  | "C:\Users\kEecfMwgj\Desktop\HcPmuMU.exe" /dll="C:<br>\Users\KEECFM~1\Desktop\97058d4465daae2446886d425d9a8215df518e6845e8a4bedb30acea4e8d<br>2070.exe.dll" /fn id=#63 | <b>CLEAN</b> |
| hcpmumu.exe  | "C:\Users\kEecfMwgj\Desktop\HcPmuMU.exe" /dll="C:<br>\Users\KEECFM~1\Desktop\97058d4465daae2446886d425d9a8215df518e6845e8a4bedb30acea4e8d<br>2070.exe.dll" /fn_id=#64 | <b>CLEAN</b> |
| hcpmumu.exe  | "C:\Users\kEecfMwgj\Desktop\HcPmuMU.exe" /dll="C:<br>\Users\KEECFM~1\Desktop\97058d4465daae2446886d425d9a8215df518e6845e8a4bedb30acea4e8d<br>2070.exe.dll" /fn id=#65 | <b>CLEAN</b> |
| hcpmumu.exe  | "C:\Users\kEecfMwgj\Desktop\HcPmuMU.exe" /dll="C:<br>\Users\KEECFM~1\Desktop\97058d4465daae2446886d425d9a8215df518e6845e8a4bedb30acea4e8d<br>2070.exe.dll" /fn id=#66 | <b>CLEAN</b> |
| hcpmumu.exe  | "C:\Users\kEecfMwgj\Desktop\HcPmuMU.exe" /dll="C:<br>\Users\KEECFM~1\Desktop\97058d4465daae2446886d425d9a8215df518e6845e8a4bedb30acea4e8d<br>2070.exe.dll" /fn id=#67 | <b>CLEAN</b> |
| hcpmumu.exe  | "C:\Users\kEecfMwgj\Desktop\HcPmuMU.exe" /dll="C:<br>\Users\KEECFM~1\Desktop\97058d4465daae2446886d425d9a8215df518e6845e8a4bedb30acea4e8d<br>2070.exe.dll" /fn id=#68 | <b>CLEAN</b> |
| hcpmumu.exe  | "C:\Users\kEecfMwgj\Desktop\HcPmuMU.exe" /dll="C:<br>\Users\KEECFM~1\Desktop\97058d4465daae2446886d425d9a8215df518e6845e8a4bedb30acea4e8d<br>2070.exe.dll" /fn id=#69 | <b>CLEAN</b> |
| hcpmumu.exe  | "C:\Users\kEecfMwgj\Desktop\HcPmuMU.exe" /dll="C:<br>\Users\KEECFM~1\Desktop\97058d4465daae2446886d425d9a8215df518e6845e8a4bedb30acea4e8d<br>2070.exe.dll" /fn id=#7  | <b>CLEAN</b> |
| hcpmumu.exe  | "C:\Users\kEecfMwgj\Desktop\HcPmuMU.exe" /dll="C:<br>\Users\KEECFM~1\Desktop\97058d4465daae2446886d425d9a8215df518e6845e8a4bedb30acea4e8d<br>2070.exe.dll" /fn id=#72 | <b>CLEAN</b> |

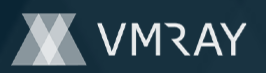

#7332291

| Process Name | Commandline                                                                                                    | Verdict      |
|--------------|----------------------------------------------------------------------------------------------------|--------------|
| hcpmumu.exe  | "C:\Users\kEecfMwgj\Desktop\HcPmuMU.exe" /dll="C:<br>\Users\KEECFM~1\Desktop\97058d4465daae2446886d425d9a8215df518e6845e8a4bedb30acea4e8d<br>2070.exe.dll" /fn id=#73                          | <b>CLEAN</b> |
| hcpmumu.exe  | "C:\Users\kEecfMwgj\Desktop\HcPmuMU.exe" /dll="C:<br>\Users\KEECFM~1\Desktop\97058d4465daae2446886d425d9a8215df518e6845e8a4bedb30acea4e8d<br>2070.exe.dll" /fn id=#74                          | <b>CLEAN</b> |
| hcpmumu.exe  | "C:\Users\kEecfMwgj\Desktop\HcPmuMU.exe" /dll="C:<br>\Users\KEECFM~1\Desktop\97058d4465daae2446886d425d9a8215df518e6845e8a4bedb30acea4e8d<br>2070.exe.dll" /fn id=#75                          | <b>CLEAN</b> |
| hcpmumu.exe  | "C:\Users\kEecfMwgj\Desktop\HcPmuMU.exe" /dll="C:<br>\Users\KEECFM~1\Desktop\97058d4465daae2446886d425d9a8215df518e6845e8a4bedb30acea4e8d<br>2070.exe.dll" /fn id=#76                          | <b>CLEAN</b> |
| hcpmumu.exe  | "C:\Users\kEecfMwqj\Desktop\HcPmuMU.exe" /dll="C:<br>\Users\KEECFM~1\Desktop\97058d4465daae2446886d425d9a8215df518e6845e8a4bedb30acea4e8d<br>2070.exe.dll" /fn id=#77                          | <b>CLEAN</b> |
| hcpmumu.exe  | "C:\Users\kEecfMwgj\Desktop\HcPmuMU.exe" /dll="C:<br>\Users\KEECFM~1\Desktop\97058d4465daae2446886d425d9a8215df518e6845e8a4bedb30acea4e8d<br>2070.exe.dll" /fn id=#78                          | <b>CLEAN</b> |
| hcpmumu.exe  | "C:\Users\kEecfMwgj\Desktop\HcPmuMU.exe" /dll="C:<br>\Users\KEECFM~1\Desktop\97058d4465daae2446886d425d9a8215df518e6845e8a4bedb30acea4e8d<br>2070.exe.dll" /fn id=#79                          | <b>CLEAN</b> |
| hcpmumu.exe  | "C:\Users\kEecfMwqj\Desktop\HcPmuMU.exe" /dll="C:<br>\Users\KEECFM~1\Desktop\97058d4465daae2446886d425d9a8215df518e6845e8a4bedb30acea4e8d<br>2070.exe.dll" /fn id=#8                           | <b>CLEAN</b> |
| hcpmumu.exe  | "C:\Users\kEecfMwgj\Desktop\HcPmuMU.exe" /dll="C:<br>\Users\KEECFM~1\Desktop\97058d4465daae2446886d425d9a8215df518e6845e8a4bedb30acea4e8d<br>2070.exe.dll" /fn_id=#80                          | <b>CLEAN</b> |
| hcpmumu.exe  | "C:\Users\kEecfMwgj\Desktop\HcPmuMU.exe" /dll="C:<br>\Users\KEECFM~1\Desktop\97058d4465daae2446886d425d9a8215df518e6845e8a4bedb30acea4e8d<br>2070.exe.dll" /fn_id=#81                          | <b>CLEAN</b> |
| hcpmumu.exe  | "C:\Users\kEecfMwgj\Desktop\HcPmuMU.exe" /dll="C:<br>\Users\KEECFM~1\Desktop\97058d4465daae2446886d425d9a8215df518e6845e8a4bedb30acea4e8d<br>2070.exe.dll" /fn_id=#82                          | <b>CLEAN</b> |
| hcpmumu.exe  | "C:\Users\kEecfMwgj\Desktop\HcPmuMU.exe" /dll="C:<br>\Users\KEECFM~1\Desktop\97058d4465daae2446886d425d9a8215df518e6845e8a4bedb30acea4e8d<br>2070.exe.dll" /fn_id=#83                          | <b>CLEAN</b> |
| hcpmumu.exe  | "C:\Users\kEecfMwgj\Desktop\HcPmuMU.exe" /dll="C:<br>\Users\KEECFM~1\Desktop\97058d4465daae2446886d425d9a8215df518e6845e8a4bedb30acea4e8d<br>2070.exe.dll" /fn_id=#84                          | <b>CLEAN</b> |
| hcpmumu.exe  | "C:\Users\kEecfMwgj\Desktop\HcPmuMU.exe" /dll="C:<br>\Users\KEECFM~1\Desktop\97058d4465daae2446886d425d9a8215df518e6845e8a4bedb30acea4e8d<br>2070.exe.dll" /fn_id=#85                          | <b>CLEAN</b> |
| hcpmumu.exe  | "C:\Users\kEecfMwgj\Desktop\HcPmuMU.exe" /dll="C:<br>\Users\KEECFM~1\Desktop\97058d4465daae2446886d425d9a8215df518e6845e8a4bedb30acea4e8d<br>2070.exe.dll" /fn_id=#86                          | <b>CLEAN</b> |
| hcpmumu.exe  | "C:\Users\kEecfMwqj\Desktop\HcPmuMU.exe" /dll="C:<br>\Users\KEECFM~1\Desktop\97058d4465daae2446886d425d9a8215df518e6845e8a4bedb30acea4e8d<br>2070.exe.dll" /fn id=#9                           | <b>CLEAN</b> |
| hcpmumu.exe  | "C:\Users\kEecfMwgj\Desktop\HcPmuMU.exe" /dll="C:<br>\Users\KEECFM~1\Desktop\97058d4465daae2446886d425d9a8215df518e6845e8a4bedb30acea4e8d<br>2070.exe.dll" /fn id=BeginBufferedAnimation       | <b>CLEAN</b> |
| hcpmumu.exe  | "C:\Users\kEecfMwgj\Desktop\HcPmuMU.exe" /dll="C:<br>\Users\KEECFM~1\Desktop\97058d4465daae2446886d425d9a8215df518e6845e8a4bedb30acea4e8d<br>2070.exe.dll" /fn id=BeginBufferedPaint           | <b>CLEAN</b> |
| hcpmumu.exe  | "C:\Users\kEecfMwqj\Desktop\HcPmuMU.exe" /dll="C:<br>\Users\KEECFM~1\Desktop\97058d4465daae2446886d425d9a8215df518e6845e8a4bedb30acea4e8d<br>2070.exe.dll" /fn id=BeginPanningFeedback         | <b>CLEAN</b> |
| hcpmumu.exe  | "C:\Users\kEecfMwgj\Desktop\HcPmuMU.exe" /dll="C:<br>\Users\KEECFM~1\Desktop\97058d4465daae2446886d425d9a8215df518e6845e8a4bedb30acea4e8d<br>2070.exe.dll" /fn id=BufferedPaintClear           | <b>CLEAN</b> |
| hcpmumu.exe  | "C:\Users\kEecfMwgj\Desktop\HcPmuMU.exe" /dll="C:<br>\Users\KEECFM~1\Desktop\97058d4465daae2446886d425d9a8215df518e6845e8a4bedb30acea4e8d<br>2070.exe.dll" /fn id=BufferedPaintInit            | <b>CLEAN</b> |
| hcpmumu.exe  | "C:\Users\kEecfMwgj\Desktop\HcPmuMU.exe" /dll="C:<br>\Users\KEECFM~1\Desktop\97058d4465daae2446886d425d9a8215df518e6845e8a4bedb30acea4e8d<br>2070.exe.dll" /fn id=BufferedPaintRenderAnimation | <b>CLEAN</b> |

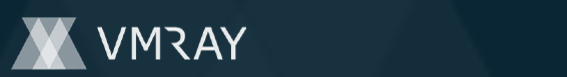

#7332291

| <b>Process Name</b> | Commandline                                                                                                    | Verdict      |
|---------------------|----------------------------------------------------------------------------------------------------|--------------|
| hcpmumu.exe         | "C:\Users\kEecfMwgj\Desktop\HcPmuMU.exe" /dll="C:<br>\Users\KEECFM~1\Desktop\97058d4465daae2446886d425d9a8215df518e6845e8a4bedb30acea4e8d<br>2070.exe.dll" /fn id=BufferedPaintSetAlpha          | <b>CLEAN</b> |
| hcpmumu.exe         | "C:\Users\kEecfMwgj\Desktop\HcPmuMU.exe" /dll="C:<br>\Users\KEECFM~1\Desktop\97058d4465daae2446886d425d9a8215df518e6845e8a4bedb30acea4e8d<br>2070.exe.dll" /fn id=BufferedPaintStopAllAnimations | <b>CLEAN</b> |
| hcpmumu.exe         | "C:\Users\kEecfMwgj\Desktop\HcPmuMU.exe" /dll="C:<br>\Users\KEECFM~1\Desktop\97058d4465daae2446886d425d9a8215df518e6845e8a4bedb30acea4e8d<br>2070.exe.dll" /fn id=BufferedPaintUnInit            | <b>CLEAN</b> |
| hcpmumu.exe         | "C:\Users\kEecfMwgj\Desktop\HcPmuMU.exe" /dll="C:<br>\Users\KEECFM~1\Desktop\97058d4465daae2446886d425d9a8215df518e6845e8a4bedb30acea4e8d<br>2070.exe.dll" /fn id=CloseThemeData                 | <b>CLEAN</b> |
| hcpmumu.exe         | "C:\Users\kEecfMwgj\Desktop\HcPmuMU.exe" /dll="C:<br>\Users\KEECFM~1\Desktop\97058d4465daae2446886d425d9a8215df518e6845e8a4bedb30acea4e8d<br>2070.exe.dll" /fn id=DrawThemeBackground            | <b>CLEAN</b> |
| hcpmumu.exe         | "C:\Users\kEecfMwgj\Desktop\HcPmuMU.exe" /dll="C:<br>\Users\KEECFM~1\Desktop\97058d4465daae2446886d425d9a8215df518e6845e8a4bedb30acea4e8d<br>2070.exe.dll" /fn id=DrawThemeBackgroundEx          | <b>CLEAN</b> |
| hcpmumu.exe         | "C:\Users\kEecfMwgj\Desktop\HcPmuMU.exe" /dll="C:<br>\Users\KEECFM~1\Desktop\97058d4465daae2446886d425d9a8215df518e6845e8a4bedb30acea4e8d<br>2070.exe.dll" /fn id=DrawThemeEdge                  | <b>CLEAN</b> |
| hcpmumu.exe         | "C:\Users\kEecfMwgj\Desktop\HcPmuMU.exe" /dll="C:<br>\Users\KEECFM~1\Desktop\97058d4465daae2446886d425d9a8215df518e6845e8a4bedb30acea4e8d<br>2070.exe.dll" /fn id=DrawThemelcon                  | <b>CLEAN</b> |
| hcpmumu.exe         | "C:\Users\kEecfMwqj\Desktop\HcPmuMU.exe" /dll="C:<br>\Users\KEECFM~1\Desktop\97058d4465daae2446886d425d9a8215df518e6845e8a4bedb30acea4e8d<br>2070.exe.dll" /fn id=DrawThemeParentBackground      | <b>CLEAN</b> |
| hcpmumu.exe         | "C:\Users\kEecfMwqj\Desktop\HcPmuMU.exe" /dll="C:<br>\Users\KEECFM~1\Desktop\97058d4465daae2446886d425d9a8215df518e6845e8a4bedb30acea4e8d<br>2070.exe.dll" /fn id=DrawThemeParentBackgroundEx    | <b>CLEAN</b> |
| hcpmumu.exe         | "C:\Users\kEecfMwgj\Desktop\HcPmuMU.exe" /dll="C:<br>\Users\KEECFM~1\Desktop\97058d4465daae2446886d425d9a8215df518e6845e8a4bedb30acea4e8d<br>2070.exe.dll" /fn id=DrawThemeText                  | <b>CLEAN</b> |
| hcpmumu.exe         | "C:\Users\kEecfMwgj\Desktop\HcPmuMU.exe" /dll="C:<br>\Users\KEECFM~1\Desktop\97058d4465daae2446886d425d9a8215df518e6845e8a4bedb30acea4e8d<br>2070.exe.dll" /fn id=DrawThemeTextEx                | <b>CLEAN</b> |
| hcpmumu.exe         | "C:\Users\kEecfMwgj\Desktop\HcPmuMU.exe" /dll="C:<br>\Users\KEECFM~1\Desktop\97058d4465daae2446886d425d9a8215df518e6845e8a4bedb30acea4e8d<br>2070.exe.dll" /fn id=EnableThemeDialogTexture       | <b>CLEAN</b> |
| hcpmumu.exe         | "C:\Users\kEecfMwgj\Desktop\HcPmuMU.exe" /dll="C:<br>\Users\KEECFM~1\Desktop\97058d4465daae2446886d425d9a8215df518e6845e8a4bedb30acea4e8d<br>2070.exe.dll" /fn_id=EnableTheming                  | <b>CLEAN</b> |
| hcpmumu.exe         | "C:\Users\kEecfMwgj\Desktop\HcPmuMU.exe" /dll="C:<br>\Users\KEECFM~1\Desktop\97058d4465daae2446886d425d9a8215df518e6845e8a4bedb30acea4e8d<br>2070.exe.dll" /fn id=EndBufferedAnimation           | <b>CLEAN</b> |
| hcpmumu.exe         | "C:\Users\kEecfMwqj\Desktop\HcPmuMU.exe" /dll="C:<br>\Users\KEECFM~1\Desktop\97058d4465daae2446886d425d9a8215df518e6845e8a4bedb30acea4e8d<br>2070.exe.dll" /fn id=EndBufferedPaint               | <b>CLEAN</b> |
| hcpmumu.exe         | "C:\Users\kEecfMwgj\Desktop\HcPmuMU.exe" /dll="C:<br>\Users\KEECFM~1\Desktop\97058d4465daae2446886d425d9a8215df518e6845e8a4bedb30acea4e8d<br>2070.exe.dll" /fn id=EndPanningFeedback             | <b>CLEAN</b> |
| hcpmumu.exe         | "C:\Users\kEecfMwqj\Desktop\HcPmuMU.exe" /dll="C:<br>\Users\KEECFM~1\Desktop\97058d4465daae2446886d425d9a8215df518e6845e8a4bedb30acea4e8d<br>2070.exe.dll" /fn id=GetBufferedPaintBits           | <b>CLEAN</b> |
| hcpmumu.exe         | "C:\Users\kEecfMwgj\Desktop\HcPmuMU.exe" /dll="C:<br>\Users\KEECFM~1\Desktop\97058d4465daae2446886d425d9a8215df518e6845e8a4bedb30acea4e8d<br>2070.exe.dll" /fn id=GetBufferedPaintDC             | <b>CLEAN</b> |
| hcpmumu.exe         | "C:\Users\kEecfMwgj\Desktop\HcPmuMU.exe" /dll="C:<br>\Users\KEECFM~1\Desktop\97058d4465daae2446886d425d9a8215df518e6845e8a4bedb30acea4e8d<br>2070.exe.dll" /fn id=GetBufferedPaintTargetDC       | <b>CLEAN</b> |
| hcpmumu.exe         | "C:\Users\kEecfMwgj\Desktop\HcPmuMU.exe" /dll="C:<br>\Users\KEECFM~1\Desktop\97058d4465daae2446886d425d9a8215df518e6845e8a4bedb30acea4e8d<br>2070.exe.dll" /fn id=GetBufferedPaintTargetRect     | <b>CLEAN</b> |
| hcpmumu.exe         | "C:\Users\kEecfMwgj\Desktop\HcPmuMU.exe" /dll="C:<br>\Users\KEECFM~1\Desktop\97058d4465daae2446886d425d9a8215df518e6845e8a4bedb30acea4e8d<br>2070.exe.dll" /fn id=GetCurrentThemeName            | <b>CLEAN</b> |

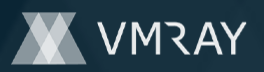

#7332291

| <b>Process Name</b> | Commandline                                                                                                    | Verdict      |
|---------------------|----------------------------------------------------------------------------------------------------|--------------|
| hcpmumu.exe         | "C:\Users\kEecfMwgj\Desktop\HcPmuMU.exe" /dll="C:<br>\Users\KEECFM~1\Desktop\97058d4465daae2446886d425d9a8215df518e6845e8a4bedb30acea4e8d<br>2070.exe.dll" /fn id=GetThemeAppProperties         | <b>CLEAN</b> |
| hcpmumu.exe         | "C:\Users\kEecfMwgj\Desktop\HcPmuMU.exe" /dll="C:<br>\Users\KEECFM~1\Desktop\97058d4465daae2446886d425d9a8215df518e6845e8a4bedb30acea4e8d<br>2070.exe.dll" /fn id=GetThemeBackgroundContentRect | <b>CLEAN</b> |
| hcpmumu.exe         | "C:\Users\kEecfMwgj\Desktop\HcPmuMU.exe" /dll="C:<br>\Users\KEECFM~1\Desktop\97058d4465daae2446886d425d9a8215df518e6845e8a4bedb30acea4e8d<br>2070.exe.dll" /fn id=GetThemeBackgroundExtent      | <b>CLEAN</b> |
| hcpmumu.exe         | "C:\Users\kEecfMwgj\Desktop\HcPmuMU.exe" /dll="C:<br>\Users\KEECFM~1\Desktop\97058d4465daae2446886d425d9a8215df518e6845e8a4bedb30acea4e8d<br>2070.exe.dll" /fn id=GetThemeBackgroundRegion      | <b>CLEAN</b> |
| hcpmumu.exe         | "C:\Users\kEecfMwgj\Desktop\HcPmuMU.exe" /dll="C:<br>\Users\KEECFM~1\Desktop\97058d4465daae2446886d425d9a8215df518e6845e8a4bedb30acea4e8d<br>2070.exe.dll" /fn id=GetThemeBitmap                | <b>CLEAN</b> |
| hcpmumu.exe         | "C:\Users\kEecfMwgj\Desktop\HcPmuMU.exe" /dll="C:<br>\Users\KEECFM~1\Desktop\97058d4465daae2446886d425d9a8215df518e6845e8a4bedb30acea4e8d<br>2070.exe.dll" /fn id=GetThemeBool                  | <b>CLEAN</b> |
| hcpmumu.exe         | "C:\Users\kEecfMwgj\Desktop\HcPmuMU.exe" /dll="C:<br>\Users\KEECFM~1\Desktop\97058d4465daae2446886d425d9a8215df518e6845e8a4bedb30acea4e8d<br>2070.exe.dll" /fn id=GetThemeColor                 | <b>CLEAN</b> |
| hcpmumu.exe         | "C:\Users\kEecfMwgj\Desktop\HcPmuMU.exe" /dll="C:<br>\Users\KEECFM~1\Desktop\97058d4465daae2446886d425d9a8215df518e6845e8a4bedb30acea4e8d<br>2070.exe.dll" /fn id=GetThemeDocumentationProperty | <b>CLEAN</b> |
| hcpmumu.exe         | "C:\Users\kEecfMwgj\Desktop\HcPmuMU.exe" /dll="C:<br>\Users\KEECFM~1\Desktop\97058d4465daae2446886d425d9a8215df518e6845e8a4bedb30acea4e8d<br>2070.exe.dll" /fn id=GetThemeEnumValue             | <b>CLEAN</b> |
| hcpmumu.exe         | "C:\Users\kEecfMwgj\Desktop\HcPmuMU.exe" /dll="C:<br>\Users\KEECFM~1\Desktop\97058d4465daae2446886d425d9a8215df518e6845e8a4bedb30acea4e8d<br>2070.exe.dll" /fn id=GetThemeFilename              | <b>CLEAN</b> |
| hcpmumu.exe         | "C:\Users\kEecfMwgj\Desktop\HcPmuMU.exe" /dll="C:<br>\Users\KEECFM~1\Desktop\97058d4465daae2446886d425d9a8215df518e6845e8a4bedb30acea4e8d<br>2070.exe.dll" /fn id=GetThemeFont                  | <b>CLEAN</b> |
| hcpmumu.exe         | "C:\Users\kEecfMwgj\Desktop\HcPmuMU.exe" /dll="C:<br>\Users\KEECFM~1\Desktop\97058d4465daae2446886d425d9a8215df518e6845e8a4bedb30acea4e8d<br>2070.exe.dll" /fn id=GetThemeInt                   | <b>CLEAN</b> |
| hcpmumu.exe         | "C:\Users\kEecfMwgj\Desktop\HcPmuMU.exe" /dll="C:<br>\Users\KEECFM~1\Desktop\97058d4465daae2446886d425d9a8215df518e6845e8a4bedb30acea4e8d<br>2070.exe.dll" /fn id=GetThemeIntList               | <b>CLEAN</b> |
| hcpmumu.exe         | "C:\Users\kEecfMwgj\Desktop\HcPmuMU.exe" /dll="C:<br>\Users\KEECFM~1\Desktop\97058d4465daae2446886d425d9a8215df518e6845e8a4bedb30acea4e8d<br>2070.exe.dll" /fn id=GetThemeMargins               | <b>CLEAN</b> |
| hcpmumu.exe         | "C:\Users\kEecfMwgj\Desktop\HcPmuMU.exe" /dll="C:<br>\Users\KEECFM~1\Desktop\97058d4465daae2446886d425d9a8215df518e6845e8a4bedb30acea4e8d<br>2070.exe.dll" /fn_id=GetThemeMetric                | <b>CLEAN</b> |
| hcpmumu.exe         | "C:\Users\kEecfMwqj\Desktop\HcPmuMU.exe" /dll="C:<br>\Users\KEECFM~1\Desktop\97058d4465daae2446886d425d9a8215df518e6845e8a4bedb30acea4e8d<br>2070.exe.dll" /fn id=GetThemePartSize              | <b>CLEAN</b> |
| hcpmumu.exe         | "C:\Users\kEecfMwgj\Desktop\HcPmuMU.exe" /dll="C:<br>\Users\KEECFM~1\Desktop\97058d4465daae2446886d425d9a8215df518e6845e8a4bedb30acea4e8d<br>2070.exe.dll" /fn id=GetThemePosition              | <b>CLEAN</b> |
| hcpmumu.exe         | "C:\Users\kEecfMwqj\Desktop\HcPmuMU.exe" /dll="C:<br>\Users\KEECFM~1\Desktop\97058d4465daae2446886d425d9a8215df518e6845e8a4bedb30acea4e8d<br>2070.exe.dll" /fn id=GetThemePropertyOrigin        | <b>CLEAN</b> |
| hcpmumu.exe         | "C:\Users\kEecfMwgj\Desktop\HcPmuMU.exe" /dll="C:<br>\Users\KEECFM~1\Desktop\97058d4465daae2446886d425d9a8215df518e6845e8a4bedb30acea4e8d<br>2070.exe.dll" /fn id=GetThemeRect                  | <b>CLEAN</b> |
| hcpmumu.exe         | "C:\Users\kEecfMwgj\Desktop\HcPmuMU.exe" /dll="C:<br>\Users\KEECFM~1\Desktop\97058d4465daae2446886d425d9a8215df518e6845e8a4bedb30acea4e8d<br>2070.exe.dll" /fn id=GetThemeStream                | <b>CLEAN</b> |
| hcpmumu.exe         | "C:\Users\kEecfMwgj\Desktop\HcPmuMU.exe" /dll="C:<br>\Users\KEECFM~1\Desktop\97058d4465daae2446886d425d9a8215df518e6845e8a4bedb30acea4e8d<br>2070.exe.dll" /fn id=GetThemeString                | <b>CLEAN</b> |
| hcpmumu.exe         | "C:\Users\kEecfMwgj\Desktop\HcPmuMU.exe" /dll="C:<br>\Users\KEECFM~1\Desktop\97058d4465daae2446886d425d9a8215df518e6845e8a4bedb30acea4e8d<br>2070.exe.dll" /fn id=GetThemeSysBool               | <b>CLEAN</b> |

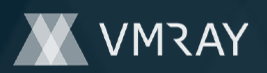

#7332291

| <b>Process Name</b> | Commandline                                                                                                    | Verdict      |
|---------------------|----------------------------------------------------------------------------------------------------|--------------|
| hcpmumu.exe         | "C:\Users\kEecfMwqj\Desktop\HcPmuMU.exe" /dll="C:<br>\Users\KEECFM~1\Desktop\97058d4465daae2446886d425d9a8215df518e6845e8a4bedb30acea4e8d<br>2070.exe.dll" /fn id=GetThemeSysColor                      | <b>CLEAN</b> |
| hcpmumu.exe         | "C:\Users\kEecfMwgj\Desktop\HcPmuMU.exe" /dll="C:<br>\Users\KEECFM~1\Desktop\97058d4465daae2446886d425d9a8215df518e6845e8a4bedb30acea4e8d<br>2070.exe.dll" /fn id=GetThemeSysColorBrush                 | <b>CLEAN</b> |
| hcpmumu.exe         | "C:\Users\kEecfMwgj\Desktop\HcPmuMU.exe" /dll="C:<br>\Users\KEECFM~1\Desktop\97058d4465daae2446886d425d9a8215df518e6845e8a4bedb30acea4e8d<br>2070.exe.dll" /fn id=GetThemeSysFont                       | <b>CLEAN</b> |
| hcpmumu.exe         | "C:\Users\kEecfMwgj\Desktop\HcPmuMU.exe" /dll="C:<br>\Users\KEECFM~1\Desktop\97058d4465daae2446886d425d9a8215df518e6845e8a4bedb30acea4e8d<br>2070.exe.dll" /fn id=GetThemeSysInt                        | <b>CLEAN</b> |
| hcpmumu.exe         | "C:\Users\kEecfMwgj\Desktop\HcPmuMU.exe" /dll="C:<br>\Users\KEECFM~1\Desktop\97058d4465daae2446886d425d9a8215df518e6845e8a4bedb30acea4e8d<br>2070.exe.dll" /fn id=GetThemeSysSize                       | <b>CLEAN</b> |
| hcpmumu.exe         | "C:\Users\kEecfMwgj\Desktop\HcPmuMU.exe" /dll="C:<br>\Users\KEECFM~1\Desktop\97058d4465daae2446886d425d9a8215df518e6845e8a4bedb30acea4e8d<br>2070.exe.dll" /fn id=GetThemeSysString                     | <b>CLEAN</b> |
| hcpmumu.exe         | "C:\Users\kEecfMwgj\Desktop\HcPmuMU.exe" /dll="C:<br>\Users\KEECFM~1\Desktop\97058d4465daae2446886d425d9a8215df518e6845e8a4bedb30acea4e8d<br>2070.exe.dll" /fn id=GetThemeTextExtent                    | <b>CLEAN</b> |
| hcpmumu.exe         | "C:\Users\kEecfMwgj\Desktop\HcPmuMU.exe" /dll="C:<br>\Users\KEECFM~1\Desktop\97058d4465daae2446886d425d9a8215df518e6845e8a4bedb30acea4e8d<br>2070.exe.dll" /fn id=GetThemeTextMetrics                   | <b>CLEAN</b> |
| hcpmumu.exe         | "C:\Users\kEecfMwgj\Desktop\HcPmuMU.exe" /dll="C:<br>\Users\KEECFM~1\Desktop\97058d4465daae2446886d425d9a8215df518e6845e8a4bedb30acea4e8d<br>2070.exe.dll" /fn id=GetThemeTransitionDuration            | <b>CLEAN</b> |
| hcpmumu.exe         | "C:\Users\kEecfMwgj\Desktop\HcPmuMU.exe" /dll="C:<br>\Users\KEECFM~1\Desktop\97058d4465daae2446886d425d9a8215df518e6845e8a4bedb30acea4e8d<br>2070.exe.dll" /fn id=GetWindowTheme                        | <b>CLEAN</b> |
| hcpmumu.exe         | "C:\Users\kEecfMwgj\Desktop\HcPmuMU.exe" /dll="C:<br>\Users\KEECFM~1\Desktop\97058d4465daae2446886d425d9a8215df518e6845e8a4bedb30acea4e8d<br>2070.exe.dll" /fn id=HitTestThemeBackground                | <b>CLEAN</b> |
| eudcedit.exe        | C:\Windows\system32\eudcedit.exe                                                                                                    | <b>CLEAN</b> |
| hcpmumu.exe         | "C:\Users\kEecfMwgj\Desktop\HcPmuMU.exe" /dll="C:<br>\Users\KEECFM~1\Desktop\97058d4465daae2446886d425d9a8215df518e6845e8a4bedb30acea4e8d<br>2070.exe.dll" /fn id=IsAppThemed                           | <b>CLEAN</b> |
| hcpmumu.exe         | "C:\Users\kEecfMwqj\Desktop\HcPmuMU.exe" /dll="C:<br>\Users\KEECFM~1\Desktop\97058d4465daae2446886d425d9a8215df518e6845e8a4bedb30acea4e8d<br>2070.exe.dll" /fn_id=IsCompositionActive                   | <b>CLEAN</b> |
| hcpmumu.exe         | "C:\Users\kEecfMwqj\Desktop\HcPmuMU.exe" /dll="C:<br>\Users\KEECFM~1\Desktop\97058d4465daae2446886d425d9a8215df518e6845e8a4bedb30acea4e8d<br>2070.exe.dll" /fn id=IsThemeActive                         | <b>CLEAN</b> |
| hcpmumu.exe         | "C:\Users\kEecfMwgj\Desktop\HcPmuMU.exe" /dll="C:<br>\Users\KEECFM~1\Desktop\97058d4465daae2446886d425d9a8215df518e6845e8a4bedb30acea4e8d<br>2070.exe.dll" /fn id=IsThemeBackgroundPartiallyTransparent | <b>CLEAN</b> |
| hcpmumu.exe         | "C:\Users\kEecfMwgj\Desktop\HcPmuMU.exe" /dll="C:<br>\Users\KEECFM~1\Desktop\97058d4465daae2446886d425d9a8215df518e6845e8a4bedb30acea4e8d<br>2070.exe.dll" /fn id=IsThemeDialogTextureEnabled           | <b>CLEAN</b> |
| hcpmumu.exe         | "C:\Users\kEecfMwgj\Desktop\HcPmuMU.exe" /dll="C:<br>\Users\KEECFM~1\Desktop\97058d4465daae2446886d425d9a8215df518e6845e8a4bedb30acea4e8d<br>2070.exe.dll" /fn id=IsThemePartDefined                    | <b>CLEAN</b> |
| hcpmumu.exe         | "C:\Users\kEecfMwgj\Desktop\HcPmuMU.exe" /dll="C:<br>\Users\KEECFM~1\Desktop\97058d4465daae2446886d425d9a8215df518e6845e8a4bedb30acea4e8d<br>2070.exe.dll" /fn id=OpenThemeData                         | <b>CLEAN</b> |
| hcpmumu.exe         | "C:\Users\kEecfMwgj\Desktop\HcPmuMU.exe" /dll="C:<br>\Users\KEECFM~1\Desktop\97058d4465daae2446886d425d9a8215df518e6845e8a4bedb30acea4e8d<br>2070.exe.dll" /fn id=OpenThemeDataEx                       | <b>CLEAN</b> |
| hcpmumu.exe         | "C:\Users\kEecfMwgj\Desktop\HcPmuMU.exe" /dll="C:<br>\Users\KEECFM~1\Desktop\97058d4465daae2446886d425d9a8215df518e6845e8a4bedb30acea4e8d<br>2070.exe.dll" /fn id=SetThemeAppProperties                 | <b>CLEAN</b> |
| hcpmumu.exe         | "C:\Users\kEecfMwgj\Desktop\HcPmuMU.exe" /dll="C:<br>\Users\KEECFM~1\Desktop\97058d4465daae2446886d425d9a8215df518e6845e8a4bedb30acea4e8d<br>2070.exe.dll" /fn id=SetWindowTheme                        | <b>CLEAN</b> |

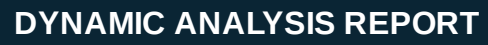

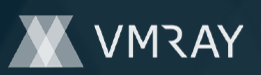

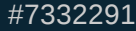

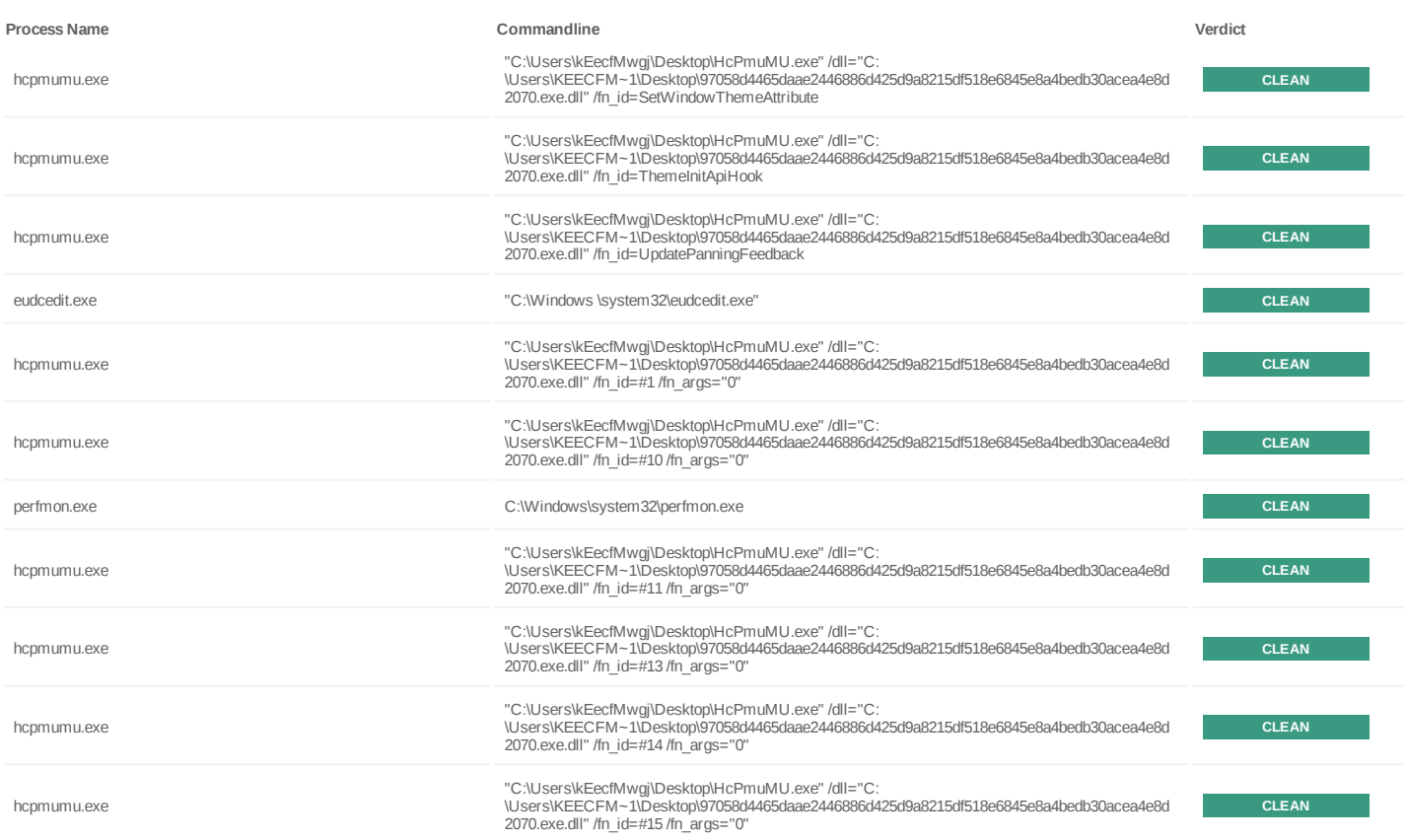

Reduced dataset

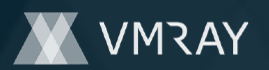

## **YARA / AV**

## **Antivirus (9)**

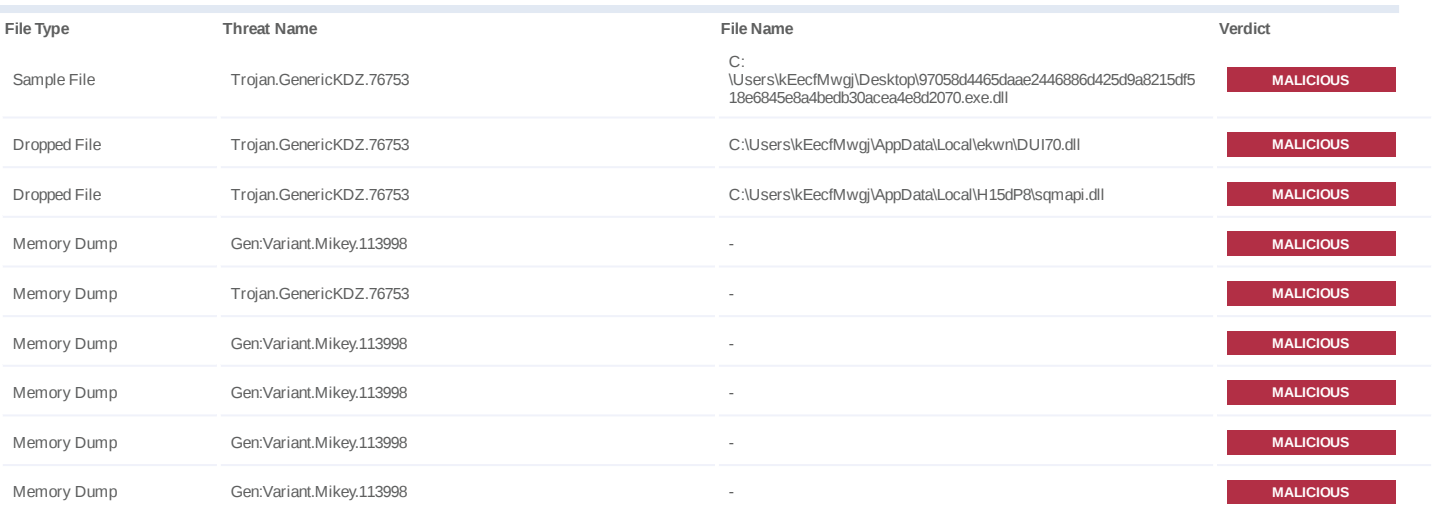

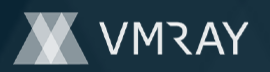

## **ENVIRONMENT**

#### **Virtual Machine Information**

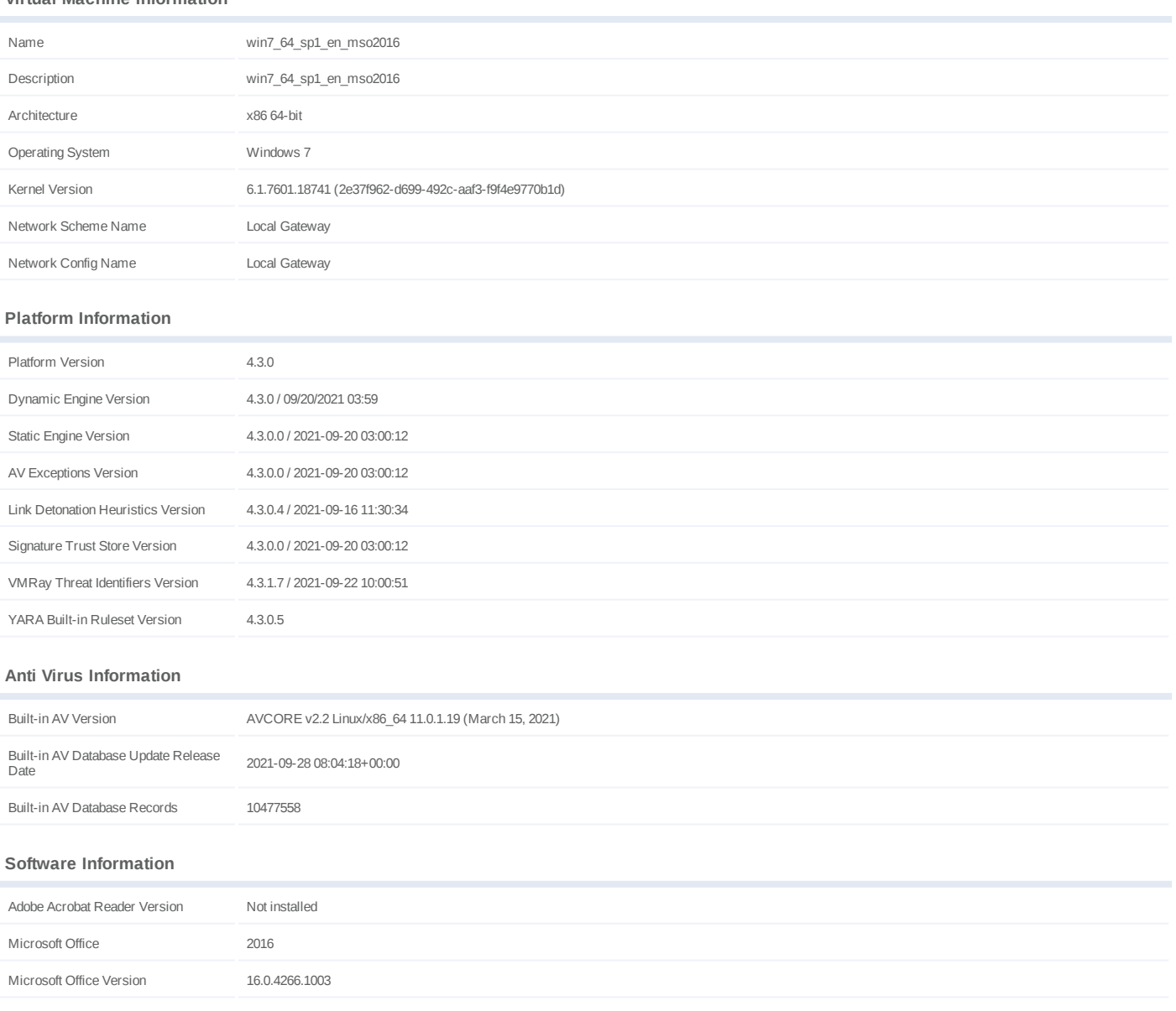

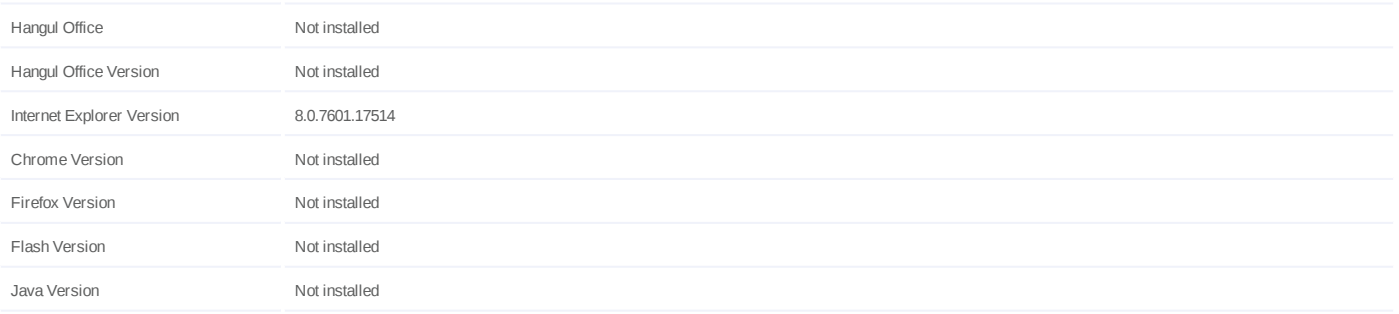

#### **System Information**

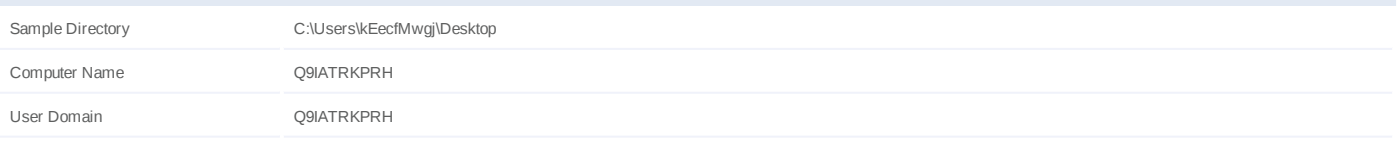

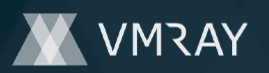

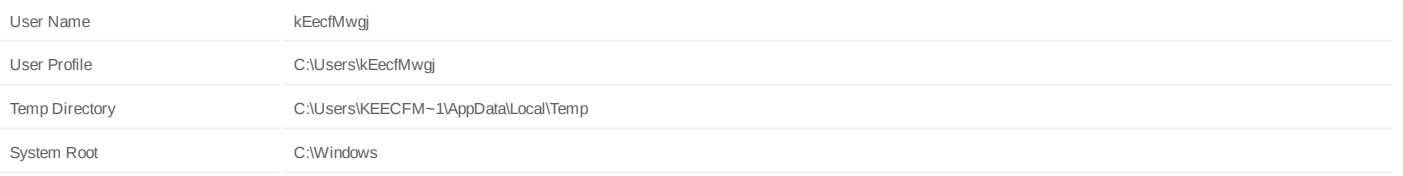